### Anwendung effektiver Feldtheorie auf Kernmaterie und Neutronenmaterie

Dissertation

zur

Erlangung des Doktorgrades (Dr. rer. nat.)

der

Mathematisch-Naturwissenschaftlichen Fakultät

der

Rheinischen Friedrich-Wilhelms-Universität Bonn

vorgelegt von

Pavel Saviankou

aus

Mahiljou, Weißrussland

Bonn, im Mai 2009

Angefertigt am Institut für Kernphysik, Forschungszentrum Jülich

mit Genehmigung der Mathematisch-Naturwissenschaftlichen Fakultät der Rheinischen Friedrich-Wilhelms-Universität Bonn

- 1. Gutachter: Prof. Dr. Ulf-G. Meißner
- 2. Gutachter: Prof. Dr. S. Krewald

#### Tag der Promotion: 02.04.2009

Diese Dissertation ist auf dem Hochschulschriftenserver der ULB Bonn unter http://hss.ulb.uni-bonn.de/diss\_online elektronisch publiziert.

Erscheinungsjahr : 2009

### Erklärung

Hiermit versichere ich, dass ich meine Dissertation selbst verfasst und keine anderen als die angegebenen Quellen und Hilfsmittel benutzt habe.

Ort, Datum Unterschrift

## Inhaltsverzeichnis

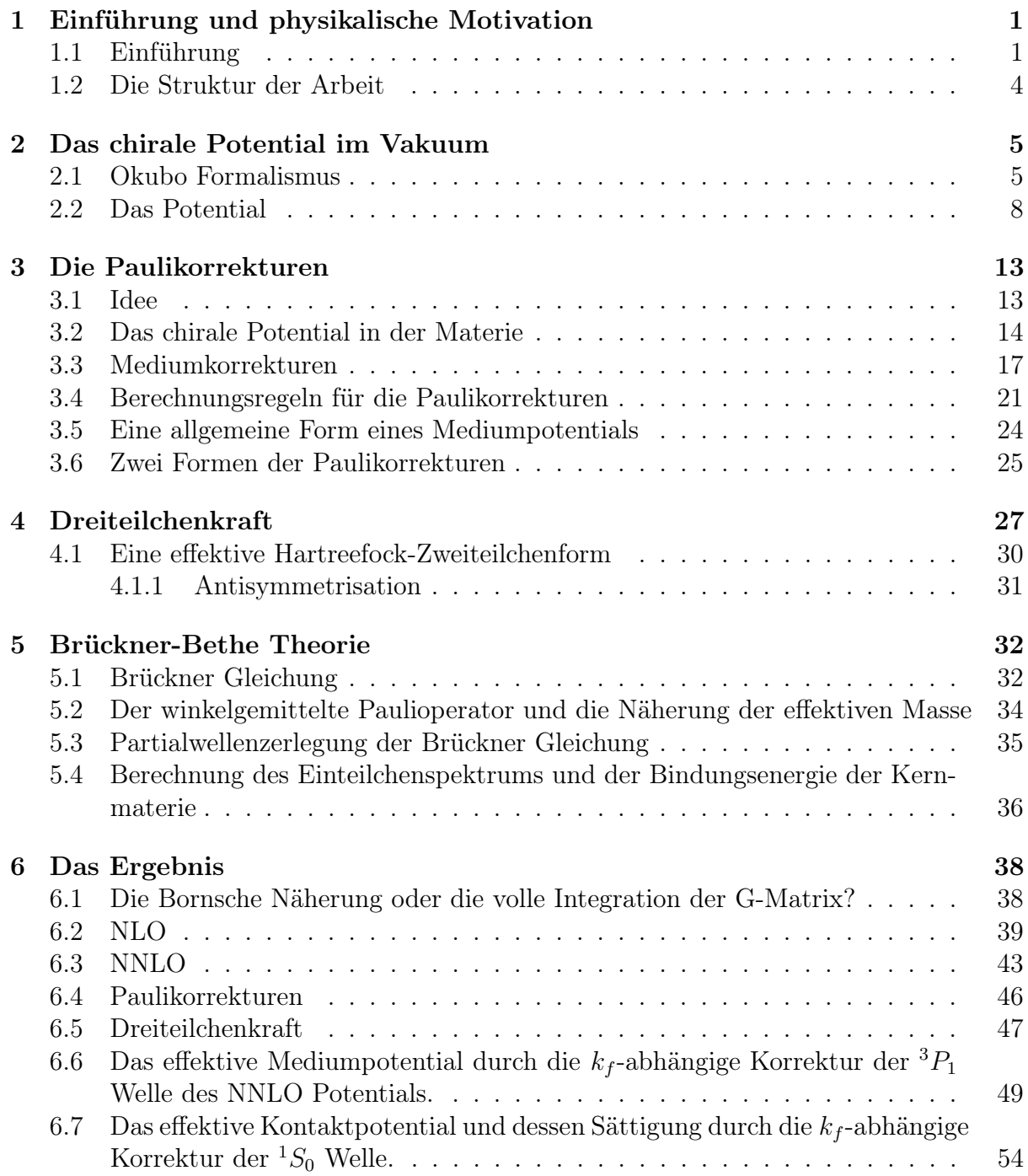

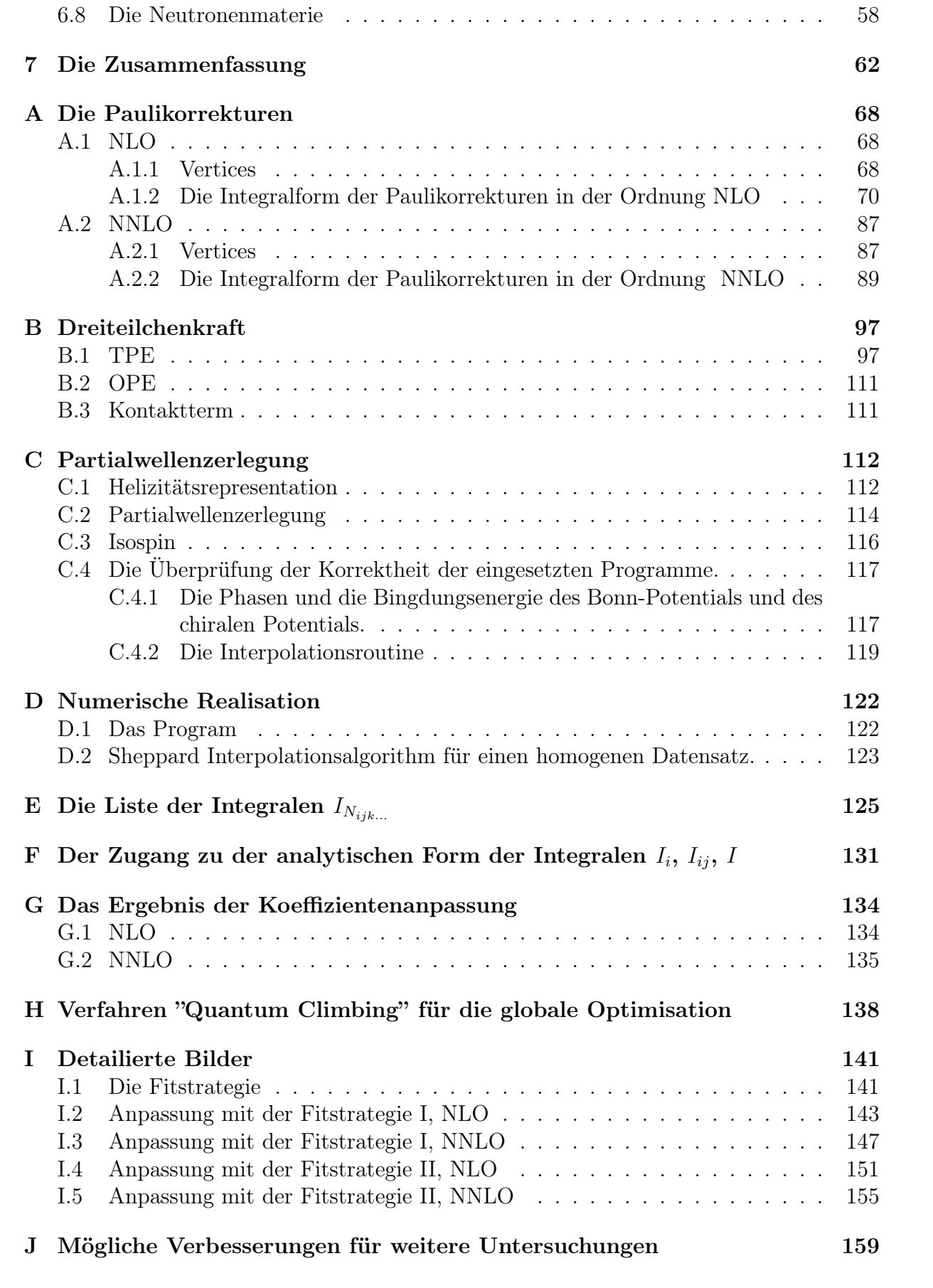

### Kapitel 1

### Einführung und physikalische Motivation

### 1.1 Einführung

Die Physik neutronenreicher Kerne ist ein Teilgebiet der Kernphysik, das für astrophysikalische Anwendungen wichtig ist. Zum Beispiel benötigt die Vorhersage der Elementhäufigkeit im Kosmos eine genaue Kenntnis der Eigenschaften sowohl der stabilen Kerne als auch der radioaktiven Isotope mit großem Neutronenüberschuss, die wegen ihrer kurzen Lebensdauer experimentell bisher nicht zugänglich waren. Eine intensive experimentelle Untersuchung derartiger Kerne wird in der mittleren Zukunft durch neue Beschleuniger ermöglicht, die Strahlen radioaktiver Kerne zur Verfügung stellen. Für die Theorie ergibt sich die Aufgabe, die Eigenschaften von Kernen bis hin zur sogenannten Neutronendriplinie zu verstehen. Vor gut zehn Jahren hat S. Weinberg die Anwendung der effektiven Feldtheorie auf kernphysikalische Fragen vorgeschlagen und damit die Entwicklung eines systematischen Zugangs zur Kernkraft initiiert. Im Rahmen dieser Arbeit wird ein erster Schritt beschrieben, die von Epelbaum, Glöckle und Meißner entwickelte neue Kernkraft auf Kernmaterie und Neutronenmaterie anzuwenden.

Wir beginnen mit einer kurzen Darstellung der für die oben angesprochenen Fragen relevanten Methoden der Kerntheorie.

Die bekannten Massenformeln von Bethe und Weizsäcker parametrisieren die Massen der bekannten Isotope mit guter Genauigkeit, sind aber für die Extrapolation in unbekannte Massenbereiche nur bedingt geeignet. Die Theorie hat deshalb seit etwa 1950 Vielteilchentheorien zur Behandlung von Kernen entwickelt. Die Herleitung der Bindungsenergie und Radien von Kernen hat sich jedoch als ein Problem erwiesen, das noch keine quantitativ befriedigende Lösung gefunden hat. Zunächst hat man versucht, die damals bekannten empirischen Parametrisierungen der freien Nukleon-Nukleon Wechselwirkung als Wechselwirkung im Vielteilchenproblem anzuwenden. Dabei trat eine große Schwierigkeit auf: die Wechselwirkung zwischen zwei Nukleonen wird bei kleinen Abständen extrem repulsiv, so dass störungstheoretische Methoden nicht angewendet werden können. Die von Brückner entwickelte nicht-perturbative Theorie ermöglicht, Kernmaterie auch für Kernkräfte zu berechnen, die bei kleinen Relativabständen der Nukleonen sogar unendlich repulsiv sind. Die mit Hilfe der Brücknertheorie berechneten Bindungsenergie und Sättigungsdichten von Kernmaterie stimmen jedoch nicht mit den experimentellen Werten überein. Deshalb hat man in einer Reihe theoretischer Entwicklungen versucht, auch Korrelationen zwischen drei Nukleonen zu berücksichtigen. Verbesserte Vielteilchentheorien wurden von H. Bethe, B. Day in Argonne sowie von Kümmel und Zabolitzky in Bochum entwickelt, jedoch blieb eine Diskrepanz zu den experimentellen Kernmateriedaten bestehen.

Dreiteilchenkräfte wurden schon früh als ein wichtiger Teil der Kernkraft postuliert. Eine ganz andere Entwicklung wurde von Skyrme initiiert. Skyrme und später Moszkowski, Vautherin und Brink schlugen vor, eine phänomenologische Nukleon-Nukleon Wechselwirkung in Kernmaterie zu benutzen, die einen empirischen Dreiteilchenterm enthält. Die Parameter derartiger effektiver Kräfte werden direkt an Kernmateriedaten sowie an die Eigenschaften endlicher Kerne angepasst. Es stellte sich heraus, dass man die Bindungsenergie mit einer Genauigkeit von etwa 1 MeV darstellen kann. Leider ergeben sich Probleme, wenn man in unbekannte Massenbereiche extrapoliert. Diese Problem ergeben sich aus der Vielzahl theoretisch denkbarer analytischer Ausdrücke, die eine entsprechend große Zahl unbekannter Parameter erzeugen.

Ein alternativer Zugang zu den Dreiteilchenkräften wird durch mikroskopische Theorien gegeben, die vom Pionaustausch zwischen den Nukleonen ausgehen und die Daten zur Pion-Nukleon Streuung berücksichtigen. Hier sind die Tucson-Melbourne Kraft[2], die brasilianische Kraft[3], sowie das in Bochum entwickelte "Ruhrpot" [4] zu nennen. Ein zunächst offenes Problem bei der Entwicklung von Dreiteilchenkräften ist die Frage, wie diese Kräfte konsistent mit den Zweiteilchenkräften konstruiert werden können. Die Effektive Feldtheorie bringt einen wesentlichen Beitrag zur Beantwortung dieser Frage.

Heute darf man die chirale effektive Feldtheorie als ein Standardwerkzeug der Hadronenphysik bezeichnen. Sie beruht auf der chiralen Symmetrie der Langrangedichte der Quantenchromodynamik(QCD), die explizit durch die Quarkmassen gebrochen ist. Im Vakuum der QCD ist die chirale Symmetrie spontan gebrochen, was den Pionen als Goldstonebosonen eine besondere Rolle für die Hadronendynamik bei niedrigen Energien zuweist. Die QCD erlaubt störungstheoretische Entwicklungen nur bei Prozessen mit grossem Impulsübertrag und stellt deshalb ein schwieriges Problem dar, das zur Zeit im Rahmen der Gittereichrechnungen angegangen wird. Für den Bereich der Schwellennähe haben Gasser und Leutwyler eine Alternative vorgeschlagen, die chirale Störungstheorie, eine effektive Feldtheorie für die Pion Hadron Wechselwirkung. Beschränkt man sich auf Prozesse in Schwellennähe, so sind nur Impulse unterhalb einer gewählten Energieskala Λ relevant. Man berücksichtigt deshalb explizit nur die in diesem Energiebereich wichtigen physikalischen Freiheitsgrade, also hier das Pion. Nun wird die allgemeinste, mit den Symmetrien der Theorie verträgliche Lagrangedichte hingeschrieben. Wegen der Beschränkung auf Schwellennähe kann die effektive Lagrangdichte nach Impulspotenzen geordnet werden. Damit ergibt sich ein Ordnungsschema, das bei gegebener Ordnung nur eine endliche Zahl von Termen in der Lagrangedichte kennt. Die Koeffizienten dieser Terme bezeichnet man als Niederenergiekonstanten. Will man die Genauigkeit verbessern, so muss man eine höhere Ordnung der Entwicklung berücksichtigen. Die Korrekturen aufgrund sogenannter Schleifendiagramme lassen sich systematisch berechnen. Da die Pion-Hadron Wechselwirkung in Schwellennähe im chiralen Limes verschwindet, ist eine konvergierende Störungsentwicklung möglich. In den letzten zwanzig Jahren ist die chirale Störungstheorie im Mesonsektor und für die Pion-Hadron Wechselwirkung mit grossem Erfolg angewandt worden.

Vor etwa 15 Jahren hat Weinberg eine Verallgemeinerung der EFT auf den Bereich von Wenig-Nukleonensystemen vorgeschlagen [1]. Im Gegensatz zur Pion-Hadron Wechselwirkung bleibt die Nukleon-Nukleon Wechselwirkung auch in Schwellennähe nichtperturbativ. Dies liegt daran, dass Zwischenzustände mit zwei Nukleonen nicht unterdrückt sind und deshalb aufsummiert werden müssen. Weinberg schlägt deshalb vor, die systematische Entwicklung der effektiven Feldtheorie auf den Streukern der entsprechenden Integralgleichungen anzuwenden [1]. Die Weinbergschen Gedanken wurden zunächst von Van Kolck und Mitarbeitern aufgegriffen[9, 5]. Epelbaum, Glöckle und Meißner haben die Weinbergschen Ideen entscheidend verbessert [11, 12]. In niedrigster Ordnung (LO) wird die Nukleon-Nukleon Wechselwirkung allein durch den langreichweitigen Pionaustausch beschrieben, die kurzreichweitige Physik wird durch zwei Kontaktterme dargestellt. In der Ordnung NLO tragen Diagramme mit zwei Pionen bei, die Pion-Nukleon Vertices werden aus der führenden Ordnung übernommen. Die neu zu berücksichtigende kurzreichweitige Physik wird durch sieben weitere Kontakterme zusammengefasst. Die Ordnung N<sup>2</sup>LO führt auf Pionaustauschdiagramme, die formal denen aus der vorigen Ordnung ähneln, jedoch Vertices aus der Ordnung NLO berücksichtigen.

In der Ordnung N3LO erreicht man eine Genauigkeit der Nukleon-Nukleon Streuphase, die den Hochpräzisionpotentialen von Nijmegen, Argonne und Bonn vergleichbar ist [6, 7, 8]. Die Zahl der Niederenergiekonstanten ist in dieser Ordnung auf 24 angewachsen. Für eine vergleichbare Genauigkeit benötigt das Nijmegen Hochpräzisionspotential 35 Parameter, CD Bonn gar 38.

Die effektive Feldtheorie hat den wichtigen Vorteil, dass Dreikörperkräfte in jeder Ordnung weitgehend festgelegt sind und wenige neue Niederenergiekonstanten hinzukommen.

Die aus dem Pionaustausch in niedrigster Ordnung konstruierbaren Dreiteilchenkräfte heben sich gegen Wellenfunktionsrenormierungen und Rückstosskorrekturen weg. In N2LO ergeben sich nur drei Typen von Dreiteilchenkräften: zwei Diagramme mit wenigstens einem Pionaustausch und ein echter Dreiteilchenkontaktterm. Dies führt auf zwei neue Niederenergiekonstanten, die durch die Analyse von etwa der Proton-Deuteron Reaktionen festgelegt werden. Dies ist für COSY interessant, da ein polarisierter Strahl mit grosser Energieschärfe benötigt wird. In der Ordnung N<sup>3</sup>LO sind eine grosse Zahl von Diagrammen mit mehreren Pionen zu berücksichtigen, aber keine neuen Kontaktterme.

Erste Ansätze zur Anwendung effektiver Feldtheorien auf Kerne sind von Weise entwickelt worden.

Eine Arbeit von Bogner, Schwenk, Furnstahl und Nogga untersucht die Bindungseigenschaften von Kernmaterie in einer Mischung aus dem Argonne V18-Potential und chiralen Dreiteilchenkräften [18]. In der vorliegenden Arbeit werden Vorarbeiten für eine konsistente Anwendung des von Epelbaum und Meißner aus der effektiven Feldtheorie abgeleiteten Nukleon-Nukleon Potentials und der effektiven Dreiteilchenkräfte zusammengefasst. Das Epelbaumpotential enthält Zwei-pion Austauschprozesse in der Ordnung N2LO, bei denen Zwei Pionen an einem Vertex mit zwei Pionen und ein- und auslaufendem Nukleon emittiert werden und von einem anderen Nukleon an zwei verschiedenen Vertices absorbiert werden, sogenannte Dreiecksdiagramme. Ausserdem enthält das Potential die Zwei-Pion Austauschdiagramme, bei denen nur Nukleon-Pion-Nukleon-Vertices vorkommen. Jedes Diagramm enthält einen Nukleon-Pion- oder Pion-Pion-Loop. In Kernmaterie sind diese Diagramme aufgrund des Pauliprinzips geblockt, was zu einem repulsiven Beitrag zur Bindungsenergie führt, der linear mit dem Fermiimpuls skaliert. Die in der Bruecknertheorie berücksichtigten Paulikorrekturen skalieren mit der Dichte, als kubisch im Fermiimpuls. Eine Mediumkorrektur linear im Fermiimpuls ist phänomenologisch erwünscht. Leider sind die Mediumkorrekturen der Dreiecksdiagramme technisch weitaus komplizierter als die Mediumkorrekturen der Bruecknertheorie, da in den Zwischenzuständen ein Zustand mit zwei Nukleonen und einem Pion auftritt, so dass der Schwerpunktsimpuls der beiden Nukelonen nicht mehr erhalten bleibt. Dies erfordert komplizierte dreidimensionale numerische Integrationen.

Im Rahmen dieser Arbeit wird die Mediumkorrektur bis zur Ordnung NNLO berücksichtigt. Es betrifft in erster Linie die Diagramme mit einem Loop, die einen nukleonischen Zwischenzustand enhalten.

Das Epelbaumpotential wird mit der Methode der unitären Transformation aus dem effektiven chiralen Hamiltonian abgeleitet, wobei die einzelnen Diagramme zu einem Ausdruck summiert werden. Da die Diagrammen verschiedene Abhängigkeit von dem Schwerpunktsimpuls aufweisen, muss die Mediumkorrektur in den einzelnen Diagrammen getrennt ausgerechnet werden.

Es wird ein Versuch unternommen, die eingeführte Mediumkorrektur in der Form einer "phenomenologischen" Korrektur zu dem Potential aufzufassen. Solche Korrekturen berücksichtigen auch die ansonsten nicht berücksichtigen Mehrteilchenkorrelationen,

#### 1.2 Die Struktur der Arbeit

Die Arbeit ist wie folgt strukturiert.

Im zweiten Kapitel wird die Ableitung des chiralen Potentials mit der Methode der unitären Transformation dargestellt, wobei die analytischen Ausdrücke für jedes Diagramm vorgestellt werden. Diese Methode ermöglicht die strikte Implemetation der vorgestellten Idee.

Im dritten Kapitel werden die sogenanten Paulikorrekturen vorgestellt, die durch das Pauliverbot zu dem chiralen Vakuumpotential zugefügt werden. Es werden Paulikorrekturen in der Ordnung NLO und NNLO ausgerechnet und eine für die weitere Studie bequeme Form vorgestellt.

Das vierte Kapitel beschäftigt sich mit der Dreiteilchenkraft in dem chiralen Potential und dem Einsatz der Dreiteilchenkraft in der Bethe-Goldstone Zweiteilchengleichung. Dafür wird eine Näherung vorgenommen. Aus der echten Dreiteilchenkraft wird eine dichteabhängige Zweiteilchenkraft konstruiert, so dass man zumindest die führende Terme der Hartree-Fock Näherung korrekt behandelt.

Das fünfte Kapitel enthält Erläuterungen zu der Bethe-Goldstone-Gleichung und der Bethe-Brückner Mehrteilchentheorie.

Im sechsten Kapitel wird das Ergebnis vorgestellt. Der Untersuchung der Abhängigkeit der Bindungsenergie von der Abschneideparameter  $\Lambda$  und  $\Lambda$ , der Beitrag der Paulikorrekturen zu der Bindungsenergie, der Beitrag der Dreiteilchenkraft zu der Bindungsenergie und eine phenomenologische Korrektur des Potentials, die es ermöglicht, die Sättigung der Kernmaterie richtig zu erhalten, werden ausführlich diskutiert.

Die numerische Realisation der Paulikorrekturen, die entwickelten Algorithmen für die Anpassung der Parameter und die verschiedenen Versionen der effektiven Kräften werden im Anhang beigefügt.

### Kapitel 2

### Das chirale Potential im Vakuum

Hier wird die Ableitung des chiralen Potentials mit Hilfe der Methode der unitären Transformation und der Weg dargestellt, wie daraus ein effektives  $k_f$ -abhängiges Mediumpotential entsteht.

Vorerst soll darauf hingewiesen werden, dass die vollständige Ableitung des effektiven Potentials in der Dissertation von Epelbaum [10] durchgeführt wurde. Hier werden nur die wesentlichen Schritte erläutert.

#### 2.1 Okubo Formalismus

Ein System mit einer willkürlicher Anzahl wechselwirkender Pionen und Nukleonen wird vollständig durch eine Schrödinger Gleichung

$$
(H_0 + H_I)|\Psi\rangle = E|\Psi\rangle \tag{2.1}
$$

beschrieben, in der  $H_0$  das freie Hamiltonian und  $H_I$  das Hamiltonian der Wechselwirkung bezeichnet. Um die Lösung dieser Gleichung zu finden ist es bequem sie erst in einen Teilfockraum  $|\phi\rangle = \{ |N\rangle, |NN\rangle, |NNN\rangle, ...\}$  zu projizieren, der nur reine nukleonische Zustände enthält. Der übrige Teil des Fockraums wird  $|\psi\rangle$  bezeichnet:  $|\Psi\rangle = |\phi\rangle + |\psi\rangle$ . Seien  $\eta$  und  $\lambda$  die Projektionsoperatoren, die die Gleichungen  $\eta^2 = \eta, \lambda^2 = \lambda, \eta\lambda = \lambda\eta = 0$ und  $\eta + \lambda = 1$  erfüllen. Schreibt man die Gleichung (2.1) in der Form

$$
\begin{pmatrix} \eta H \eta & \eta H \lambda \\ \lambda H \eta & \lambda H \lambda \end{pmatrix} \begin{pmatrix} |\phi\rangle \\ |\psi\rangle \end{pmatrix} = E \begin{pmatrix} |\phi\rangle \\ |\psi\rangle \end{pmatrix},
$$
\n(2.2)

erhält man das effektive Potential, wie es Bloch und Horowitz [16] vorschlagen.

Seien die neuen Zustände  $|\chi\rangle$  und  $|\varphi\rangle$  eingeführt, welche sich durch die unitäre Transformation

$$
\begin{pmatrix} |\chi\rangle \\ |\varphi\rangle \end{pmatrix} = U^{\dagger} \begin{pmatrix} |\phi\rangle \\ |\psi\rangle \end{pmatrix}
$$
 (2.3)

ergeben. Die Gleichung (2.1) kann in äquivalenter Form

$$
U^{\dagger}HU\begin{pmatrix} |\chi\rangle\\ |\varphi\rangle \end{pmatrix} = E\begin{pmatrix} |\chi\rangle\\ |\varphi\rangle \end{pmatrix}
$$
 (2.4)

gebracht werden. Wählt man  $U$  so, daß  $U^{\dagger}HU$  in den zwei Teilräumen diagonal ist, können  $|\chi\rangle$  und  $|\varphi\rangle$  entkoppelt werden. Mit dem Ansatz von Okubo [17] kann der Operator U in Termen des Operators A

$$
U = \begin{pmatrix} \eta (1 + A^{\dagger} A)^{-1/2} & -A^{\dagger} (1 + A A^{\dagger})^{-1/2} \\ A (1 + A^{\dagger} A)^{-1/2} & \lambda (1 + A A^{\dagger})^{-1/2} \end{pmatrix}
$$
(2.5)

dargestellt werden, wobei der Operator A nur die nichtverschwindenden Mixmatrixelementen  $A = \lambda A \eta$  enthält. Die Bedingung der Diagonalität des Operators  $U^{\dagger} H U$  führt zu der Entkopplungsgleichung für den Operator A:

$$
\lambda(H - [A, H] - AHA)\eta = 0\tag{2.6}
$$

Da die Zustände  $|\chi\rangle$  und  $|\varphi\rangle$  entkoppelt sind, können die Zustände  $|\chi\rangle$  durch die Wahl  $|\varphi\rangle = 0$  orthogonal gemacht werden:

$$
\delta_{ij} = \langle \Psi_i | \Psi_j \rangle = \left( \langle \chi_i | \langle \varphi_i | \rangle U^{\dagger} U \begin{pmatrix} | \chi_j \rangle \\ | \varphi_j \rangle \end{pmatrix} = \langle \chi_i | \chi_j \rangle. \tag{2.7}
$$

Falls der Hamiltonian der Wechselwirkung als eine kleine Störung angenommen werden kann, kann die Gleichung (2.6) perturbativ zu jeder Ordnung gerechnet werden. Hat der Hamiltonian die Form

$$
H = H_0 + \sum_{n=1}^{\infty} H_n
$$
\n(2.8)

und der Operator A die Form

$$
A = \sum_{n=1}^{\infty} A_n \quad , \tag{2.9}
$$

kann ein Zählschema verwendet werden, um das Hamiltonian bis zu der gewünschten Ordnung festzulegen. Dafür stelle man das Hamiltonian und den Operator A in der Form

$$
H = H_0 + \sum_{n=1}^{\infty} \mu H_n
$$
\n(2.10)

$$
A = \sum_{n=1}^{\infty} \mu A_n \tag{2.11}
$$

mit  $\mu = [0..1]$  dar. Setzt man  $\mu = 0$ , löst man die freie Schrödingergleichung. Falls  $\mu = 1$ ist, wird die Lösung der vollen Schrödingergleichung gesucht. Die Entwicklung nach den Potenzen von  $\mu$  erlaubt die Wahl der Größenordnung des Hamiltonians, wobei zu beachten ist, dass  $H_{n+1} \ll H_n$  gelten soll.

Die Lösung der Entkopplungsgleichung  $(2.6)$  zur gegebenen Ordnung n lautet

$$
A_n = \frac{1}{\mathcal{E} - H_0} \lambda \left\{ H_n + \sum_{i=1}^{n-1} H_i A_{n-i} - \sum_{i=1}^{n-1} A_{n-i} H_i - \sum_{i=1}^{n-2} \sum_{j=1}^{n-i-1} A_i H_j A_{n-i-j} \right\} \eta, \tag{2.12}
$$

wobei  $\mathcal E$  die Energie des freien Zustandes  $|\chi\rangle$  bezeichnet. Wie aus der Formel 2.12 folgt, kann  $A_n$  in jeder Ordnung n rekursiv berechnet werden.

Sobald der Operator A bekannt ist, stellt die Formel

$$
H_{eff} = \eta (1 + A^{\dagger} A)^{-1/2} \left( H + A^{\dagger} H + H A + A^{\dagger} H A \right) (1 + A^{\dagger} A)^{-1/2}
$$
(2.13)

den effektiven Hamiltonian dar, der ausschließlich in dem Unterraum  $|\chi\rangle$  wirkt.

Die allgemeine chiral invariante Hamiltoniandichte für die Nukleonen und Pionen hat die Form

$$
\mathcal{H} = \mathcal{H}_0 + \mathcal{H}_I. \tag{2.14}
$$

Die Dynamik der Nukleonen wird nichtrelativistisch behandelt ([10, 9]), daher lautet die freie Hamiltoniandichte für nukleonische Zustände

$$
\mathcal{H}_{N_0} = -N^{\dagger} \frac{\vec{\nabla}^2}{2m} N. \tag{2.15}
$$

Die freie pionische Hamiltoniandichte ist durch

$$
\mathcal{H}_{\pi_0} = \frac{1}{2}\dot{\pi}^2 + \frac{1}{2}(\vec{\nabla}\pi)^2 + \frac{1}{2}m_{\pi}^2\pi^2,
$$
\n(2.16)

gegeben, wobei "<sup>"</sup> die zeitliche Ableitung und  $m_\pi$  die Masse des Pions bezeichnet. Die Hamiltoniandichte der Wechselwirkung hat die Form

$$
\mathcal{H}_I = \mathcal{H}_{\pi\pi} + \mathcal{H}_{NN} + \mathcal{H}_{\pi N} \quad . \tag{2.17}
$$

Aufgrund der Tatsache, dass die Nukleonen nichtrelativistisch behandelt werden, sind die Unterräume mit unterschiedlicher Anzahl der Nukleonen automatisch entkoppelt. Daher ist der Zustand  $|\psi\rangle$  als ein Zustand mit N Nukleonen definiert. Der Zustand  $|\varphi\rangle$ hat N Nukleonen und wenigstens ein Pion. Um die Schwierigkeit der undefinierten Zahl der Pionen umzugehen, zerlegt man den  $|\varphi\rangle$ -Unterraum in die orthogonalen Unterräume mit einer festgelegten Anzahl der Pionen

$$
|\varphi\rangle = |\varphi^1\rangle + |\varphi^2\rangle + |\varphi^3\rangle + \dots
$$
 (2.18)

Der Index bezeichnet die Zahl der Pionen. Dementsprechend hat der Projektionsoperator λ die Form

$$
\lambda = \lambda^1 + \lambda^2 + \lambda^3 + \dots \tag{2.19}
$$

mit der Eigenschaft

$$
\lambda^i \lambda^j = \delta_{ij} \lambda^i \tag{2.20}
$$

Unter Beachtung der Formel (2.20) erhält die Entkopplungsgleichung (2.6) für den Operator A die Form

$$
\lambda^{1}(H - [A, H] - AHA)\eta = 0
$$
  
\n
$$
\lambda^{2}(H - [A, H] - AHA)\eta = 0
$$
  
\n...  
\n
$$
\lambda^{i}(H - [A, H] - AHA)\eta = 0
$$
  
\n...  
\n(2.21)

Wegen der Eigenschaft des Operators  $A = \lambda A\eta$  kann jede einzelne Gleichung (2.21) in die Form

$$
\lambda^{i}H_{I}\eta + \sum_{j=1}^{\infty} \lambda^{i}H_{I}\lambda^{j}A\eta + \lambda^{i}H_{0}\lambda^{i}A\eta - \lambda^{i}A\eta H_{I}\eta - \lambda^{i}A\eta H_{0}\eta - \sum_{j=1}^{\infty} \lambda^{i}A\eta H_{I}\lambda^{j}A\eta = 0
$$
\n(2.22)

gebracht werden. Das System der Gleichungen (2.21) ist für die analytische Lösung zu kompliziert, daher wird die störungstheoretische Entwicklung gemacht. Da man nur an die niederenergetische Prozesse interessiert ist, wird das Matrixelement des effektiven Potentials nach der Impulsskala Q entwickelt. Um den Operator A aus (2.21) auszurechnen, wird die Entwicklung nach Potenzen von Q durchgeführt und das Matrixelement von A wird nach der Ordnung von Q klassifiziert:

$$
\langle \psi^i | A | \phi \rangle = Q^{\nu_A} \tag{2.23}
$$

Das "power-counting" Argument sichert, dass ein Matrixelement (2.23) mit einem grö- $\ell$  unterdrückt wird. Die Renormierungsprozedur und das "power-counting" Argument erlauben die Entwicklung des Operators und des Hamiltonians nach den Potenzen der Impulsskala Q. Eine ausführliche Ableitung der Renormierungsprozedur und des "power-counting" Argumentes sind in [10] zu finden.

#### 2.2 Das Potential

Die Hamiltoniandichte, die für die Ableitung des effektiven Potentials verwendet wird, basiert auf dem effektiven Lagrangian von Ref [9] und lautet

$$
\mathcal{H}_1 = \frac{g_A}{2f_\pi} N^\dagger \vec{\tau} \vec{\sigma} \cdot \vec{\nabla} \pi N \,,\tag{2.24}
$$

$$
\mathcal{H}_2 = -\frac{1}{2f_{\pi}^2} (\boldsymbol{\pi} \cdot \partial_{\mu} \boldsymbol{\pi}) (\boldsymbol{\pi} \cdot \partial^{\mu} \boldsymbol{\pi}) \tag{2.25}
$$

$$
+\frac{1}{4f_{\pi}^2}N^{\dagger}\vec{\tau}\cdot(\pi\times\dot{\pi})N\tag{2.26}
$$

$$
+\frac{1}{2}C_T(N^{\dagger} \vec{\sigma} N) \cdot (N^{\dagger} \vec{\sigma} N) + \frac{1}{2}C_S(N^{\dagger} N) \cdot (N^{\dagger} N) ,\qquad (2.27)
$$

$$
\mathcal{H}_3 = \frac{1}{2f_\pi^2} N^\dagger
$$
\n
$$
\left(2c_1 M_\pi^2 \pi^2 - c_3 (\partial_\mu \pi \cdot \partial^\mu \pi) + \frac{c_4}{2} \epsilon_{ijk} \epsilon_{abc} \sigma_i \tau_a (\nabla_j \pi_b) (\nabla_k \pi_c)\right) N ,
$$
\n(2.28)

$$
\mathcal{H}_4 = \frac{D}{4f_\pi} (N^\dagger N)(N^\dagger \vec{\tau} \vec{\sigma} \cdot \vec{\nabla} \pi N) \tag{2.29}
$$

$$
+\frac{1}{2}\tilde{C}_1\left[(N^{\dagger}\vec{\nabla}N)^2 + (\vec{\nabla}N^{\dagger}N)^2\right] + (\tilde{C}_1 + \tilde{C}_2)(N^{\dagger}\vec{\nabla}N) \cdot (\vec{\nabla}N^{\dagger}N) + \frac{1}{2}\tilde{C}_2(N^{\dagger}N)\left[N^{\dagger}\vec{\nabla}^2N + \vec{\nabla}^2N^{\dagger}N\right]
$$

$$
+i\frac{1}{4}\tilde{C}_{3}\left\{ \left[ (N^{\dagger}\vec{\nabla}N)\cdot(\vec{\nabla}N^{\dagger}\times\vec{\sigma}N)+(\vec{\nabla}N^{\dagger}N)\cdot(N^{\dagger}\vec{\sigma}\times\vec{\nabla}N) \right] \right. \\ \left. + (N^{\dagger}N)(\vec{\nabla}N^{\dagger}\cdot\vec{\sigma}\times\vec{\nabla}N)+ (N^{\dagger}\vec{\sigma}N)\cdot(\vec{\nabla}N^{\dagger}\times\vec{\nabla}N) \right\} \tag{2.30}
$$

$$
+\frac{1}{2}\left(\frac{1}{2}\tilde{C}_{4}(\delta_{ik}\delta_{jl}+\delta_{il}\delta_{kj})+\tilde{C}_{5}\delta_{ij}\delta_{kl}\right)\times\left[(\partial_{i}\partial_{j}N^{\dagger}\sigma_{k}N)+(N^{\dagger}\sigma_{k}\partial_{i}\partial_{j}N)\right](N^{\dagger}\sigma_{l}N)
$$
\n(2.30)

$$
\times \left[ (\partial_i \partial_j N^{\dagger} \sigma_k N) + (N^{\dagger} \sigma_k \partial_i \partial_j N) \right] (N^{\dagger} \sigma_l N)
$$
  
+ 
$$
\left( \frac{1}{2} \tilde{C}_6 (\partial_{ik} \partial_{jl} + \partial_{il} \partial_{kj}) + (\tilde{C}_5 - \tilde{C}_7) \partial_{ij} \partial_{kl} \right) (N^{\dagger} \sigma_k \partial_i N) (\partial_j N^{\dagger} \sigma_l N)
$$
  
+ 
$$
\frac{1}{2} \left( \frac{1}{2} (\tilde{C}_4 - \tilde{C}_6) (\delta_{ik} \delta_{jl} + \delta_{il} \delta_{kj}) + \tilde{C}_7 \delta_{ij} \delta_{kl} \right)
$$
  

$$
\times \left[ (\partial_i N^{\dagger} \sigma_k \partial_j N) + (\partial_j N^{\dagger} \sigma_k \partial_i N) \right] (N^{\dagger} \sigma_i N) ,
$$
  

$$
\mathcal{H}_5 = \frac{1}{2} E (N^{\dagger} N) (N^{\dagger} \vec{\tau} N) \cdot (N^{\dagger} \vec{\tau} N) , \qquad (2.31)
$$

wobei nur  $\mathcal{H}_k$  aufgelistet sind, die zu nichtverschwindenden  $\eta H_k \eta$ ,  $\lambda^1 H_k \lambda^1$ ,  $\lambda^1 H_k \eta$ ,  $\lambda^2 H_k \eta$ ,  $\lambda^2 H_k \lambda^1$ ,  $\lambda^4 H_k \eta$  (und deren hermitischen Konjugation) führen, welche für die Berechnung des effektiven Potentials benötigt werden. Die Zeichen " $\cdot$ " und " $\times\times$ " stehen für das gleichzeitige Skalar- und Vektorprodukt im Koordinatenraum und im Isospinraum.

Die Hamiltoniandichte enthält keine Terme mit  $D_2, E_2$  und  $E_3$ , da in der [13] gezeigt ist, dass sie nach der Antysymmetrisierung zu dem gleichen Ausdruck des Potentials führen, wie die Terme  $D_1$  und  $E_1$ . Aus diesem Grund wird hier eine von der Langrandefunktion der Ref [9] abweichende Hamiltoniandichte eingesetzt.

Im Endergebnis erhält man für das effektive Potential

$$
V_{eff} = H_{eff} - H_0 \tag{2.32}
$$

in der LO Ordnung

$$
V_{eff}^{6-3N} = \eta \left( H_2 - H_1 \frac{\lambda^1}{\omega} H_1 \right) \eta \quad . \tag{2.33}
$$

Die Korrektion der NLO Ordnung ist demnach

 $\overline{ }$ 

$$
V_{eff}^{8-3N} = \eta \left( H_4 + H_1 \frac{\lambda^1}{\omega} H_2 \frac{\lambda^1}{\omega} H_1 + H_1 \frac{\lambda^1}{\omega} H_1 \frac{\lambda^2}{\omega_1 + \omega_2} H_2 + H_2 \frac{\lambda^2}{\omega_1 + \omega_2} H_1 \frac{\lambda^1}{\omega} H_1 \right. \\
\left. - H_2 \frac{\lambda^2}{\omega_1 + \omega_2} H_2 + H_2 \frac{\lambda^2}{\omega_1 + \omega_2} H_2 \frac{\lambda^2}{\omega_1 + \omega_2} H_2 \right. \\
\left. - H_1 \frac{\lambda^1}{\omega} H_1 \frac{\lambda^2}{\omega_1 + \omega_2} H_1 \frac{\lambda^1}{\omega} H_1 + \frac{1}{2} H_1 \frac{\lambda^1}{(\omega)^2} H_1 \eta H_1 \frac{\lambda^1}{\omega} H_1 + \frac{1}{2} H_1 \frac{\lambda^1}{\omega} H_1 \eta H_1 \frac{\lambda^1}{(\omega)^2} H_1 \right. \\
\left. - \frac{1}{2} H_1 \frac{\lambda^1}{(\omega)^2} H_1 \eta H_2 - -\frac{1}{2} H_2 \eta H_1 \frac{\lambda^1}{(\omega)^2} H_1 \eta H_1 \right. \\
\left. + H_1 \mathcal{E} \frac{\lambda^1}{(\omega)^2} H_1 - \frac{1}{2} \mathcal{E} H_1 \frac{\lambda^1}{(\omega)^2} H_1 - \frac{1}{2} H_1 \frac{\lambda^1}{(\omega)^2} H_1 \mathcal{E} \right. \\
\left. + H_2 \frac{\lambda^4}{\omega_1 + \omega_2 + \omega_3 + \omega_4} H_2 \right) \eta;
$$
\n(2.34)

Die Korrektion der Ordnung NNLO lautet:

$$
V_{eff}^{9-3N} = \eta \left( H_5 - H_1 \frac{\lambda^1}{\omega} H_4 - H_4 \frac{\lambda^1}{\omega} H_1 - H_2 \frac{\lambda^2}{\omega_1 + \omega_2} H_3 - H_3 \frac{\lambda^2}{\omega_1 + \omega_2} H_2 + H_1 \frac{\lambda^1}{\omega} H_1 \frac{\lambda^2}{\omega_1 + \omega_2} H_3 + H_3 \frac{\lambda^2}{\omega_1 + \omega_2} H_1 \frac{\lambda^1}{\omega} H_1 + H_1 \frac{\lambda^1}{\omega} H_3 \frac{\lambda^1}{\omega} H_1 \right) \eta
$$
\n(2.35)

Im Rahmen dieser Arbeit wird die Korrektur nur bis zur Ordnung NNLO berücksichtigt.

Durch das Einsetzen der Felder in das Potential erhält man einen expliziten Ausdruck für das chirale Potential. Das pionische und nukleonische Feld erfüllen in dem Wechselwirkungsbild die Gleichung

$$
\left(\Box + m_{\pi}^2\right)\pi = 0\tag{2.36}
$$

$$
\left(i\partial_0 + \frac{\vec{\nabla}^2}{2m}\right)N = 0\tag{2.37}
$$

Dementsprechend kann das pionische Feld als

$$
\pi^+(t,\vec{x}) = \int d^3k \frac{1}{(2\pi)^{3/2}} \frac{1}{\sqrt{2\omega}} \left[ e^{-ik \cdot x} a_+(\vec{k}) + e^{ik \cdot x} a_+^{\dagger}(\vec{k}) \right],
$$
  
\n
$$
\pi^-(t,\vec{x}) = \int d^3k \frac{1}{(2\pi)^{3/2}} \frac{1}{\sqrt{2\omega}} \left[ e^{-ik \cdot x} a_-(\vec{k}) + e^{ik \cdot x} a_-^{\dagger}(\vec{k}) \right],
$$
  
\n
$$
\pi^0(t,\vec{x}) = \int d^3k \frac{1}{(2\pi)^{3/2}} \frac{1}{\sqrt{2\omega}} \left[ e^{-ik \cdot x} a_0(\vec{k}) + e^{ik \cdot x} a_0^{\dagger}(\vec{k}) \right]
$$
\n(2.38)

dargestellt werden, wobei  $\omega = k_0 = \sqrt{\vec{k}^2 + m_\pi^2}$  und  $a_{\pm,0}^{\dagger}$  ( $a_{\pm,0}$ ) der Erzeugungsoperator (Vernichtungsoperator) des Pions ist. Das pionische Feld unterliegt der Kommutatorrelation:

$$
[a(\vec{k}), a(\vec{k}')] = [a^{\dagger}(\vec{k}), a^{\dagger}(\vec{k}')] = 0 , \qquad (2.39)
$$

$$
\left[a(\vec{k}), a^{\dagger}(\vec{k}')\right] = \delta^3(\vec{k} - \vec{k}')\tag{2.40}
$$

Das nukleonische Feld wird als

$$
N(x) = \int d^3p \frac{1}{(2\pi)^{3/2}} \sum_{ts} e^{-ip\cdot x} v(s) \epsilon(t) b_t(\vec{p}, s)
$$
 (2.41)

dargestellt. Hier ist v ein Paulispinor,  $\epsilon$  ein Isospinor und  $p_0 = \frac{\bar{p}^2}{2m} = E$  die Energie des Nukleons. Der Erzeugungsoperator  $b_t^{\dagger}(\vec{p}, s)$  (der Vernichtungsoperator  $b_t(\vec{p}, s)$ ) eines Nukleons mit der Spinquantenzahl s, Isospinquantenzahl t und dem Impuls  $\vec{p}$  erfüllen die Antikommutatorrelation

$$
\{b_t(\vec{p}, s), b_{t'}(\vec{p}', s')\} = \{b_t^{\dagger}(\vec{p}, s), b_{t'}^{\dagger}(\vec{p}', s')\} = 0,
$$
\n(2.42)

$$
\{b_t(\vec{p}, s), b_{t'}^{\dagger}(\vec{p}', s')\} = \delta^3(\vec{p} - \vec{p}')\delta_{tt'}\delta_{ss'}.
$$
 (2.43)

 $v$  und  $\epsilon$  sind wie folgt normiert:

$$
v^{\dagger}(s)v(s) = 1
$$
  
\n
$$
\epsilon^{\dagger}(t)\epsilon(t) = 1
$$
\n(2.44)

Die genaue und detailliertere Ableitung des Potentials findet man in [10].

Der Ausdruck 2.34 liefert das nichtrenormierte effektive Potential und in der Integralform lautet

$$
V^{(0)} = -\left(\frac{g_A}{2f_{pi}}\right)^2 \vec{\tau}_1 \cdot \vec{\tau}_2 (\vec{\sigma}_1 \cdot \vec{q}) (\vec{\sigma}_2 \cdot \vec{q}) \left(\frac{2}{\vec{q}^2 + M_{\pi^{\pm}}} - \frac{1}{\vec{q}^2 + M_{\pi^0}^2}\right) + C_S + C_T \vec{\sigma}_1 \cdot \vec{\sigma}_2 ,
$$
  

$$
V_{NN,tree}^{(2)} = C_1 \vec{q}^2 + C_2 \vec{k}^2 + (C_3 \vec{q}^2 + C_4 \vec{k}^2) (\vec{\sigma}_1 \cdot \vec{\sigma}_2) + i C_5 \frac{\vec{\sigma}_1 + \vec{\sigma}_2}{2} \cdot (\vec{k} \times \vec{q}) + C_6 (\vec{q} \cdot \vec{\sigma}_1) (\vec{q} \cdot \vec{\sigma}_2) + C_7 (\vec{k} \cdot \vec{\sigma}_1) (\vec{k} \cdot \vec{\sigma}_2) ,
$$
  

$$
V_{2\pi,1-loop}^{(2)} = \frac{g_A^2}{(2f_\pi)^4} \int \frac{d^3 l}{(2\pi)^3} \vec{\tau}_1 \cdot \vec{\tau}_2 \frac{\vec{l}^2 - \vec{q}^2}{\omega_+ \omega_- (\omega_+ + \omega_-)} - \frac{1}{8(2f_\pi)^4} \int \frac{d^3 l}{(2\pi)^3} \vec{\tau}_1 \cdot \vec{\tau}_2 \frac{(\omega_+ - \omega_-)^2}{\omega_+ + \omega_-} \frac{1}{\omega_+ \omega_-} - \frac{g_A^4}{2(2f_\pi)^4} \int \frac{d^3 l}{(2\pi)^3} \frac{\vec{\omega}_+^2 + \omega_+ \omega_- + \omega_-^2}{\omega_+^3 \omega_-^3 (\omega_+ + \omega_-)} \left\{ \vec{\tau}_1 \cdot \vec{\tau}_2 (\vec{l}^2 - \vec{q}^2)^2 \right. \tag{2.45}
$$
  
+ 6( $\vec{\sigma}_1 \cdot [\vec{q} \times \vec{l}]$ )( $\vec{\sigma}_2 \cdot [\vec{q} \times \vec{l}]$ )\n
$$
V_{1\pi,1-loop}^{(2)} = \frac{g_A^2}{(2f_\pi)^4} \int \frac{d^3 l}{(2\pi)^3} \frac{\vec{\tau}_1 \cdot \vec{\tau}_2}{\
$$

Nach der Renormierungsprozedur wie in [12] wird das Potential 2.45 physikalisch gemacht und in die Form

$$
V_{eff} = V^{(0)} + V^{(2)} + V^{OPEP} + V_{NLO}^{TPEP} + V_{NLO}^{TPEP}
$$
  
\n
$$
V^{(0)} = C_S + C_T \vec{\sigma}_1 \cdot \vec{\sigma}_2,
$$
  
\n
$$
V^{(OPEP)} = -\left(\frac{g_A}{2f_{pi}}\right)^2 \vec{\tau}_1 \cdot \vec{\tau}_2 (\vec{\sigma}_1 \cdot \vec{q}) (\vec{\sigma}_2 \cdot \vec{q}) \left(\frac{2}{\vec{q}^2 + M_{\pi^\pm}^2} - \frac{1}{\vec{q}^2 + M_{\pi^0}^2}\right),
$$
  
\n
$$
V^{(2)} = C_1 \vec{q}^2 + C_2 \vec{k}^2 + (C_3 \vec{q}^2 + C_4 \vec{k}^2) (\vec{\sigma}_1 \cdot \vec{\sigma}_2) + i C_5 \frac{\vec{\sigma}_1 + \vec{\sigma}_2}{2} \cdot (\vec{k} \times \vec{q})
$$
  
\n
$$
+ C_6 (\vec{q} \cdot \vec{\sigma}_1) (\vec{q} \cdot \vec{\sigma}_2) + C_7 (\vec{k} \cdot \vec{\sigma}_1) (\vec{k} \cdot \vec{\sigma}_2),
$$
  
\n
$$
V_{NLO}^{TPEP} = -\frac{\vec{\tau}_1 \cdot \vec{\tau}_2}{384 \pi^2 f_\pi^4} L^{\tilde{\Lambda}}(q) \left\{ 4M_{\pi}^2 (5g_A^4 - 4g_A^2 - 1) + q^2 (23g_A^4 - 10g_A^2 - 1) + \frac{48g_A^4 M_{\pi}^4}{4M_{\pi}^2 + q^2} \right\}
$$
  
\n
$$
- \frac{3g_A^4}{64 \pi^2 f_\pi^4} L^{\tilde{\Lambda}}(q) \left\{ \vec{\sigma}_1 \cdot \vec{q} \vec{\sigma}_2 \cdot \vec{q} - q^2 \vec{\sigma}_1 \cdot \vec{\sigma}_2 \right\},
$$
  
\n
$$
V_{NNLO}^{TPEP} = -\frac{3g_A^2}{16 \pi f_\pi^4} \{ 2M_{\pi}^2 (2c_1 - c_3) - c_3 q^2 \} (2M_{\pi}^2 + q^2) A^{\tilde{\Lambda}}(q)
$$
  
\n
$$
- \frac{g
$$

gebracht, wobei

$$
L^{\tilde{\Lambda}}(q) = \Theta(\tilde{\Lambda} - 2M_{\pi}) \frac{\omega}{2q} \ln \frac{\tilde{\Lambda}^2 \omega^2 + q^2 s^2 + 2\tilde{\Lambda} q \omega s}{4M_{\pi}^2 (\tilde{\Lambda}^2 + q^2)}
$$
(2.47)

$$
A^{\tilde{\Lambda}}(q) = \Theta(\tilde{\Lambda} - 2M_{\pi}) \frac{1}{2q} \arctan \frac{q(\tilde{\Lambda}^2 - 2M_{\pi})}{q^2 + 2\tilde{\Lambda}M_{\pi}}
$$
\n(2.48)

$$
\omega = \sqrt{q^2 + 4M_\pi^2} \tag{2.49}
$$

$$
s = \sqrt{\tilde{\Lambda}^2 - 4M_\pi^2} \tag{2.50}
$$

sind. Die isospinbrechende Effekte werden in der ersten Ordung des Einpionaustausches berücksichtigt. Dabei ist

$$
M_{\pi} = \frac{2}{3} M_{\pi^{\pm}} + \frac{1}{3} M_{\pi^0} = 138.03
$$
 MeV,

wobei  $M_{\pi^{\pm}}$  und  $M_{\pi^0}$  die Massen des geladenen und des neutralen  $\pi$ -Mesones sind,  $f_{\pi}$  = 92.4 MeV und  $g_A = 1.29$  ist. Die in dieser Arbeit verwendeten Werte für die  $c_i$  Parameter sind

$$
c_1 = -0.81 \frac{1}{\text{GeV}}
$$

$$
c_3 = -3.4 \frac{1}{\text{GeV}}
$$

$$
c_4 = 3.4 \frac{1}{\text{GeV}}
$$

### Kapitel 3

### Die Paulikorrekturen

#### 3.1 Idee

Die Eigenschaften der Kernmaterie werden üblicherweise im Rahmen der Bethe-Brückner Theorie ausgerechnet. Ausgehend von einem Modell der Nukleon-Nukleon Wechselwirkung im Vakuum erhält man durch Lösung der Bethe-Goldstone Gleichung die G-Matrix, eine effektive Wechselwirkung. Diese Wechselwirkung ermöglicht die Berechnung der Eigenschaften der Kernmaterie, wie beispielweise der Bindungsenergie und der Dichte. Die Bethe-Goldstone Gleichung lautet

$$
G=V+V\frac{Q}{\omega-h_0}G\,,
$$

wobei V das Vakuumpotential,  $Q$  ein Paulioperator und  $h_0$  die kinetische Energie darstellen. Als Diagram wird diese Gleichung häufig wie folgt dargestellt:

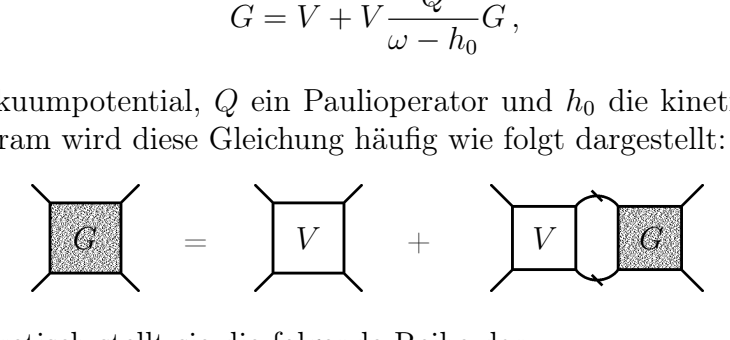

Störungstheoretisch stellt sie die folgende Reihe dar:

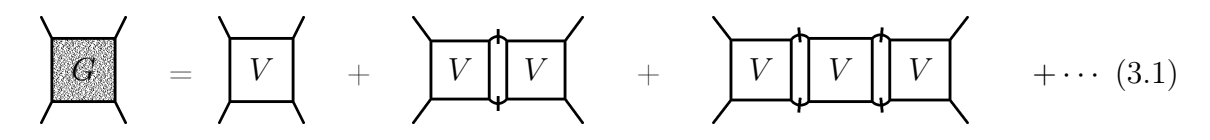

Um die Hauptidee der vorliegenden Arbeit zu verdeutlichen, nehmen wir hier an, dass das Vakuumpotential V aus nur einem Dreiecksdiagramm besteht.

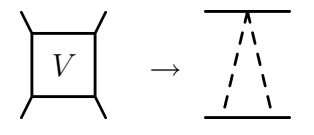

Dann sind in 3.1 die folgenden Diagramme zu berücksichtigen:

 <sup>G</sup> <sup>=</sup> <sup>+</sup> <sup>+</sup> <sup>+</sup> · · ·

Aus diesem Beispiel ist leicht zu sehen, dass nicht alle internen nukleonischen Linien das Pauliverbot in Kernmaterie berücksichtigen. Wenn wir das Pauliverbot korrekt behandeln, ergibt sich folgende Reihe:

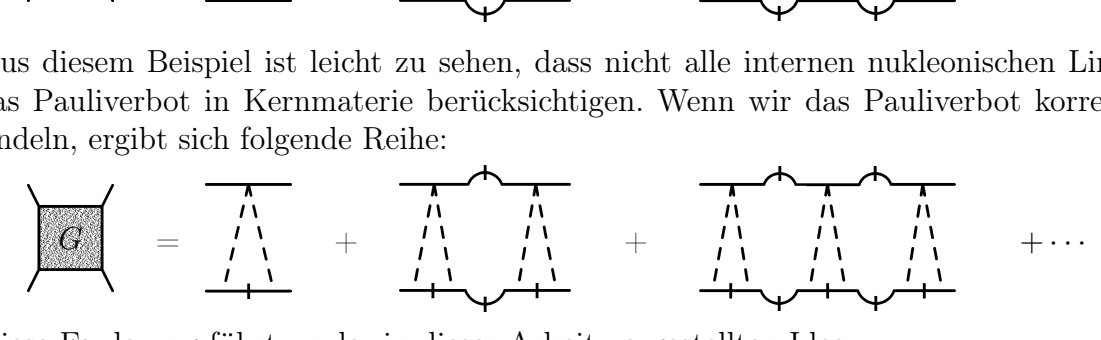

Diese Forderung führt zu der in dieser Arbeit vorgestellten Idee:

Man entwickele ein effektives  $k_f$ -abhängiges Potential, welches das Pauliverbot für die internen nukleonischen Linien korrekt behandelt. :

der in dieser Arbeit vorgestell  
ives 
$$
k_f
$$
-abhängiges Potential, u  
m korrekt behandelt. :  

$$
V = \begin{array}{ccc}\n\uparrow & & \uparrow & & \uparrow \\
\uparrow & & & \downarrow & & \downarrow \\
\hline\n\downarrow & & & \downarrow & & \downarrow \\
\hline\n\downarrow & & & \downarrow & & \downarrow \\
\hline\n\downarrow & & & \downarrow & & \downarrow \\
\hline\n\downarrow & & & \downarrow & & \downarrow \\
\hline\n\downarrow & & & \downarrow & & \downarrow \\
\hline\n\downarrow & & & \downarrow & & \downarrow \\
\hline\n\downarrow & & & \downarrow & & \downarrow \\
\hline\n\downarrow & & & \downarrow & & \downarrow \\
\hline\n\downarrow & & & \downarrow & & \downarrow \\
\hline\n\downarrow & & & \downarrow & & \downarrow \\
\hline\n\downarrow & & & \downarrow & & \downarrow \\
\hline\n\downarrow & & & \downarrow & & \downarrow \\
\hline\n\downarrow & & & \downarrow & & \downarrow \\
\hline\n\downarrow & & & \downarrow & & \downarrow \\
\hline\n\downarrow & & & \downarrow & & \downarrow \\
\hline\n\downarrow & & & \downarrow & & \downarrow \\
\hline\n\downarrow & & & \downarrow & & \downarrow \\
\hline\n\downarrow & & & \downarrow & & \downarrow \\
\hline\n\downarrow & & & \downarrow & & \downarrow \\
\hline\n\downarrow & & & \downarrow & & \downarrow \\
\hline\n\downarrow & & & \downarrow & & \downarrow \\
\hline\n\downarrow & & & \downarrow & & \downarrow \\
\hline\n\downarrow & & & \downarrow & & \downarrow \\
\hline\n\downarrow & & & \downarrow & & \downarrow \\
\hline\n\downarrow & & & \downarrow & & \downarrow \\
\hline\n\downarrow & & & \downarrow & & \downarrow \\
\hline\n\downarrow & & & \downarrow & & \downarrow \\
\hline\n\downarrow & & & \downarrow & & \downarrow \\
\hline\n\downarrow & & & \downarrow & & \downarrow \\
\hline\n\downarrow & & & \downarrow & & \downarrow \\
\hline\n\downarrow & & & \downarrow & & \downarrow \\
\hline\n\downarrow & & & \downarrow & & \downarrow \\
\hline\n\downarrow & & & \downarrow & & \downarrow \\
\hline\n\downarrow & & & \downarrow & & \downarrow \\
\hline\n\downarrow & & & \downarrow & & \downarrow \\
\hline\n\downarrow & & & \downarrow & & \downarrow \\
\
$$

Dann stellt die Lösung der Bethe-Goldstone Gleichung

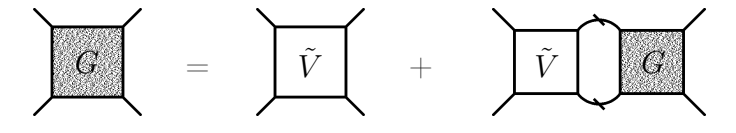

die notwendige effektive Wechselwirkung dar, die das Pauliverbot vollständig berücksichtigt.

### 3.2 Das chirale Potential in der Materie

Die Bethe-Brückner Theorie der Kernmaterie berücksichtigt die durch das Pauliprinzip gegebenen Vielteilchenkorrelationen explizit. Dadurch ergeben sich qualitative Änderungen, die sich bei der effektiven Nukleon-Nukleon Wechselwirkung besonders drastisch auswirken.

Die Streuung zweier Fermionen im Vakuum läßt sich modelunabhängig durch die Streuphasen einer Partialwellenentwicklung der T-Matrix beschreiben. Das Medium unterdrückt das Auftreten von Streuphasen bei der Streuung von zwei Nukleonen, da der gesamte im Vakuum erreichbare Phasenraumbereich durch andere Nukleonen besetzt ist. Die beiden wechselwirkenden Nukleonen sind also gezwungen, in ihre Anfangszustände zurückzukehren. Lediglich für kurze Zeitintervalle können sie aufgrund der Energie-Zeit Unschärferelation in noch unbesetzte Zustände streuen. Die virtuellen Streuprozesse ändern die Relativwellenfunktion zwischen Nukleonen nur bei kleinen Abständen und führen damit eine neue Skala in das Problem ein, die sogenannte healing distance. Für Abstände größer als die healing distance geht die Relativwellenfunktion über in die on-shell Relativwellenfunktion zweier wechselwirkungsfreier Fermionen.

Die Antikorrelation der Nukleonenpaare erklärt bekanntlich den Erfolg der Schalenmodell des Kernes.

In einer effektiven Feldtheorie der Nukleon-Nukleonwechselwirkung wird die Streuamplitude nicht-perturbativ berechnet. Wir müssen deshalb die Paulikorrekturen sorgfältig behandeln.

Die im vorigen Kapitel vorgestellte Ableitung des chiralen Potentials erlaubt eine schnelle und verständliche Ableitung der Paulikorrekturen<sup>1</sup>.

Die einzige Stelle, wo das Medium in die Ableitung des Potentials eingeht, ist die Formulierung des Hilbertraums der dazugehörigen Schrödingergleichung 2.1. In diesem Fall existiert dort ein Bereich besetzter Zustände. Durch das Pauliprinzip sind alle Zwischenzustände, die innerhalb dieses Bereiches liegen, verboten. Das chirale Potential erhält eine  $k_f$ -Abhängigkeit. Wie sieht aber die genaue Form dieser Abhängigkeit aus? Und wie lässt sie sich berechnen?

Wirft man einen Blick auf die Formeln 2.33, 2.34 und 2.35, sieht man ohne Schwierigkeiten, was man ändern muss, um die obige Forderung zu erfüllen und die oben kurz vorgestellte Idee zu realisieren. Man benötigt das folgende Potential:

$$
V_{eff}^{6-3N} = \eta \left( H_2 - H_1 \frac{\hat{\lambda}^1}{\omega} H_1 \right) \eta ;
$$
  
\n
$$
V_{eff}^{8-3N} = \eta \left( H_4 + H_1 \frac{\hat{\lambda}^1}{\omega} H_2 \frac{\hat{\lambda}^1}{\omega} H_1 + H_1 \frac{\hat{\lambda}^1}{\omega} H_1 \frac{\hat{\lambda}^2}{\omega_1 + \omega_2} H_2 + H_2 \frac{\hat{\lambda}^2}{\omega_1 + \omega_2} H_1 \frac{\hat{\lambda}^1}{\omega} H_1
$$
  
\n
$$
- H_2 \frac{\hat{\lambda}^2}{\omega_1 + \omega_2} H_2
$$
  
\n
$$
- H_1 \frac{\hat{\lambda}^1}{\omega} H_1 \frac{\hat{\lambda}^2}{\omega_1 + \omega_2} H_1 \frac{\hat{\lambda}^1}{\omega} H_1 + \frac{1}{2} H_1 \frac{\hat{\lambda}^1}{(\omega)^2} H_1 \hat{\eta} H_1 \frac{\hat{\lambda}^1}{\omega} H_1 + \frac{1}{2} H_1 \frac{\hat{\lambda}^1}{\omega} H_1 \hat{\eta} H_1 \frac{\hat{\lambda}^1}{(\omega)^2} H_1 \hat{\eta} H_1
$$
  
\n
$$
- \frac{1}{2} H_1 \frac{\hat{\lambda}^1}{(\omega)^2} H_1 \hat{\eta} H_2 - -\frac{1}{2} H_2 \hat{\eta} H_1 \frac{\hat{\lambda}^1}{(\omega)^2} H_1 \hat{\eta} H_1
$$
  
\n
$$
+ H_1 \mathcal{E} \frac{\hat{\lambda}^1}{(\omega)^2} H_1 - \frac{1}{2} \mathcal{E} H_1 \frac{\hat{\lambda}^1}{(\omega)^2} H_1 - \frac{1}{2} H_1 \frac{\hat{\lambda}^1}{(\omega)^2} H_1 \mathcal{E}
$$
  
\n
$$
+ H_2 \frac{\hat{\lambda}^4}{\omega_1 + \omega_2 + \omega_3 + \omega_4} H_2 \right) \eta ;
$$
  
\n
$$
V_{eff}^{9-3N} = \eta \left( H_5 - H_1 \frac{\hat{\lambda}^1}{\omega} H_4 - H_4 \frac{\hat{\lambda}^1}{\omega} H_1 - H_2 \frac{\
$$

Hier werden die Projektionsoperatoren mit  $\widehat{\lambda}$  und  $\widehat{\eta}$  bezeichnet.

Ein einfacher Weg, das Pauliprinzip in die Ableitung des Potentials einzubauen, liegt

<sup>1</sup>Auch gelegentlich als "Mediumkorrekturen" genannt.

darin, die Projektionsoperatoren  $\eta$  und  $\lambda$  neu zu definieren:

$$
\eta \to \hat{\eta} = \sum |\phi\rangle\langle\phi|\hat{\Theta}(\phi)
$$
  

$$
\lambda \to \hat{\lambda} = \sum |\phi\psi\rangle\langle\phi\psi|\hat{\Theta}(\phi\psi)
$$
 (3.2)

Die Funktion  $\widehat{\Theta}(\psi)$  stellt das Pauliverbot dar, d.h. sie nimmt den Wert 1 an, wenn ein Zustand erlaubt ist, und 0 - wenn er durch das Pauliausschlussprinzip verboten ist.

Für die genauere Berechnung ist allerdings diese Form nicht bequem. Die folgende Definition ist einfacher:

$$
\widehat{\eta} = \sum |\phi\rangle\langle\phi| - \sum |\phi\rangle\langle\phi|\Theta(\phi)
$$
  

$$
\widehat{\lambda} = \sum |\phi\psi\rangle\langle\phi\psi| - \sum |\phi\psi\rangle\langle\phi\psi|\Theta(\phi\psi), \qquad (3.3)
$$

wobei

$$
\Theta(\phi) = 1 - \widehat{\Theta}(\psi) = \begin{cases} 0 & \text{for } \phi \notin \text{Fermisphere;} \\ 1 & \text{for } \phi \in \text{Fermisphere.} \end{cases}
$$
 (3.4)

ist. Die für uns wichtige Eigenschaft dieser Funktion ist

$$
\Theta(\phi)\Theta(\phi) = \Theta(\phi). \tag{3.5}
$$

Aus diesem Grund stellt  $\hat{\eta}$  einen Projektionsoperator dar:

$$
\widehat{\eta}\widehat{\eta} = \left(\sum |\phi\rangle\langle\phi|(1 - \Theta(\phi))\right)\left(\sum |\phi\rangle\langle\phi|(1 - \Theta(\phi))\right) = \tag{3.6}
$$

$$
\sum_{\phi} |\phi\rangle\langle\phi| (1 - \Theta(\phi) - \Theta(\phi) + \Theta(\phi)\Theta(\phi)) = \hat{\eta};\tag{3.7}
$$

$$
\widehat{\lambda}\widehat{\lambda} = \left(\sum |\phi\psi\rangle\langle\phi\psi|(1 - \Theta(\phi\psi))\right) \left(\sum |\phi\psi\rangle\langle\phi\psi|(1 - \Theta(\phi\psi))\right) =
$$
\n
$$
\sum |\psi\rangle\langle\psi|(1 - \Theta(\phi\psi))| \widehat{\lambda} = \left(\frac{3.8}{2.8}\right)
$$
\n(3.8)

$$
\sum |\phi\rangle\langle\phi| (1 - \Theta(\phi\psi) - \Theta(\phi) + \Theta(\phi\psi)\Theta(\phi\psi)) = \hat{\lambda};\tag{3.9}
$$

$$
\widehat{\lambda}\widehat{\eta} = \left(\sum |\phi\rangle\langle\phi|(1-\Theta(\phi))\right)\left(\sum |\phi\psi\rangle\langle\phi\psi|(1-\Theta(\phi\psi))\right) = \tag{3.10}
$$

$$
\sum \sum |\phi\rangle \underbrace{\langle \phi | \phi \psi \rangle}_{=0} \langle \phi \psi | (1 - \Theta(\phi) - \Theta(\phi \psi) + \Theta(\phi) \Theta(\phi \psi)) = 0. \tag{3.11}
$$

Dadurch ist der Okubo-Formalismus auch für die Ableitung eines  $k_f$ -abhängigen chiralen Potentials anwendbar.

Im Ergebnis erhält man fast das erwünschte Ergebnis:

$$
V_{eff}^{6-3N} = \hat{\eta} \left( H_2 - H_1 \frac{\hat{\lambda}^1}{\omega} H_1 \right) \hat{\eta};
$$
  
\n
$$
V_{eff}^{8-3N} = \hat{\eta} \left( H_4
$$
\n
$$
+ H_1 \frac{\hat{\lambda}^1}{\omega} H_2 \frac{\hat{\lambda}^1}{\omega} H_1 + H_1 \frac{\hat{\lambda}^1}{\omega} H_1 \frac{\hat{\lambda}^2}{\omega_1 + \omega_2} H_2 + H_2 \frac{\hat{\lambda}^2}{\omega_1 + \omega_2} H_1 \frac{\hat{\lambda}^1}{\omega} H_1
$$
\n
$$
- H_2 \frac{\hat{\lambda}^2}{\omega_1 + \omega_2} H_2
$$

$$
- H_1 \frac{\hat{\lambda}^1}{\omega} H_1 \frac{\hat{\lambda}^2}{\omega_1 + \omega_2} H_1 \frac{\hat{\lambda}^1}{\omega} H_1 + \frac{1}{2} H_1 \frac{\hat{\lambda}^1}{(\omega)^2} H_1 \hat{\eta} H_1 \frac{\hat{\lambda}^1}{\omega} H_1 + \frac{1}{2} H_1 \frac{\hat{\lambda}^1}{\omega} H_1 \hat{\eta} H_1 \frac{\hat{\lambda}^1}{(\omega)^2} H_1
$$
  
\n
$$
- \frac{1}{2} H_1 \frac{\hat{\lambda}^1}{(\omega)^2} H_1 \hat{\eta} H_2 - -\frac{1}{2} H_2 \hat{\eta} H_1 \frac{\hat{\lambda}^1}{(\omega)^2} H_1 \hat{\eta} H_1
$$
(3.12)  
\n
$$
+ H_1 \mathcal{E} \frac{\hat{\lambda}^1}{(\omega)^2} H_1 - \frac{1}{2} \mathcal{E} H_1 \frac{\hat{\lambda}^1}{(\omega)^2} H_1 - \frac{1}{2} H_1 \frac{\hat{\lambda}^1}{(\omega)^2} H_1 \mathcal{E}
$$
  
\n
$$
+ H_2 \frac{\hat{\lambda}^4}{\omega_1 + \omega_2 + \omega_3 + \omega_4} H_2 \frac{\hat{\eta}}{\hat{\eta}};
$$
  
\n
$$
V_{eff}^{9-3N} = \hat{\eta} \left( H_5 - H_1 \frac{\hat{\lambda}^1}{\omega} H_4 - H_4 \frac{\hat{\lambda}^1}{\omega} H_1 - H_2 \frac{\hat{\lambda}^2}{\omega_1 + \omega_2} H_3 - H_3 \frac{\hat{\lambda}^2}{\omega_1 + \omega_2} H_2
$$
  
\n
$$
+ H_1 \frac{\hat{\lambda}^1}{\omega} H_1 \frac{\hat{\lambda}^2}{\omega_1 + \omega_2} H_3 + H_3 \frac{\hat{\lambda}^2}{\omega_1 + \omega_2} H_1 \frac{\hat{\lambda}^1}{\omega} H_1 + H_1 \frac{\hat{\lambda}^1}{\omega} H_3 \frac{\hat{\lambda}^1}{\omega} H_1 \right) \hat{\eta}.
$$

Wenn man genauer auf die äusseren Projektionsoperatoren  $\hat{\eta}$  schaut, sieht man leicht, dass es nichts weiteres als ein Pauliverbot für den eingehenden und den ausgehenden Zustand der Teilchen ist. Als Diagramm sieht es wie folgt aus:

$$
\omega_1 + \omega_2
$$
  
on Projection  
erbot für de  
um seielt es w  

$$
\overrightarrow{v} = \begin{array}{c} \overrightarrow{v} \\ \overrightarrow{v} \\ \overrightarrow
$$

Für den Einsatz des so entwickelten Potentials in der Bethe-Goldstone Gleichung ist es überflüssig, einen weiteres Pauliverbot für die eingehende und ausgehende Zustände zu beachten, denn die Bethe-Goldstone Gleichung 5.2 enthält einen Paulioperator Q, welcher genau dieselbe Rolle spielt. Daher wird in der Ableitung der Integralform der einzelnen Terme aus der 3.12 das Pauliverbot durch  $\hat{\eta}$  für die eingehenden und ausgehenden Zustände ignoriert. Somit ist es möglich, die erwünschte Form der G-Matrix zu erhalten.

### 3.3 Mediumkorrekturen

Bis zu diesem Punkt wurde die allgemeine Idee vorgestellt. Nun stellt sich die Frage, wie das Mediumpotential<sup>2</sup> eigentlich auszurechnen ist. Welche Form ist dafür bequem und warum?

Die direkte Definition der Projektionsoperatoren  $\hat{\eta}$  und  $\hat{\lambda}$  nach 3.2 führt in der nichtrenormierten Integralform des chiralen Potentials zu der Integration mit einem Fermiloch in dem Integrationsgebiet. Um das Mediumpotential zu erhalten, muss man die Integration des Potentials 2.45 über den ganzen Impulsraum mit Ausnahme des Fermibereichs durchführen. Das Verhalten des Mediumpotentials mit dem Wachstum des Integrationsgebietes hat den Charakter des chiralen Potentials 2.45: es divergiert mit dem Wachstum des Integrationsgebietes. Um das physikalische effektive chirale Potential im Medium zu erhalten, muss es renormiert werden.

<sup>2</sup>Das Mediumpotential stellt ein im Medium geändertes chirales Potential dar.

Es ist naheliegend, dasselbe Verfahren anzuwenden, welches auch für die Renormierung des chiralen Potentials im Vakuum angewandt wurde [12].

Wendet man dagegen die "indirekte" Definition der Projektionsoperatoren  $\hat{\eta}$  und  $\lambda$ nach 3.3 an, führt es zu einer sehr bequemen Form des Mediumpotentials. Das Mediupotential stellt in diesem Fall ein effektives chirales Potential für das Vakuum mit einer Reihe der Mediumkorrekturen dar, die von dem chiralen Vakuumpotential abgezogen werden. Es ist immer möglich aufgrund der Linearität der Integration:

$$
\int_{\widehat{\Theta}(\phi)} d^3 \vec{l} = \int d^3 \vec{l} - \int_{\Theta(\phi)} d^3 \vec{l}.\tag{3.13}
$$

Das erste Integral über den ganzen Impulsraum entspricht dem reinen chiralen Vakuumpotential. Das zweite Integral stellt die Mediumkorrektur dar, die aufgrund des kompakten Definitionsbereiches der Funktion  $\Theta(\phi)$  immer endlich ist. Da das Verhalten der Mediumkorrektur im Limes einer hohen Dichte der Materie das gleiche ist, wie das des chiralen Vakuumpotentials, soll es auch renormiert werden.

Das Mediumpotential wird durch die Anwendung der spektralen Renormierungsprozedur [12] physikalisch gemacht. Praktisch bedeutet es ein Abschneiden der Integration sowohl des chiralen Vakuumpotentials, als auch der Mediumkorrektur.

Das Potential 2.45 stellt das Ergebnis der Summe mehrerer Ausdrücke (2.34) dar, wobei jeder dieser Ausdrücke getrennt und verschieden korrigiert werden muss. Jedoch ist die Vorgehensweise überall die gleiche und aus diesem Grund wird hier anhand eines einzigen Diagramms dargestellt, wie die Mediumkorrektur zu berücksichtigen ist und es werden die sogenannten Feynmann-regeln aufgelistet, mit Hilfe derer ein Diagramm auszurechnen ist.

Das chirale Potential 2.33, 2.34 und 2.35 wird für die Zeit  $t = 0$  ausgerechnet. Deshalb wird in dem Diagramm keine Zeitrichtung angezeigt und somit keine Pfeile für die Teilchen gezeichnet. Auf dem langen Weg setzt man die Felder 2.41 und 2.38 in den Ausdruck 3.16 ein und rechnet das Matrixelement  $\langle \vec{p}_1, \vec{p}_2|V | \vec{p}_9, \vec{p}_{10} \rangle$  aus.

Dabei erhält man eine Reihe von Diagrammen. Ein Beispiel wird in der Abbildung 3.2 dargestellt. Um die Rechnung zu beschleunigen, befolge man die Feynmann-regeln, die im Weiteren aufgestellt sind.

Die Ausdrücke des Typs  $\lambda H_i \eta$  oder  $\lambda H_i \lambda$  sind im Impulsraum lokal und liefern eine mit einem Vorfaktor behaftete Deltafunktion, die die Impulserhaltung sichert. Daher werden sie "Vertices" genannt. Man beachte, dass es sich nicht um universelle Regeln handelt, sondern um eine Vereinfachung für die Berechnung des Potentialmatrixelementes in dem  $H_0$  Unterraum.

Die geometrische Situation für die Berechnung ist in Abbildung 3.1 dargestellt. Man berechne das Mediumpotential in dem Schwerpunktsystem, wobei die x-Achse in die Richtung des relativen Impulses p des ersten Teilchens zeigt und die z-Achse in der von den Impulsen  $p$  und  $p'$  gebildeten Ebene liegt.

In Anhang C wird ausführlich dargestellt, wie das chirale Potential und die Paulikorrekturen auf die Partialwellen zerlegt werden müssen. Dies erfordet das Programm, das die Sättigungskurve ausrechnet. Ein wesentlicher Punkt der Partialwellenzerlegung besteht darin, dass man mit den relativen Impulsen  $\vec{p}'$  und  $\vec{p}$  operiert. Es heißt, man berechnet ein Diagramm in dem Schwerpunktsystem, in dem der Schwerpunktimpuls des

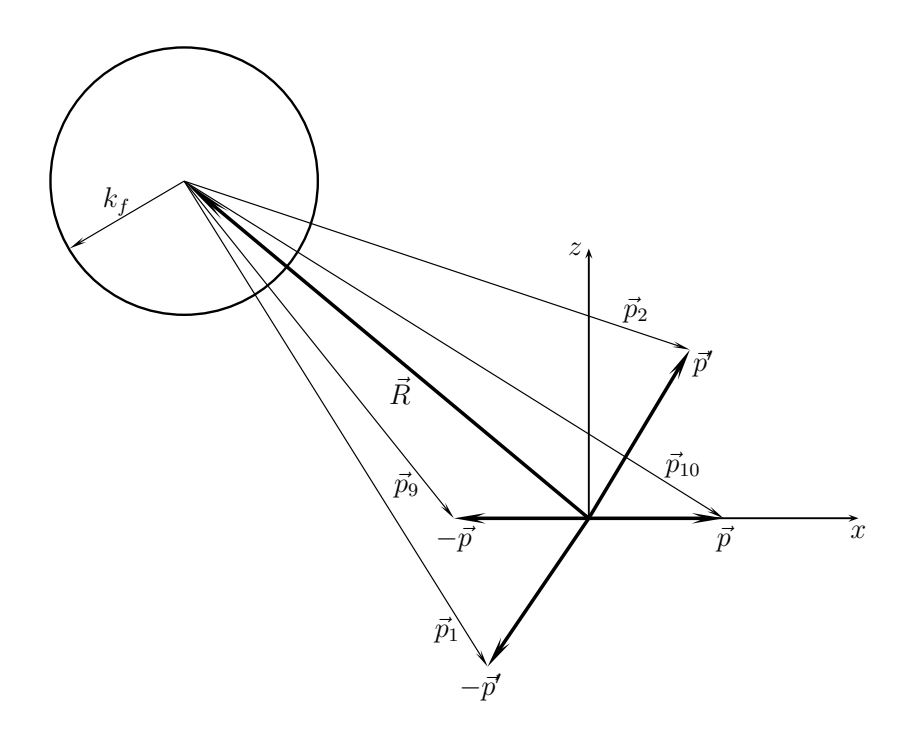

Abbildung 3.1 – Die geometrischen Beziehungen zwischen den Impulsen.

Systems gleich Null ist. In Medium bedeutet es, dass die Fermikugel<sup>3</sup>, deren Zentrum sich im Ursprung des Koordinatensystems befindet, um den Verktor  $-\vec{R}$  verschoben ist. In der Abbildung 3.1 ist der Schwerpunktimpuls als  $\vec{R}$  bezeichnet.

Man überzeugt sich davon, dass die Diagramme einen gleichen Wert liefern, wenn man in dem Schwerpunktsystem rechnet, in dem

$$
-p_1 = p_2 = p', \, -p_9 = p_{10} = p, \, \Theta_{\vec{R}}(\vec{a})
$$

ist, oder wenn man in dem Koordinatensystem rechnet, in dem die Paulikugel sich im Ursprung befindet und

$$
p_1 \neq p_2
$$
,  $-p_9 \neq p_{10}$ ,  $\Theta_{\vec{R}=0}(\vec{a}) = \Theta(\vec{a})$ 

ist.

Die Funktion  $\Theta_{\vec{R}}(\vec{a})$  beschreibt eine Fermikugel  $\mathrm{O}(\vec{R}, K_{\mathrm{fermi}})$  mit dem Zentrum  $\vec{R}$  und dem Radius K<sub>fermi</sub>. Sie wird benutzt, um das Integrationsgebiet der Paulikorrekturen festzulegen.

Möchte man einen Ausdruck  $\eta H_1 \frac{\lambda^1}{\omega} H_1 \eta$  ausrechnen, schreibt man die auftretenden Vertices aus der Tabelle ?? in der Reihenfolge, in der sie im Ausdruck vorkommen. Man erinnere sich daran, dass  $\lambda$  und  $\eta$  die Projektionsoperatoren sind. Daher kann der Ausdruck  $\eta H_1 \frac{\lambda^1}{\omega} H_1 \eta$  in der Form  $\eta H_1 \lambda^1 \frac{1}{\omega}$  $\frac{1}{\omega} \lambda^1 H_1 \eta$  umgeschrieben werden. Der Nenner  $\frac{1}{\omega}$  hängt per Ableitung von den Impulsen der Pionen des dazu zugehörigen Unterraumes ab. Das

<sup>3</sup> Im einfachsten Fall hat man mit einer Kugel zu tun. Jedoch können Situationen auftreten, bei dennen das "verbotene" Gebiet ein komplexeres Gebilde darstellt. In dieser Arbeit treten als Fermibereiche entweder eine Kugel oder Vereinigung von zwei Kugeln auf, geschnitten durch eine weitere Λˆ-Sphere.

Pauliausschlussprinzip geht in den Ausdruck in Form einer Funktion ein:

$$
\Theta_{\vec{R}}(\vec{a}) = \begin{cases} 1 & (a_x - R_x)^2 + (a_y - R_y)^2 + (a_z - R_z)^2 <= K_{\text{fermi}}^2, \\ 0 & \text{sonst} \end{cases} \tag{3.14}
$$

Da die Berechnung im Schwerpunktsystem durchgeführt wird, ist die Paulikugel um den Vektor  $\vec{R}$  verschoben. Eine Vereinfachung dieser Arbeit besteht darin, dass über die Richtung von  $\vec{R}$  gemittelt wird. Es liegt nahe anzunehmen, dass die Wechselwirkung im Impulsraum isotrop ist und ein dazugehöriges Potential von der Richtung des Schwerpunktimpulses nicht abhängt. Jedoch es kann von dem Betrag des Schwerpunktimpulses abhängen, da ein sich in Kernmaterie bewegendes System aufgrund der Wechselwirkung mit der Umgebung diese Materie wahrnimmt. Dies kommt zum Ausdruck durch die Verschiebung des Fermibereichs um den Vektor des Schwerpunktimpulses.

### 3.4 Berechnungsregeln für die Paulikorrekturen

Ersetzt man den η Operator im dem Ausdruck 3.16 durch  $\hat{\eta} = \sum |\psi\rangle \langle \psi|(1 - \Theta(\psi))$ und  $\lambda$  durch  $\lambda = \sum |\psi \phi\rangle \langle \psi \phi|(1 - \Theta(\psi))$ , erhält man je nach Diagramm ein oder drei Beiträge. Es hängt naturgemäß von der Anzahl der internen nukleonischen Linien in dem Diagramm ad, dh.: ator im dem Ausdruc<br>  $\langle \psi \phi | (1 - \Theta(\psi))$ , erhändren Anzahl dem Anzahl dem Anzahl dem Anzahl dem Anzahl dem Anzahl dem Anzahl dem Anzahl dem Anzahl dem Anzahl dem Anzahl dem Anzahl dem Anzahl dem Anzahl dem Anzahl dem Anzahl k 3.16 durch<br>lt man je nach<br>ler internen nu

oder

$$
\begin{vmatrix} 1 & 1 \\ 1 & 1 \end{vmatrix} = \begin{vmatrix} 1 & 1 \\ 1 & 1 \end{vmatrix} = \begin{vmatrix} 1 & 1 \\ 1 &
$$

Die gestrichene Linie stellt eine Bedingung für den Impuls des Nukleons innerhalb des Diagramms. Es wird durch die Funktion Θ bestimmt. Man muss im Sinn behalten, dass die Funktion sonst keine weitere physikalische Bedeutung ausser der Bestimmung der Integrationsgebietes trägt. Daher ist es sinvoll, die Mediumkorrekturen so zu formulieren, dass es immer nur eine Korrektur zu einem Diagramm gibt, also: tent eme Beangung ru<br>
h die Funktion  $\Theta$  best<br>
weitere physikalische<br>
Daher ist es sinvoll, d<br>
prrektur zu einem Diag<br>  $\begin{bmatrix} \downarrow & \downarrow & \downarrow \\ \downarrow & \downarrow & \downarrow \\ \downarrow & \downarrow & \downarrow \end{bmatrix} \rightarrow \begin{bmatrix} \downarrow & \downarrow & \downarrow \\ \downarrow & \downarrow & \downarrow \\ \downarrow & \downarrow & \downarrow \\ \downarrow & \downarrow & \$ r den Impus d<br>immt. Man mu<br>Bedeutung au<br>ie Mediumkorr<br>gramm gibt, al<br>-<br>-<br>c

und

$$
\begin{vmatrix} 1 & 1 & 1 \\ 1 & 1 & 1 \\ 1 & 1 & 1 & 1 \\ 1 & 1 & 1 & 1 \\ 1 & 1 & 1 & 1 \\ 1 & 1 & 1 & 1 \\ 1 & 1 & 1 & 1 \\ 1 & 1 & 1 & 1 \\ 1 & 1 & 1 & 1 \\ 1 & 1 & 1 & 1 \\ 1 & 1 & 1 & 1 & 1 \\ 1 & 1 & 1 & 1 &
$$

Das "doppelte" Pauliverbot durch ΘΘ' wird nun so verstanden, dass mindestens eine der nukleonischen Linien sich im verbotenen Bereich befindet, und nicht, wie es durch die Multiplikation bestimmt würde, dass die beiden nukleonischen Linien sich im verbotenen Bereich des Impulsraumes befinden müssen. Im Endergebnis integriert man über eine Vereinigung der Fermikugel.

Im Weiteren bezeichnet die Schreibweise  $\Theta(\vec{p}_1)\Theta(\vec{p}_2)$  nicht die Multiplikation der Funktionen Θ( $\vec{p}$ ), sondern die Bedingung für die Impulsen  $\vec{p}_1$  und  $\vec{p}_2$  durch die Funktionen  $\Theta(\vec{p})$  gemäß der obigen Definition:

$$
\Theta(\vec{p}_1)\Theta(\vec{p}_2) = \begin{cases} 1 & \vec{p}_1 \text{ oder } \vec{p}_2 \text{ innerhalb der Fermikugel} \\ 0 & \text{sonst} \end{cases}
$$
 (3.15)

Als Beispiel einer Korrektur wird eines der Diagramme (Abbildung 3.2) genommen, die der Ausdruck

liefert.

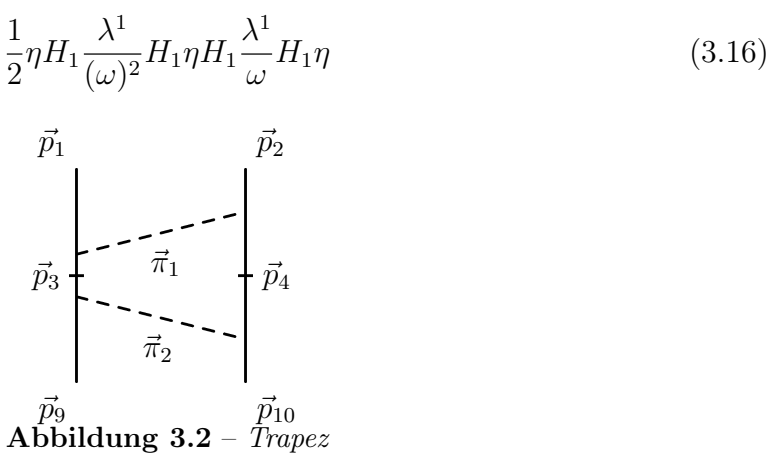

Um den Ausdruck für die Mediumkorrektur für dieses Diagramm auszurechnen, folge man den Schritten:

• Man setze

$$
\vec{p}_1 = -\vec{R} - \vec{p}', \ \vec{p}_2 = -\vec{R} + \vec{p}'
$$
  
\n
$$
\vec{p}_9 = -\vec{R} - \vec{p}, \ \vec{p}_{10} = -\vec{R} + \vec{p}
$$
  
\n
$$
\vec{q} = \vec{p}' - \vec{p} = \vec{p}_2 - \vec{p}_{10} = -(\vec{p}_1 - \vec{p}_9),
$$

wobei  $\vec{p}'$  den Impulsen des Endzustandes und  $\vec{p}$  den des Anfangszustandes bedeutet.

• Man schreibe den Ausdruck um.

$$
\frac{1}{2}\eta H_1 \lambda^1 \frac{1}{(\omega)^2} \lambda^1 H_1 \eta \eta H_1 \lambda^1 \frac{1}{\omega} \lambda^1 H_1 \eta \tag{3.17}
$$

• Man setze die Ausdrücke aus den Tabellen A.1 und A.3 ein, das Argument des Nenners setze man mit dem Impuls des pionischen Feldes gleich und integriere über die internen Linien.

$$
\frac{1}{2} \int d^{3} \vec{p}_{3} d^{3} \vec{r}_{4} d^{3} \vec{\pi}_{1} d^{3} \vec{\pi}_{2} \n\frac{1}{(2\pi)^{\frac{3}{2}}} \frac{g_{A}}{2f_{\pi}} \frac{i}{\sqrt{2\omega_{\bar{\pi}_{1}}}} (-\vec{\pi}_{1\mu_{1}}) \sigma_{\mu_{1}}^{2} \tau_{\rho_{1}}^{2} \delta(\vec{p}_{1} + \vec{\pi}_{1} - \vec{p}_{3}) \frac{1}{(\omega_{\bar{\pi}_{1}})^{2}} \n\frac{1}{(2\pi)^{\frac{3}{2}}} \frac{g_{A}}{2f_{\pi}} \frac{i}{\sqrt{2\omega_{\bar{\pi}_{1}}}} (\vec{\pi}_{1\mu_{2}}) \sigma_{\mu_{2}}^{1} \tau_{\rho_{1}}^{1} \delta(\vec{p}_{2} - \vec{\pi}_{1} - \vec{p}_{4}) \n\frac{1}{(2\pi)^{\frac{3}{2}}} \frac{g_{A}}{2f_{\pi}} \frac{i}{\sqrt{2\omega_{\bar{\pi}_{2}}}} (\vec{\pi}_{2\mu_{3}}) \sigma_{\mu_{3}}^{1} \tau_{\rho_{2}}^{1} \delta(\vec{p}_{4} - \vec{\pi}_{2} - \vec{p}_{10}) \frac{1}{(\omega_{\bar{\pi}_{2}})} \n\frac{1}{(2\pi)^{\frac{3}{2}}} \frac{g_{A}}{2f_{\pi}} \frac{i}{\sqrt{2\omega_{\bar{\pi}_{2}}}} (-\vec{\pi}_{2\mu_{4}}) \sigma_{\mu_{4}}^{2} \tau_{\rho_{2}}^{2} \delta(\vec{p}_{3} + \vec{\pi}_{2} - \vec{p}_{9}) \n\Theta(\vec{p}_{3}) \Theta(\vec{p}_{4})
$$
\n(3.18)

• Man führe mathematische Rechnung mit den Deltafunktionen aus.

$$
\int d^{3} \vec{p}_{3} d^{3} \vec{p}_{4} d^{3} \vec{\pi}_{1} d^{3} \vec{\pi}_{2} f(\vec{\pi}_{1}, \vec{\pi}_{2}, \vec{p}_{3}, \vec{p}_{4})
$$
\n
$$
\delta(\vec{p}_{1} + \vec{\pi}_{1} - \vec{p}_{3}) \delta(\vec{p}_{2} - \vec{\pi}_{1} - \vec{p}_{4}) \delta(\vec{p}_{4} - \vec{\pi}_{2} - \vec{p}_{10}) \delta(\vec{p}_{3} + \vec{\pi}_{2} - \vec{p}_{9}) =
$$
\n
$$
\int d^{3} \vec{\pi}_{1} d^{3} \vec{\pi}_{2} f(\vec{\pi}_{1}, \vec{\pi}_{2}, \vec{p}_{1} + \vec{\pi}_{1}, \vec{p}_{2} - \vec{\pi}_{1}) \delta(\vec{p}_{1} + \vec{\pi}_{1} + \vec{\pi}_{2} - \vec{p}_{9}) \delta(\vec{p}_{2} - \vec{\pi}_{1} - \vec{\pi}_{2} - \vec{p}_{10}) =
$$
\n
$$
\int d^{3} \vec{\pi}_{1} f(\vec{\pi}_{1}, \vec{p}_{2} - \vec{p}_{10} - \vec{\pi}_{1}, \vec{p}_{1} + \vec{\pi}_{1}, \vec{p}_{2} - \vec{\pi}_{1}) \delta(\vec{p}_{1} + \vec{p}_{2} - \vec{p}_{9} - \vec{p}_{10})
$$
\n(3.19)

• Die Ableitung der Mediumkorrekturen folgt schrittgenau der Ableitung des chiralen Vakuumpotentials, daher ist es vorteilhaft, die gleiche analytische Form zu erhalten, welche das chirale Potential hat. Es bietet sehr gute Möglichkeit einer Überprüfung der Fehlerfreiheit des Ergebnisses.

Man errinnere sich daran, dass  $\vec{q} = \vec{p}_2 - \vec{p}_{10} = -(\vec{p}_1 - \vec{p}_9)$ . Je nach dem Diagramm führt man eine zusätzliche Variablentransformation

$$
\vec{\pi}_1 = \frac{\vec{q} + \vec{l}}{2} \rightarrow \vec{q} - \vec{\pi}_1 = \frac{\vec{q} - \vec{l}}{2}
$$
 (3.20)

$$
\vec{p}_1 + \vec{\pi}_1 = \frac{\vec{p}_1 + \vec{p}_9 + \vec{l}}{2} \qquad \vec{p}_2 - \vec{\pi}_1 = \frac{\vec{p}_2 + \vec{p}_{10} - \vec{l}}{2} \qquad (3.21)
$$

$$
d^3\vec{\pi}_1 = \frac{1}{2^3}d^3\vec{l} \tag{3.22}
$$

$$
\omega_{\vec{q}-\vec{\pi}_1} = \frac{1}{2}\omega_- \qquad \omega_{\vec{\pi}_1} = \frac{1}{2}\omega_+ \tag{3.23}
$$

durch und nutzt die Beziehungen:

$$
\sigma_i \sigma_j = \delta_{ij} + i \varepsilon_{kij} \sigma_k
$$
  

$$
\tau_i \tau_j = \delta_{ij} + i \varepsilon_{kij} \tau_k ;
$$

$$
\frac{1}{32} \left(\frac{g_A}{2f_\pi}\right)^4 \int d^3 \vec{l} \frac{1}{(2\pi)^6} \frac{1}{\omega_+^3 \omega_-^2} (3 - 2\vec{\tau}_1 \cdot \vec{\tau}_2)
$$
  

$$
\left((\vec{l}^2 - \vec{q}^2)^2 - i2(\vec{l}^2 - \vec{q}^2) [\vec{l} \times \vec{q}] \cdot (\vec{\sigma}_1 + \vec{\sigma}^2) - 4\left([\vec{l} \times \vec{q}] \cdot \vec{\sigma}^1\right) \left([\vec{l} \times \vec{q}] \cdot \vec{\sigma}^2\right)\right)
$$

$$
\Theta \left(\frac{\vec{p}_1 + \vec{p}_9 + \vec{l}}{2}\right) \Theta \left(\frac{\vec{p}_2 + \vec{p}_{10} - \vec{l}}{2}\right) \delta(\vec{p}_1 + \vec{p}_2 - \vec{p}_9 - \vec{p}_{10});
$$

• Da das Potential als

$$
\frac{1}{(2\pi)^3} \delta(\vec{p}_1 + \vec{p}_2 - \vec{p}_9 - \vec{p}_{10}) V_{eff}
$$
\n(3.24)

definiert ist, erhält man im Endergebniss einen Ausdruck

$$
\frac{1}{32} \left(\frac{g_A}{2f_\pi}\right)^4 \int d^3\vec{l} \frac{1}{(2\pi)^3} \frac{1}{\omega_+^3 \omega_-^2} (3 - 2\vec{\tau}_1 \cdot \vec{\tau}_2)
$$

$$
\left( (\vec{l}^2 - \vec{q}^2)^2 - i2(\vec{l}^2 - \vec{q}^2) [\vec{l} \times \vec{q}] \cdot (\vec{\sigma}_1 + \vec{\sigma}^2) - 4\left( [\vec{l} \times \vec{q}] \cdot \vec{\sigma}^1 \right) \left( [\vec{l} \times \vec{q}] \cdot \vec{\sigma}^2 \right) \right)
$$

$$
\Theta \left( \frac{\vec{p}_1 + \vec{p}_9 + \vec{l}}{2} \right) \Theta \left( \frac{\vec{p}_2 + \vec{p}_{10} - \vec{l}}{2} \right)
$$

Alle Ausdrücke werden in solche Form gebracht und berechnet. Θ-Funktionen sind wie oben erklärt zu verstehen und bestimmen dadurch das Integrationsgebiet. Das Ergebnis wird von dem chiralen Potential abgezogen. Auf diesem Wege entsteht das effektive chirale Mediumpotential.

Diese Form ist auch noch aus dem Grund vorteilhaft, dass somit die direkte Überprüfung möglich ist, ob das Ergebnis mit den Ausdrücken aus der Arbeit [10] übereinstimmt. Dafür kann man die Θ-Funktionen weg lassen und die Integration über den ganzen Impulsraum durchführen. Man beachte dabei, dass bei manchen Diagrammen die Integrandfunktion gerade oder ungerade sein kann und benütze es, um die Terme zu eliminieren.

#### 3.5 Eine allgemeine Form eines Mediumpotentials

Aus der Ableitung des Potentials und der Paulikorrekturen ist leicht abzulesen, dass der Einfluss des Mediums darin besteht, dass das Integrationsgebiet der Diagramme mit einem oder mehreren nukleonischen Loops sich ändert. Es werden keine neue Diagramme hinzugefügt oder durch das Pauliausschlussprinzip verboten. Daher ist möglich, die allgemeine Form des Mediumpotentials aufzustellen.

Die geänderte Form der Operatoren  $\hat{\eta}$  und  $\lambda$  bringt in das Potential die  $k_f, \vec{p}_1$ –,  $\vec{p}_2$ −,  $\vec{p}_9$ − und  $\vec{p}_{10}$ −Abhängigkeit. Die genaue Form ist unklar, betrachtet man aber die Tatsache, dass das Mediumpotential im Fall  $k_f = 0$  zum Vakuumpotential wird, so wird es klar, dass die Taylorentwicklung der unbekannten Funktion von  $k_f$  mit einem konstanten Beitrag 1 anfangen soll.

Daher lautet das Mediumpotential kurzgefasst

$$
V_{eff} = V^{(0)}[1 + P^{(0)}(k_f, \vec{p}_1, \dots) + \dots] + V^{(2)}[1 + P^{(2)}(k_f, \vec{p}_1, \dots) + \dots] + V^{OPEP}[1 + P^{OPE}(k_f, \vec{p}_1, \dots) + \dots] + V_{NLO}^{TPEP}[1 + P_{NLO}^{TPE}(k_f, \vec{p}_1, \dots) + \dots] + V_{NNLO}^{TPEP}[1 + P_{NNLO}^{TPE}(k_f, \vec{p}_1, \dots) + \dots],
$$
\n(3.25)

wobei die Funktionen  $P^{(0)}$ ,  $P^{(2)}$  usw. in der Taylorentwicklung mit der Potenz von  $k_f$ grösser als Null anfangen.

Betrachtet man die Potentialbeiträge  $V^{(0)}, V^{(2)}, V^{OPEP}, V^{TPEP}_{NLO}$  und  $V^{TPEP}_{NNLO}$  und deren Struktur, kann man sehen, dass dessen einzelne Beiträge  $C_S, C_T, C_1, \ldots$  eine multiplikative Korrektur der gleichen Form  $[1 + P^{(\dots)}(k_f, \vec{p}_1, \dots) + \dots]$  erfahren. Allerdings enthält die Modifikation solcher Art nur die Paulikorrekturen, die durch das Pauliausschlussprinzip für die internen nukleonischen Linien des Potentials im Medium entstehen. Es werden keine Mehrteilchenkorrelationen eingeschlossen, die durch die Lösung der Bethe-Fadeev oder Bethe-Goldstone Gleichung berücksichtigt werden.

Möchte man die Paulikorrekturen nicht exlizit berechnen, können die Koeffizienten der Taylorentwicklung der Korrekturen  $P^{(\dots)}$  durch die Anpassung an die mediumabhängigen Observablen, etwa an die Sättigung der Kernmaterie, an die Kompressibilität der Kernmaterie oder an den Druck der Kernmaterie bestimmmt werden.

Als eine Vereinfachung nehme man an, dass nur die Kontaktterme auf solche Weise durch das Medium modifiziert werden und die Korrektur dabei nur von  $k_f$  abhängt. Es handelt sich in diesem Fall um eine gemittelte effektive Korrektur, die in praktischen Berechnungen vom Nutzen ist. Im Kapitel 6.6 wird ein Beispiel einer solchen Korrektur vorgeschlagen. Die Sättigung am experimentellen Punkt ist nach der Korrektur gegeben.

#### 3.6 Zwei Formen der Paulikorrekturen

Die Integration über das Gebiet, das durch das Pauliverbot bestimmt ist, kann schwierig<sup>4</sup> analytisch durchgeführt werden. Für die numerische Berechnung der Integrale bieten sich eine Reihe von numerischen Integrationsverfahren, von Monte-Carlo bis zur Gaussintegration. In Rahmen dieser Arbeit wurden die Mediumkorrekturen numerisch mit dem Integrationsverfahren von Gauss gerechnet. Nähere Information findet man im Anhang F.

Die Mediumkorrekturen können in zwei Formen dargestellt werden: Eine Integralform und eine Funktionsform. Die Integralform ist das direkte Ergebnis der Berechnung der Korrektur mit Hilfe von Feynmann Regeln. Hätte man die Integration über das höchst nichttriviale Gebiet vom physikalischen Inhalt entkoppelt, könnte man die Handhabung des Potentials um einiges erleichtern. Dies erlaubt die zweite Form, in der die Mediumkorrekturen sich darstellen lassen. In diesem Fall ist nur die einmalige Berechung der  $I_{ij\cdots}$  Integralen notwendig. Das Potential lässt sich schnell ausrechnen, wenn man die  $I_{ij\cdots}$ implementiert hat. Dadurch ist der physikalischen Inhalt von der nichttriviallen Dynamik der Mediumkorrekturen entkoppelt.

Als Beispiel nehmen wir ein "Dreiecksdiagramm" 3.3, welches der Ausdruck

$$
H_1 \frac{\lambda^1}{\omega} H_2 \frac{\lambda^1}{\omega} H_1
$$

liefert.

1. Die Integralform von 3.3 ist

$$
\frac{g_A^2}{8(2f_\pi)^4} \tau^1 \cdot \tau^2 \int \frac{\mathrm{d}\vec{l}}{(2\pi)^3} \frac{\omega_+ + \omega_-}{\omega_+^2 \omega_-^2} \Big( \vec{l}^2 - \vec{q}^2 - i 2 [\vec{l} \times \vec{q}] \cdot \sigma^1 \Big) \Theta\Big( \frac{\vec{p_2} + \vec{p}_{10} - \vec{l}}{2} \Big) \, .
$$

4 Im Anhang E

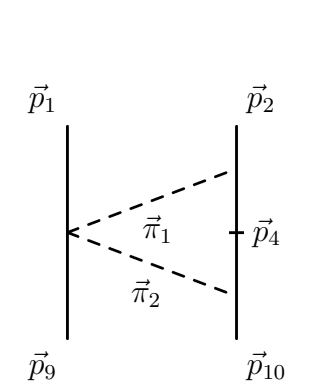

Abbildung 3.3 – Dreiecksdiagramm

2. Die Funktionsform<sup>5</sup> von 3.3 ist

$$
\frac{1}{(2\pi)^3} \frac{g_A^2}{8(2f_\pi)^4} \tau^1 \cdot \tau^2 \Big( I_{ii} - q^2 I - 2i[\vec{I} \times \vec{q}] \cdot \sigma^1 \Big) ,
$$

wobei

$$
I_{ij} = \int d^3 \vec{l} \frac{\omega_+ + \omega_-}{\omega_+^2 \omega_-^2} l_i l_j \Theta \left( \frac{\vec{p}_2 + \vec{p}_{10} - \vec{l}}{2} \right),
$$
  
\n
$$
I_i = \int d^3 \vec{l} \frac{\omega_+ + \omega_-}{\omega_+^2 \omega_-^2} l_i \Theta \left( \frac{\vec{p}_2 + \vec{p}_{10} - \vec{l}}{2} \right),
$$
  
\n
$$
I = \int d^3 \vec{l} \frac{\omega_+ + \omega_-}{\omega_+^2 \omega_-^2} \Theta \left( \frac{\vec{p}_2 + \vec{p}_{10} - \vec{l}}{2} \right).
$$

Da die Integrale  $I_{ij\cdots}$  für großen Dichten auf gleiche Weise divergieren, muss man auch für das Mediumpotential die Renormierung durchführen Die gleichen Argumenten wie in [12] erlauben den Einsatz der spektralen Renormierung auch für das Mediumpotential. Praktisch führt es zu einem Abschneiden der Integration über  $\vec{l}$ , welches wir im Weiteren als  $\Theta_{\Lambda}()$  bezeichnen.

<sup>5</sup>Über die doppelten Indezes wird summiert.

# Kapitel 4 Dreiteilchenkraft

Die Okuboableitung des chiralen Potentials bringt auf natürlichem Wege die Dreiteilchenkräfte in Erscheingung.

In der Abbildung 4.1 sind die Terme des chiralen Potentials dargestellt, die zu der echten Dreiteilchenkraft in der NLO beitragen.

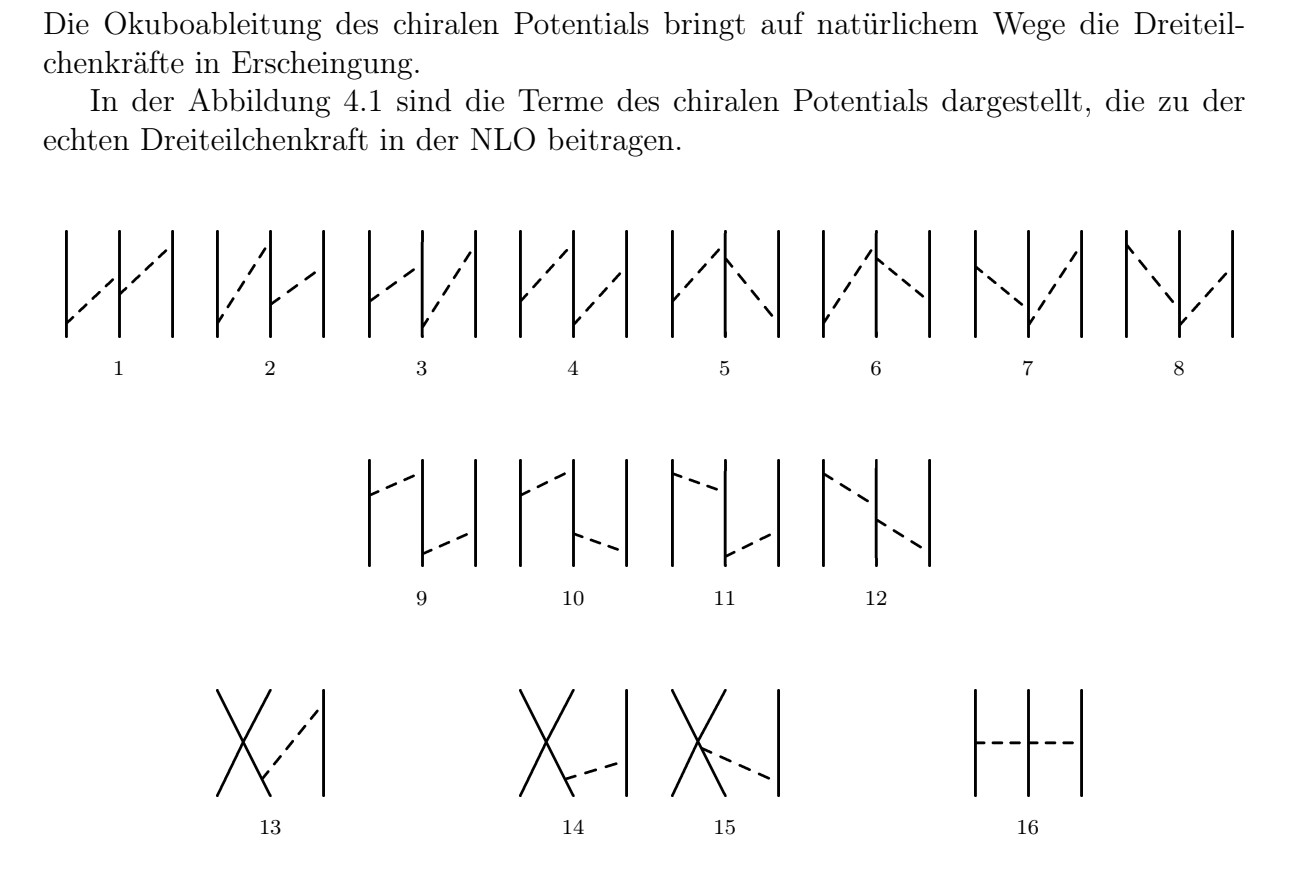

Abbildung 4.1 – Die Beiträge zu der Dreiteilchenkraft in der Ordnung NLO

In [1] wird gezeigt, dass die Zweipionaustauschterme (Diagramm 16 in der Abbildung 4.1) von der NLO Ordnung

$$
\eta H_1 \frac{\lambda^1}{\omega} H_2 \frac{\lambda^1}{\omega} H_1 \eta
$$
  

$$
\eta H_2 \frac{\lambda^2}{\omega_1 + \omega_2} H_1 \frac{\lambda^1}{\omega} H_1 \eta
$$
 (4.1)

$$
\eta H_1 \frac{\lambda^1}{\omega} H_1 \frac{\lambda^2}{\omega_1 + \omega_2} H_2 \eta
$$

keinen Beitrag zu den Dreiteilchenkräften bringen.

Die Diagramme 1-12 von

$$
\eta H_1 \frac{\lambda^1}{\omega} H_1 \frac{\lambda^2}{\omega_1 + \omega_2} H_1 \frac{\lambda^1}{\omega} H_1 \eta
$$
  
\n
$$
- \frac{1}{2} \eta H_1 \frac{\lambda^1}{\omega} H_1 \eta H_1 \frac{\lambda^1}{\omega^2} H_1 \eta
$$
  
\n
$$
- \frac{1}{2} \eta H_1 \frac{\lambda^1}{\omega^2} H_1 \eta H_1 \frac{\lambda^1}{\omega} H_1 \eta
$$
\n(4.2)

in der Abbildung 4.1 heben einander komplett auf.

Der Beitrag der nicht reduzierbaren Diagrammen kann in der Form

$$
-\left[\frac{4}{\omega_1(\omega_1+\omega_2)\omega_2}+\frac{2}{\omega_1^2(\omega_1+\omega_2)}+\frac{2}{(\omega_1+\omega_2)\omega_2^2}\right]M=-2\frac{\omega_1+\omega_2}{\omega_1^2\omega_2^2}M\tag{4.3}
$$

ausgedrückt werden.

Die reduzierbaren Diagramme der obengenanntem Beiträge geben dagegen den Beitrag

$$
\left[\frac{2}{\omega_1^2 \omega_2} + \frac{2}{\omega_1 \omega_2^2}\right] M = 2 \frac{\omega_1 + \omega_2}{\omega_1^2 \omega_2^2} M. \tag{4.4}
$$

Das Verschwinden der Beiträge liegt auf der Hand.

Das gleiche gilt auch für die Einpionaustauschterme 13-15 von

$$
\eta H_1 \frac{\lambda^1}{\omega} H_2 \frac{\lambda^1}{\omega} H_1 \eta
$$
  

$$
- \frac{1}{2} \eta H_1 \frac{\lambda^1}{\omega} H_1 \eta H_2 \eta
$$
  

$$
- \frac{1}{2} \eta H_2 \eta H_1 \frac{\lambda^1}{\omega^2} H_1 \eta,
$$
 (4.5)

die in der Abbildung 4.1 dargestellt sind.

Somit ist klar, dass in der Ordnung NLO keine echte Dreiteilchenkräften auftreten. Die Ausdrücke der Ordnung NNLO

$$
\eta H_5 \eta \tag{4.6}
$$

$$
-\eta H_1 \frac{\lambda^1}{\omega} H_4 \eta \tag{4.7}
$$

$$
-\eta H_4 \frac{\lambda^1}{\omega} H_1 \eta +
$$
\n(4.8)

$$
\eta H_1 \frac{\lambda^1}{\omega} H_3 \frac{\lambda^1}{\omega} H_1 \eta +
$$
  
\n
$$
\eta H_3 \frac{\lambda^2}{\omega_1 + \omega_2} H_1 \frac{\lambda^1}{\omega} H_1 \eta +
$$
  
\n
$$
\eta H_1 \frac{\lambda^1}{\omega} H_1 \frac{\lambda^2}{\omega} H_3 \eta
$$
\n(4.9)

liefern die echte Dreiteilchenkraft

$$
V_{TPE}^{3NF} = \sum_{i \neq j \neq k} \frac{1}{2} \left(\frac{g_A}{2f_\pi}\right)^2 \frac{(\vec{q}_i \cdot \vec{\sigma}_i)(\vec{q}_j \cdot \vec{\sigma}_j)}{(\vec{q}_i^2 + M_\pi^2)(\vec{q}_j^2 + M_\pi^2)} F_{ijk}^{\alpha \beta} \tau_i^{\alpha} \tau_j^{\beta} \tag{4.10}
$$

$$
F_{ijk}^{\alpha\beta}\tau_i^{\alpha}\tau_j^{\beta} = \delta^{\alpha\beta} \left[ -\frac{4c_1 M_\pi^2}{f_\pi^2} + \frac{2c_3}{f_\pi^2}\vec{q}_i \cdot \vec{q}_j + \frac{c_4}{f_\pi^2} \sum_\gamma \varepsilon^{\alpha\beta\gamma} \tau_k^{\gamma} \vec{\sigma}_k \cdot [\vec{q}_i \times \vec{q}_j] \right]
$$
(4.11)

$$
V_{OPE}^{3NF} = \sum_{i \neq j \neq k} \frac{g_A}{8f_{\pi}^2} D \frac{\vec{q}_j \cdot \vec{\sigma}_j}{(\vec{q}_j^2 + M_{\pi}^2)} (\tau_i \cdot \tau_j)(\vec{q}_j \cdot \vec{\sigma}_i)
$$
(4.12)

$$
V_{cont}^{3NF} = \frac{1}{2} \sum_{i \neq j \neq k} E(\tau_j \cdot \tau_k), \qquad (4.13)
$$

wobei  $\vec{q}_i = \vec{p'}_i - \vec{p}_i$  gleich ist.  $\vec{p}'_i$  steht in diesem Fall für den auslaufenden Impuls des Nukleons  $i, \vec{p}_i$  - für den einlaufenden Impuls.

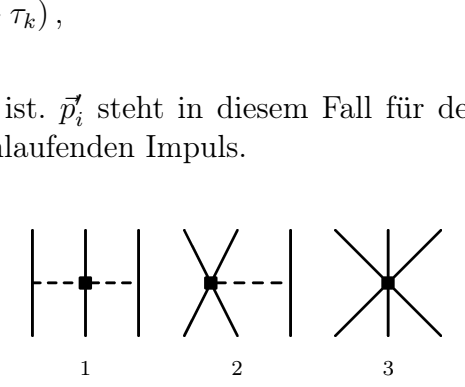

Abbildung 4.2 – Die Beiträge zu der Dreiteilchenkraft in der Ordnung NNLO

Die Koeffizienten D und E werden wie folgt definiert:

$$
D_1 = \frac{c_D}{f_\pi^2 \Lambda_\chi}, \quad E_1 = \frac{c_E}{f_\pi^4 \Lambda_\chi} \quad \Lambda_\chi = 700 \text{ MeV}.
$$
 (4.14)

Das die Dreiteilchenkräfte der Ordnung NNLO keinen Paulikorrekturen unterliegen, ist leicht zu sehen. Es gibt keine interne nukleonische Linie. In der Ordnung NLO jedoch, obwohl die Dreiteilchenkraft zunächst verschwindet, werden die Beiträge vom Pauliprinzip betroffen.

Bezeichnet man die Impulsen gemäß der Abbildung 4.3,

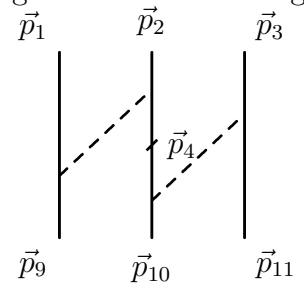

Abbildung 4.3 – Ein Beispiel der Dreiteilchenkraft mit einer internen nukleonischen Linie.

gilt für den Impuls $\vec{p}_4$  die Bedingung  $|\vec{p}_1 + \vec{p}_2 - \vec{p}_9| > k_f$ oder (durch die Impulserhaltung)  $|\vec{p}_{10} + \vec{p}_{11} - \vec{p}_3| > k_f.$ 

Da das oben dargestellte Verschwinden der Zweipionaustauschterme von den einlaufenden oder auslaufenden Impulsen nicht abhängt, gilt es auch für die spezielle Klasse der Impulse, nämlich der Impulse, die die Diagramme durch das Pauliprinzip verboten machen. Daher verschwindet die Dreiteilchenkraft in der Ordnung NLO auch mit der Beachtung der Paulikorrekturen.

#### 4.1 Eine effektive Hartreefock-Zweiteilchenform

Um die Bindungsenergie der Kernmaterie mit dem Dreiteilchenpotential auszurechnen, muss im Prinzip die Bethe-Fadeev Gleichung gelöst werden. Da im Rahmen dieser Arbeit nur mit einem Zweiteilchenformalismus gerechnet wird, also die Zweiteilchen-Bethe-Brückner-Gleichung 5.2 gelöst wird, wird für den Einsatz von Dreiteilchenkräften eine Näherung gemacht.

Durch die Integration über die möglichen Zustände des dritten Teilchen wird aus einer Dreiteilchenkraft eine von der Dichte abhängige Zweiteilchenkraft erzeugt. Auf diesem Wege wird zumindest eine korrekte Behandlung der führenden Beiträge der Hartree-Fock Näherung gesichert. Die Gleichungen 4.15, 4.16 und 4.17 illustrieren es näher. In der Hartreefocknäherung wird der Dreiteilchenkraftbeitrag als

$$
\frac{E}{A} = \sum_{\mu\nu\kappa < k_F} \langle \mu\nu\kappa | GA_{123} | \mu\nu\kappa \rangle. \tag{4.15}
$$

gerechnet. Die Reihendarstellung des Beitrages der effektiven Wechselwirkung zu der Bindungsenergie kann als

lungsenergie kann als  
\n
$$
\sum_{\mu\nu\kappa < k_F} \langle \mu\nu\kappa | G | \mu\nu\kappa \rangle = \frac{\frac{\partial^2}{\partial \mu \kappa}}{\frac{\partial^2}{\partial \mu \kappa}} + \frac{\frac{\partial^2}{\partial \mu \kappa}}{\frac{\partial^2}{\partial \mu \kappa}} + \frac{\frac{\partial^2}{\partial \mu \kappa}}{\frac{\partial^2}{\partial \mu \kappa \kappa}} + \dots
$$
\n(4.16)

dargestellt werden.

Durch die vorgeschlagene Approximation wird die Reihe zu

Our change the representation with the R, the function 
$$
V
$$
 is the function  $V$  and  $V$  is the function  $V$  and  $V$ 

transformiert. Der führende Beitrag dieser Reihe ist mit dem führenden Beitrag der Hartreefocknäherung identisch. Es gilt das gleiche Argument auch für die Matrixelemente mit den vertauschten einlaufenden Impulsen.
#### 4.1.1 Antisymmetrisation

Für den Einsatz der Dreiteilchenkraft in der Bethe-Brückner Gleichung soll das Matrixelement

$$
\langle 12|\bar{V}_{3N}|1'2'\rangle = Tr_{\sigma_3,\tau_3} \int d\vec{k}_3 f_R(1,2,3) f_R(1',2',3) \langle 123|V_{3N}A_{123}|1'2'3\rangle
$$

berechnet werden, wobei

$$
f_R(\vec{p}_1, \vec{p}_2, \vec{p}_3) = exp\left[-\left(\frac{\vec{p}_1^2 + \vec{p}_2^2 + \vec{p}_3^2 - \vec{p}_1 \cdot \vec{p}_2 - \vec{p}_1 \cdot \vec{p}_3 - \vec{p}_2 \cdot \vec{p}_3}{\Lambda^2}\right)^4\right]
$$

als eine Regulatorfunktion bezeichnet wird.

Der Antisymmetrisationsoperator lautet

$$
A_{123} = \frac{1 - P_{12}}{2} \frac{1 + P_{12}P_{23} + P_{13}P_{23}}{3} = \frac{1 - P_{12}}{2} \frac{1 - P_{23} - P_{13}}{3} = A_{12} \tilde{A}_3.
$$

Die Bethe-Brückner Gleichung wird durch die Partialwellenzerlegung für jede J-Welle separat gelöst und im Zuge der Partialwellentzerlegung wird die Antisymmetrisation durch den Operator  $A_{12} = \frac{1-P_{12}}{2}$  automatisch gemacht. Daher ist es genügend, das Matrixelement

$$
\langle 12|\bar{V}_{3N}|1'2'\rangle = Tr_{\sigma_3,\tau_3} \int d\vec{k}_3 f_R(1,2,3) f_R(1',2',3) \langle 123|V_{3N}\tilde{A}_3|1'2'3\rangle
$$

auszurechen, wobei

$$
\tilde{A}_3 = \frac{1 - P_{23} - P_{13}}{3}
$$

ist.

Auszurechnen ist das Matrixelement

$$
\langle 123|V_{3N}\tilde{A}_3|1'2'3\rangle = \frac{(\langle 123|V_{3N}|1'2'3\rangle - \langle 123|V_{3N}|32'1'\rangle - \langle 123|V_{3N}|1'32'\rangle)}{3}.
$$

Symbolisch werden wir es wie folgt bezeichnen.

h123|V3<sup>N</sup> A˜ <sup>3</sup>|1 0 2 0 3i = V3NF - -V3NF - V3NF 3

In Anhang B sind die einzelne Beiträge der Dreiteilchenkraft aufgelistet.

# Kapitel 5

### Brückner-Bethe Theorie

Kernmaterie wird als ein unendliches System mit gleicher Anzahl Protonen und Neutronen ohne Coulomb-Wechselwirkung definiert. Wir fassen die Vielteilchentheorie für Kernmaterie zusammen.

Im vorigen Kapitel der vorliegenden Arbeit wurde ein "effektives" Mediumpotential entwickelt und vorgestellt, dessen mathematische Form nur das Pauliausschlussprinzip<sup>1</sup> in seiner einfachsten Form beinhaltet. Jeder der Ausdrücke aus der Tabellen A.2, A.4 und B.1 berücksichtigt zwar nur für die internen Linien das Pauliverbot, jedoch ist es einfach, das Pauliverbot für alle nukleonischen Linien zu berücksichtigen. Dafür muss jede Formel aus den Tabelle A.2, A.4 und B.1 mit einer zusätzlichen Funktion

$$
\Theta_{\vec{R}=0}(\vec{p}_1)\Theta_{\vec{R}=0}(\vec{p}_2)\Theta_{\vec{R}=0}(\vec{p}_9)\Theta_{\vec{R}=0}(\vec{p}_{10})
$$

multipliziert werden.

In dieser Form hat das Mediumpotential eine allgemeine mathematische Formulierung.

Um das Mediumpotential jedoch in einer Brückner Berechnung zu verwenden, müssen einige Vereinfachungen gemacht werden. Das Mediumpotential hängt von dem Fermiimpuls und von dem Schwerpunktimpuls − $\vec{R}$  (siehe Abbildung 3.1) ab. In der G-Matrix Gleichung wird aber ein Potential verwendet, das nur von den relativen Impulsen der Teilchen abhängt. Das bedeutet, dass die Abhängigkeit von der Richtung des Schwerpunktimpulses  $\vec{R}$  eliminiert werden muss. Die einfachste Art und Weise es zu tun ist es über alle möglichen Richtungen des Schwerpunktimpulses zu mitteln.

Aufgrund der Isotropie der Kernmaterie ist die Mittelung über die Richtung des Schwerpunktimpulses eine gute Näherung , die allgemein üblich ist.

#### 5.1 Brückner Gleichung

Im Folgenden werden die wesentlichen Schritte der Bethe-Brückner-Theorie vorgestellt, mit Hilfe derer die Bindungsenergie der Kernmaterie für das Mediumpotential ausgerechnet wird. Wir benutzen Ref. [15].

Die zentrale Rolle in der Bethe-Brückner Theorie spielt die Bethe-Brückner Gleichung 5.2 für die G-Matrix, welche die Rolle der effektiven Wechselwirkung in der Materie

<sup>&</sup>lt;sup>1</sup>Die Funktion  $\Theta_{\vec{R}}(\vec{a})$  verbietet jeder internen Linie einen Impuls zu tragen, der sich innerhalb der Fermikugel befindet.

übernimmt. Die Berechnung der G-Matrix ist dieselbe, wie die Berechnung der T-Matrix in der Lippmann-Schwinger Gleichung mit einigen Annahmen. Man nimmt an, dass es zulässig ist, einen gemittelten Paulioperator zu verwenden. Ferner wird eine Näherung der effektiven Masse und eines verschwindenden Einteilchenpotentials für die Nukleonen mit Impuls  $|\vec{k}| < k_f$  gemacht.

Gemäß der obigen Definition ist die Kernmaterie ein unendliches System mit gleicher Anzahl von Neutronen und Protonen. Die Coulomb Wechselwirkung ist abwesend und die Zahl der Teilchen A ist unendlich. Die Teilchendichte  $\rho$  ist konstant, die Wellenfunktion eines Teilchens ist die ebene Welle. Im Konfigurationsraum ist sie durch

$$
\phi_{\mu}(\vec{r_i}) = \langle \vec{r_i} | \mu \rangle = \frac{1}{\sqrt{\Omega}} \exp i \vec{k}_{\mu} \cdot \vec{r_i} | s_{\mu} t_{\mu} \rangle, \qquad (5.1)
$$

gegeben, wobei  $s_\mu$  den Spinzustand, und  $t_\mu$  den Isospinzustand bezeichnet. Die Nukleonen befinden sich in dem Volumen  $Ω$ . Für ein unendliches System sind  $Ω$  und A unendlich, die Teilchendichte  $\rho = \frac{A}{\Omega}$  $\frac{A}{\Omega}$  bleibt jedoch endlich.

Den Grundzustand der Kernmaterie stellt ein antisymmetrisches Produkt der Zustände dar, die gemäß dem Pauliprinzip nur bis zu einem maximalen Niveau  $k_f$  mit Nukleonen besetzt sind. Für diesen Zustand ist die totale kinetische Energie  $\langle T \rangle = \frac{3}{5}$  $\frac{3}{5}\varepsilon_F A$ . Die Fermienergie ist durch  $\varepsilon_F = \frac{\hbar^2}{2\hbar}$  $\frac{\hbar^2}{2M}k_F^2$  und die Teilchendichte ist durch  $\rho = 2\frac{k_F^3}{3\pi^2}$  gegeben.

Das Hauptziel der Berechnung der Eigenschaften der Kernmaterie ist das Ausrechnen der Sättigungskurve, der Bindungsenergie pro Teilchen als eine Funktion der Dichte. Die Bindungsenergie und die Dichte sind durch das Minimum der Sättigungskurve gegeben. An das Mediumpotential wird die Bedingung gestellt, die korrekte Kombination der Bindungsenergie und der Dichte zu wiedergeben. Die empirische<sup>2</sup> Bindungsenergie lautet -15.8 MeV/A und die Gleichgewichtsdichte entspricht dem Fermiimpuls  $k_F = 1.36$  fm<sup>-1</sup>.

Für die Berechnung der Sättigungskurve löse man die Bethe-Brückner Gleichung

$$
G(\omega) = V + V \frac{Q}{\omega - h_0} G(\omega).
$$
 (5.2)

Hier ist Q der Paulioperator

$$
Q|\alpha\beta\rangle = \begin{cases} 1 & \alpha \text{ und } \beta \text{ über } \varepsilon_F, \\ 0 & \text{sonst.} \end{cases}
$$
 (5.3)

Das Hamiltonian  $h_0$  schließt die kinetische Energie und das Einteilchenpotential ein und wirkt auf einen Produktzustand wie

$$
h_0|\alpha\beta\rangle = (\varepsilon_\alpha + \varepsilon_\beta)|\alpha\beta\rangle, \qquad (5.4)
$$

wobei die Einteilchenenergie  $\varepsilon_{\alpha}$  durch  $\varepsilon_{\alpha} = \langle \alpha | (p^2/2M) + U | \alpha \rangle$  gegeben ist. Das Einteilchenpotential ist durch die Wechselwirkung eines Nukleons mit den restlichen Nukleonen in der Fermisee definiert und für die Nukleonen unter dem Fermiimpuls durch

$$
\langle \mu | U | \mu \rangle = U(k_{\mu}) = \sum_{\nu < k_F} \langle \mu \nu | G(\varepsilon_{\alpha} + \varepsilon_{\beta}) | \mu \nu - \nu \mu \rangle \,, \quad \text{für } \mu \leq k_F \,, \tag{5.5}
$$

<sup>2</sup>Der Wert ist aus der semi-empirischen Formel für die Bindungsenergie abzulesen.

gegeben.

Mit den Beziehungen (5.2)-(5.5) kann die G-Matrix ausgerechnet werden. Die Bindungsenergie beträgt in diesem Fall

$$
E = \sum_{\mu < k_F} \langle \mu | \frac{p^2}{2M} | \mu \rangle + \frac{1}{2} \sum_{\mu, \nu \le k_F} \langle \mu \nu | G(\varepsilon_{\mu} + \varepsilon_{\nu}) | \mu \nu - \nu \mu \rangle
$$
\n
$$
= \sum_{\mu \le k_F} (\varepsilon_{\mu} - \frac{1}{2} U). \tag{5.6}
$$

Aus dieser Beziehung wird es klar, dass die G-Matrix die Rolle der Zweiteilchenwechselwirkung in der Kernmaterie spielt.

Führt man einen relativen Impuls  $2\vec{k}_{\mu\nu} = \vec{k}_{\mu} - \vec{k}_{\nu}$  und einen Schwerpunktimpuls  $2\vec{K}_{\mu\nu} = \vec{k}_{\mu} + \vec{k}_{\nu}$  ein, kann die Gleichung 5.2 in der expliziten Form

$$
G(\vec{K}|\vec{k},\vec{k}_0) = V(\vec{k},\vec{k}_0) - \int \frac{d\vec{k}'V(\vec{k},\vec{k}')Q(\vec{k}',\vec{K})G(\vec{K}|\vec{k}',\vec{k}_0)}{E(\vec{k}',\vec{K}) - E(\vec{k}_0,\vec{K})},
$$
(5.7)

ausgeschrieben werden, wobei  $Q(\vec{k'}, \vec{K})$  der Bedingung

$$
Q(\vec{k}', \vec{K}) = 1 \text{ für } |\vec{k}' + \vec{K}| > k_F
$$
  

$$
Q(\vec{k}', \vec{K}) = 0 \text{ für } |\vec{k}' \pm \vec{K}| \le k_F
$$
 (5.8)

genügt. In der Kernmaterie ist die Einteilchenenergie eine Funktion der  $|\vec{k}_{\alpha}|$ ,  $\varepsilon_{\alpha}(k_{\alpha}) =$  $(\hbar^2/2M)k_\alpha^2+U(|\vec{k}_\alpha|)$ . Aus diesem Grund ist der Nenner in der Gleichung 5.7 durch

$$
E(\vec{k}', \vec{K}) - E(\vec{k}_0, \vec{K}) = \frac{\hbar^2}{M} (k'^2 - k_0^2) + U(|\vec{K} + \vec{k}'|) + U(|\vec{K} - \vec{k}'|) - U(|\vec{K} - \vec{k}_0|) - U(|\vec{K} - \vec{k}_0|)
$$
\n(5.9)

gegeben. Der Nenner 5.9 hängt von dem Winkel zwischen  $\vec{K}$  und  $\vec{k'}$ , und zwischen  $\vec{K}$ und  $\vec{k}_0$  ab. Der Paulioperator  $Q(\vec{k}', \vec{K})$  ist genauso von dem Winkel zwischen  $\vec{K}$  und  $\vec{k}'$ abhängig.

### 5.2 Der winkelgemittelte Paulioperator und die Näherung der effektiven Masse

Die unbequeme Winkelabhängigkeit in 5.7 wird durch einen winkelgemittelten Paulioperator und eine Näherung der effektiven Masse eliminiert.

Für die Näherung des mittleren Winkels ersetze man den exakten Paulioperator  $Q(\vec{k}', \vec{K})$  durch sein Mittel über alle Winkel für die festen  $|\vec{k}'|$  und  $|\vec{K}|$ . Der gemittelte Operator  $\overline{Q}(k', K)$  ist dann durch

$$
\overline{Q}(k', K) = 0,
$$
   
 
$$
= 1,
$$
   
 
$$
\text{für } k' \le \sqrt{k_F^2 - K^2}
$$
  
 
$$
\text{für } k' \ge k_F' + K,
$$

$$
= \frac{K^2 + k'^2 - k_F^2}{2Kk'} \qquad \text{für } \sqrt{k_F^2 - K^2} < k' \le k_F + K \tag{5.10}
$$

gegeben. Durch den gemittelten Paulioperator wird eine Quelle der Winkelabhängigkeit eliminiert. Die andere Winkelabhängigkeit wird mit der Näherung der effektiven Masse beseitigt. Es wird angenommen, dass die Einteilchenenergie quadratische Form hat

$$
\varepsilon(k_{\alpha}) = \frac{\hbar^2 k_{\alpha}^2}{2M^*} - U_0 \qquad \text{für } k_{\alpha} \le k_F
$$

$$
= \frac{\hbar^2 k_{\alpha}^2}{2M} \qquad \text{für } k_{\alpha} > k_F ,
$$
 (5.11)

wobei  $M^*$  die effektive Masse genannt wird. Mit der Wahl des Einteilchenspektrums kann die Winkelabhängigkeit in  $E(\vec{k}, \vec{K})$  und  $E(\vec{k}_0, \vec{K})$  eliminiert werden. Das Ergebnis ist

$$
E(k', K) = \frac{\hbar^2}{M}(K^2 + k'^2) = \frac{\hbar^2}{M}E_>,
$$
  
\n
$$
E(k_0, K) = \frac{\hbar^2}{M^*}(K^2 + k_0) - 2U_0 = \frac{\hbar^2}{M}E_<.
$$
\n(5.12)

 $E<$  und  $E<sub>></sub>$  steht für die Energie von zwei Teilchen unter der Fermioberfläche und die Energie von zwei Teilchen oberhalb der Fermioberfläche jeweils. Man merke, dass das Einteilchenpotential für  $k > k<sub>F</sub>$  Null ist.

Die Wahl des Spektrums 5.11 stellt ein selbstkonsistentes Problem dar, weil die Beziehung (5.5) U und G verbindet. Die Bestimmung der G-Matrix hängt von der Wahl von U ab. Deswegen soll die Berechnung von U mit 5.5 den mit G-Matrix berechneten U Operator reproduzieren. Um den U-Operator in der Näherung der effektiven Masse selbskonsistent zu machen, wähle man die Startwerte  $M^*$  und  $U_0$  für die Berechnung von G-Matrix. Von der berechneten G-Matrix erhalte man mit 5.11 und 5.5 die neuen Werte für  $M^*$  und  $U_0$ . Diesen Vorgang wiederhole man bis die Änderung der  $M^*$  und  $U_0$  genügend klein wird. Mit einer geeigneten Wahl der Startwerten von  $M^*$  und  $U_0$  erreicht man in ein Paar Zyklen die Selbstkonsistenz.

Die Berechnung der Bindungsenergie und der selbstkonsistenten Einteilchenenergie werden für die Lösung der Brückner Gleichung 5.7 eingesetzt. Nach der Beseitigung der oben besprochenen Winkelabhängigkeit ist sie eine 3-dimensionale Integralgleichung und kann durch die Partialwellenzerlegung zu einer eindimensionalen Gleichung gemacht werden.

#### 5.3 Partialwellenzerlegung der Brückner Gleichung

Mit dem winkelgemittelten Paulioperator  $\overline{Q}$  und der Näherung der effektiven Masse kann die Bethe-Brückner Gleichung (5.7) als

$$
G(K|\vec{k}, \vec{k}_0) = V(\vec{k}, \vec{k}_0) - \int \frac{d\vec{k}' V(\vec{k}, \vec{k}') \bar{Q}(k', K) G(K|\vec{k}', \vec{k}_0)}{E(k', K) - E(k_0, K)}
$$
(5.13)

geschrieben werden. Da weder  $\overline{Q}$  noch der Energienenner in 5.13 von der Richtung des Vektors  $\vec{K}$  abhängt, ist ein G-Matrixelement eine Funktion der  $\vec{k}$ ,  $\vec{k}_0$  und  $|\vec{K}|$ .

Für die Reduktion der Gleichung 5.13 zu einer eindimensionalen Integralgleichung benütze man die Beziehung

$$
G(K|\vec{k}, \vec{k}_0) = \frac{2}{\pi} \frac{\hbar^2}{M} \sum_{\alpha, L, L', M} i^{L-L'} G_{LL'}^{\alpha}(K|k, k_0) \mathcal{Y}_{LS}^{JM}(\hat{k}) \mathcal{Y}_{LS}^{JM+}(\hat{k}_0) P_T ,
$$
 (5.14)

wobei

$$
\mathcal{Y}_{LS}^{JM} = \sum_{M_L, M_S} \langle LSM_L M_S | JM \rangle Y_{LM_L}(\vec{k}) | SM_S \rangle \tag{5.15}
$$

ist und  $\alpha$  die Quantenzahlen JST bezeichnet. Der Operator  $P_T$  ist ein Isospinprojektionsoperator. Die Summe in 5.14 beschränkt sich auf solche Quantenzahlen  $\alpha LL'$ , so dass ein Zweiteilchenzustand durch das Pauliprinzip nicht verboten wird. Es bedeutet, dass  $S + L + T$  eine ungerade Zahl ist.

Die resultierende eindimensionale Brückner Gleichung lautet

$$
G_{LL'}^{\alpha}(K|k,k_0) = V_{LL'}(k,k_0) - \frac{2}{\pi} \sum_{l} \int_0^{\infty} \frac{dk'k'^2 \bar{Q}(k',K) V_{Ll}^{\alpha}(k,k_0) G_{lL'}^{\alpha}(K|k',k_0)}{E_{>}(k',K) - E_{<}(k_0,K)} \tag{5.16}
$$

### 5.4 Berechnung des Einteilchenspektrums und der Bindungsenergie der Kernmaterie

Der nächste Schritt in der Berechnung der Bindungsenergie ist die Berechnung des selbskonsistenten Einteilchenspektrums. Das Einteilchenpotential soll die Beziehung 5.5 erfüllen. Mit 5.5 und 5.14 findet man für  $k_{\mu} \leq k_{F}$  den folgenden Ausdruck für das Einteilchenpotential:

$$
U(k_{\mu}) = \frac{4}{\pi} \frac{\hbar^2}{M} \frac{1}{k_{\mu}} \sum_{(\alpha L)} (2J+1)(2T+1) \left\{ \left[ \int_0^{\frac{1}{2}(k_F - k_{\mu})} dk_0 k_0 \int_{k_{\mu} - k_0}^{k_{\mu} + k_0} dKK \right. \right.+ \int_{\frac{1}{2}(k_F - k_{\mu})}^{\frac{1}{2}(k_F + k_{\mu})} dk_0 k_0 \int_{|k_{\mu} - k_0|}^{\sqrt{\frac{1}{2}(k_F^2 + k_{\mu}^2) - k_0^2}} dKK \right\} G_{LL}^{\alpha}(K|k_0, k_0) \right\}.
$$
(5.17)

Um das doppelte Integral zu beseitigen greift man zu der weiteren Approximation

$$
G_{LL}^{\alpha}(K, K_0, k_0) \approx G_{LL}^{\alpha}(K_{\rm av}|k_0, k_0).
$$
 (5.18)

Der mittlere Schwerpunktimpuls wird durch

$$
K_{\rm av}^2 = \begin{cases} k_{\mu}^2 + k_0^2, & \text{für} \quad 2k_0 \le k_F - k_{\mu} \\ k_{\mu}^2 + k_0^2 - \frac{1}{4} (2k_0 + k_{\mu} - k_F)(2k_0 + k_{\mu} + k_F), & \text{(5.19)} \\ & \text{für} \quad k_F - k_{\mu} \le 2k_0 \le k_F + k_{\mu} \,. \end{cases}
$$

gegeben. Mit 5.18 und 5.19 heißt der Ausdruck für  $U(k_{\alpha})$ 

$$
U(k_{\alpha}) = 8 \frac{\hbar^2}{M} \sum_{\alpha L} (2J+1)(2T+1) \left\{ \left[ \int_0^{\frac{1}{2}(k_F - k_{\mu})} dk_0 k_0^2 + \frac{1}{2k_{\mu}} \int_{\frac{1}{2}(k_F - k_{\mu})}^{\frac{1}{2}(k_F + k_{\mu})} dk_0 k_0^2 \left( \frac{1}{4} (k_F^2 - k_{\mu}^2) - k_0(k_0 - k_{\mu}) \right) \right] G_{LL}^{\alpha}(K_{\rm av}, k_0, k_0) \right\}.
$$
\n
$$
(5.20)
$$

Die Bindungsenergie ist durch 5.6 gegeben. Die Anwendung der Partialwellenzerlegung liefert

$$
\frac{E}{A} = \frac{3\varepsilon_F}{5} + \frac{3}{\pi^2} \frac{\hbar^2}{M} \frac{1}{k_F^3} \sum_{(\alpha L)} (2J+1)(2T+1) \left\{ 4\pi \int_0^{k_F} dk_0 k_0^2 \left[ \int_0^{k_F - k_0} dKK^2 + 2\pi \int_{k_F - k_0}^{\sqrt{k_F^2 - k_0^2}} dKK^2 \frac{k_F^2 - K^2 - k_0^2}{k_0 K} \right] G_{LL}^{\alpha}(K|k_0, k_0) \right\}.
$$
\n(5.21)

Das doppelte Integral wird genauso durch eine Approximation

$$
G_{LL}^{\alpha}(K, K_0, k_0) \approx G_{LL}^{\alpha}(\tilde{K}_{\text{av}}|k_0, k_0).
$$
\n
$$
(5.22)
$$

beseitigt. Jedoch ist der mittlere Schwerpunktimpuls in diesem Fall durch

$$
\tilde{K}_{\text{av}}^2 = \frac{3}{5} k_F^2 \left( 1 - \frac{k_0}{k_F} \right) \left[ 1 + \frac{k_0^2 / k_F^2}{3(2 + k_0 / k_F)} \right] \tag{5.23}
$$

gegeben.

Mit der obengenannten Näherung lautet der Ausdruck für die Bindungsenergie eines Teilchens in der Kernmaterie

$$
\frac{E}{A} = \frac{3\varepsilon_F}{5} + \frac{4}{\pi} \frac{\hbar^2}{M} \sum_{(\alpha L)} (2J+1)(2T+1) \int_0^{k_F} dk_0 k_0^2
$$
\n
$$
\left(1 - \frac{3}{2} \frac{k_0}{k_F} + \frac{1}{2} \frac{k_0^3}{k_F^3}\right) G_{LL}^{\alpha}(\tilde{K}_{\text{av}}|k_0, k_0).
$$
\n(5.24)

Die Mediumkorrektur bringt in das Potential eine Schwerpunktimpulsabhängigkeit. Es wurde untersucht, ob das Weglassen der Approximation  $\tilde{K}_{av}$  und  $\tilde{K}_{av}$  eine entscheidene Verbesserung des Ergebnises bringt. Die Abweichung beträgt unter ≈ 5%, so dass die Berechung mit der  $K_{avg}$  Approximation durchgeführt wurde.

## Kapitel 6

### Das Ergebnis

### 6.1 Die Bornsche Näherung oder die volle Integration der G-Matrix?

Eine wichtige Frage soll zuerst beantwortet werden, ob es notwendig ist, die G-Matrix zu berechnen, oder es völlig ausreichend ist, Störungstheorie zu betreiben und in niedrigen Ordnung aufzuhören. Eine wichtiges Kriterium dafür liefert die Bornsche Näherung, indem man das G-Matrixelement

$$
\langle \mu \nu | G | \mu \nu \rangle = \langle \mu \nu | V | \mu \nu \rangle
$$

durch das Potential ersetzt und die weiteren Beiträge der entsprechenden Dysonreihe vernachlässigt.

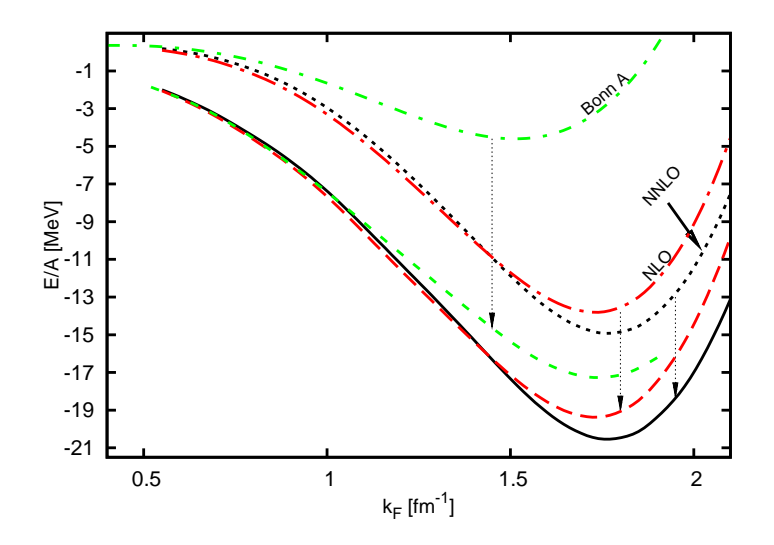

Abbildung 6.1 – Die Bornsche Näherung und die mit den Pfeilen angedeutete Änderung der Bindungsenergie für die Lösung der Bethe-Goldstone Gleichung für das Bonn A (grün), das chirale NLO (rot) und NNLO (schwarz) Potential. Das chirale Potential ist jeweils für  $\Lambda = 550 \; MeV$  und  $\hat{\Lambda} = 500 \; MeV$  gerechnet.

Die Berechnung der Bindungsenergie mit der Bornschen Näherung und der Unterschied gegenüber der vollständigen Lösung der Bethe-Goldstone Gleichung ist in der Abbildung 6.1 dargestellt.

Es ist offensichtlich, dass die Bornsche Näherung absolut ungeeignet für die Berechung der Bindungsenergie ist und es notwendig ist, die Bethe-Goldstone Gleichung zu lösen, um die Bindungsenergie korrekt zu erhalten. Es ist auch interessant festzustellen, dass bei Dichten bis etwa 1 fm−<sup>1</sup> durch die Iteration gelieferte Bindungsenergie im Gegensatz zu dem Ergebnis der Bornschen Näherung "potentialunabhängig" wird.

#### 6.2 NLO

In der Ordnung NLO wird die Nukleon-Nukleon Wechselwirkung durch den Ein- und Zweipionaustausch und durch die Kontaktterme  $C_S$  und  $C_T$  sowie  $C_1 \ldots C_7$  dargestellt. Es gibt in dieser Ordnung noch keine Dreiteilchenkräfte. Deshalb ist es a priori nicht klar, ob auch nur näherungsweise das Sättigungsverhalten von Kernmaterie beschrieben werden kann.

In Abbildung 6.2(links) wird die Bindungsenergie pro Teilchen als Funktion des Fermiimpulses für verschiedene Versionen der Epelbaum-Meißner Kraft (E+M Kraft) gezeigt. Auf den ersten Blick fällt auf, dass alle Parametrisierungen bei kleinen Werten des Fermiimpulses auf einer universellen Kurve liegen, die oberhalb von  $k_f = 1$  fm<sup>−1</sup> aufzufächern beginnt. Innerhalb des Gültigkeitsbereiches der effektiven Feldtheorie dürfen die

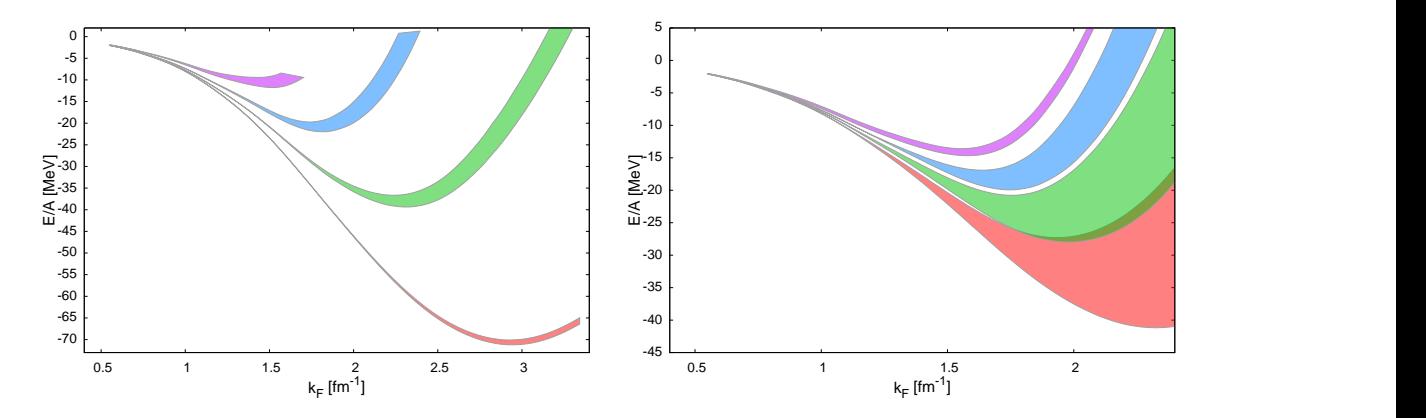

Abbildung 6.2 – Die Bindungsenergie des chiralen NLO (links) und NNLO(rechts) Potentials für verschiedenen Λ angepasst mit der Fitstrategie I. Rot - 450 MeV, Grün - 500 MeV, Blau - 550 MeV, Magenta - 600 MeV.

Observablen nicht mehr von den verschiedenen Regulatoren abhängen. Da die Zweinukleonwechselwirkung bei kleinen Energien die Streuphasen besonders gut wiedergibt, ist es auch zu erwarten, dass für kleine Fermiimpulse ein universelles Verhalten vorliegt.

Die zugrundeliegende Vielteilchentheorie beruht auf der Summation von Leiterdiagrammen und ist deshalb im Bereich kleiner Fermiimpulse gültig, wie bereits von Van Hove [24] gezeigt wurde.

Die verschiedene Versionen der E+M Kraft unterscheiden sich bei höheren Werten des Fermiimpulses vor allem durch den verwendeten Regulator Λ der Lippman-Schwinger Gleichung. Oberhalb von etwa 1.2 fm−<sup>1</sup> kann man deutlich von einander separierte Fehlerbanden erkennen. Die Breite der einzelnen Fehlerbanden ist durch die Variation des Regulators  $\Lambda$  der Schleifenintegrationen bedingt.

Es zeigt sich, dass mit wachsendem Wert des Regulators Λ der Lippman-Schwinger Gleichung die Bindungsenergie bei vorgegebenem Fermiimpuls stark abfällt. Im Rahmen einer EFT ist ein derartiges Verhalten zu erwarten, denn erst höhere Ordnungen liefern eine vollständige Beschreibung der relevanten Physik.

Es ist festzustellen, dass bereits in der Ordnung NLO ein Sättigungsverhalten vorliegt. Die erhaltenen Minima der Sättigungskurven liegen jedoch insgesamt bei unrealistisch hohen Dichten und zeigen eine völlige Überschätzung der empirischen Bindungsenergie pro Teilchen.

Die der Abbildung 6.2(links) zugrundeliegenden Streuphasen sind in der Abbildung 6.3 zusammengefasst. Die für die Sättigung wichtigen Streuphasen  ${}^{1}S_{0}$  und  ${}^{3}S_{1}$  werden bereits in NLO qualitativ richtig reproduziert. Man beachte, dass beide S-Wellen Streuphasen bei kleinen Energien positiv sind, aber bei höhen Energie negativ werden. Die genaue Struktur jeder Λ Band ist in dem Anhang I dargestellt.

In allen Modellen der Nukleon-Nukleon Wechselwirkung wurde dies als Hinweis auf eine extrem starke kurzreichweitige Repulsion gedeutet und führt auf die Vorstellung eines "hard core" der Wechselwirkung.

Die EFT-Kraft inkorporiert das kurzreichweitige Verhalten in den Kontakttermen und bietet deshalb bereits in der Ordnung NLO einen Sättigungsmechanismus, der in anderen Modellen durch eine komplizierte Behandlung der kurzreichweitigen Korrelationnen erzeugt werden muss.

Die P-Welle Streuphasen sind durchweg zu attraktiv, siehe Abbildung 6.3. Dies ist ein Effekt, der möglicherweise zu überaus starke Bindung von Kernmaterie am Sättigungspunkt beitragen mag. Anderseits erwartet man, dass die Sättigung stark von der Dreiteilchenkräften abhängt. Deshalb ist eine Erweiterung der EFT zur Ordnung NNLO unumgänglich.

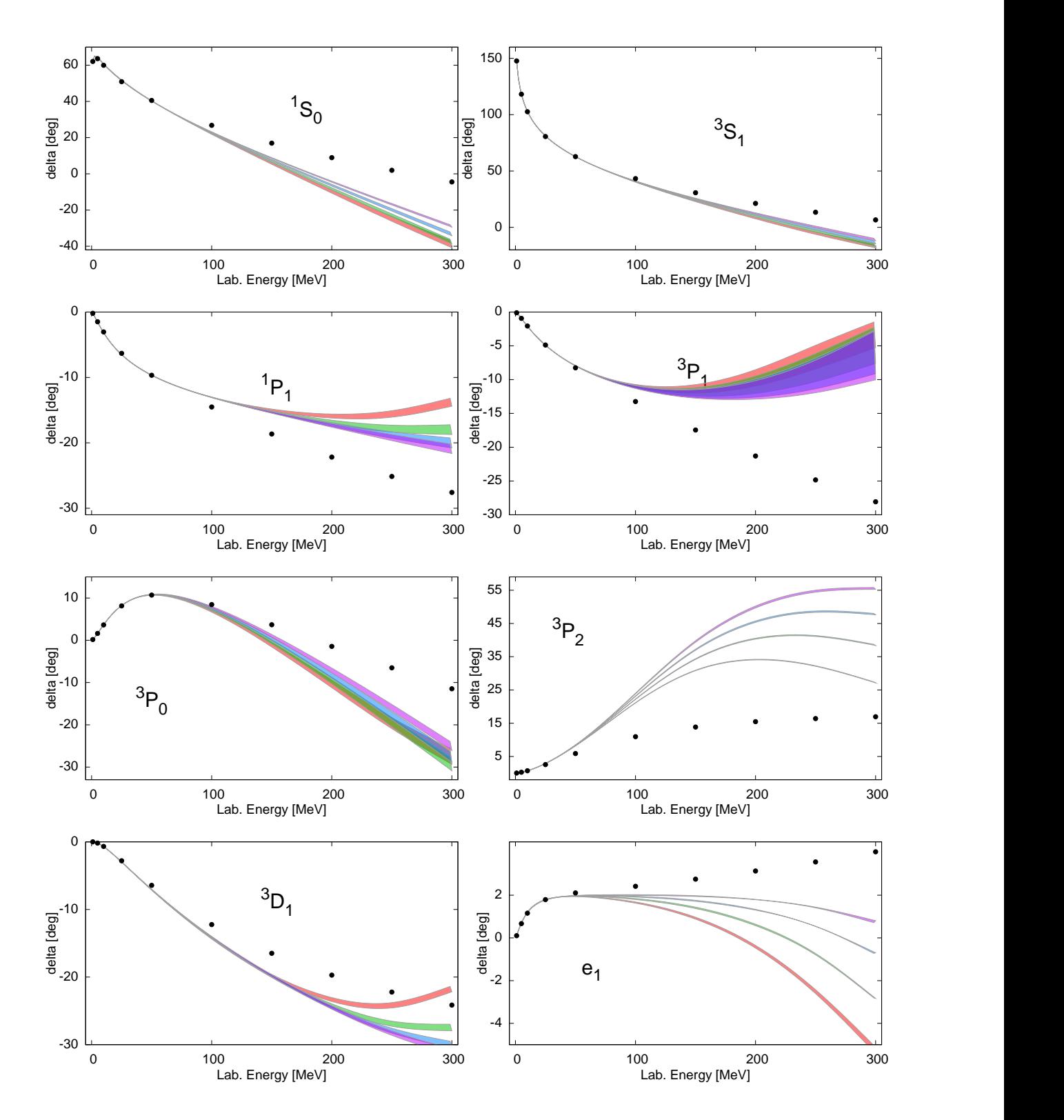

Abbildung 6.3 – Die Streuphasen des chiralen NLO Potentials für verschiedenen Λ angepasst mit der Fitstrategie I. Rot - 450 MeV, Grün - 500 MeV, Blau - 550 MeV, Magenta - 600 MeV.

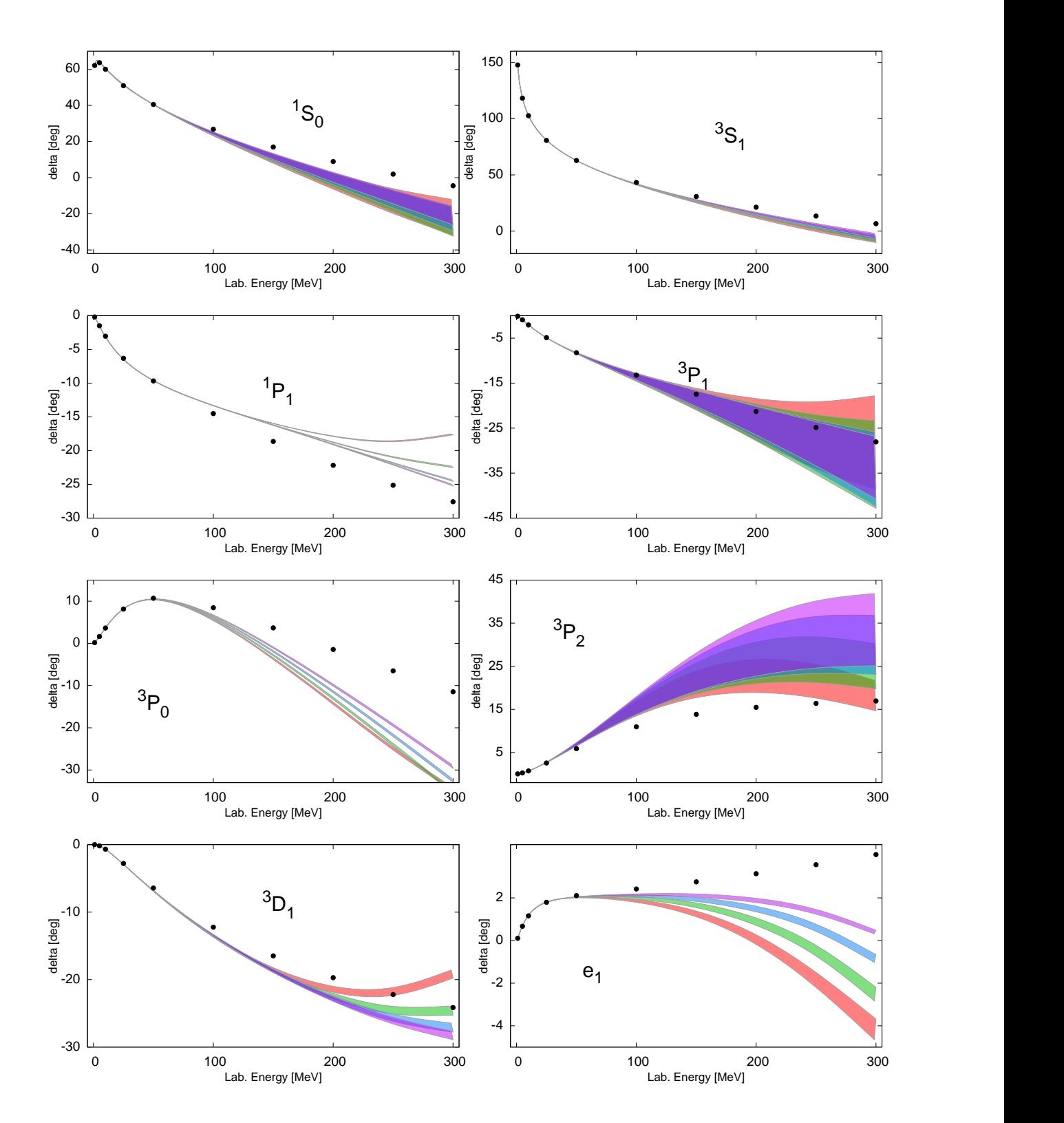

Abbildung 6.4 – Die Streuphasen des chiralen NNLO Potentials für verschiedenen Λ angepasst mit der Fitstrategie I. Rot - 450 MeV, Grün - 500 MeV, Blau - 550 MeV, Magenta - 600 MeV.

### 6.3 NNLO

In der Abbildung 6.4 zeigen wir die Streuphasen des chiralen Potentials in der Ordnung NNLO. Im Vergleich mit 6.3 werden die <sup>1</sup> $S_0$  und <sup>3</sup> $S_1$  in einem grösseren Energiebereich wiedergegeben.

Desweiteren sieht man, dass die  ${}^{3}P_{1}$  Streuphase auch bei hohen Energien zum ersten Mal im Bereich der Fehlerbalken liegen. Auch die  ${}^{3}P_{2}$  Streuphase ist verbessert. Deshalb erwarten wir also stärkere Repulsion in dem Potential. In einem Zwischenschritt prüfen wir zunächst ohne Dreiteilchenkraft, wie sich die Sättigungskurven von Kernmaterie gegenüber NLO verändert haben. In der Tat wird für den Lippman-Schwinger CutOff  $\Lambda = 450$  MeV die drastische Überbindung von -70 MeV auf nur noch -45 MeV reduziert (siehe Abbildung 6.2 ).

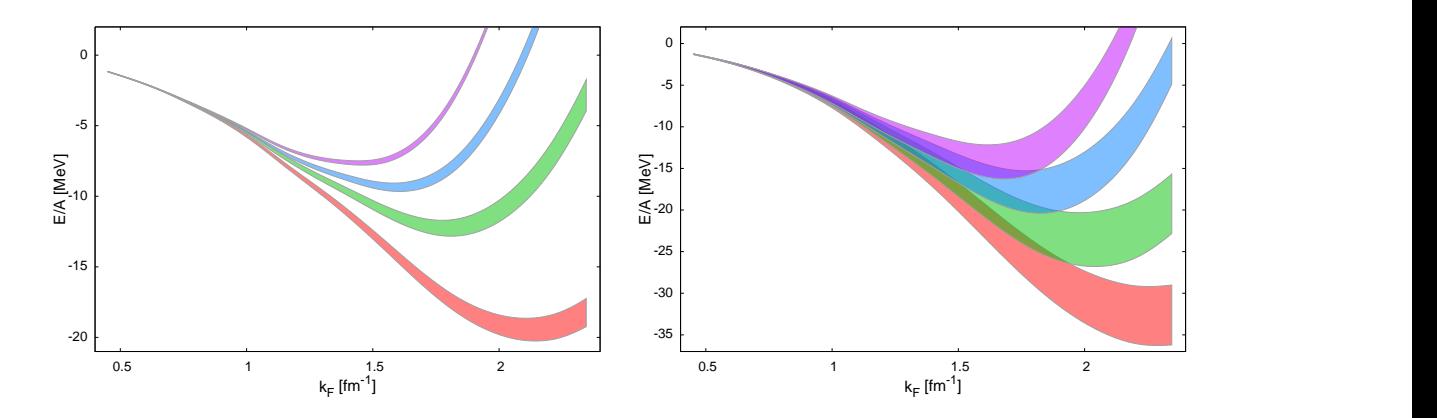

Abbildung 6.5 – Die Bindungsenergie des chiralen NLO (links) und NNLO(rechts) Potentials für verschiedenen Λ angepasst mit der Fitstrategie II. Rot - 450 MeV, Grün - 500 MeV, Blau - 550 MeV, Magenta - 600 MeV.

Ebenso gilt das universelle Verhalten bei kleinen Fermiimpulsen bis  $k_f = 1$  fm<sup>-1</sup>.

An dieser Stelle ist zu fragen, ob die immer noch vorhandene Überbindung durch eine andere Fitstrategie bereits in niedrigen Ordnung reduziert werden könnte.

Wir führen deshalb einen Least-squares Fit an all Streudaten im Bereich von der Schwelle bis 300 MeV durch. Die systematische Entwicklung der EFT konvergiert dann nicht punktweise, sondern im Mittel; d.h. das gesamte  $\chi^2$  wird mit wachsender Ordnung reduziert.

In der Abbildung 6.6 sind die Streuphasen des chiralen NLO Potentials gezeigt. Eine Abhängigkeit vom Regulator  $\hat{\Lambda}$  der Loopintegration ist kaum nachzuweisen. Man findet ebenso, dass  ${}^{3}P_{1}$  Welle Streuphase bereits in der Ordung NLO bis hin zu 200 MeV gut wiedergegeben wird. Die Ordnung NNLO (Abbildung 6.7) führt dann zu systematischen Verbesserungen. Die im Mittel angepasste Streuphasen reduzieren jetzt bereits in der Ordnung NLO die zuvor beobachtete Überbindung, siehe Abbildung 6.5.

Die Sättigungskurven in der Abbildung 6.5 sind aber immer noch erheblich vom empirisch erwarteten Sättigungspunkt entfernt, obwohl die zugehörigen Streuphasen im Mittel bereits excellent beschrieben werden. Dies ist ein eindeutiger Hinweis auf die Notwendigkeit, Dreiteilcheneffekte zu berücksichtigen.

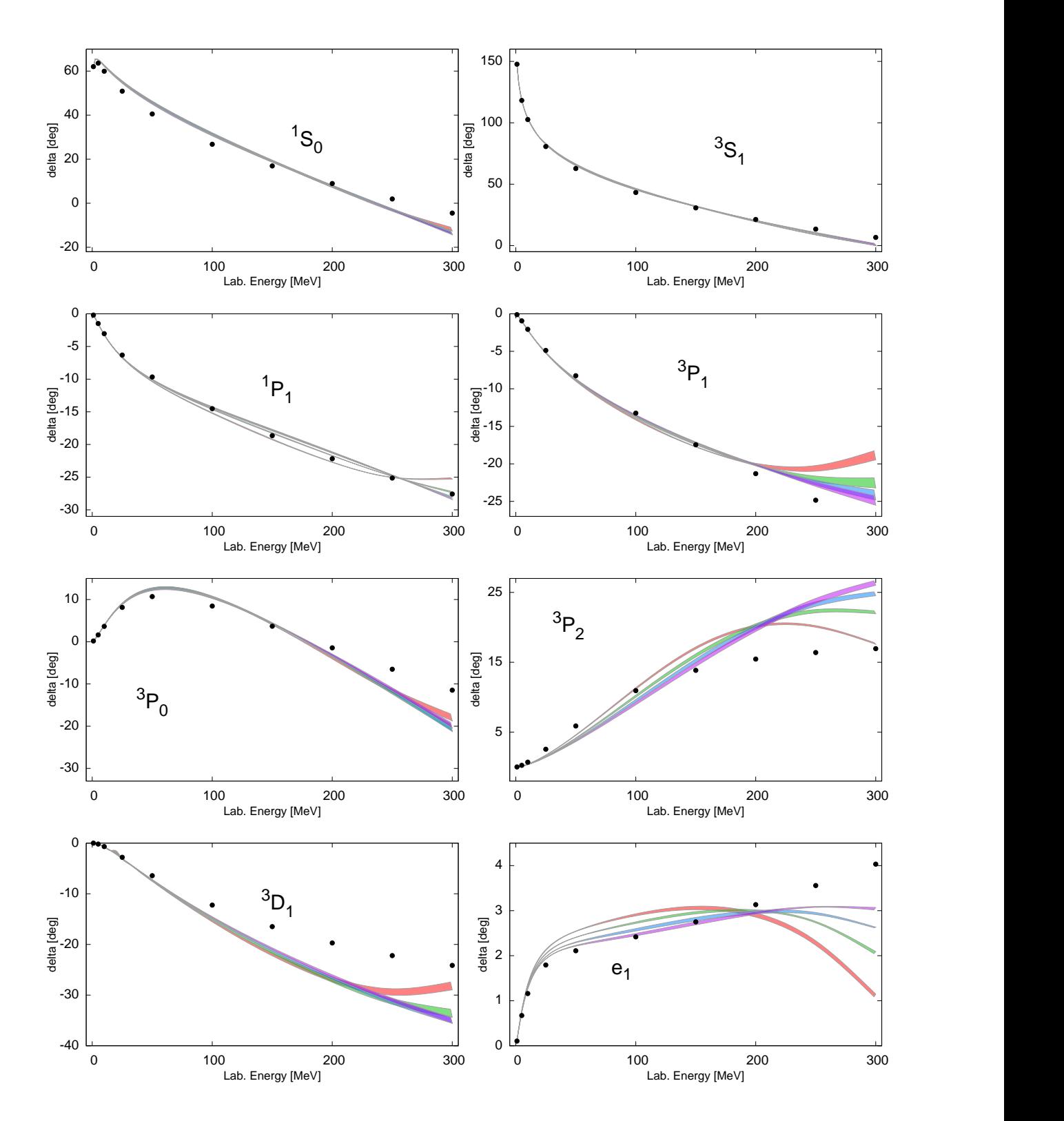

Abbildung 6.6 – Die Streuphasen des chiralen NLO Potentials für verschiedenen Λ angepasst mit der Fitstrategie II. Rot - 450 MeV, Grün - 500 MeV, Blau - 550 MeV, Magenta - 600 MeV.

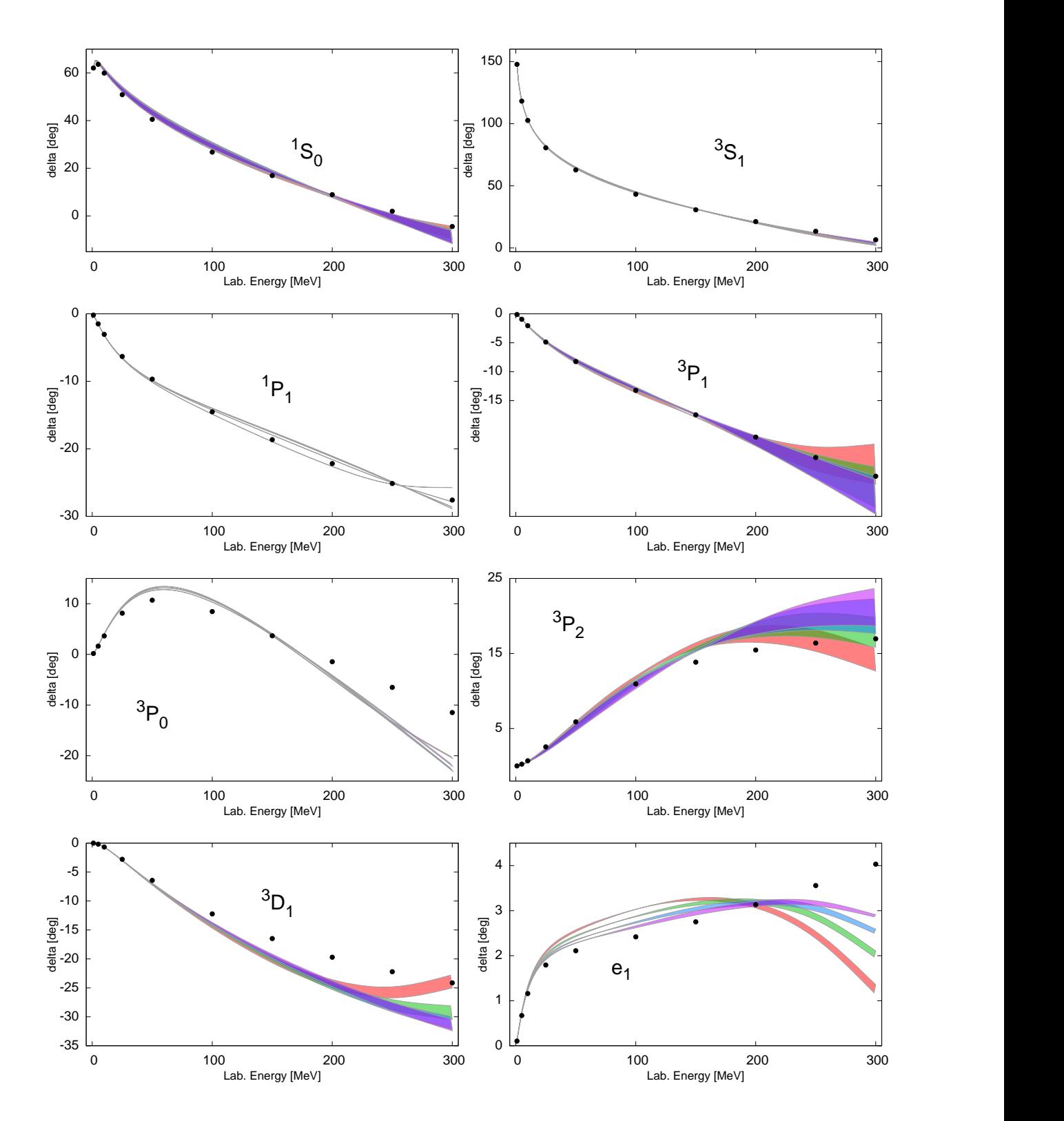

Abbildung 6.7 – Die Streuphasen des chiralen NNLO Potentials für verschiedenen Λ angepasst mit der Fitstrategie II. Rot - 450 MeV, Grün - 500 MeV, Blau - 550 MeV, Magenta - 600 MeV.

#### 6.4 Paulikorrekturen

Wir kehren jetzt zur Verwendung der von E+M verwendeten Fitstrategie zurück, d.h. wir verwenden die in Abbildung 6.2(rechts) und 6.4 gezeigte Version der Nukleon-Nukleon Wechselwirkung.

Wir untersuchen den Einfluss des korrekten Einschlüsses des Pauliverbotes für alle internen nukleonischen Linien auf die Sättigung. Die additive  $k_f$ -abhängige Korrektur zu dem chiralen Vakuumpotential, die Paulikorrekturen, wurde für die Kombination  $\Lambda = 550$  MeV,  $\overline{\Lambda} = 500$  MeV für NLO und NNLO berechnet Die Bindungsenergie in der NLO Ordnung ist in der Abbildung 6.8 dargestellt. Man sieht, dass die Paulikor-

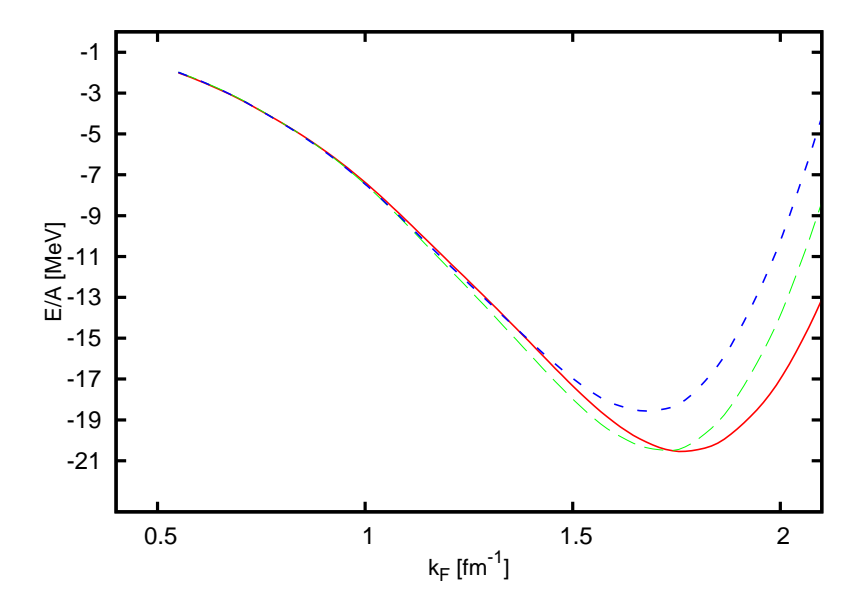

Abbildung 6.8 – Die Bindungsenergie für NLO chirale Potential mit  $\Lambda = 550$  MeV,  $\hat{\Lambda} = 500 \; MeV$ , angepasst mit der Strategie I. Rot, durchgezogen - ohne Paulikorrekturen. Grün, langer Strich - mit allen NLO Paulikorrekturen, sowohl "relevanten", als auch "irrelevanten" Diagrammen. Blau, kurzer Strich - nur mit "relevanten" NLO Paulikorrekturen.

rekturen der Ordnung NLO des Potentials zu kleineren Bindung führen. Jedoch wird der "experimentelle" Punkt bei Weitem nicht erreicht. Der Einschluss der "irrelevanten"<sup>1</sup> Paulikorrekturen bringt einen bemerkbaren Beitrag. Man soll jedoch beachten, dass der Einschluss der "irrelevanten" Paulikorrekturen die Anpassung der nichtrenormierten Form des Potentials erfordert, die im Rahmen dieser Arbeit nicht durchgeführt wurde. Daher darf man keine Rückschlüsse bezogen auf deren Beitrag machen. Die Bindungsenergie in der NNLO Ordnung ist in der Abbildung 6.9 dargestellt.

Die Erhöhung der Ordnung des Vakuumpotentials (von der roten zu der blauen Kurve) hat eine zusätzliche Repulsion gebracht. Die Paulikorrekturen ziehen jedoch einen Beitrag der Ordung NNLO ab, somit erhält man ein stärker bindendes Potential (hellblaue Kurve). Das Gemeinsame für jede Ordung ist die Tatsache, dass die Paulikorrekturen die Sättigung zu kleineren Dichten hin verschieben. Das Verhalten der NNLO Paulikorrekturen zeigt, dass es wahrscheinlich möglich ist, den experimentellen Sättigungspunkt

<sup>1</sup> siehe das Kapitel A

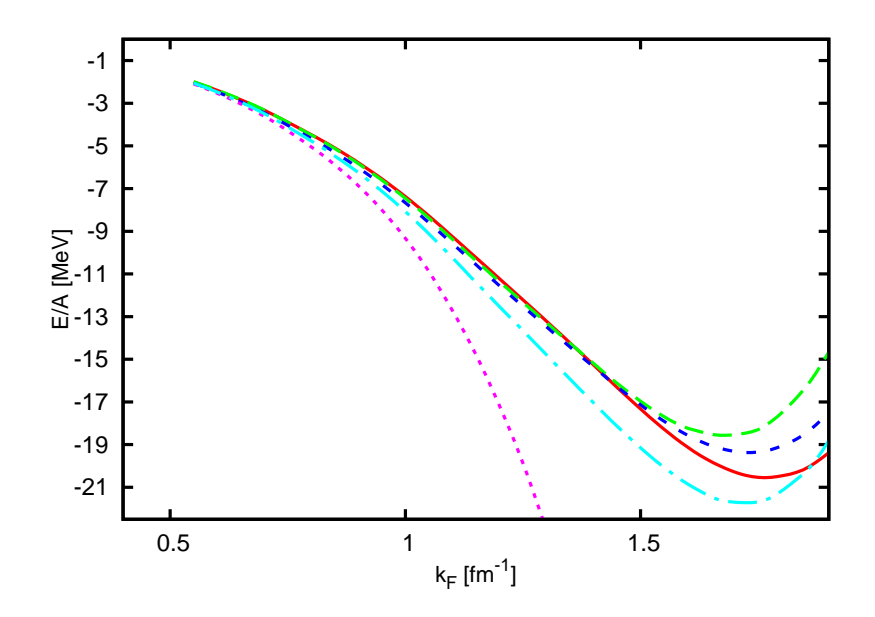

**Abbildung 6.9** – Die Bindungsenergie für das chirale Potential mit  $\Lambda = 550$  MeV,  $\Lambda = 500$  MeV, angepasst mit der Strategie I. Rot, durchgezogen - die NLO Ordnung, ohne Paulikorrekturen . Grün, langer Strich - das chirale NLO Potential mit den "relevanten" NLO Paulikorrekturen. Blau, kurzer Strich - das chirale NNLO Potential ohne Paulikorrekturen. Magenta, punktiert - das chirale NNLO Potential mit allen Paulikorrekturen, sowohl "relevanten", als auch "irrelevanten" Diagrammen. Türkis, Punkt-Strich - das chirale NNLO Potential mit "relevanten" NLO und NNLO Paulikorrekturen.

für  $\Lambda \geq 600$  MeV,  $\Lambda \leq 500$  MeV zu erhalten. Da aber im Rahmen dieser Arbeit nur das Potential für die Kombination  $\Lambda = 550$  MeV,  $\hat{\Lambda} = 500$  MeV untersucht wurde, stellt diese Überprüfung die Aufgabe für weitere Untersuchungen dar. Der Einschluss der "irrelevanten" Paulikorrekturen führt zu einer starken Überbindung, wie man es leicht der Abbildung 6.9 entnehmen kann. Da die "irrelevanten" Diagrammen zu der Renormierung der Kontakttermen oder des Einpionaustausches beitragen, dürfen sie erst dann beachtet werden, wenn man die Anpassung des nichtrenormierten chiralen Potentials durchführt.

#### 6.5 Dreiteilchenkraft

Der Einschluss der Dreiteilchenkraft in der Form der effektiven  $k_f$ -abhängigen Zweiteilchenkraft wird als nächstes untersucht. Die Arbeit von Schwenk [18] hat bereits für die Version V<sub>low−k</sub> des Argonne Potentials die Dreiteilchenkraft durch effektive Zweiteilchenkraft behandelt.

Um den Einfluss der Dreiteilchenkraft zu untersuchen, wurden die Paulikorrekturen ignoriert.

Die Konstanten  $c_D$  und  $c_E$  werden durch die Bindungsenergie des Tritons, des Heliums

und des Radius des Heliums festgelegt. Die in dieser Arbeit verwendeten<sup>2</sup> Werten betragen

$$
c_D = -4.5,
$$
  

$$
c_E = -1.38.
$$

Die Bindungsenergie des <sup>3</sup>H beträgt dabei -8.482 MeV, die Bindungsenergie von <sup>4</sup>He beträgt -27.88 MeV und der Radius vom Helium ist 1.959 fm.

Die Bindungsenergie für das chirale NNLO Potential für  $\Lambda = 550$  MeV,  $\hat{\Lambda} = 500$  MeV ist in der Abbildung 6.10 dargestellt. Wenn man nur den Kontaktterm  $c_E$  der Dreiteilchenkraft berücksichtigt, ergibt sich eine starke zusätzliche Repulsion.

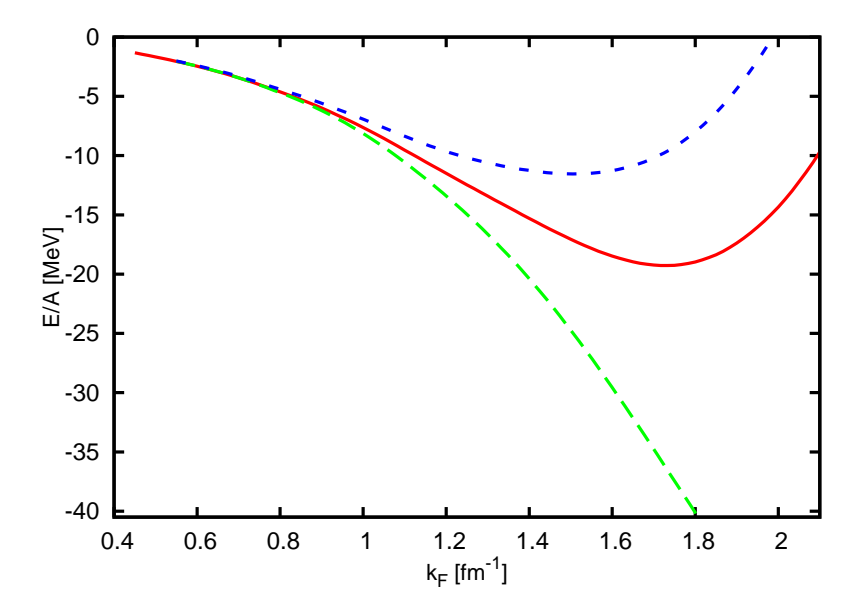

Abbildung 6.10 – Die Bindungsenergie für das NNLO chirale Potential (ohne Paulikorrekturen) mit der Beachtung der Dreiteichenkraft. Rot, durchgezogen - das Potential ohne die Dreiteilchenkraft. Grün, langer Strich - das Potential mit der Dreiteilchenkraft. Blau, kurzer Strich - das Potential mit der Dreiteilchenkraft, bestehend nur aus dem c<sup>E</sup> Kontaktterm.

Die Ein- und Zweipionaustauchterme  $(c_D, c_1, c_3 \text{ und } c_4)$  bringen in der Form der  $k_f$ -abhängigen Zweiteilchenkraft Attraktion, was mit dem Ergebnis von [18] konsistent ist. Die Iteration in der Bethe-Brückner Gleichung führt zu der starken Überbindung  $(E/A < -65$  MeV bei  $k_f > 3$ fm<sup>-1</sup>). Die Ursache für diese Überbindung liegt darin, dass der Ein- und Zweipionaustauch der Dreiteichenkraft im Zuge der Antisymmetrisierung die Diagramme erzeugt, die den "irrelevanten" Diagrammen der Paulikorrekturen gleich oder ähnlich in der Struktur sind.

<sup>2</sup>Die Anpassung an das Radius und die Bindungsenergie des Heliums und des Tritons wurde freundlicherwese von Andreas Nogga durchgeführt.

### 6.6 Das effektive Mediumpotential durch die  $k_f$ -abhängige Korrektur der  ${}^{3}P_{1}$  Welle des NNLO Potentials.

Für praktische Untersuchungen stellt sich die Frage, ob es möglich ist, den richtigen experimentellen Sättigungspunkt mit einer phenomenologischen  $k_f$ -abhängigen Korrektur zu erreichen, ohne die Paulikorrekturen und Mehrteichenkorrelationen explizit zu berechnen. Dies ist vor allem für die Berechung der Eigenschaften endlicher Kerne interessant.

Dazu analysieren wir die Beiträge der einzelnen Partialwellen zur Bindungsenergie.

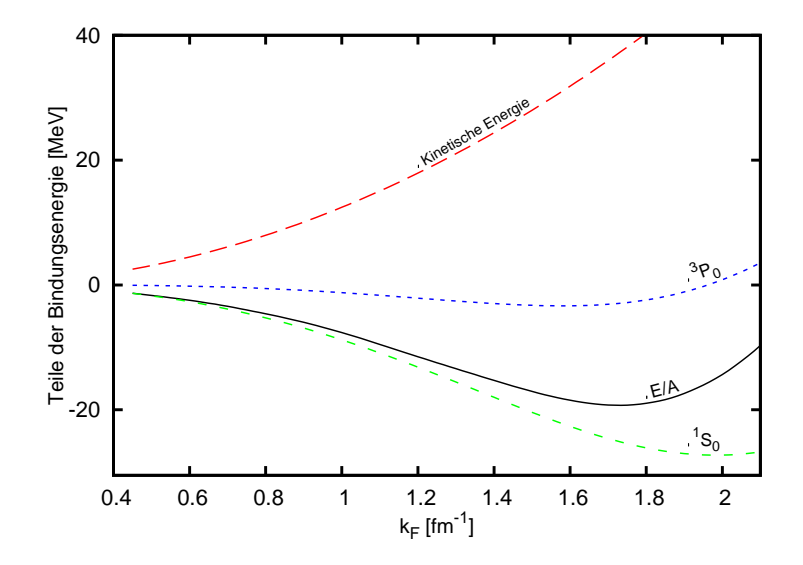

Abbildung 6.11 – Die Bindungsenergie des chiralen NNLO Potentials mit  $\Lambda = 550$  MeV und  $\Lambda = 500$  MeV und deren Beiträge: die kinetische Energie, <sup>1</sup>S<sub>0</sub> und <sup>3</sup>P<sub>0</sub> Partialwelle.

Die Bindungsenergie für das NNLO chirale Potential ( $\Lambda = 550$  MeV,  $\hat{\Lambda} = 500$  MeV) und die Beiträge von jeder einzelnen Partialwelle sind in der Abbildungen 6.11, 6.12, 6.13 und 6.14 dargestellt.

Der Beitrag der Partialwellen mit grösseren J wird erst bei höheren Dichten bemerkbar.

Die Summation der Wellen hat den alternierenden Charakter. Die Welle  ${}^{3}S_{1}$  bricht diese Regel und ist stark attraktiv. Die Sättigung der Kernmaterie ergibt sich als ein sensitives Ergebnis der gegenseitigen Aufhebung der ansonsten nicht zu vernachlässigenden Beiträgen der einzelnen Partialwellen.

Man beachte, dass die kinetische Energie und die Wellen  ${}^{1}S_{0}$ ,  ${}^{3}S_{1}$ ,  ${}^{3}P_{1}$  und  ${}^{3}P_{2}$  den grössten Beitrag liefern. Daher ist es zu erwarten, dass die Bindungsenergie gerade zu diesen Partialwellen höchstsensitiv ist. Diese Partialwellen sind von der Qualität der Anpassung der Streuphasen stark betroffen.

Die allgemeine effektive Form des Mediumpotentials verlangt, dass jedes Teil des Potentials eine  $k_f$ -abhängige Korrektur erfährt. Für die praktische Berechnungen ist es von der Interesse, ob man die Kontaktterme des effektiven Hamiltonians auf solche Weise ändern kann, dass man den Sättigungspunkt in der Kernmaterie erreicht und dabei die Observablen im Vakuum unberührt lässt.

Da die Grösse des Integrationsgebiets der Paulikorrekturen und der  $k_f$ -abhängigen

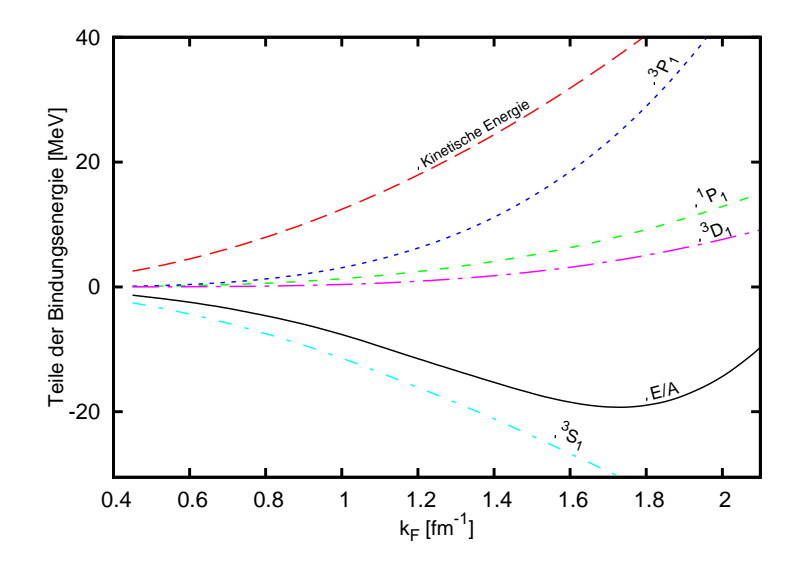

Abbildung 6.12 – Die Bindungsenergie des chiralen NNLO Potentials mit  $\Lambda = 550$  MeV und  $\hat{\Lambda} = 500 \; MeV$  und deren Beiträge: die kinetische Energie,  ${}^{1}P_{1}$ ,  ${}^{3}P_{1}$ ,  ${}^{3}S_{1}$  und  ${}^{3}D_{1}$ Partialwelle.

Zweiteilchenform der Dreiteilchenkraft von  $k_f$  festgelegt wird, verschwinden sie naturgemäß identisch im Vakuum bei  $k_f = 0$ .

Daher darf jede additive  $k_f$ -abhängige Modifikation des Potentials per Definition in der Taylorentwicklung keinen konstanten Term enthalten, sondern muss mit einer Potenz des Fermiimpulses  $k_f$  anfangen.

Die Partialwellenzerlegung der Kontaktterme der Ordnung NLO und NNLO lautet

$$
\langle {}^{1}S_{0}|V_{kontakt}|{}^{1}S_{0}\rangle = \hat{C}_{1S_{0}} + C_{1S_{0}}(p^{2} + p'^{2}),
$$
  

$$
\langle {}^{3}S_{1}|V_{kontakt}|{}^{3}S_{1}\rangle = \hat{C}_{3S_{1}} + C_{3S_{1}}(p^{2} + p'^{2}),
$$
  

$$
\langle {}^{1}P_{1}|V_{kontakt}|{}^{1}P_{1}\rangle = C_{1P_{1}}pp',
$$
  

$$
\langle {}^{3}P_{1}|V_{kontakt}|{}^{3}P_{1}\rangle = C_{3P_{1}}pp',
$$
  

$$
\langle {}^{3}P_{0}|V_{kontakt}|{}^{3}P_{0}\rangle = C_{3P_{0}}pp',
$$
  

$$
\langle {}^{3}P_{2}|V_{kontakt}|{}^{3}P_{2}\rangle = C_{3P_{2}}pp',
$$
  

$$
\langle {}^{3}S_{1}|V_{kontakt}|{}^{3}D_{1}\rangle = C_{3D_{1}}S_{1}p^{2},
$$
  

$$
\langle {}^{3}D_{1}|V_{kontakt}|{}^{3}S_{1}\rangle = C_{3D_{1}}S_{1}p'^{2}.
$$

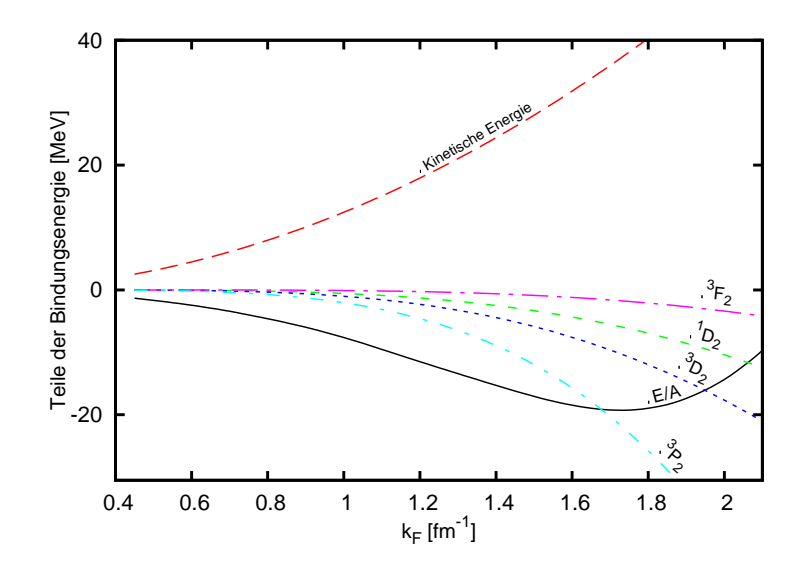

Abbildung 6.13 – Die Bindungsenergie des chiralen NNLO Potentials mit  $\Lambda = 550$  MeV und  $\hat{\Lambda} = 500$  MeV und deren Beiträge: die kinetische Energie,  ${}^{1}D_{2}$ ,  ${}^{3}D_{2}$ ,  ${}^{3}P_{2}$  und  ${}^{3}F_{2}$ Partialwelle.

Die Parameter der Partialwellen ergeben sich als eine lineare Kombination

$$
\hat{C}_{1S_0} = 4\pi (C_S - 3C_T),
$$
\n
$$
\hat{C}_{3S_1} = 4\pi (C_S + C_T),
$$
\n
$$
C_{1S_0} = \pi (4C_1 + C_2 - 12C_3 - 3C_4 - 4C_6 - C_7),
$$
\n
$$
C_{3S_1} = \frac{\pi}{3} (12C_1 + 3C_2 + 12C_3 + 3C_4 + 4C_6 + C_7),
$$
\n
$$
C_{1P_1} = \frac{2\pi}{3} (-4C_1 + C_2 + 12C_3 - 3C_4 + 4C_6 - C_7),
$$
\n
$$
C_{3P_1} = \frac{2\pi}{3} (-4C_1 + C_2 - 4C_3 + C_4 + 2C_5 - 8C_6 + 2C_7),
$$
\n
$$
C_{3P_0} = \frac{2\pi}{3} (-4C_1 + C_2 - 4C_3 + C_4 + 4C_5 + 12C_6 - 3C_7),
$$
\n
$$
C_{3P_2} = \frac{2\pi}{3} (-4C_1 + C_2 - 4C_3 + C_4 - 2C_5),
$$
\n
$$
C_{3D_1-3S_1} = C_{e_1} = \frac{2\sqrt{2\pi}}{3} (4C_6 + C_7).
$$

Diese Parameter werden durch die Anpassung an die Streudaten festgelegt und es ist daher zu erwarten, dass die Bindungsenergie von dem Ergebnis der Anpassung stark abhängt.

Die anderen Wellen liefern einen wesentlichen Beitrag zu der Bindungsenergie, heben<sup>3</sup> aber einander im Zuge der alternierenden Summation auf.

Im Rahmen dieser Arbeit wird folgende Modifikation der Kontakttermen des chiralen

<sup>3</sup>Die Aufhebung findet nicht vollständig statt.

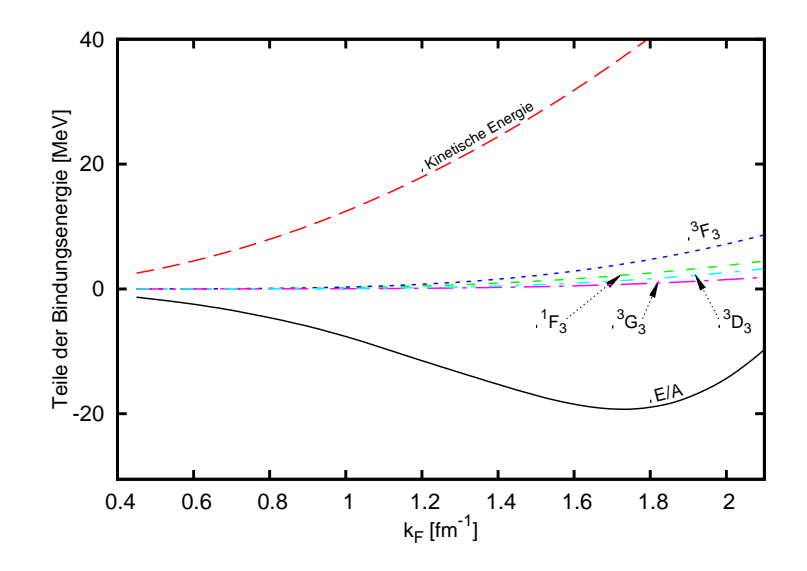

Abbildung 6.14 – Die Bindungsenergie des chiralen NNLO Potentials mit  $\Lambda = 550$  MeV und  $\hat{\Lambda} = 500$  MeV und deren Beiträge: die kinetische Energie, <sup>1</sup>F<sub>3</sub>, <sup>3</sup>F<sub>3</sub>, <sup>3</sup>D<sub>3</sub> und <sup>3</sup>G<sub>3</sub> Partialwelle.

NNLO Potentials für $\Lambda=550$  MeV,  $\hat{\Lambda}=500$  MeV vorgenommen:

$$
C_S \to C_S,
$$
  
\n
$$
C_T \to C_T,
$$
  
\n
$$
C_1 \to C_1 + C_1 A_{C_1} x (x - 1),
$$
  
\n
$$
C_2 \to C_2 + C_2 A_{C_2} x (x - 1),
$$
  
\n
$$
C_3 \to C_3,
$$
  
\n
$$
C_4 \to C_4,
$$
  
\n
$$
C_5 \to C_5 + C_5 A_{C_5} x (x - 1),
$$
  
\n
$$
C_6 \to C_6 + C_6 A_{C_6} x (x - 1),
$$
  
\n
$$
C_7 \to C_7 + C_7 A_{C_7} x (x - 1).
$$

Wobei für  $A = 0.040$ ,  $x = \frac{k_f}{k_f}$  $\frac{k_f}{k_{f_0}}$  und  $k_{f_0} = 245$  MeV

$$
A_{C_1} = -\frac{3}{64\pi} A \frac{C_{3P_1}}{C_1} = 0.0104...,
$$
  
\n
$$
A_{C_2} = +\frac{3}{16\pi} A \frac{C_{3P_1}}{C_2} = -0.02459...,
$$
  
\n
$$
A_{C_5} = +\frac{3}{16\pi} A \frac{C_{3P_1}}{C_5} = -0.02456...,
$$
  
\n
$$
A_{C_6} = -\frac{3}{64\pi} A \frac{C_{3P_1}}{C_6} = 0.0657...,
$$
  
\n
$$
A_{C_7} = +\frac{3}{16\pi} A \frac{C_{3P_1}}{C_7} = 0.01073...,
$$

ist. Durch diese Modifikation ergibt sich nach der Partialwellenzerlegung

$$
\langle {}^{1}S_{0}|V_{kontakt}|{}^{1}S_{0}\rangle = \hat{C}_{1S_{0}} + C_{1S_{0}}(p^{2} + p'^{2}),
$$
  
\n
$$
\langle {}^{3}S_{1}|V_{kontakt}|{}^{3}S_{1}\rangle = \hat{C}_{3S_{1}} + C_{3S_{1}}(p^{2} + p'^{2}),
$$
  
\n
$$
\langle {}^{1}P_{1}|V_{kontakt}|{}^{1}P_{1}\rangle = C_{1P_{1}}pp',
$$
  
\n
$$
\langle {}^{3}P_{1}|V_{kontakt}|{}^{3}P_{1}\rangle = C_{3P_{1}}pp' - A C_{3P_{1}}x(x-1)pp',
$$
  
\n
$$
\langle {}^{3}P_{0}|V_{kontakt}|{}^{3}P_{0}\rangle = C_{3P_{0}}pp',
$$
  
\n
$$
\langle {}^{3}P_{2}|V_{kontakt}|{}^{3}P_{2}\rangle = C_{3P_{2}}pp',
$$
  
\n
$$
\langle {}^{3}S_{1}|V_{kontakt}|{}^{3}D_{1}\rangle = C_{3D_{1}} - {}_{3S_{1}}p^{2},
$$
  
\n
$$
\langle {}^{3}D_{1}|V_{kontakt}|{}^{3}S_{1}\rangle = C_{3D_{1}} - {}_{3S_{1}}p'^{2}.
$$

Die relative Änderung der einzelnen Kontaktterme ist in der Tabelle 6.1 zusammengefasst<sup>4</sup>. Man beachte, dass die vorgeschlagene Form der Modifikation erst bei  $k_f > 1100$ MeV einen 100% Beitrag des ursprünglichen  $C_6$  Kontakttermes<sup>5</sup> liefert. Bei  $k_f = 465$ MeV sind es nur etwa 10%. Daher ist diese Änderung sehr klein.

| $C_{^SLJ}$                | $C_{S_{LJ}} \times 10^4$     | $C_i$   | $C_i \times 10^4$                      | $C_i + A_{C_i}C_i \times 10^4$         | $\sim\!\%$ |
|---------------------------|------------------------------|---------|----------------------------------------|----------------------------------------|------------|
| $C_{^1S_0}$               | $-0.14435 \text{ GeV}^{-2}$  | $C_{S}$ | $-0.0115 \text{ GeV}^{-2}$             | $-0.0115 \text{ GeV}^{-2}$             | $\Omega$   |
| $C_{^{1}S_{0}}$           | $2.04977 \text{ GeV}^{-4}$   | $C_T$   | $-7.622 \cdot 10^{-6} \text{GeV}^{-2}$ | $-7.622 \cdot 10^{-6} \text{GeV}^{-2}$ | $\Omega$   |
| $C_{^3S_1}$               | $-0.14474 \text{ GeV}^{-2}$  | $C_1$   | $0.0377 \text{ GeV}^{-4}$              | $0.0392 \text{ GeV}^{-4}$              | 1.04       |
| $C_{^{3}S_{1}}$           | $0.21532 \text{ GeV}^{-4}$   | $C_2$   | $0.0637 \text{ GeV}^{-4}$              | $0.0621 \text{ GeV}^{-4}$              | $-2.46$    |
| $C_{1P_1}$                | $0.26164 \text{ GeV}^{-4}$   | $C_3$   | $-0.0114 \text{ GeV}^{-4}$             | $-0.0114 \text{ GeV}^{-4}$             | $\Omega$   |
| $C_{^3P_1}$               | $-0.65629 \text{ GeV}^{-4}$  | $C_4$   | $-0.0596 \text{ GeV}^{-4}$             | $-0.0596 \text{ GeV}^{-4}$             | $\Omega$   |
| $C_{^3P_2}$               | -0.47895 $\rm GeV^{-4}$      | $C_5$   | $0.0638 \text{ GeV}^{-4}$              | $0.0622 \text{ GeV}^{-4}$              | $-2.46$    |
| $C_{^3P_0}$               | $1.390125 \text{ GeV}^{-4}$  | $C_6$   | $0.00596 \text{ GeV}^{-4}$             | $0.00635 \text{ GeV}^{-4}$             | 6.57       |
| $C_{^{3}D_{1}-^{3}S_{1}}$ | $-0.362029 \text{ GeV}^{-4}$ | $C_7$   | $-0.1461 \text{ GeV}^{-4}$             | $-0.1486 \text{ GeV}^{-4}$             | 1.07       |

**Tabelle 6.1** – Die Koeffizienten der Kontakttermen und deren relative Änderung durch die "phenomenologische" Mediumkorrektur der  ${}^{3}P_{1}$  Welle des chiralen NNLO Potentials für  $\Lambda = 550 \; MeV, \ \tilde{\Lambda} = 500 \; MeV \; mit \; der Dreiteilchenkraft.$ 

Das Ergebnis ist in der Abbildung 6.15 für das chirale NNLO Potentials für  $\Lambda$  = 550 MeV,  $\bar{\Lambda} = 500$  MeV mit der  $k_f$ -abhängigen Zweiteilchenform der Dreiteilchenkraft dargestellt. An dem Verlauf des Beitrages der $^3P_1$ Partialwelle zu der Bindungsenergie sieht man sofort die Wirkung der Modifikation. Bis zu dem Wert  $k_{f_0}$  wird dem Potential mehr Attraktion zugegeben; ab dem Fermiimpuls  $k_{f_0}$  wird das Potential stark repulsiv und erhält dadurch die Sättigung an dem empirischen Punkt.

Diese Modifikation ist selbstverständlich nicht eindeutig. Der empirische Sättigungspunkt kann durch die kombinierte Modifikation von mehreren Partialwellen erzielt werden. Der Einsatz solch eines modifizierten Potentials für die Berechnung der Bindungsenergie der endlichen Kernen würde diese Modifikation festlegen.

Dadurch, dass der Zusammenhang zwischen  $C_S, C_T, C_1 \dots C_7$  und  $C_{S_{L_J}}$  eindeutig ist, lässt es sich immer ein passendes Hamiltonian mit den  $k_f$ -abhängigen Kontakttermen

 $4$ Man denke  $x(x-1) = 1$  für  $x = 1.618...$ 

<sup>5</sup>Dieser Term erfährt die größte Änderung.

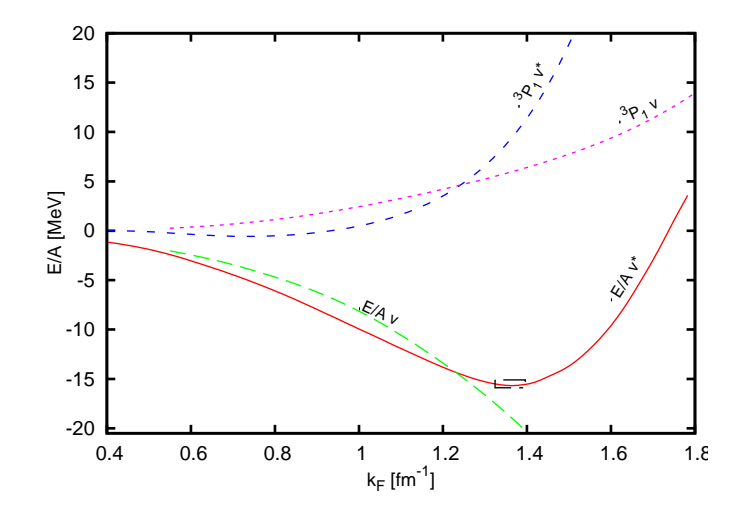

Abbildung 6.15 – Die Bindungsenergie für das NNLO chirale Potential und der Beitrag  $der \, {}^{3}P_{1}$  Welle sowohl ohne (v) als auch mit (v\*) der "phenomenologischen" Modifikation.

aufschreiben, das die notwendige Partialwellenkorrektur erzeugt. Solch ein Potential lässt sich sowohl für die Berechung der Vakuumobservablen, als auch für das Studium der Mediumeigenschaften einsetzen.

### 6.7 Das effektive Kontaktpotential und dessen Sättigung durch die  $k_f$ -abhängige Korrektur der  ${}^1S_0$  Welle.

Es besteht ein enger Zusammenhang zwischen den Kontakttermen des chiralen Potentials und der Skyrmekraft, die erfolgreich für die Berechung der Bindungsenergien der endlichen Kräften eingesetzt wurde. Daher ist es vom praktischen Interesse, ein "massgeschneidertes" chirales Potential zu entwickeln, welches sich für die Berechnung der Bindungsenergie von endlichen Kräften einsetzen lässt.

Die typische Skyrmekraft aus [20] in dem Impulsraum ist

$$
\langle \vec{p}' | v_{12} | \vec{p} \rangle = t_0 (1 + x_0 P_\sigma) + \frac{1}{2} t_1 (\vec{p}^2 + \vec{p}') + t_2 \vec{p} \cdot \vec{p}' + i W_0 (\vec{\sigma}^1 + \vec{\sigma}^2) \cdot \vec{p}' \times \vec{p}, \qquad (6.1)
$$

wobei  $\vec{p}$  und  $\vec{p}'$  die relative Impulse der Nukleonen sind.

Wie schlagen dafür die LO Ordnung komplett und die Kontakttermen<sup>6</sup> der NNLO Ordnung vor. Die Ein- und die Zweipionaustauchdiagrammen werden durch die Kontakttermen  $C_S$ ,  $C_T$  und  $C_1 \ldots C_7$  parametrisiert. Dann sieht solch ein Kontaktpotential wie folgt aus:

$$
V_{eff} = V^{(0)} + V^{(2)} + V^{OPEF}
$$
  

$$
V^{(0)} = C_S + C_T \vec{\sigma}_1 \cdot \vec{\sigma}_2,
$$

<sup>6</sup>Das Zählschema der Störungsentwicklung nach kleinen Impulsen wird dabei nicht vollständig beachtet.

$$
V^{(OPEP)} = -\left(\frac{g_A}{2f_{pi}}\right)^2 \vec{\tau}_1 \cdot \vec{\tau}_2 (\vec{\sigma}_1 \cdot \vec{q}) (\vec{\sigma}_2 \cdot \vec{q}) \left(\frac{2}{\vec{q}^2 + M_{\pi^\pm}^2} - \frac{1}{\vec{q}^2 + M_{\pi^0}^2}\right),
$$
  
\n
$$
V^{(2)} = C_1 \vec{q}^2 + C_2 \vec{k}^2 + (C_3 \vec{q}^2 + C_4 \vec{k}^2) (\vec{\sigma}_1 \cdot \vec{\sigma}_2) + i C_5 \frac{\vec{\sigma}_1 + \vec{\sigma}_2}{2} \cdot (\vec{k} \times \vec{q})
$$
  
\n
$$
+ C_6 (\vec{q} \cdot \vec{\sigma}_1) (\vec{q} \cdot \vec{\sigma}_2) + C_7 (\vec{k} \cdot \vec{\sigma}_1) (\vec{k} \cdot \vec{\sigma}_2).
$$

Betrachtet man die Kontaktterme der LO and NLO Ordnung des chiralen Potentials, findet man, dass

$$
t_0 = C_S - C_T,
$$
  
\n
$$
x_0 = \frac{2C_T}{C_S - C_T},
$$
  
\n
$$
t_1 = 2C_1 + \frac{C_2}{2},
$$
  
\n
$$
t_2 = \frac{C_2}{2} - 2C_1 \text{ und}
$$
  
\n
$$
W_0 = -\frac{C_5}{2}
$$

ist.

Im Rahmen dieser Untersuchung haben wir die Koeffizienten  $C_S, \; C_T$  und  $C_1 \ldots C_7$ durch die Anpassung an die kleinen Energien der Streuphasen der np-Streuung der Nijmegen-Gruppe festgelegt. Das Ergebnis ist in der Tabelle 6.2 zusammengefasst.

**Tabelle 6.2** – Die Koeffizienten  $\times 10^4$  eines Kontaktpotentials, bestehend aus einem  $Ein pionaustausch und der Kontaktermen  $C_S$ ,  $S_T$  der LO Ordnung und  $C_i$  der NLO$ Ordnung.

| $C_{^1S_0}$       | $-0.0905 \text{ GeV}^{-2}$  | $C_S$ | $-0.009792 \text{ GeV}^{-2}$ |
|-------------------|-----------------------------|-------|------------------------------|
| $C_{^1S_0}$       | $1.2453\ \mathrm{GeV^{-4}}$ | $C_T$ | -0.00086 $\rm GeV^{-2}$      |
| $C_{^3S_1}$       | -0.1339 ${\rm GeV^{-2}}$    | $C_1$ | $0.026292 \text{ GeV}^{-4}$  |
| $C_{^{3}S_{1}}$   | $0.3626~\mathrm{GeV^{-4}}$  | $C_2$ | $0.080494 \text{ GeV}^{-4}$  |
| $C_{1, P_1}$      | $0.1231\,\,{\rm GeV^{-4}}$  | $C_3$ | $-0.004566 \text{ GeV}^{-4}$ |
| $C_{^3P_1}$       | -0.244 $\rm GeV^{-4}$       | $C_4$ | $-0.01329 \text{ GeV}^{-4}$  |
| $C_{^3P_2}$       | $-0.2506 \text{ GeV}^{-4}$  | $C_5$ | $0.04998 \text{ GeV}^{-4}$   |
| $C_{^3P_0}$       | $0.9956\ \mathrm{GeV^{-4}}$ | $C_6$ | -0.0022085 ${\rm GeV^{-4}}$  |
| $C_{^3D_1-^3S_1}$ | $-0.3438 \text{ GeV}^{-4}$  | $C_7$ | $-0.10722 \text{ GeV}^{-4}$  |

Die entsprechenden Streuphasen sind in der Abbildung 6.16 dargestellt<sup>7</sup>.

Man beachte , dass sie von den Streuphasen des NLO Potentials nicht stark abweichen. Die Kontaktterme des chiralen Potentials legen es im wesentlichen fest.

<sup>&</sup>lt;sup>7</sup>Die Unregelmässigkeit bei  $E_{lab}$  ∼ 80 MeV in der  $e_1$  Streuphase beruht auf dem Interpolationsalgorithmus. Siehe Anhang C.4.2.

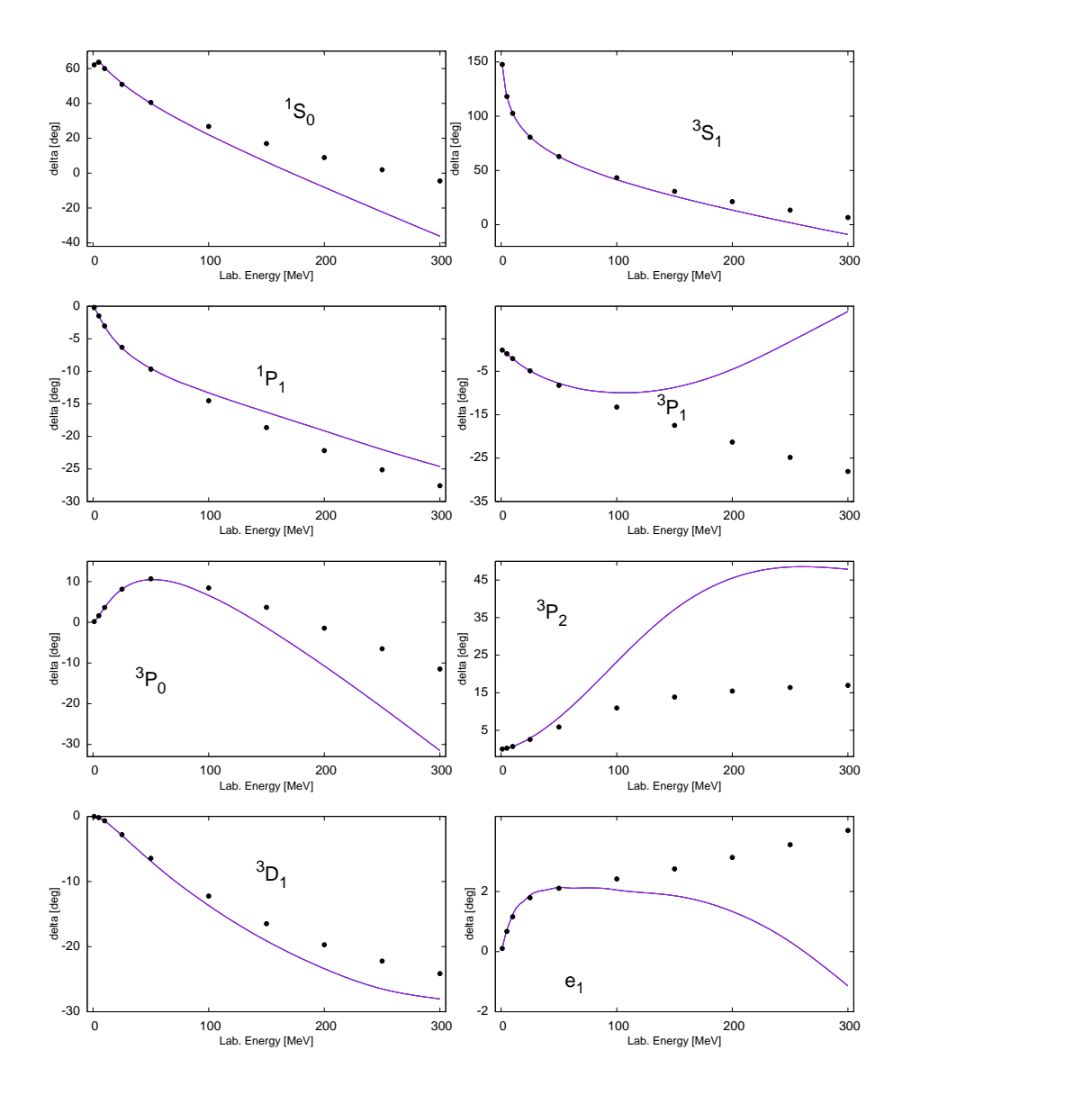

Abbildung 6.16 – Die Streuphasen des Kontaktpotentials.

Es besteht auch die Frage, welche Bindungsenergie der Kernmaterie solch ein Potential liefert und wie es geändert werden kann, um die Sättigung an dem experimentellen Punkt zu erhaten.

Die im Kapitel 6.6 vorgeschlagene Korrektur lässt sich auch hier anwenden. Um die angesprochene Willkür dieser Korrektur zu verdeutlichen, wählen wir diesmal eine etwas andere Modifikation aus:

$$
C_S \rightarrow C_S + C_S A_{C_S} x (x - 1),
$$
  
\n
$$
C_T \rightarrow C_T + C_T A_{C_T} x (x - 1).
$$

Wobei für  $A = 0.025$ ,  $x = \frac{k_f}{k_f}$  $\frac{k_f}{k_{f_0}}$  und  $k_{f_0} = 284$  MeV

$$
A_{C_S} = -\frac{1}{16\pi} A \frac{\hat{C}_{1_{S_0}}}{C_S} = 0.00459671\dots,
$$

$$
A_{C_T} = + \frac{1}{16\pi} A \frac{\hat{C}_{1S_0}}{C_T} = 0.0523384\dots,
$$

ist. Durch diese Modifikation ergibt sich nach der Partialwellenzerlegung

$$
\langle {}^{1}S_{0}|V_{kontakt}|{}^{1}S_{0}\rangle = \hat{C}_{1S_{0}} - A \hat{C}_{1S_{0}}x(x-1) + C_{1S_{0}}(p^{2}+p^{2}),
$$
  

$$
\langle {}^{3}S_{1}|V_{kontakt}|{}^{3}S_{1}\rangle = \hat{C}_{3S_{1}} + C_{3S_{1}}(p^{2}+p^{2}),
$$
  

$$
\langle {}^{1}P_{1}|V_{kontakt}|{}^{1}P_{1}\rangle = C_{1P_{1}}pp',
$$
  

$$
\langle {}^{3}P_{1}|V_{kontakt}|{}^{3}P_{1}\rangle = C_{3P_{1}}pp',
$$
  

$$
\langle {}^{3}P_{0}|V_{kontakt}|{}^{3}P_{0}\rangle = C_{3P_{0}}pp',
$$
  

$$
\langle {}^{3}P_{2}|V_{kontakt}|{}^{3}P_{2}\rangle = C_{3P_{2}}pp',
$$
  

$$
\langle {}^{3}S_{1}|V_{kontakt}|{}^{3}D_{1}\rangle = C_{3D_{1}}S_{1}p^{2},
$$
  

$$
\langle {}^{3}D_{1}|V_{kontakt}|{}^{3}S_{1}\rangle = C_{3D_{1}}S_{1}p^{2}.
$$

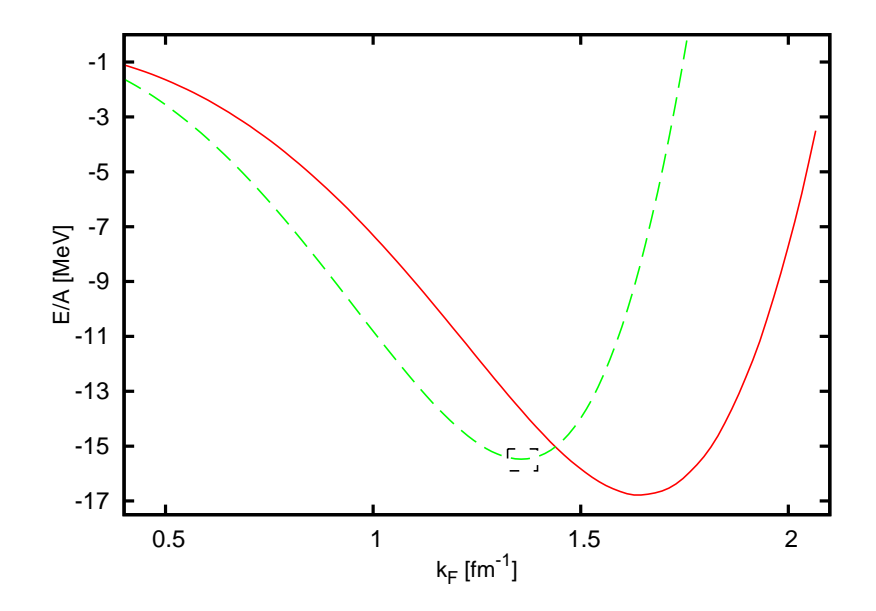

Abbildung 6.17 – Die Bindungsenergie des reinen Kontaktpotentials (rot, durchgezogen) und des modifizierten Kontaktpotentials (grün, gestrichelt).

Die relative $^8$ Änderung des einzelnen Kontakttermen ist in der Tabelle  $6.3~\mathrm{zusammen}$ gefasst. Genauso wie im ersten Fall ist diese Änderung sehr klein.

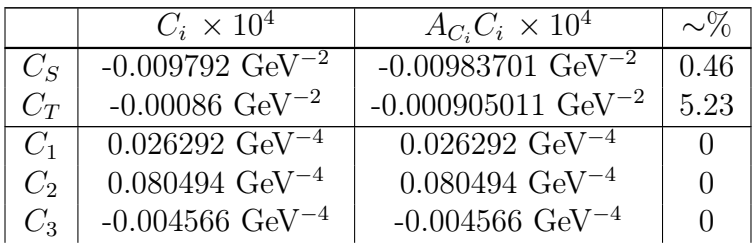

<sup>8</sup>Die Erläuterungen siehe zu der Tabelle 6.1.

|       | $C_i \times 10^4$             | $A_{C_i}C_i\times 10^4$       | $\sim\!\%$ |
|-------|-------------------------------|-------------------------------|------------|
| $C_4$ | $-0.01329 \text{ GeV}^{-4}$   | $-0.01329 \text{ GeV}^{-4}$   |            |
| $C_5$ | $0.04998 \text{ GeV}^{-4}$    | $0.04998 \text{ GeV}^{-4}$    |            |
| $C_6$ | $-0.0022085 \text{ GeV}^{-4}$ | $-0.0022085 \text{ GeV}^{-4}$ |            |
| $C_7$ | $-0.10722 \text{ GeV}^{-4}$   | $-0.10722~\text{GeV}^{-4}$    |            |

Tabelle 6.3 – Die Koeffizienten der Kontaktterme und deren relative Änderung durch die phenomenologische Mediumkorrektur der <sup>1</sup>S<sub>0</sub> Welle des Kontaktpotentials.

Die Bindungsenergie für das reine Kontaktpotential und für das modifizierte Kontaktpotential ist in der Abbildung 6.17 dargestellt. Der Kompressibilitätsmodul ändert sich dabei von ∼ 290 MeV (für das reine Kontaktpotential) zu ∼ 220 MeV.

#### 6.8 Die Neutronenmaterie

Die Astrophysik hat gezeigt, dass Sterne nach dem Aufbrauchen ihres nuklearen Brennstoffs als Supernovae explodieren können und einen kompakten Neutronenstern zurücklassen, der typischerweise einen Radius von etwa 10 km hat. Vom Standpunkt der Vielteilchentheorie aus gesehen haben wir es mit Neutronenmaterie zu tun.

Neutronenmaterie hat keinen Sättigungspunkt, sondern wird durch die Gravitation zusammengehalten. Die Zustandsgleichung von Neutronenmaterie ist deshalb für astrophysikalische Anwendung äußerst interessant.

Bei kleinen Dichten erwartet man ein universelles Verhalten von Neutronenmaterie. Wir haben eine durch die in der Abbildung 6.15 vorgenommene Korrektur am NNLO Potential für Kernmaterie eine weitgehend durch empirische Daten festgelegte Theorie erhalten, die wir jetzt zur Berechnung von Neutronenmaterie bei kleinen Dichten einsetzen können.

Die Neutronenmaterie lässt sich einfach mit der Bethe-Goldstone Gleichung berechnen. In diesem Fall tragen nur die Partialwellen mit Isospin 1 bei, also  ${}^{1}S_{0}$ ,  ${}^{3}P_{0}$ ,  ${}^{3}P_{1}$ . Näheres dazu siehe Tabelle C.1.

In der Abbildung 6.18 ist die Bindungsenergie der Neutronenmaterie für verschiedene Potentiale dargestellt.

Wie man es schon in dem Fall der symmetrischen Kernmaterie festgestellt hat, ist die NNLO Ordnung des chiralen Potentials repulsiver als die Ordnung NLO. Man stellt auch fest, dass die Neutronenmaterie mit dem chiralen NNLO Potential ähnlich beschrieben wird, wie mit dem Bonn A Potential.

Vergleicht man die Auswirkung der Paulikorrekturen auf die Neutronenmaterie (Abbildung 6.19, links), stellt man fest, dass die die Paulikorrekturen die zusätzliche Repulsion, die NNLO Ordnung beigetragen hat, soweit vermindern, dass man den gleichen Bindungsenergieverlauf erhält, wie mit dem NLO Potential.

Der Beitrag der Dreiteilchenkraft in der Neutronenmaterie ist in der Abbildung 6.19, rechts) dargestellt. Man stellt leicht fest, dass die Dreiteilchenkraft in der Neutronenmaterie genau wie die Paulikorrekturen in der Ordnung NNLO mehr Attraktion liefern.

Es ist auch interessant zu sehen, welche Bindungsenergie das effektive Kontaktpotential für die Neutronenmaterie liefert. Die Wirkung der Modifikation der  ${}^{1}S_{0}$  Welle auf die Bindungsenergie von Neutronenmaterie ist in der Abbildung 6.20 dargestellt.

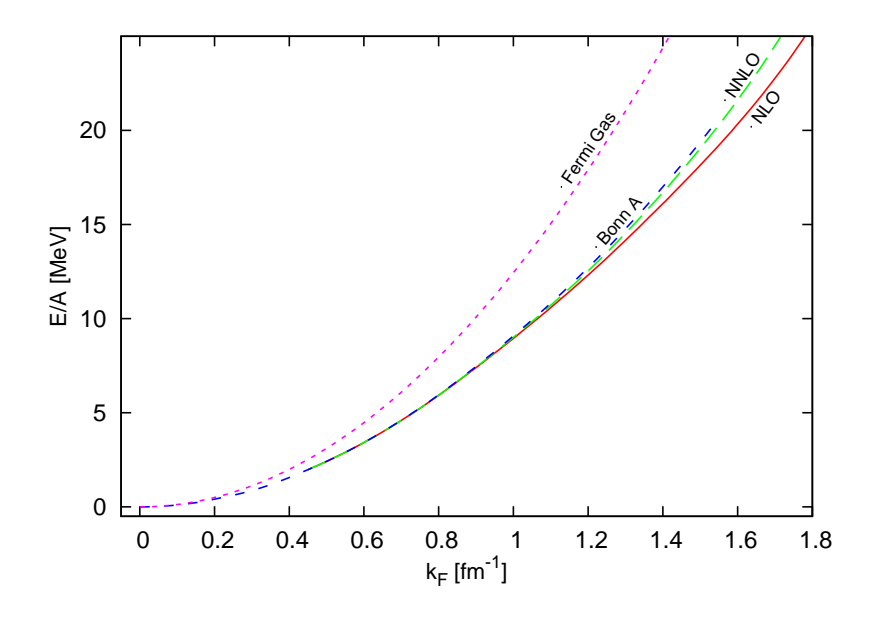

Abbildung 6.18 – Die Bindungsenergie der Neutronenmaterie für verschiedene Potentiale. Rot, durchgezogen - das chirale Potential in der NLO Ordnung ( $\Lambda = 550$  MeV,  $\Lambda = 500 \; MeV$ ). Grün, langer Strich - das chirale Potential in der NNLO Ordnung  $(\Lambda = 550 \; MeV, \; \Lambda = 500 \; MeV)$ . Blau, kurzer Strich - das Bonn A Potential. Magenta, punktiert - das ideale Fermi Gas.

Eine wichtige Eigenschaft der Neutronenmaterie, die durch die astrophysikalische Beobachtungen eines Neutronensterns festgestellt werden kann, ist der Druck. In der Abbildung 6.21 ist der Druck für verschiedene Potentiale dargestellt. Die Achsen entsprechen [23].

Es ist interessant festzusellen, dass sowohl das chirale Potential als auch das Bonn A Potential bei kleinen<sup>9</sup> Dichten kleineren Druck, als das wechselwirkungslose Gas ergeben. Jedoch wird der Druck bei grösserer Dichte gleich oder sogar grösser als der des Fermigases. Man muss dabei jedoch beachten, dass das chirale Potential NNLO nur für kleine Dichte ernstgenommen werden muss.

Selbstverständlich ist auch die Frage interessant, wie die oben vorgeschlagene Korrektur des Potentials sich auf den Druck der Neutronenmaterie auswirkt. Das Bild 6.22 zeigt den Druck sowohl für das NNLO Potential mit der Dreiteilchenkraft und seiner Korrektur der  ${}^{3}P_{1}$  Welle, als auch für das Kontaktpotential und dessen Korrektur durch die  ${}^{1}S_{0}$ Welle. Es ist bemerkenswert, dass die Kurven mit der Korrektur in den experimentellen Bereich zielen.

<sup>&</sup>lt;sup>9</sup>Die kleinere Dichte als die Dichte des Sättigung der symmetrischen Kernmaterie  $\rho_0$ . Nach [23]

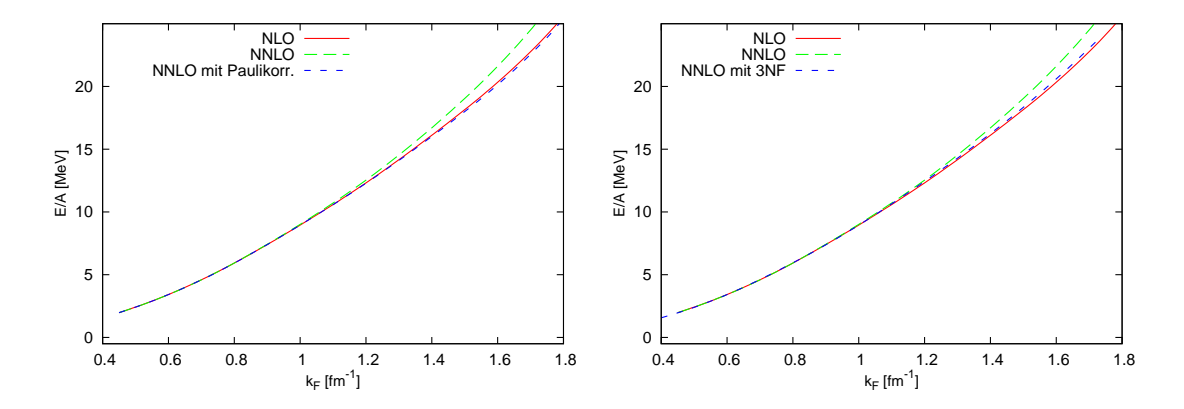

Abbildung 6.19 – Die Bindungsenergie der Neutronenmaterie für das chirale Potential  $(\Lambda = 550 \; MeV, \; \hat{\Lambda} = 500 \; MeV).$  Rot, durchgezogen, auf beiden Graphiken - NLO, ohne Paulikorrekturen. Grün, langer Strich, auf beiden Graphiken - NNLO, ohne Paulikorrekturen. Blau, kurzer Strich, links - NNLO, mit Paulikorrekturen. Blau, kurzer Strich, rechts - NNLO, mit der Dreiteilchenkraft.

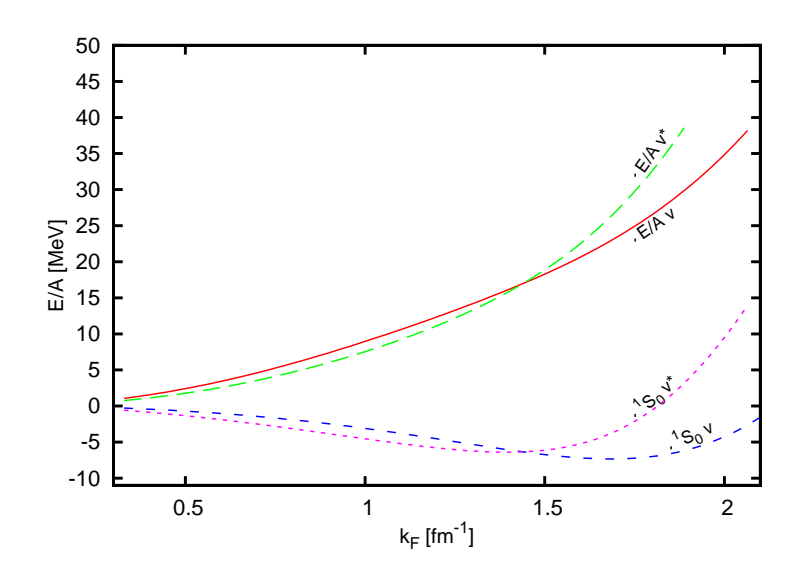

Abbildung 6.20 – Die Bindungsenergie der Neutronenmaterie für das Kontaktpotential und die entsprechende <sup>1</sup>S<sub>0</sub> Beitrag. Rot, durchgezogen,  $(v)$  - das Kontaktpotential ohne die Korrektur der <sup>1</sup>S<sub>0</sub> Welle. Grün, langer Strich,  $(v^*)$  - das Kontaktpotential mit der Korrektur der <sup>1</sup>S<sub>0</sub> Welle. Blau, kurzer Strich,  $(v)$  - der Beitrag zu der Bindungsenergie von  $der \text{ }1S_0$  Welle des Kontaktpotentials. Magenta, punktiert,  $(v^*)$  - der Beitrag der modifizierten  ${}^{1}S_{0}$  Welle des Kontaktpotentials.

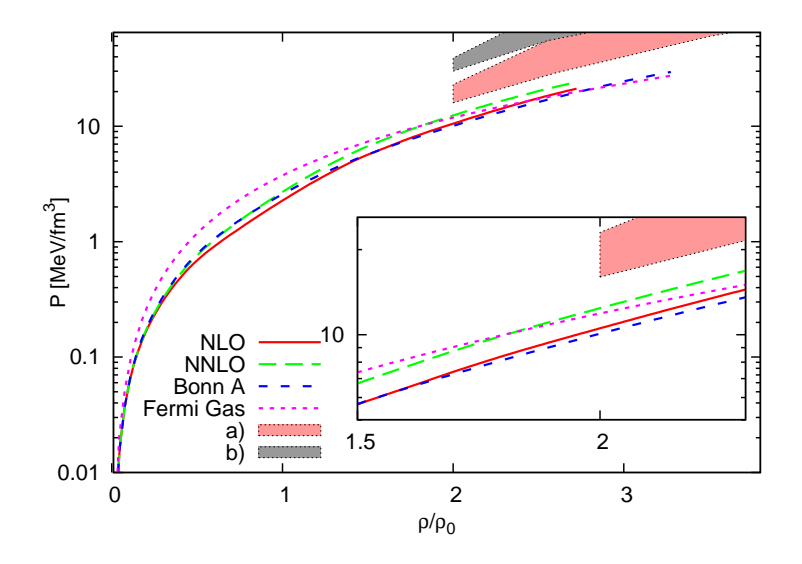

Abbildung 6.21 – Der Druck der Neutronenmaterie für verschiedene Potentiale. Rot, durchgezogen - das chirale Potential in der NLO Ordnung ( $\Lambda = 550 \; MeV$ ,  $\hat{\Lambda} = 500 \; MeV$ ). Grün, langer Strich - das chirale Potential in der NNLO Ordnung ( $\Lambda = 550$  MeV,  $\hat{\Lambda} = 500$ MeV). Blau, kurzer Strich - das Bonn A Potential. Magenta, punktiert - das ideale Fermi Gas. Der gefüllte Bereich entspricht den experimentellen Daten aus [23].

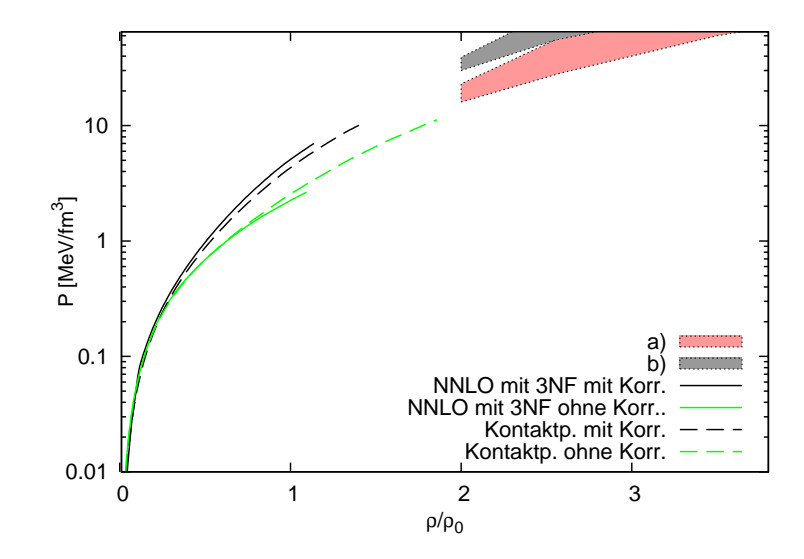

Abbildung 6.22 – Der Druck der Neutronenmaterie für verschiedene Potentiale. Durchgezogene Linien zeigen den Druck der Neutronenmaterie für das NNLO Potential ohne (grün) und mit (schwarz) der Korretur der  ${}^{3}P_{1}$  Welle. Gestrichene Linien zeigen den Druck für das Kontaktpotential ohne (grün) und mit (schwarz) der Korrektur der  ${}^{1}S_{0}$ Welle. Der gefüllte Bereich entspricht den experimentellen Daten aus [23].

## Kapitel 7

## Die Zusammenfassung

In der vorliegenden Arbeit wurde die effektive chirale Theorie bis zur Ordnung NNLO für die Untersuchung der Eigenschaften der Kernmaterie angewandt.

- Zunächst wurde die Frage beantwortet, ob die Bornsche Näherung für die Berechnung der Bindungsenergie ausreichend ist oder ob man die Bethe-Goldstone Gleichung vollständig lösen muss. Die grosse Diskrepanz in der Bindungsenergie zeigt deutlich, dass die Mehrteichenkorrelationen einen wesentlichen Teil der Bindung liefern und es daher notwendig ist, die Störungstheorie bis zur hohen Ordnung zu betreiben bzw. die Bethe-Goldstone Gleichung exakt zu lösen. Im Rahmen dieser Arbeit wurde die Bethe-Goldstone Gleichung exakt durch die Inversion der Matrix gelöst.
- Die Abhängigkeit der Bindungsenergie der Kernmaterie von den Abschneideparametern  $\Lambda$  und  $\Lambda$  wurde eingehend untersucht. Es stellte sich heraus, dass die Lösung der Bethe-Brückner Gleichung sehr empfindlich auf die Änderung der Λ und Λˆ reagiert. Auch wenn die Streuphasen sich nicht ändern, ist es nicht zwangsläufig, dass die Bindungsenergie der Kernmaterie konstant bleibt. Es wurde festgestellt, dass es nicht möglich ist, durch die geschickte Kombination der Abschneideparameters den empirischen Sättigungspunkt zu erreichen.
- Es wurde dabei Frage untersucht, ob die Strategie der Anpassung der Streuphasen korrekt ist, ob man die Streuphasen durch globale Anpassung verbessern kann. Es stellte sich heraus, dass beim Erhöhen der Ordnung des Potentials die Abhängigkeit der Bindungsenergie von den Abschneideparameter nicht mehr stark von der Anpassungsstrategie abhängt.
- Die Ableitung des chiralen Potentials wurde dadurch systematisch geändert, dass das Pauliverbot im Medium korrekt mitgenommen wird. Dadurch erhält man systematisch ein Mediumpotential, dessen Grenzfall ein Vakuumpotential darstellt. Das Mediumpotential konnte in die Form einer additiven Korrektur zu dem Vakuumpotential in Form eines Integrals über die Fermibereich gebracht werden. Es sichert die Erfüllung der Bedingung, dass die Mediumkorrekturen in Vakuum identisch verschwinden.

Die Paulikorrekturen bestehen aus zwei Klassen der Diagrammen, aus einer Klasse der "relevanten" Korrekturen, die man mitnehmen muss, wenn man die Kontakttermen durch die Anpassung des renormierten Potentials an die Streuphasen festlegt, und aus einer Klasse der "irrelevanten" Korrekturen, die man nur dann berücksichtigen darf, wenn man mit der nichtrenormierten Form des Potentials arbeitet und die nicht renormierten Kontakttermen durch die Anpassung der Streuphasen festlegt.

Die Paulikorrekturen in der NLO Ordnung schwächen den attraktiven Teil des Potentials ab und reduzieren die Bindungsenergie. Jedoch erreicht man damit noch bei Weitem den empirischen Sättigungspunkt der Kernmaterie nicht.

Die Paulikorrekturen der NNLO Ordung sind attraktiver Natur und bringen mehr Bindung, dafür aber bei kleineren Dichten, was einen Anlass zur Hoffnung gibt, das man bei einer bestimmten Kombination von Abschneideparameter  $\Lambda$  und  $\Lambda$ näher zum empirischen Sättigungspunkt kommt, denn sie verschieben den Sättigungspunkt nicht mehr entlang der Coester Linie.

Es wurde festgestellt, dass es keine Paulikorrekturen in der Dreiteilchenkraft bis NNLO des chiralen Potentials gibt. Die NLO Paulikorrekturen der Dreiteilchenkraft verschwinden aus dem gleichen Grund, wie es die Dreiteilchenkraft in der Ordnung NLO tut. In der Ordnung NNLO gibt es keine Paulikorrekturen, denn es gibt keine Dreiteilchendiagramme mit einer internen nukleonischen Linie.

Weitere Ordung bring reichere Struktur an Paulikorrekturen mit sich sowohl in dem Zweiteilchendiagrammen, als auch in den Dreiteilchendiagrammen.

Für die Ableitung der Paulikorrekturen in der nächsten Ordung würde man wiederum naturgemäß die Okuboableitung des Potentials als Grundlage auswählen.

Das Argument in der Θ Funkion, welche das Integrationsgebiet der Paulikorrekturen festlegt, ist nicht willkürlich und hängt nur von der Topologie des betroffenen Diagramms ab. Im Rahmen dieser Arbeit wurde jede Korrektur einzeln abgeleitet und ausgerechnet, jedoch lässt sich dieses Verfahren sicherlich verbessern oder optimieren. Diese Aufgabe wird weiteren Untersuchungen überlassen.

• Die NNLO Ordnung des chiralen Potentials bringt eine nicht verschwindende Dreiteilchenkraft. Für den Einsatz in der Zweiteilchenform der Bethe-Goldstone Gleichung wurde für die Dreiteilchenkraft eine Näherung vorgenommen und die Auswirkung auf die Bindungsenergie untersucht. Die volle Dreiteilchenkraft wurde in eine dichteabhängige Zweiteilchenform gebracht. Die Parameter der Dreiteilchenkraft wurden durch die Bindungsenergie des Tritons, des Heliums und seines Radius festgelegt. Der Kontaktterm der Dreiteilchenkraft bringt eine starke Repulsion, der Einund Zweipionaustausch dagegen eine starke Attraktion, welches in der gemachten Approximation zu der starten Überbindung und einem Kollaps der Kernmaterie führt.

Die vollständig korrekte Beschreibung der Kernmaterie mit Mitnahme der Dreiteilchenkräften sollten durch die Lösung der Bethe-Fadeev Gleichung erfolgen.

• Die allgemeine Form eines dichteabhängigen chiralen Potentials macht die Kopplungskonstanten und die Kontakttermen dichteabhängig. Die Taylorentwicklung der Paulikorrekturen führt zu der "phenomenologischen" Paulikorrekturen in der Form von zusätzlichen dichteabhängigen Kontakttermen. Schreibt man sie als ein Polynom von  $k_f$ , lassen sich deren Koeffizienten durch die Anpassung an die Bindungsenergie der Kernmaterie, an die Bindungsenergien der endlichen Kernen, an die Kompressibilität und die weitere Eigenschaften der Kernmaterie oder der Kernen festlegen. Dadurch würde man ein Potential erhalten, das alle in der Bethe-Goldstone Gleichung nicht vorkommenden, dafür aber sehr wichtige Beiträge von Mehrteilchenkorrelationen, mitbringt.

• Es wurde einen phenomenologische Korrekturterm zu dem chiralen Vakuumpotential vorgeschlagen, der es einem erlaubt, den empirischen Sättingungspunkt korrekt zu erhalten. Die dafür notwendigen Korrekturen der Kontakttermen sind höchstens 7%.

Die vorgeschlagene Modifikation ist dichteabhängig und verschwindet im Vakuum. Auf solche Weise behält das Potential alle Vakuumseigenschaften, die durch die Anpassung der Streuphasen festgelegt worden sind und enthalt den führenden Beitrag der Taylorentwicklung aller dichteabhängigen Mehrteilchenkorrelationen.

Die Vorgehensweise erlaubt die Formulierung eines Potentials, welches die Dreiteilchenkräften oder Paulikorrekturen explizit enthält und alles übriges in der Form der "phenomenologischen" Modifikation beinhaltet. Es ist möglich zu dem Vakuumpotential die Modifikation zuzufügen, die auch die Dreiteilchenkraft, Paulikorrekturen und alle Mehrteilchenkorrelationen der höheren Ordnung mitnimmt.

- Die in den Berechnungen der Bindungsenergien der endlichen Kernen erfolgreich eingesetzten Skyrmekräfte stehen im engen Zusammenhang mit den Kontakttermen des chiralen Potentials. Es wurde ein effektives Kontakpotential vorgeschlagen, das aus der LO Ordnung (der Einpionaustausch und die Kontakttermen  $C_S$ und  $C_T$ ) der chiralen Entwicklung und nur den Kontakttermen  $C_1 \ldots C_7$  der NLO Ordnung besteht. Die Ein- und Zweipionaustauschdiagrammen der NLO Ordnung werden durch die Kontakttermen parametrisiert. Das Potential wurde durch die Anpassung der Koeffizienten an die Streuphasen festgelegt und die Bindungsenergie der Kernmaterie berechnet. Es wurde festgestellt, dass dabei die Anpassung nicht schlechter wird, als bei der NLO Ordnung des vollständigen chiralen Potentials. Es deutet darauf, dass das Potential im wesentlichen durch die Kontaktterme festgelegt wird.
- Es wurde die "phenomenologische" Korrektur des Kontaktpotentials vorgeschlagen, die einem ermöglicht, den Sättigungpunkt der Kernmaterie auch in diesem Fall richtig zu erhalten. Dass der empirische Sättigungspunkt nicht ausreichend Information für das eindeutige Festlegen des Potentials liefert, zeigt sich in der Willkür der "phenomenologischen" Korrektur. Im Gegensatz zu der Korrektur der  ${}^{3}P_{1}$  Welle des chiralen NNLO Potentials wurde diesmal die  ${}^{1}S_{0}$  Welle mit dem gleichen Ansatz modifiziert. Es wurde die korrekte Sättigung erhalten. Sowohl der Druck als auch die Kompressibilität der Neutronenmaterie erhalten dabei die Werten, die den experimentellen nahe liegen. Die dafür benötigte Änderung der Kontakttermen liegt, genauso wie im Fall der Korrektur des chiralen Potentials, bei 5%.

## Danksagung

An dieser Stelle möchte ich vielen Personen einen Dank ausprechen:

Herrn Prof. Dr. Walter Glöckle für den interessanten Unterricht während meines Studiums, der mich dazu bewegt hat, die Promotion im Bereich der theoretischen Kernphysik zu machen;

Herrn Prof. Dr. Ulf-G. Meißner für die Übernahme des Gutachtens der Arbeit und für die Möglichkeit, die Arbeit durchzuführen;

Herrn Prof. Dr. Siegfried Krewald für die interessante Aufgabenstellung, zahlreiche richtungsweisenden Diskussionen, Anregungen und Kritik;

Herrn Dr. Andreas Nogga für die unterstützenden Diskussionen;

Herrn Prof. Dr. Evgeny Epelbaum und Herrn Dr. Frank Grümmer für die Programme für die G-Matrixberechnung, Streuphasenberechnung und die Streuphasenanpassung, die ich für diese Arbeit verwenden dürfte;

Und nicht zuletzt möchte ich meinen Freunden, I. Bogdan, W. Wegłorz, X. Yuan, M. Hodana, A. Reschetnyak, E. Shevtsov, L. Eftimie danken, die mich tatkräftig unterstützt haben und für die erforderliche Abwechslung sorgten.

## Literaturverzeichnis

- [1] S. Weinberg, Nucl. Phys. B363, 3 (1991).
- [2] S. A. Coon et al., Nucl. Phys. A317, 242 (1979).
- [3] H. T. Coelho et al., Phys. Rev. C 28, 1812 (1983).
- [4] J. A. Eden, M. F. Gari Phys. Rev. C 53, 1510 (1996).
- [5] P.F. Bedaque and U. van Kolck, Annual Review Nucl.Part. Sci. 52, 239(2002).
- [6] V. G. Stoks et al., Phys. Rev. C 49, 2956 (1994).
- [7] R. B. Wiringa et al., Phys. Rev. C 51, 38 (1995).
- [8] R. Machleidt et al., Phys. Rev. C 53, 1483 (1996).
- [9] C. Ordonez et al., Phys. Rev. C 53, 2086 (1996).
- [10] E. Epelbaum, The Nucleon-Nucleon Interaction in a Chiral Effective Field Theory, ISSN 0944-2952
- [11] E. Epelbaum , W. Glöckle, U.-G. Meißner, Nucl. Phys. A671, 295 (2000).
- [12] E. Epelbaum , W. Glöckle, U.-G. Meißner, Nucl. Phys. A747, 362 (2005).
- [13] E. Epelbaum, A. Nogga, W.Glöckle at al., Phys. Rev. C 66, 064001 (2002)
- [14] K. Erkelenz, Current Status of the Relativistic Two-Nucleon One-Boson-Exchange Potential, Phys. Rept. 13, 191 (1974).
- [15] M. Haftel and F. Tabakin, Nuclear saturation and the smoothness of nucleon-nucleon potentials, Nucl.Phys. A158, 1 (1970)
- [16] C. Bloch, J. Horowitz, Nucl. Phys. 8, 91 (1958)
- [17] S. Okubo, Prog. Theor. Phys. 12, 603 (1954)
- [18] S.K. Bogner, A. Schwenk, R.J. Furnstahl, A. Nogga, Nucl.Phys. A763 (2005) 59-79
- [19] R. Machleidt, Adv. in nucl. Phys. 19, 288-304 (1989)
- [20] D. Vautherin, D. M. Brink, Phys. Lett. Rev. C, 5, 3 (1972)
- [21] C. Zuppa, Appl. Num. Mat., 49 (2004) 245-259
- [22] L. Ingber, Mathl. Comput. Modeling, 18 11 (1993) 29-57
- [23] P. Danielewicz, R. Lacey, W. G. Lynch, Science, 298 (2002)
- [24] N. M. Hugenholtz, Physica 23 (1957) 533

# Anhang A

# Die Paulikorrekturen

### A.1 NLO

Die Mediumkorrekturen treten erst in der Ordnung NLO des Potentials auf. Hierbei ist es wichtig "relevanten" Diagramme, die auch in dem Potential einen Beitrag liefern, und "irrelevanten" Diagramme, die durch die Symmetrie der Integration in dem Potential verschwinden, als Paulikorrektur jedoch nicht, zu unterscheiden.

#### A.1.1 Vertices

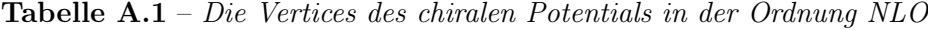

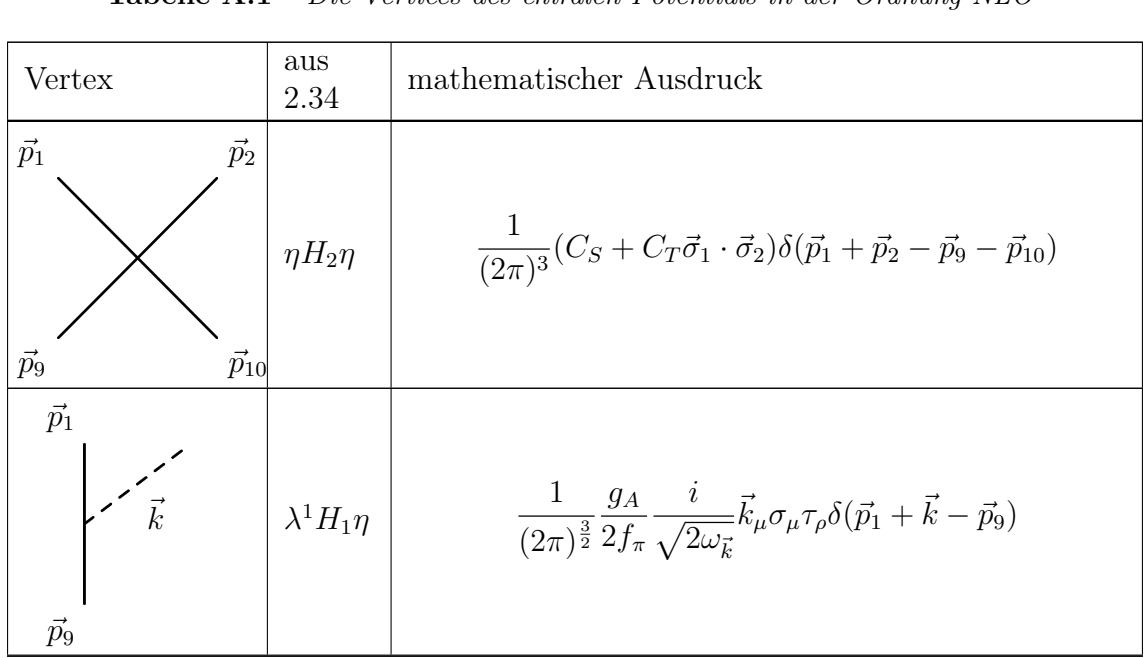

| Vertex                                                   | aus<br>2.34         | mathematischer Ausdruck                                                                                                    |
|----------------------------------------------------------|---------------------|----------------------------------------------------------------------------------------------------|
| $\vec{p}_1$<br>$\vec{k}$<br>$\vec{p}_9$                  | $\eta H_1\lambda^1$ | $\frac{1}{(2\pi)^{\frac{3}{2}}} \frac{g_A}{2f_{\pi}} \frac{i}{\sqrt{2\omega_{\vec{k}}}} (-k_{\mu}) \sigma_{\mu} \tau_{\rho} \delta(\vec{p}_1 - \vec{k} - \vec{p}_9)$                                                                                                    |
| $\vec{p}_1$<br>$\vec{k}_1$<br>$\vec{k}_2$<br>$\vec{p}_9$ |                     | $\left.\lambda^2 H_1\lambda^1\right \, \left.\quad \frac{1}{(2\pi)^{\frac{3}{2}}}\frac{g_A}{2f_\pi}\frac{i}{\sqrt{2\omega_{\vec{k}}}}k_\mu\sigma_\mu\tau_\rho\delta(\vec{p_1}+\vec{k}-\vec{p_9})\delta(\vec{k}_1-\vec{k}_2)\right.$                                                       |
| $\vec{p}_1$<br>$\vec{k}_2$<br>$\vec{p}_9$                |                     | $\left[\begin{array}{c c} \lambda^1 H_1 \lambda^2 & \frac{1}{(2\pi)^{\frac{3}{2}}} \frac{g_A}{2 f_\pi} \frac{i}{\sqrt{2\omega_k}} (-k_\mu) \sigma_\mu \tau_\rho \delta(\vec{p_1} - \vec{k} - \vec{p_9}) \delta(\vec{k_1} - \vec{k_2}) \end{array}\right]$                                 |
| $\vec{p}_1$<br>$\vec{p}_9$                               |                     | $\lambda^1 H_2 \lambda^1 \bigg  \quad \frac{1}{(2\pi)^3} \frac{i}{2(2f_\pi)^2} \frac{\omega_{\vec{k}_1} + \omega_{\vec{k}_2}}{\sqrt{\omega_{\vec{k}_1} \omega_{\vec{k}_2}}} \tau_\rho \varepsilon_{\rho\rho_2\rho_1} \delta(\vec{p_1} + \vec{k}_1 - \vec{k}_2 - \vec{p_9})$               |
| $\vec{p_1}$<br>$\vec{k}_2$<br>$\vec{p_9}$                |                     | $\lambda^2 H_2 \eta \left  \left  \frac{1}{(2\pi)^3} \frac{i}{2(2f_\pi)^2} \frac{\omega_{\vec{k}_2} - \omega_{\vec{k}_1}}{\sqrt{\omega_{\vec{k}_1} \omega_{\vec{k}_2}}} \tau_\rho \varepsilon_{\rho \rho_1 \rho_2} \delta(\vec{p_1} + \vec{k}_1 + \vec{k}_2 - \vec{p_9}) \right  \right.$ |
| $\vec{p}_1$                                              |                     | $\eta H_2 \lambda^2$ $\left[ -\frac{1}{(2\pi)^3} \frac{i}{2(2f_\pi)^2} \frac{\omega_{\vec{k}_1} - \omega_{\vec{k}_2}}{\sqrt{\omega_{\vec{k}_1} \omega_{\vec{k}_2}}} \tau_\rho \varepsilon_{\rho \rho_2 \rho_1} \delta(\vec{p_1} - \vec{k}_1 - \vec{k}_2 - \vec{p_9}) \right]$             |

Tabelle A.1 – Die Vertices des chiralen Potentials in der Ordnung NLO

### A.1.2 Die Integralform der Paulikorrekturen in der Ordnung NLO

| Diagramm                                                                                                   | Formel                                                                                                    | alternative Darstellung <sup>1,2</sup>                                                                                                    |
|----------------------------------------------------------------------------------------------------|----------------------------------------------------------------------------------------------------|----------------------------------------------------------------------------------------------------|
| $-\frac{1}{2}\eta H_1\frac{\lambda^4}{\omega_1^2}H_1\eta H_2\eta$                                          |                                                                                                    |                                                                                                    |
| $\vec{p}_1$<br>$\vec{p}_2$<br>$\vec{p}_{10}$<br>$\vec{p}_9$                                                | $-\left(\frac{g_A}{2f_\pi}\right)^2\int\frac{\mathrm{d}^3\vec{l}}{(2\pi)^3}$<br>$\frac{3}{4\omega^3}\left[ C_S \vec{l}^2 + C_T \vec{l}^2 (\vec{\sigma}^1 \cdot \vec{\sigma}^2) \right]$<br>$\Theta(\vec{p}_1-\vec{l})\Theta_\Lambda l$                                                                                                    | $-\frac{1}{(2\pi)^3}\frac{3}{4}\left(\frac{g_A}{2f_{\pi}}\right)^2[C_S +$<br>$C_T(\vec{\sigma}^1 \cdot \vec{\sigma}^2)$ ] $I_{1ii}$                                                                                                    |
| $\vec{p}_1$<br>$\vec{p}_2$<br>$\vec{p}_{10}$<br>$\vec{p}_9$                                                | $-\Bigg(\frac{g_A}{2f_\pi}\Bigg)^2\int\frac{\mathrm{d}^3\vec{l}}{(2\pi)^3}$<br>$-\frac{3}{4\omega^3}\left[C_S\vec{l}^2+C_T\vec{l}^2(\vec{\boldsymbol{\sigma}}^1\cdot\vec{\boldsymbol{\sigma}}^2)\right]$<br>$\Theta(\vec{p}_2 - \vec{l})\Theta_\Lambda l$                                                                                                    | $-\frac{1}{(2\pi)^3}\frac{3}{4}\left(\frac{g_A}{2f_{\pi}}\right)^2[C_S +$<br>$C_T(\vec{\sigma}^1 \cdot \vec{\sigma}^2)$ ] $I_{2ii}$                                                                                                    |
| $\vec{p}_1$<br>$\bar{p_2}$<br>$\vec{\pi}_1$<br>$\vec{p_4}$<br>$\vec{p}_3$<br>$\vec{p}_{10}$<br>$\vec{p}_9$ | $-\frac{1}{2}\left(\frac{g_A}{2f_{\pi}}\right)^2\int \frac{\mathrm{d}^3 \vec{l}}{(2\pi)^3}\vec{\tau}^1\cdot \vec{\tau}^2$<br>$\frac{1}{2\omega^3} \left[ C_S(\vec{l}\cdot\vec{\sigma}^1)(\vec{l}\cdot\vec{\sigma}^2) + \right]$<br>$C_T(\vec{l}^2 + (\vec{l}\cdot\vec{\boldsymbol{\sigma}}^1)(\vec{l}\cdot\vec{\boldsymbol{\sigma}}^2) - \vec{l}^2\vec{\boldsymbol{\sigma}}^1\cdot\vec{\boldsymbol{\sigma}}^2)\bigg $<br>$\Theta(\vec{p}_1-\vec{l})\Theta(\vec{p}_2+\vec{l})\Theta_\Lambda(\vec{l})$ | $-\frac{1}{(2\pi)^3}\frac{1}{4}\left(\frac{g_A}{2f_{\pi}}\right)^2\vec{\tau}^1\cdot\vec{\tau}^2$<br>$\left C_S (I_{3_{ij}} \sigma_i^1 \sigma_j^2) + \right $<br>$C_T(I_{3ii} - I_{3ii} \vec{\sigma}^1 \cdot \vec{\sigma}^2 +$<br>$\left  I_{3_{ij}}\sigma_i^1\sigma_j^2\right\rangle$ |

Tabelle A.2 – Mediumkorrektur jedes einzelnen Diagramms.

<sup>&</sup>lt;sup>1</sup>Die genaue Form der Integralen  $I_{N_{ij...}}$  wird im Anhang E dargestellt.

<sup>&</sup>lt;sup>2</sup>Die Schreibweise  $\vec{I}_{N_{ij}}$ ... ist wie  $I_{N_{ijk...}}$  zu verstehen.

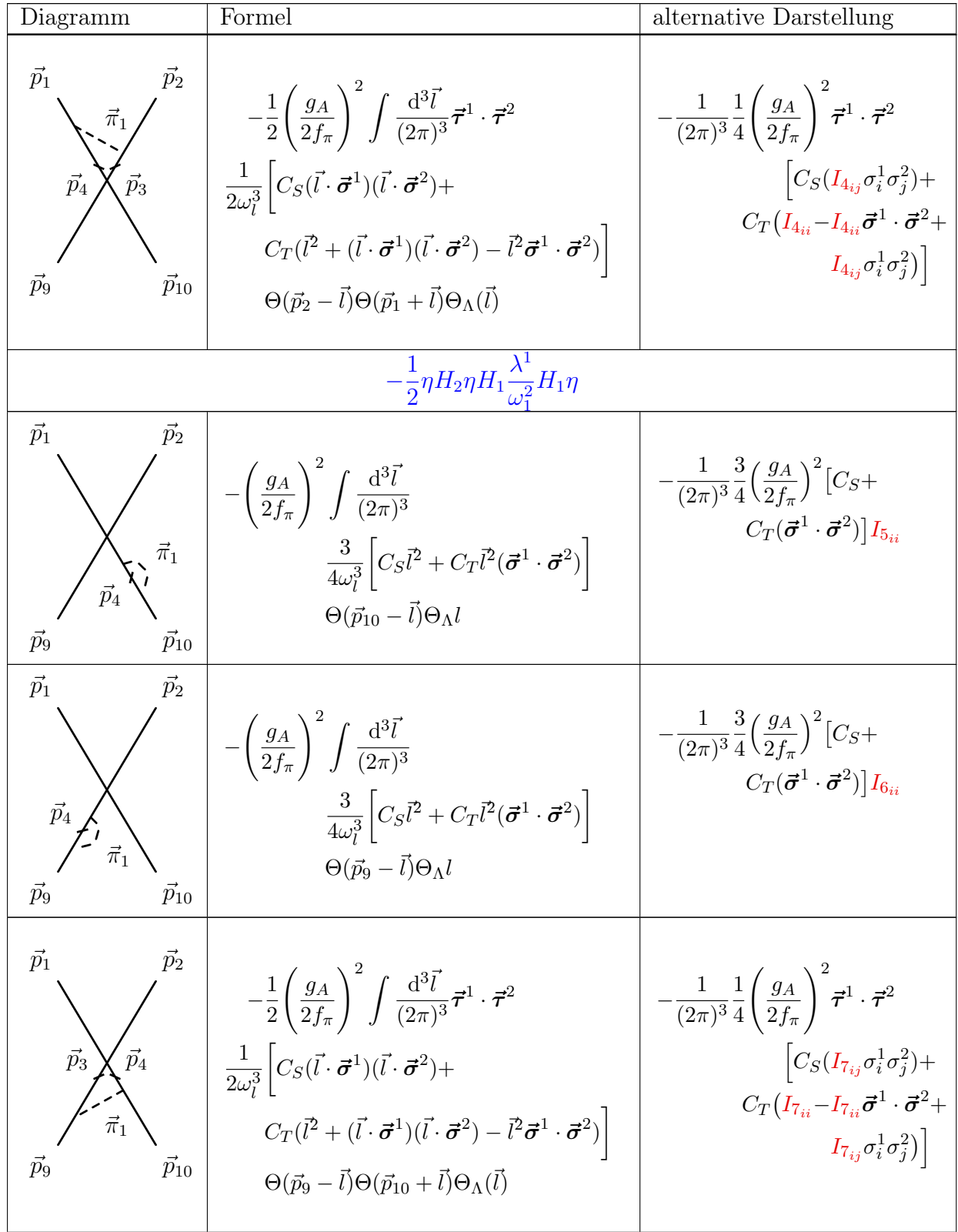

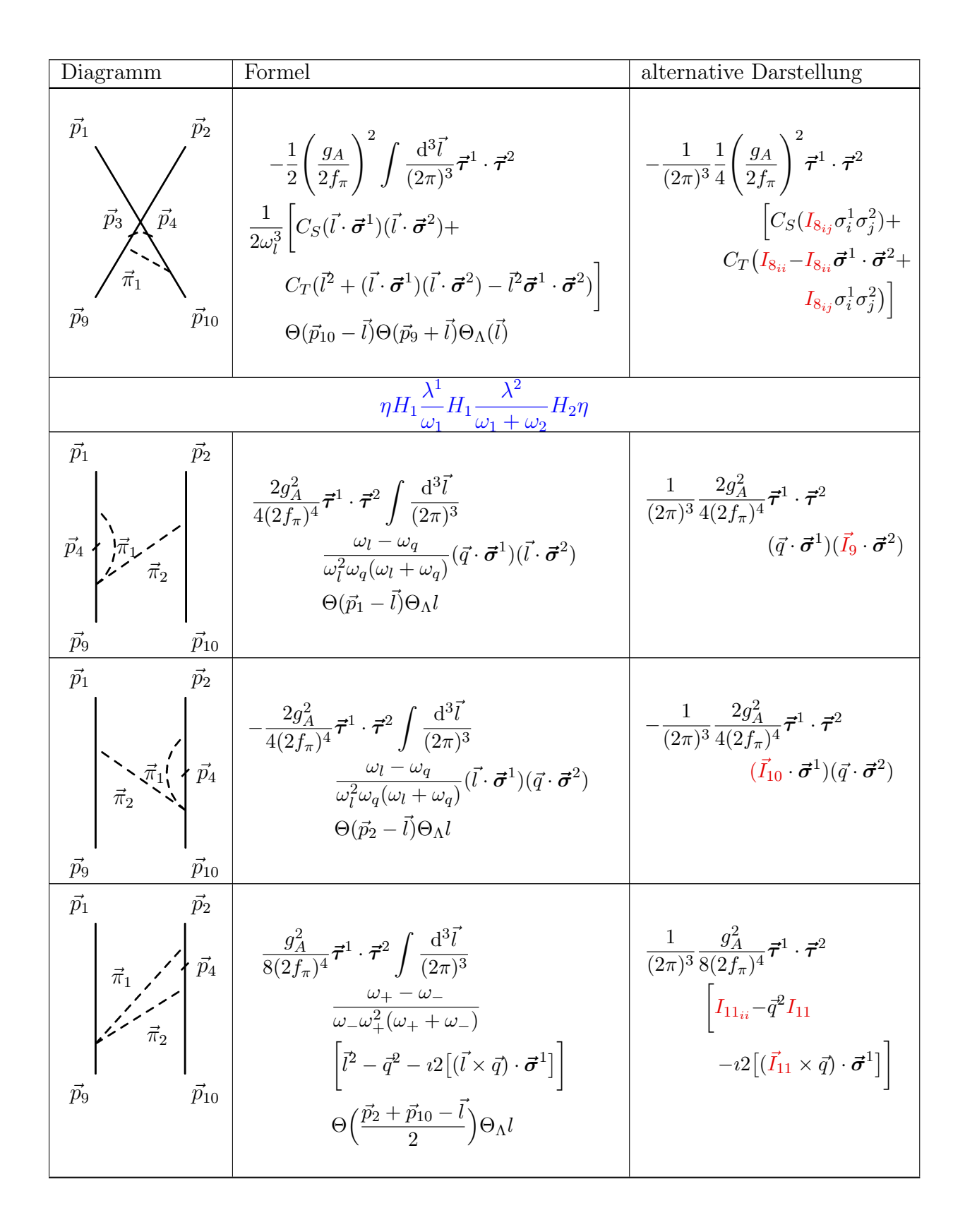

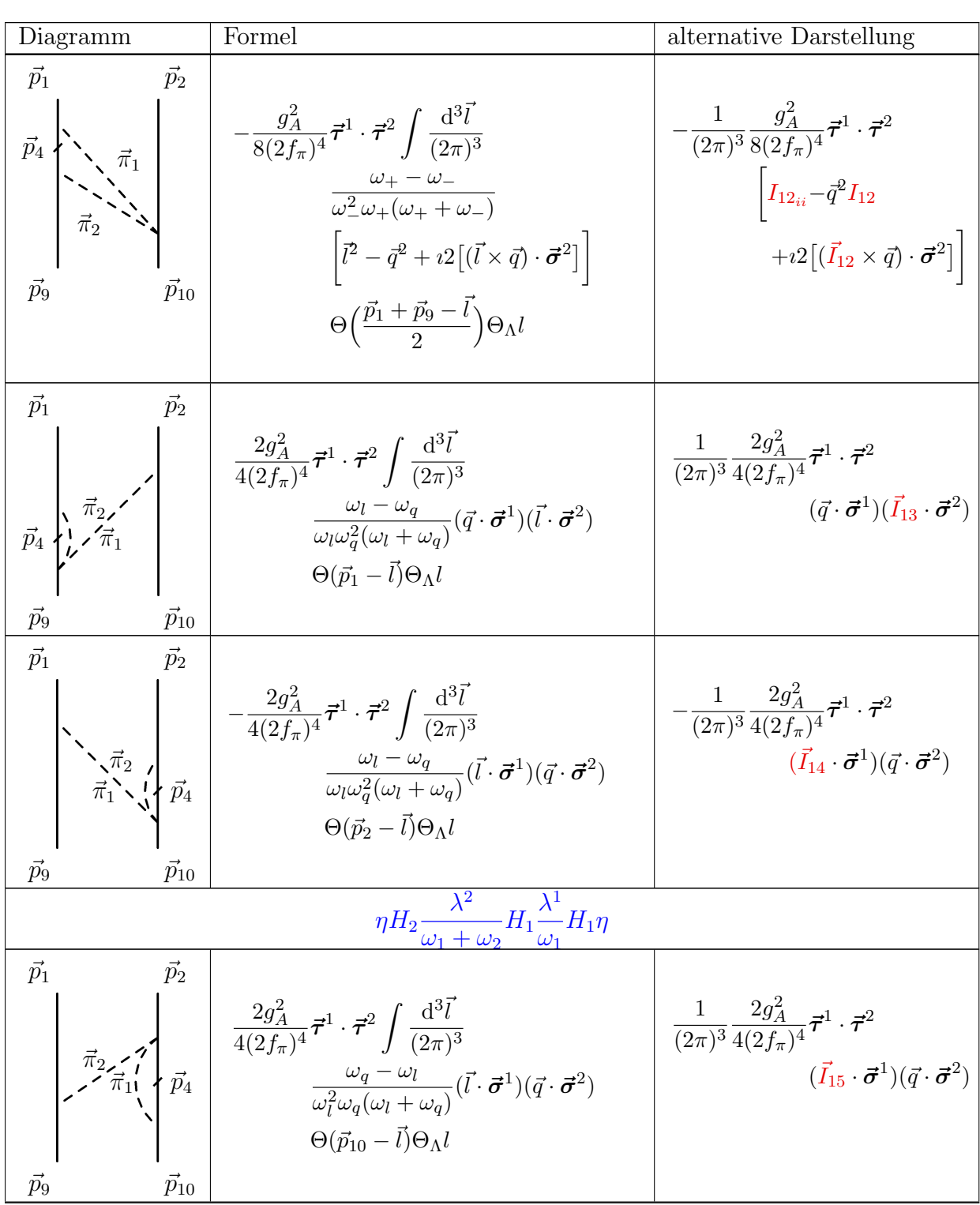

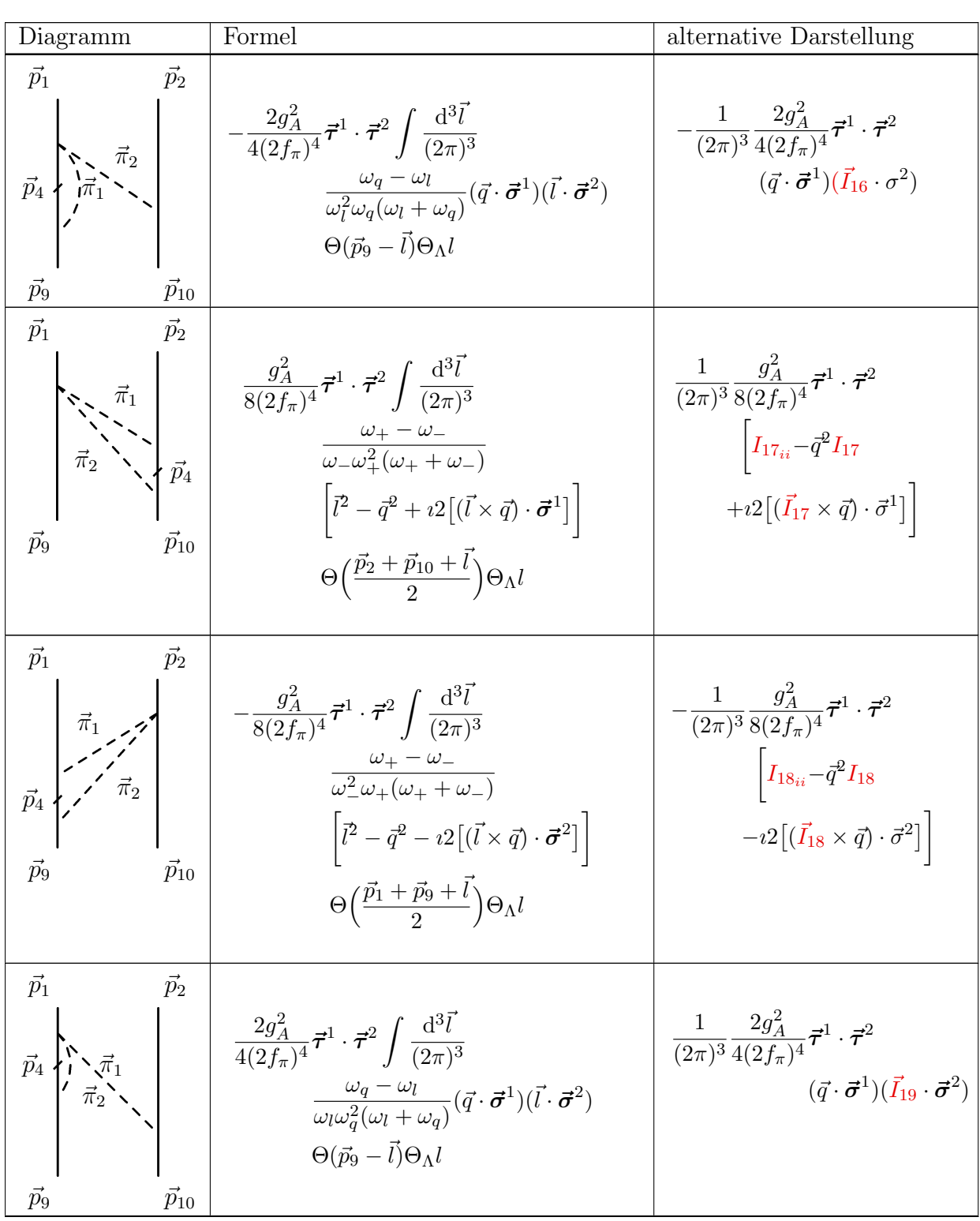

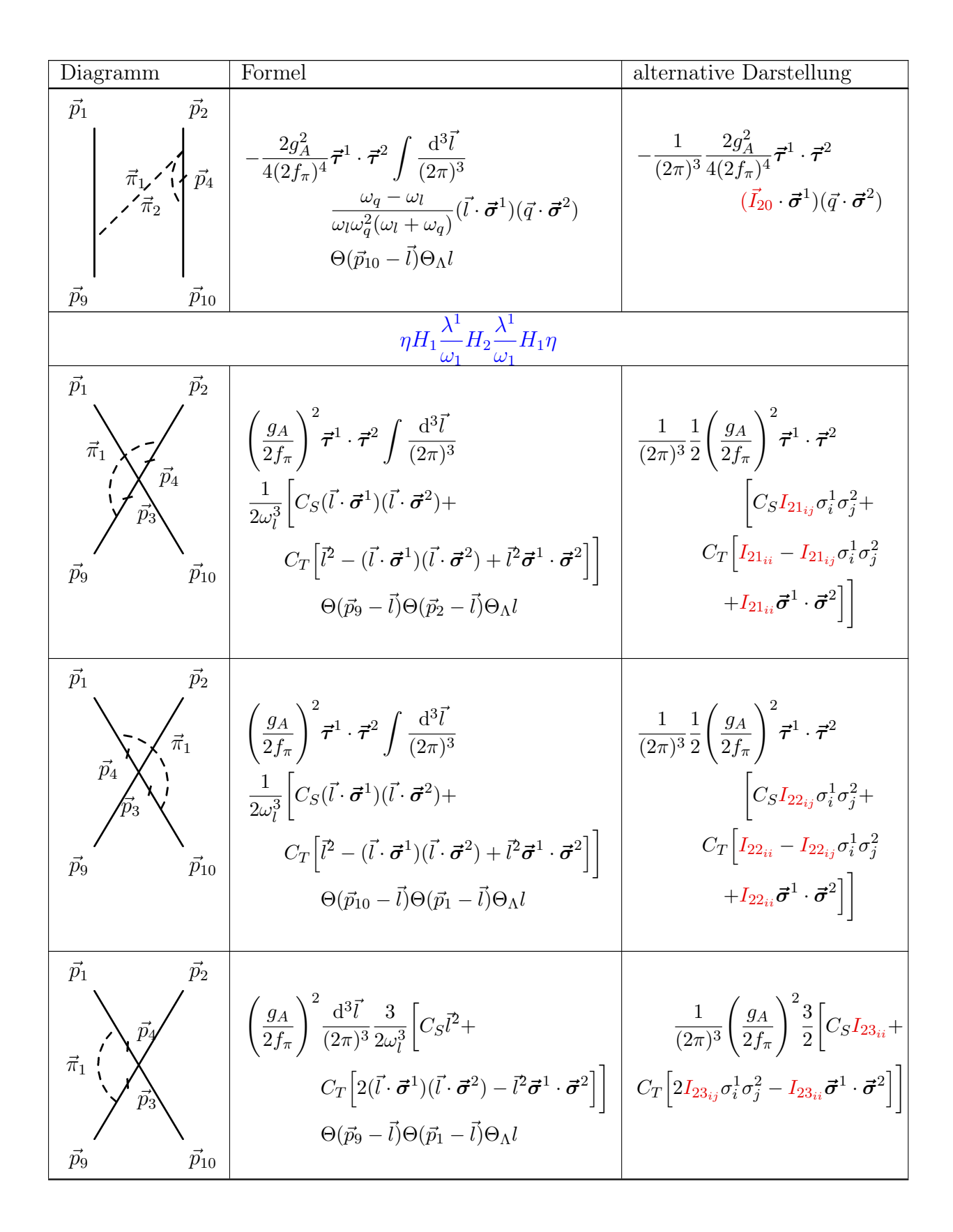

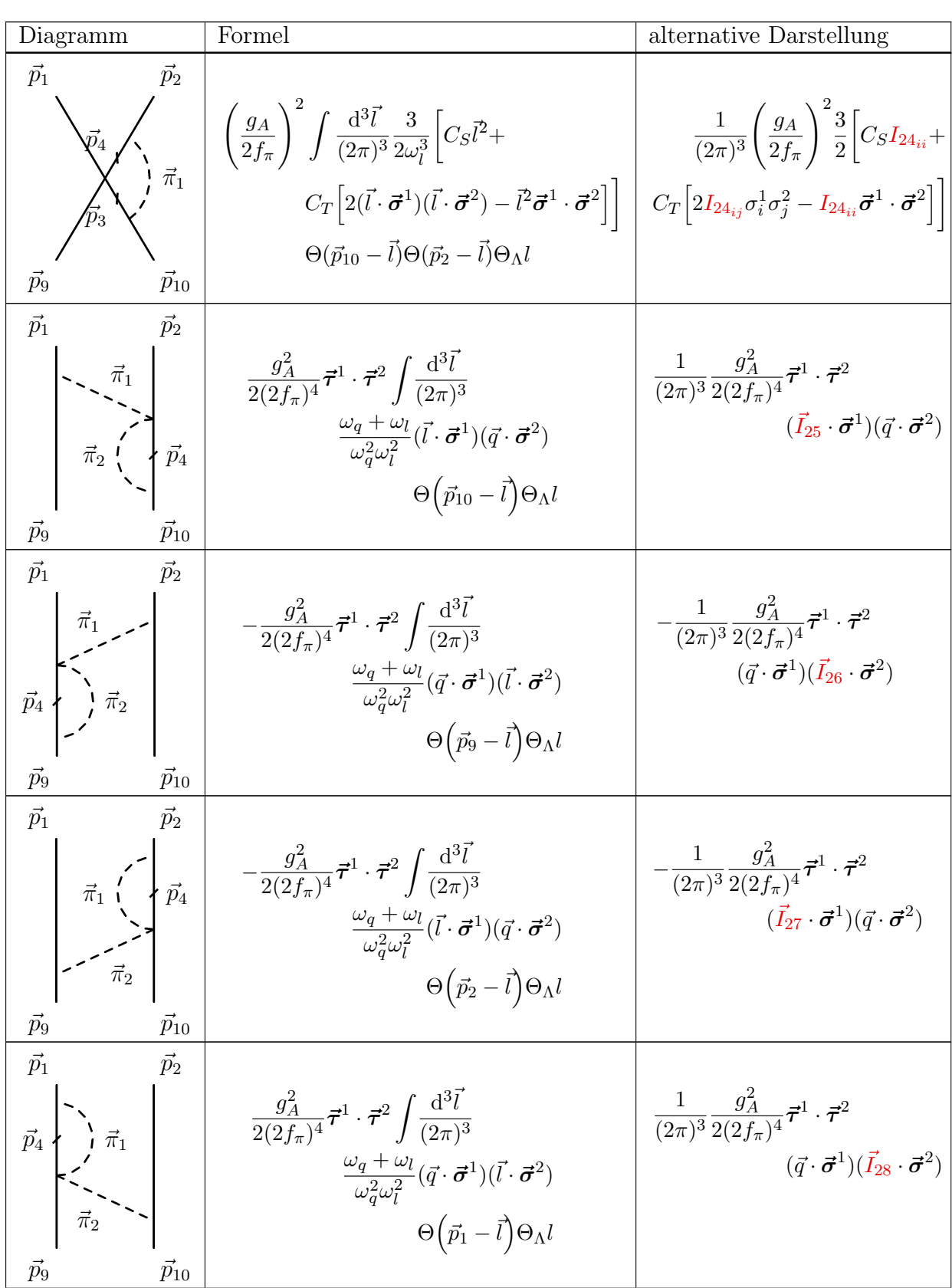

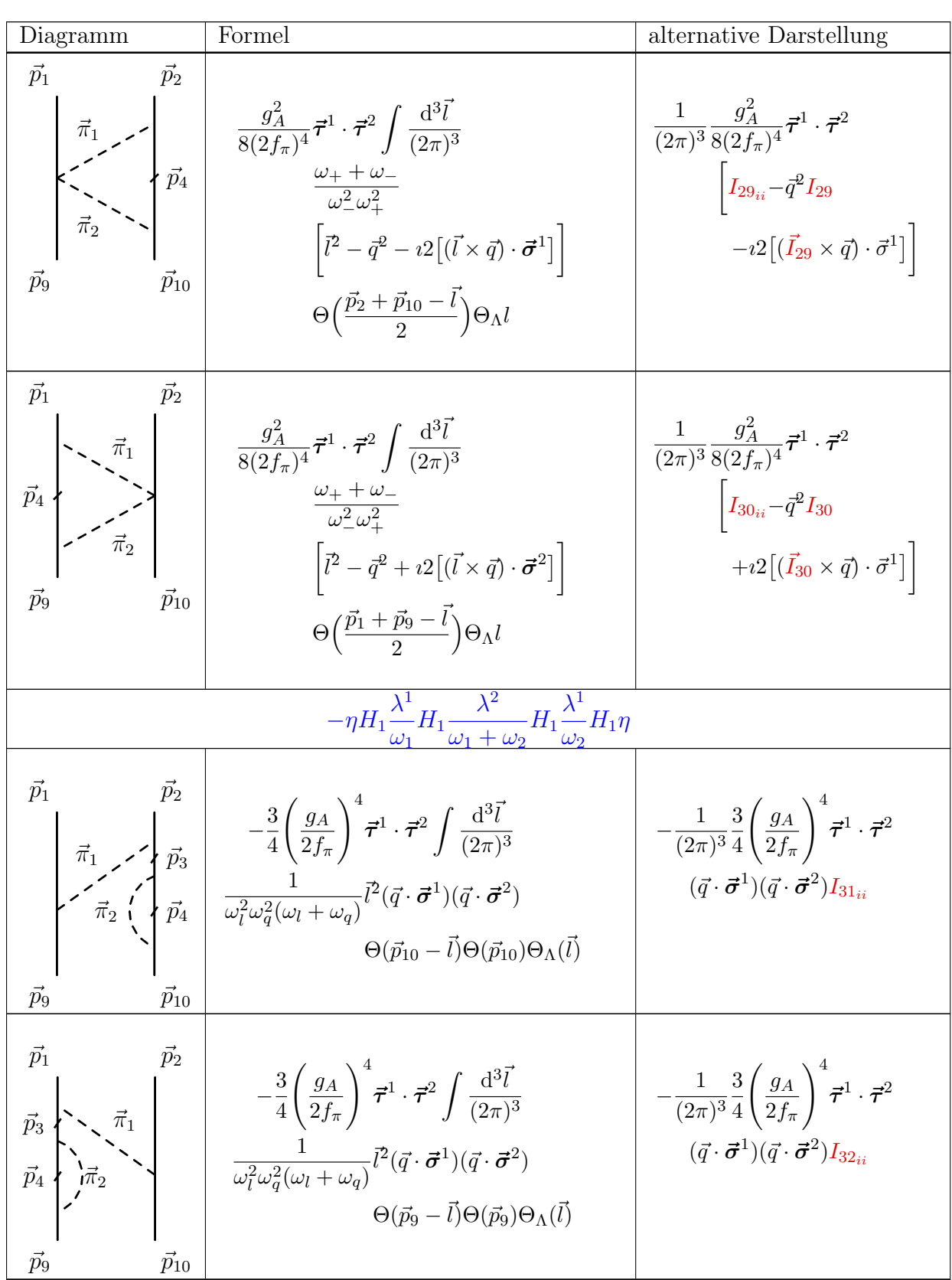

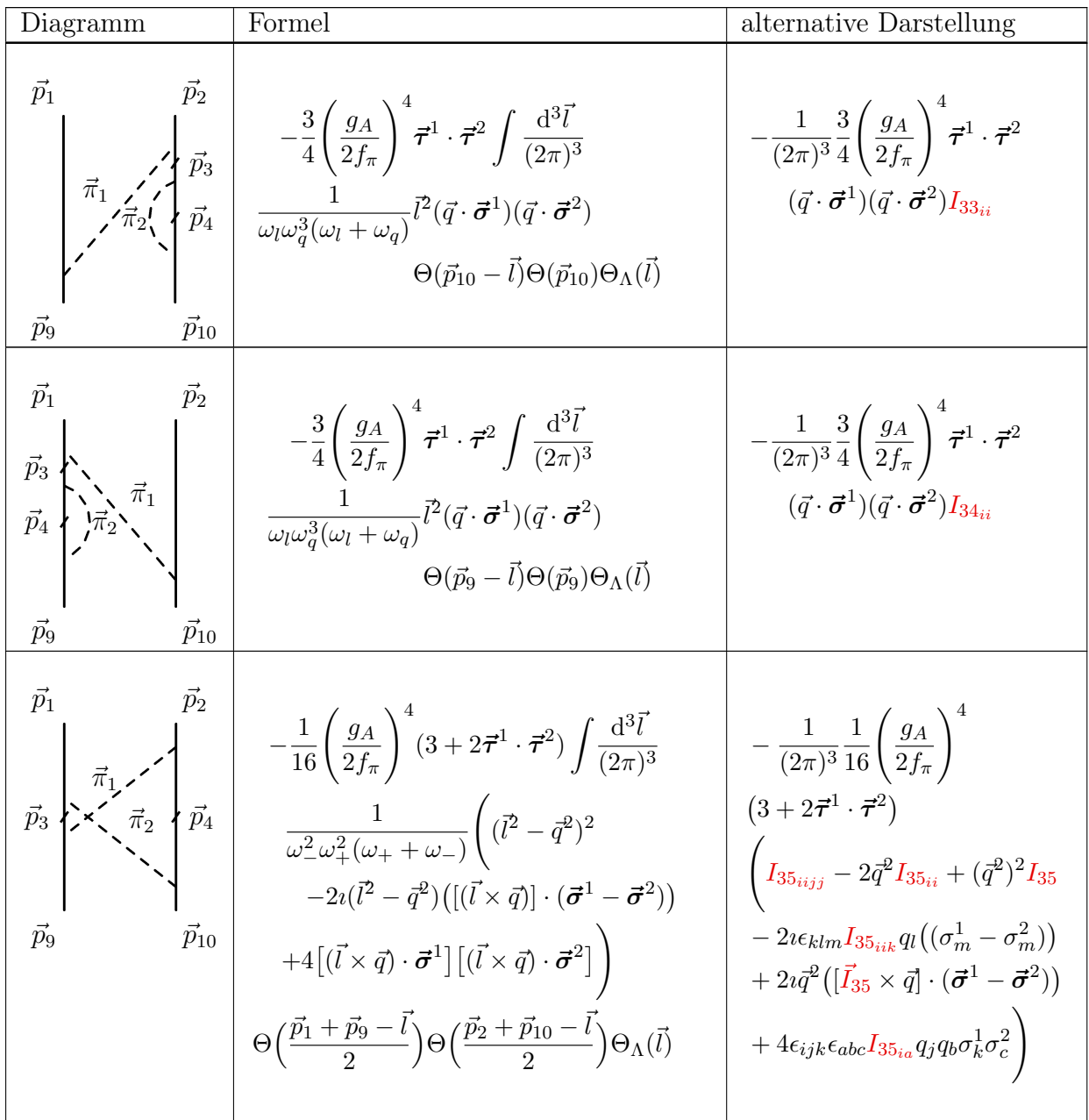

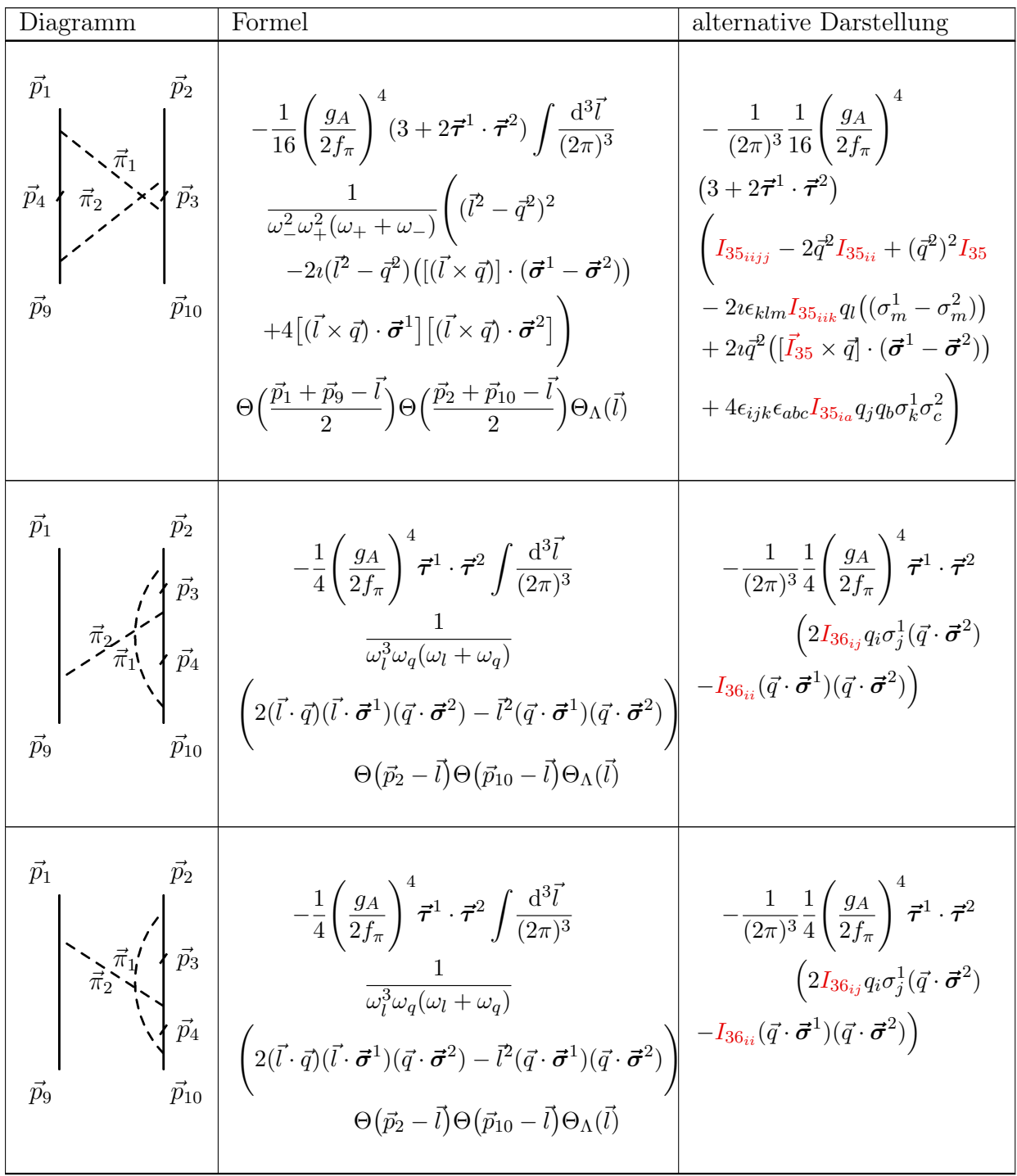

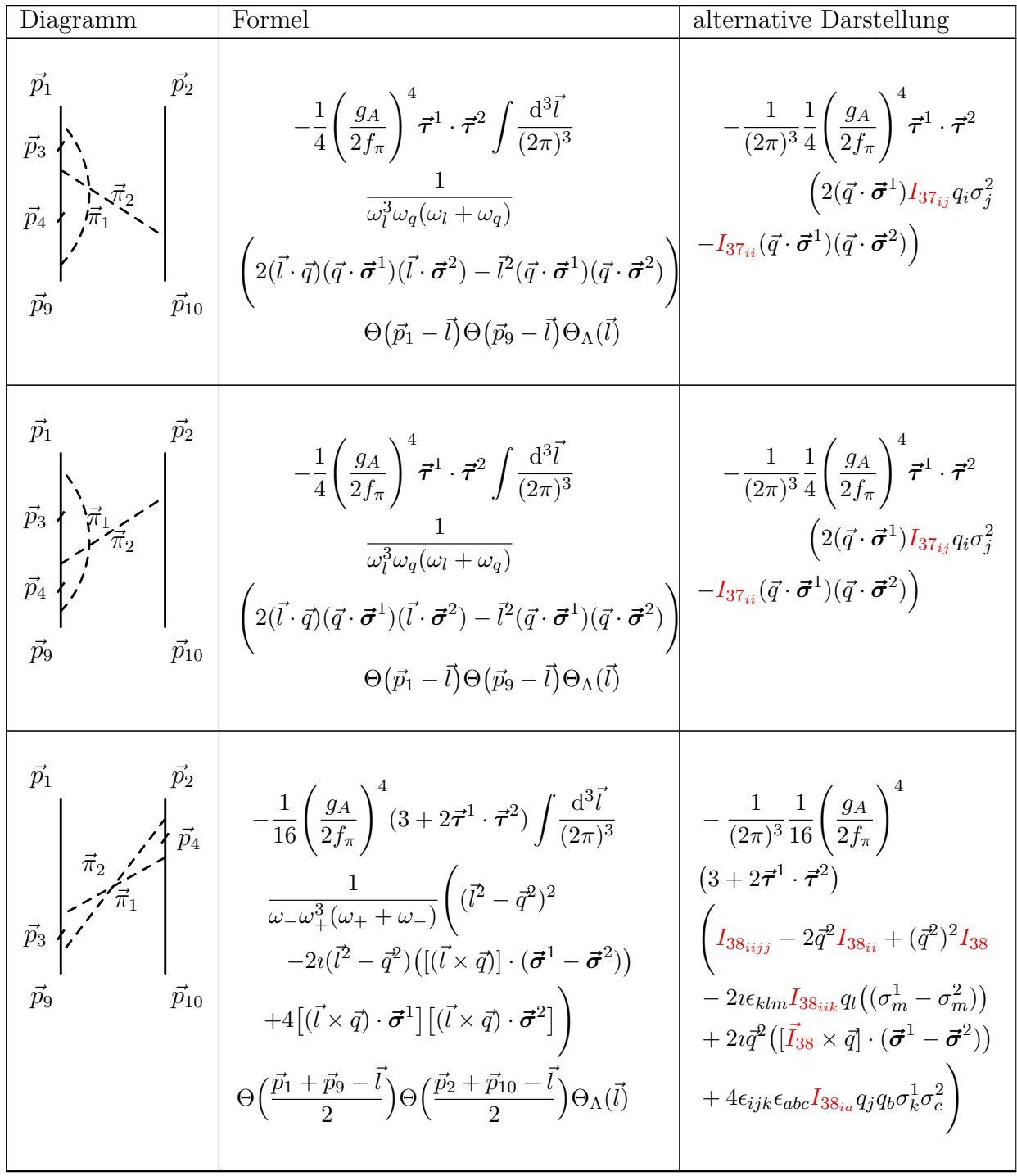

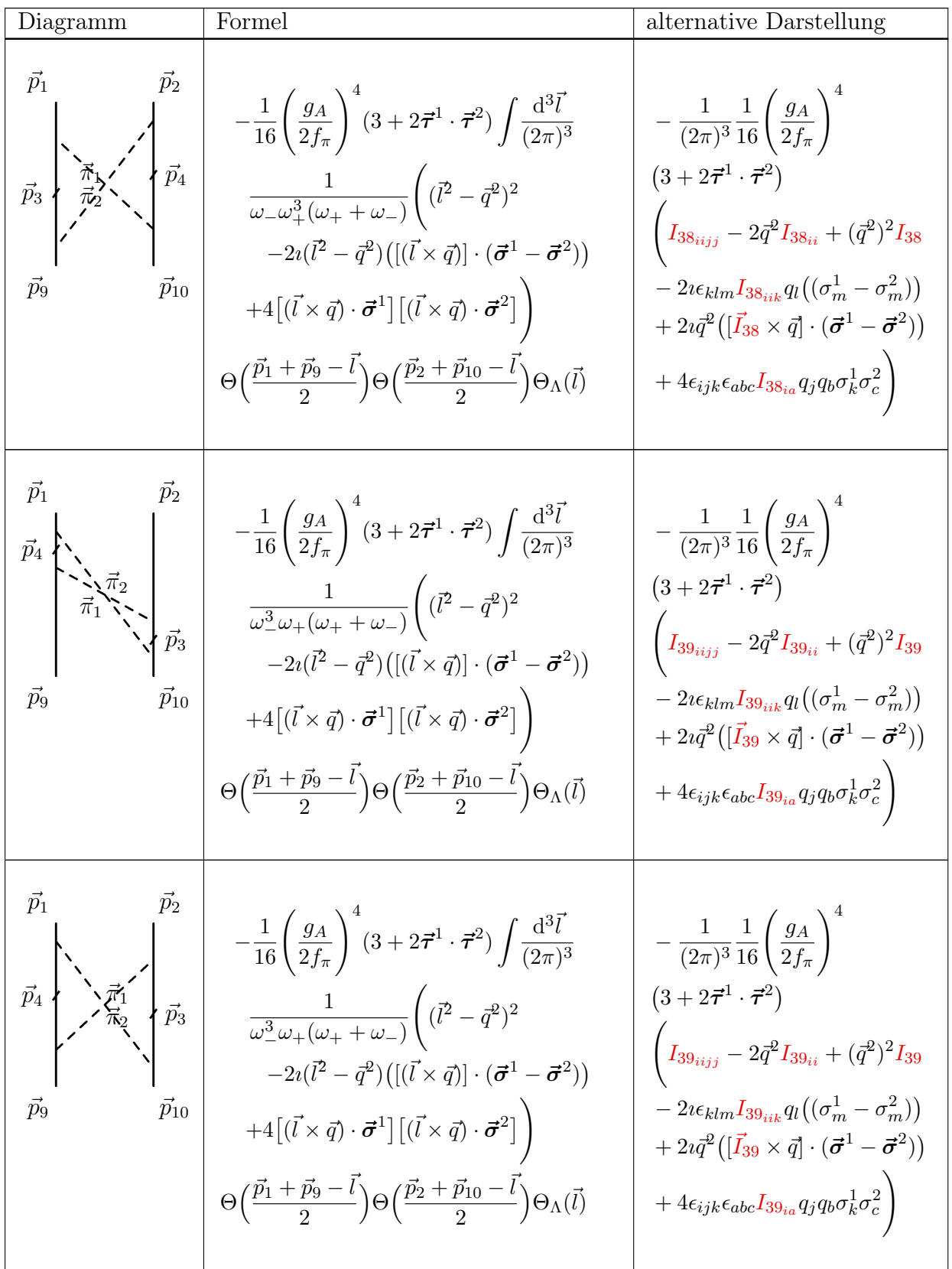

Diagramm Formel alternative Darstellung - ~p4 ~π1 ~p3 ~π2 ~p9 ~p1 ~p<sup>10</sup> ~p2 1 4 gA 2f<sup>π</sup> !4 ~τ 1 · ~τ <sup>2</sup> Z d 3~l (2π) 3 1 ω 2 l ω2 q (ω<sup>l</sup> + ωq) 2(~l · ~q)(~l · ~σ<sup>1</sup> )(~q · ~σ<sup>2</sup> ) −~l 2 (~q · ~σ<sup>1</sup> )(~q · ~σ<sup>2</sup> ) ! Θ ~p<sup>2</sup> −~l Θ ~p<sup>10</sup> −~l ΘΛ( ~l) 1 (2π) 3 1 4 gA 2f<sup>π</sup> 4 ~τ 1 · ~τ <sup>2</sup> 2I40ij qiσ 1 j (~q · ~σ<sup>2</sup> ) −I40ii (~q · ~σ<sup>1</sup> )(~q · ~σ<sup>2</sup> ) .~p4 ~π2 ~p3 ~π1 ~p9 ~p1 ~p<sup>10</sup> ~p2 1 4 gA 2f<sup>π</sup> !4 ~τ 1 · ~τ <sup>2</sup> Z d 3~l (2π) 3 1 ω 2 l ω2 q (ω<sup>l</sup> + ωq) 2(~l · ~q)(~l · ~σ<sup>1</sup> )(~q · ~σ<sup>2</sup> ) −~l 2 (~q · ~σ<sup>1</sup> )(~q · ~σ<sup>2</sup> ) ! Θ ~p<sup>2</sup> −~l Θ ~p<sup>10</sup> −~l ΘΛ( ~l) 1 (2π) 3 1 4 gA 2f<sup>π</sup> 4 ~τ 1 · ~τ <sup>2</sup> 2I40ij qiσ 1 j (~q · ~σ<sup>2</sup> ) −I40ii (~q · ~σ<sup>1</sup> )(~q · ~σ<sup>2</sup> ) / ~p4 ~π1 ~p3 ~π2 ~p9 ~p1 ~p<sup>10</sup> ~p2 1 4 gA 2f<sup>π</sup> !4 ~τ 1 · ~τ <sup>2</sup> Z d 3~l (2π) 3 1 ω 2 l ω2 q (ω<sup>l</sup> + ωq) 2(~l · ~q)(~q · ~σ<sup>1</sup> )(~l · ~σ<sup>2</sup> ) −~l 2 (~q · ~σ<sup>1</sup> )(~q · ~σ<sup>2</sup> ) ! Θ ~p<sup>1</sup> −~l Θ ~p<sup>9</sup> −~l ΘΛ( ~l) 1 (2π) 3 1 4 gA 2f<sup>π</sup> 4 ~τ 1 · ~τ <sup>2</sup> 2(~q · ~σ<sup>1</sup> )I41ij qiσ 2 j −I41ii (~q · ~σ<sup>1</sup> )(~q · ~σ<sup>2</sup> ) ~p40~π2 ~p3 ~π1 ~p9 ~p1 ~p<sup>10</sup> ~p2 1 4 gA 2f<sup>π</sup> !4 ~τ 1 · ~τ <sup>2</sup> Z d 3~l (2π) 3 1 ω 2 l ω2 q (ω<sup>l</sup> + ωq) 2(~l · ~q)(~q · ~σ<sup>1</sup> )(~l · ~σ<sup>2</sup> ) −~l 2 (~q · ~σ<sup>1</sup> )(~q · ~σ<sup>2</sup> ) ! Θ ~p<sup>1</sup> −~l Θ ~p<sup>9</sup> −~l ΘΛ( ~l) 1 (2π) 3 1 4 gA 2f<sup>π</sup> 4 ~τ 1 · ~τ <sup>2</sup> 2(~q · ~σ<sup>1</sup> )I41ij qiσ 2 j −I41ii (~q · ~σ<sup>1</sup> )(~q · ~σ<sup>2</sup> ) 

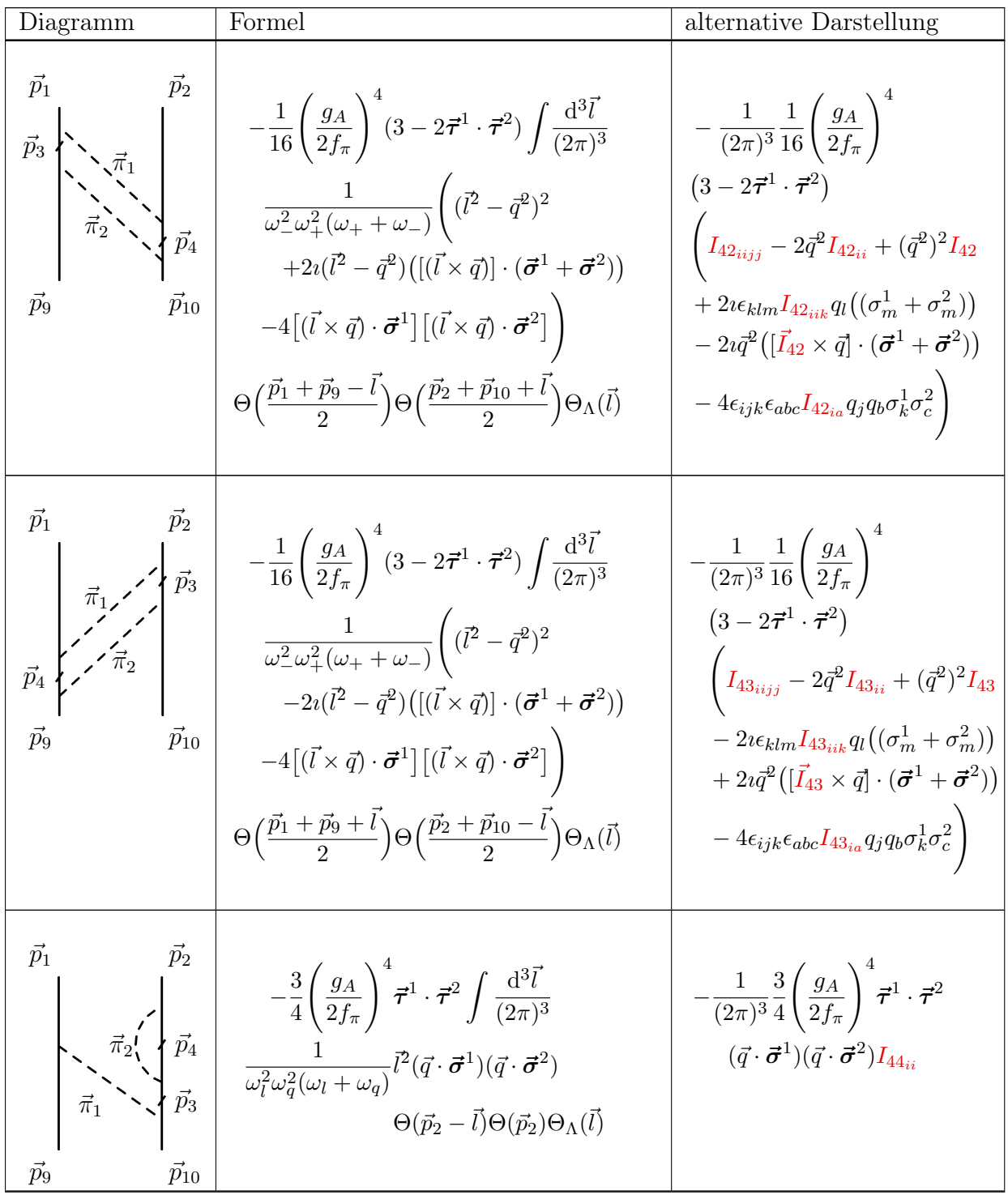

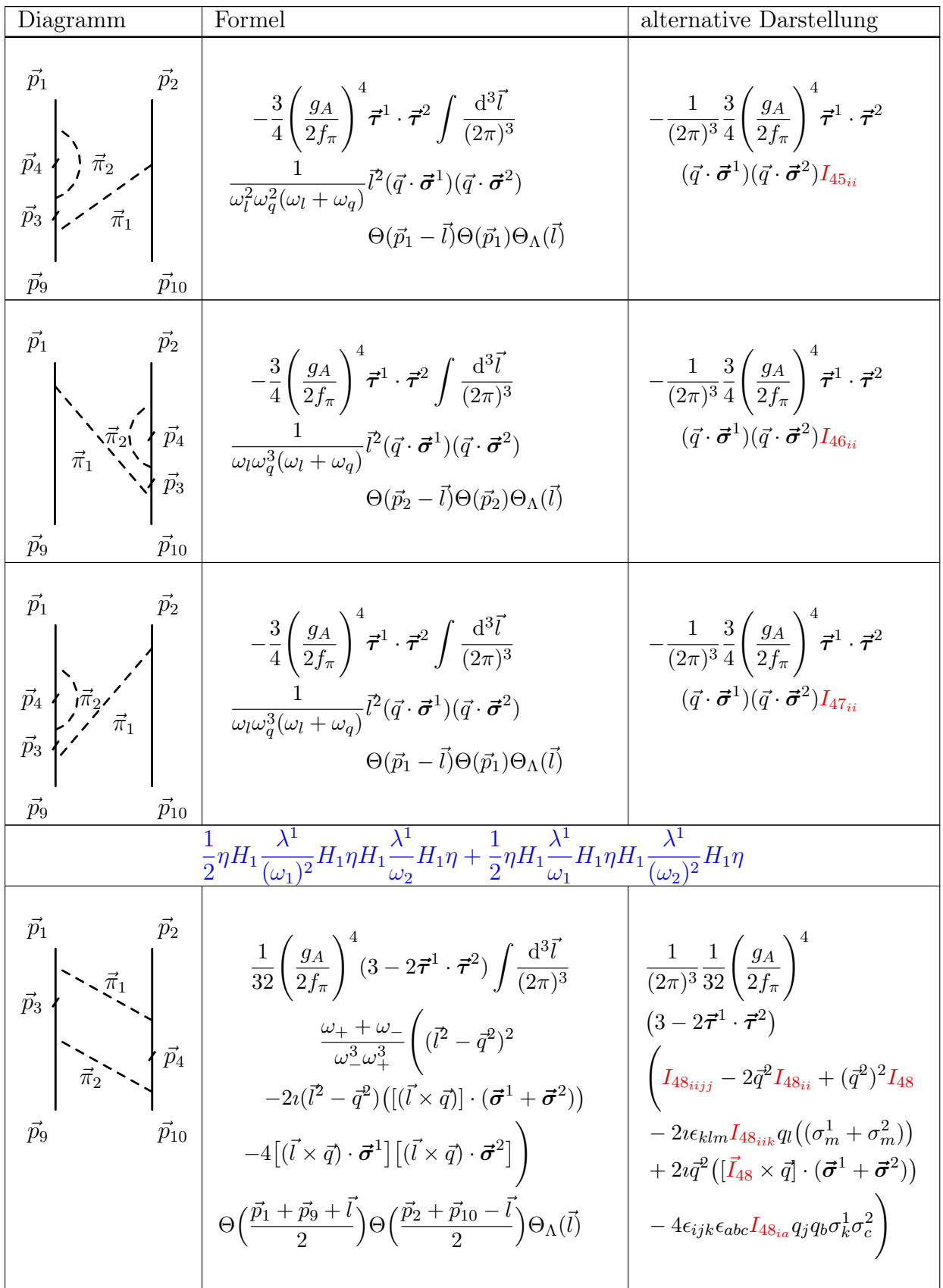

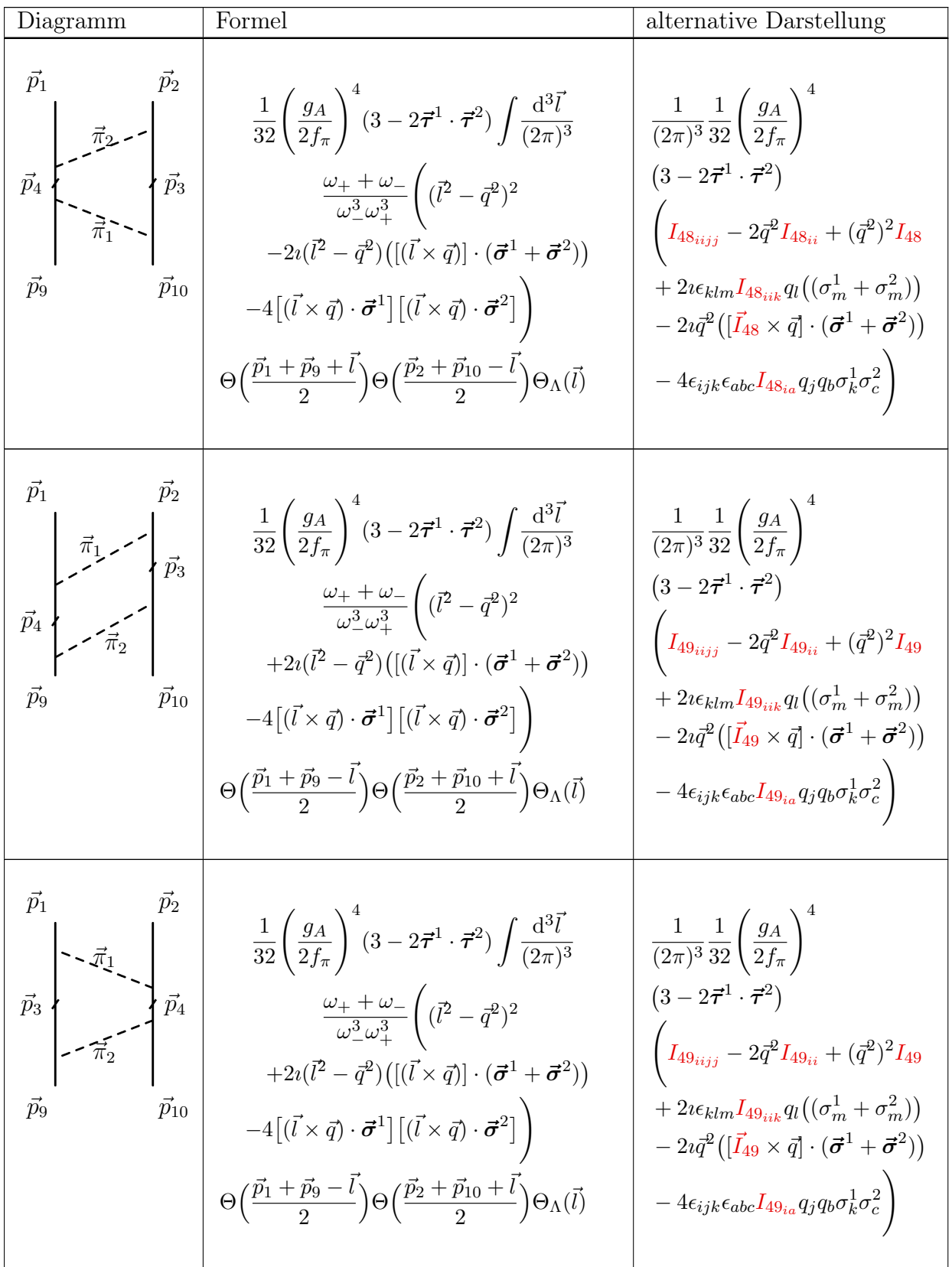

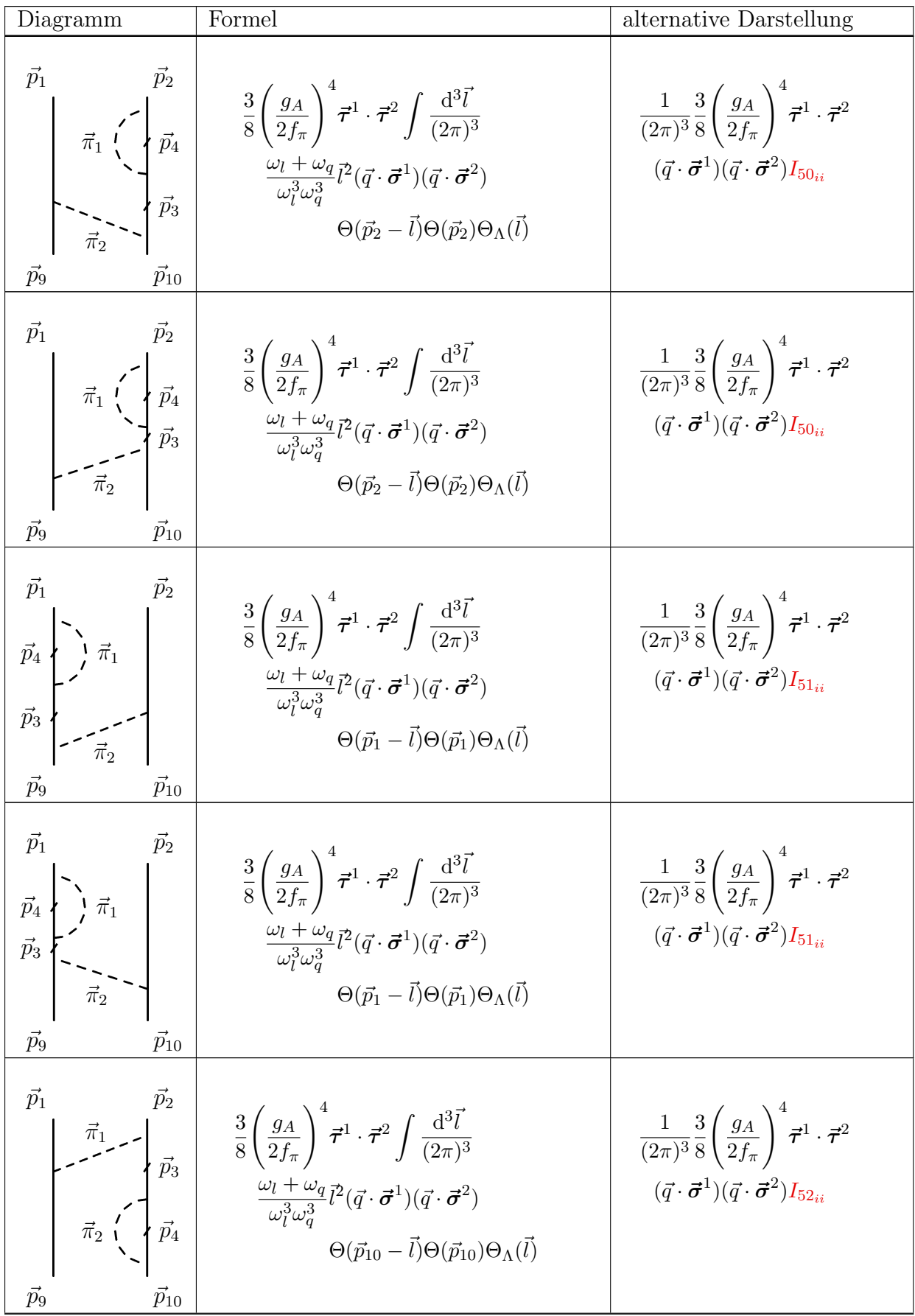

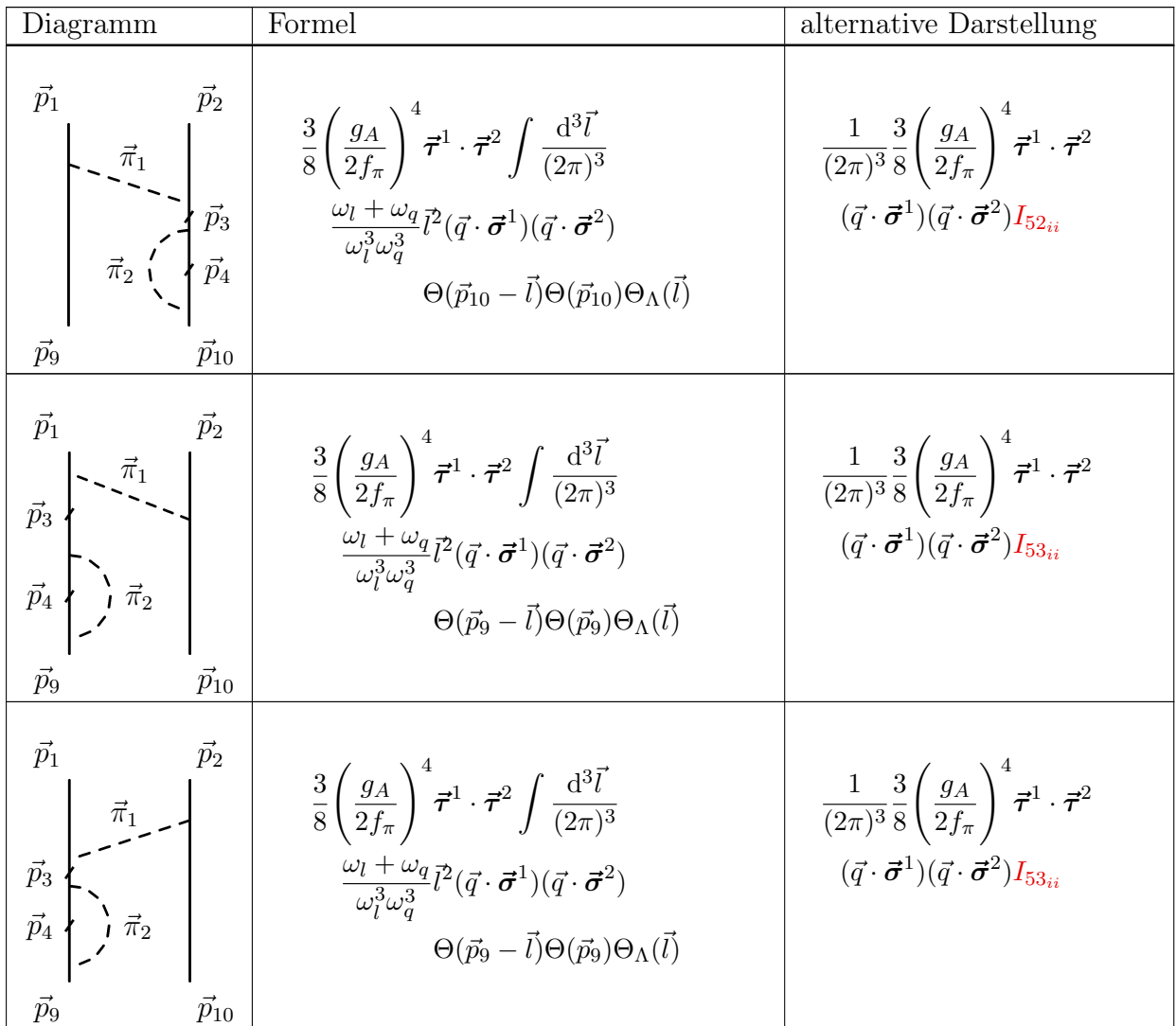

## A.2 NNLO

Die Ordnung NNLO der Ableitung bringt weitere Korrekturen. Wie in dem Fall NLO unterscheide man auch hier "relevante" Diagramme, die in diesem spezielen Fall alle Dreiecksdiagrammen sind, und übrige "irrelevante" Diagrammen. Die irrelevanten Diagramme tragen in dem Poitential zu der Renormierung des Einpionaustausches und der Kontakttermen. Möchte man sie in die Berechung explizit mitnehmen, soll man die gleichen Diagramme in dem Vakuumpotential auch explizit mitnehmen und die Anpassung der Kontakttermen mit diesen Diagrammen durchführen, obgleich sie der Natur nach den gleichen Beitrag liefern.

#### A.2.1 Vertices

| Vertex                                                                             | aus<br>2.35          | mathematischer Ausdruck                                                                                                    |
|------------------------------------------------------------------------------------|----------------------|----------------------------------------------------------------------------------------------------|
| $\vec{k}$<br>$\vec{p_1}$<br>$\vec{p}_2$<br>$\vec{p}_{10}$<br>$\vec{p}_9$           | $\lambda^1 H_4 \eta$ | $\frac{1}{(2\pi)^{\frac{9}{2}}}\frac{\nu_1}{4f_\pi}\frac{i}{\sqrt{2\omega_{\vec{k}}}}k_\mu\sigma_\mu\tau_\rho\delta(\vec{p}_1+\vec{k}+\vec{p}_2-\vec{p}_9-\vec{p}_{10})$                                                                                                    |
| $\vec{p}_1$<br>$\vec{p}_2$<br>$\vec{p}_{10}$<br>$\vec{p}_9$<br>$\vec{k}$           |                      | $\eta H_4 \lambda^1 \left[ \frac{1}{(2\pi)^{\frac{9}{2}}}\frac{D_1}{4f_\pi} \frac{i}{\sqrt{2\omega_{\vec{k}}}}(-k)_{\mu} \sigma_{\mu} \tau_{\rho} \delta(\vec{p}_1 - \vec{k} + \vec{p}_2 - \vec{p}_9 - \vec{p}_{10}) \right]$                                                                                                    |
| $\vec{k}_1$<br>$\vec{p_1}$<br>$\vec{p}_9$<br>$\vec{k}_2$                           |                      | $\left.\lambda^1 H_3 \lambda^1 \right  \; \frac{1}{(2\pi)^3} \frac{1}{2 f_\pi^2 \sqrt{\omega_{\vec k_1} \omega_{\vec k_2}}} \Big(4 c_1 M_\pi^2 \delta_{\rho_1 \rho_2} -$<br>$c_3(k_{1\mu}k_2^{\mu}-k_{2\mu}k_1^{\mu})\delta_{\rho_1\rho_2}+$<br>$\frac{c_4}{2} \varepsilon_{ijk} \varepsilon_{a\rho_1\rho_2} \sigma_i \tau_a \big(k_{1_j} k_{2_k} - k_{2_j} k_{1_j}\big)\Big)$<br>$\delta(\vec{p}_1 + \vec{k}_1 - \vec{k}_2 - \vec{p}_9)$ |
| $\vec{k}_1$ $\vec{k}_2$<br>$\vec{p}_1$<br>$\overline{\mathbf{r}^2}$<br>$\vec{p}_9$ | $\lambda^2 H_3 \eta$ | $\frac{1}{(2\pi)^3} \frac{1}{2 f_{\pi}^2 \sqrt{\omega_{\vec{k},}^2 \omega_{\vec{k},}^2}} \Big(4c_1 M_{\pi}^2 \delta_{\rho_1 \rho_2} +$<br>$c_3(k_{1\mu}k_2^{\mu}-k_{2\mu}k_1^{\mu})\delta_{\rho_1\rho_2}-$<br>$\frac{c_4}{2}\varepsilon_{ijk}\varepsilon_{a\rho_1\rho_2}\sigma_i\tau_a(k_{1_j}k_{2_k}-k_{2_j}k_{1_j})\Big)$<br>$\delta(\vec{p}_1 + \vec{k}_1 + \vec{k}_2 - \vec{p}_9)$                                                    |

Tabelle A.3 – Die Vertices des chiralen Potentials in der Ordnung NNLO

| Vertex                                  | aus<br>2.35          | mathematischer Ausdruck                                                                                                    |
|-----------------------------------------|----------------------|----------------------------------------------------------------------------------------------------|
| $\vec{p}_1$<br>$\vec{p}_9$<br>$\vec{k}$ | $\eta H_3 \lambda^2$ | $\frac{1}{(2\pi)^3}\frac{1}{2f_{\pi}^2\sqrt{\omega_{\vec{k}_{1}}\omega_{\vec{k}_{2}}}}\Big(4c_{1}M_{\pi}^2\delta_{\rho_{1}\rho_{2}}+$<br>$c_3(k_{1\mu}k_2^{\mu}-k_{2\mu}k_1^{\mu})\delta_{\rho_1\rho_2}$<br>$\frac{c_4}{2}\varepsilon_{ijk}\varepsilon_{a\rho_1\rho_2}\sigma_i\tau_a\big(k_{1_j}k_{2_k}-k_{2_j}k_{1_j}\big)\Big)$<br>$\delta(\vec{p}_1 - \vec{k}_1 - \vec{k}_2 - \vec{p}_9)$ |

Tabelle A.3 – Die Vertices des chiralen Potentials in der Ordnung NNLO

### A.2.2 Die Integralform der Paulikorrekturen in der Ordnung NN-LO

Tabelle A.4 – Mediumkorrektur jedes einzelnen Diagramms.

| Diagramm                                                                                    | Formel                                                                                                    | alternative Darstellung                                                                                                    |
|---------------------------------------------------------------------------------------------|----------------------------------------------------------------------------------------------------|----------------------------------------------------------------------------------------------------|
|                                                                                             | $-\eta H_1 \overset{\sim}{\longrightarrow} H_4 \eta$<br>$\omega_1$                                                                                                    |                                                                                                    |
| $\vec{p}_1$<br>$\vec{p}_2$<br>$\vec{p}_4$<br>$\vec{\pi}_1$<br>$\vec{p}_9$<br>$\vec{p}_{10}$ | $-\frac{D_1 g_A}{16 f^2} \int \frac{\mathrm{d}^3 l}{(2\pi)^3}$<br>$-\frac{1}{\omega_i^2}(3\vec{l}^2+\vec{\tau}^1\cdot\vec{\tau}^2(\vec{l}\cdot\vec{\sigma}^1)(\vec{l}\cdot\vec{\sigma}^2))$<br>$\Theta(\vec{p}_1 - \vec{l}) \Theta_\Lambda(\vec{l})$            | $-\frac{1}{(2\pi)^3}\frac{D_1g_A}{16f_\pi^2}\Big(3I_{54_{ii}}+$<br>$\left\vert \vec{\tau}^1\cdot\vec{\tau}^2I_{54_{ij}}\sigma_{i}^1\sigma_{j}^2\right\rangle \left\vert \vec{\tau}^2\right\rangle$ |
| $\vec{p}_1$<br>$\vec{p}_2$<br>$\vec{\pi}_1$<br>$\vec{p}_9$<br>$\vec{p}_{10}$                | $-\frac{D_1 g_A}{16 f_\pi^2} \int \frac{\mathrm{d}^3 \vec{l}}{(2\pi)^3}$<br>$\frac{1}{\omega_i^2}(3\vec{l}^2+\vec{\tau}^1\cdot\vec{\tau}^2(\vec{l}\cdot\vec{\sigma}^1)(\vec{l}\cdot\vec{\sigma}^2))$<br>$\Theta(\vec{p}_2 - \vec{l}) \Theta_{\Lambda}(\vec{l})$ | $-\frac{1}{(2\pi)^3}\frac{D_1g_A}{16f_\pi^2}\Big(3I_{55_{ii}}+$<br>$\vec{\tau}^1\cdot \vec{\tau}^2 I_{55_{ij}} \sigma_i^1 \sigma_j^2$                                                              |
| $-H_1\eta$<br>$-\eta H_4$ -                                                                 |                                                                                                    |                                                                                                    |

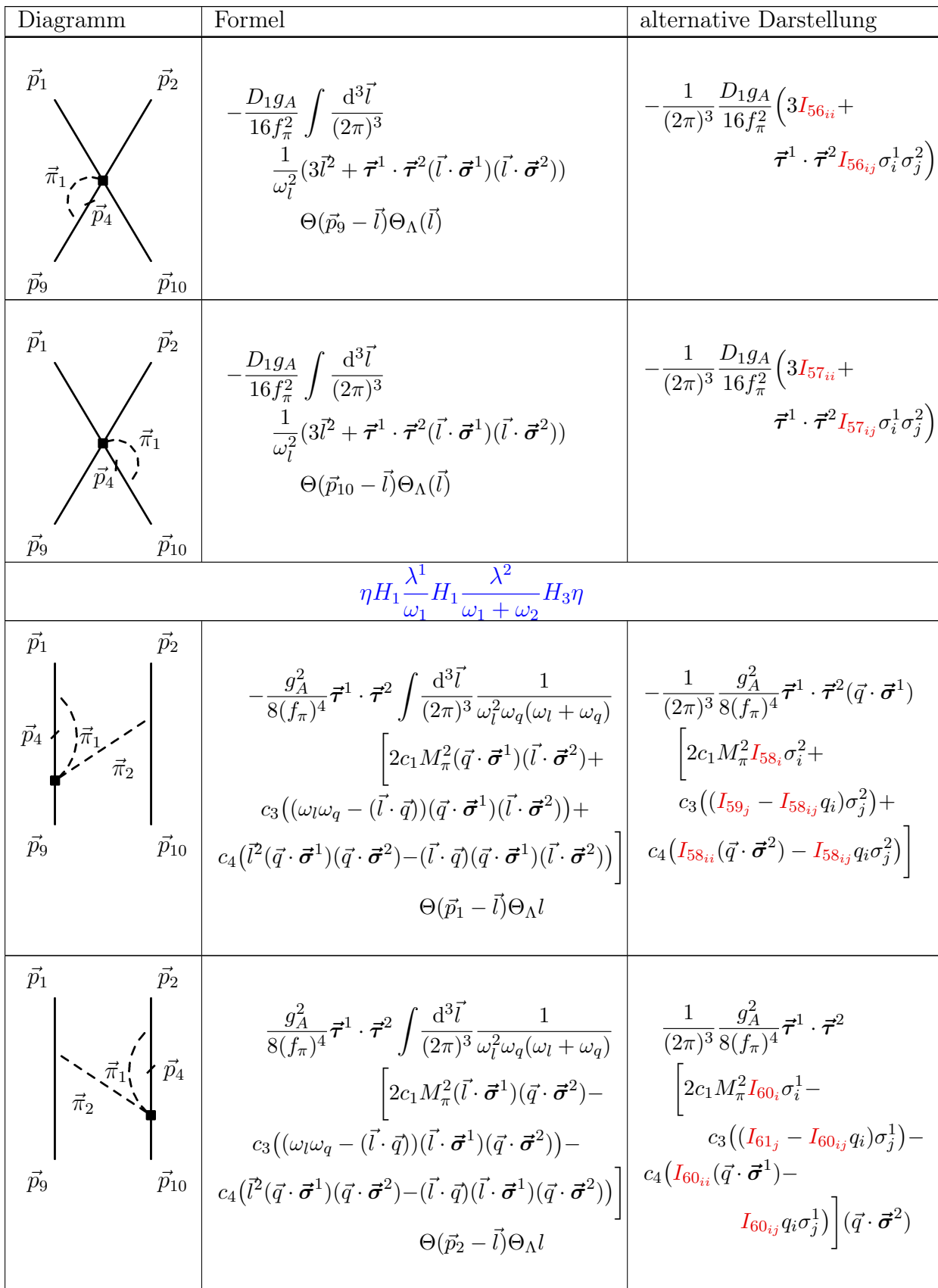

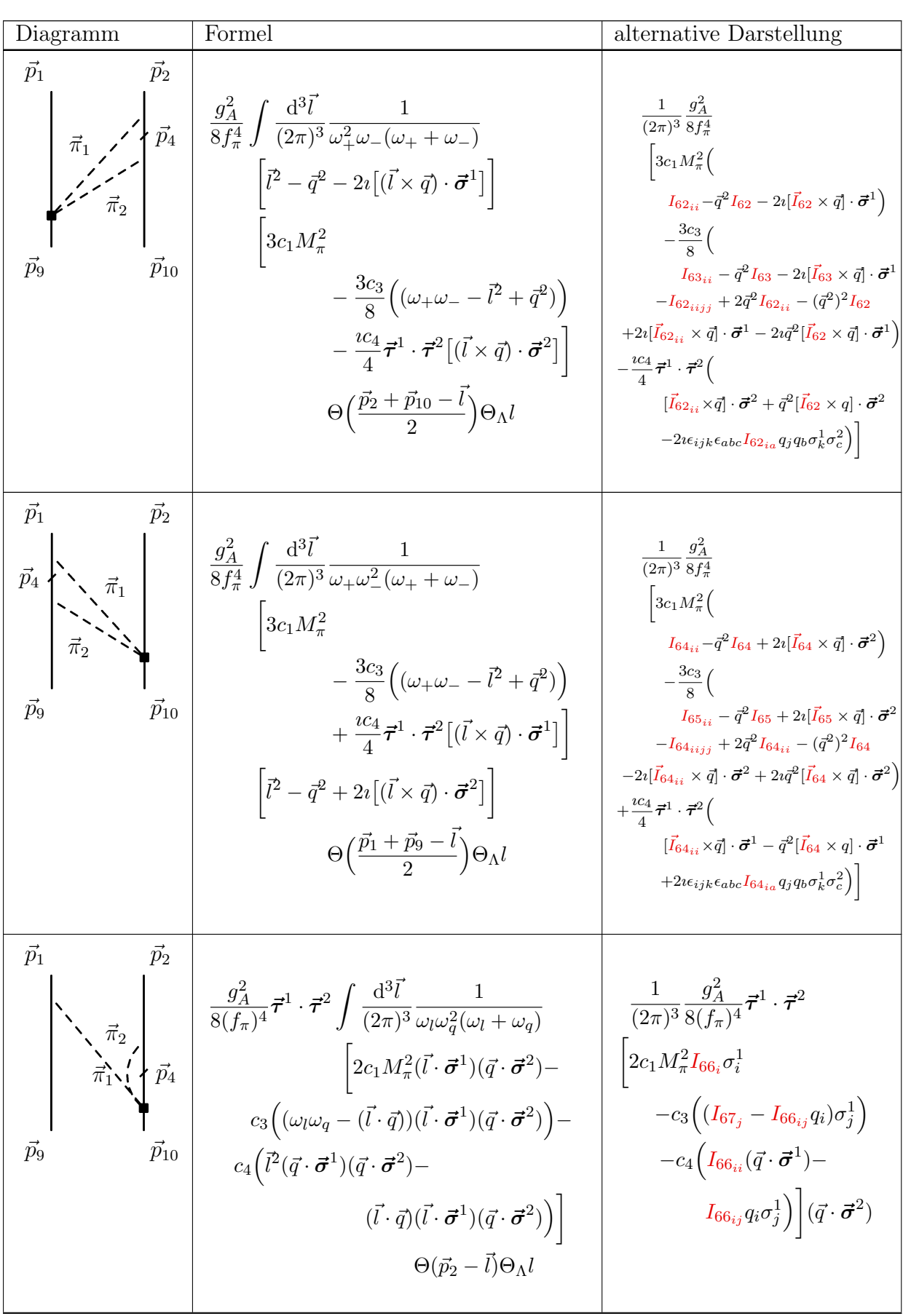

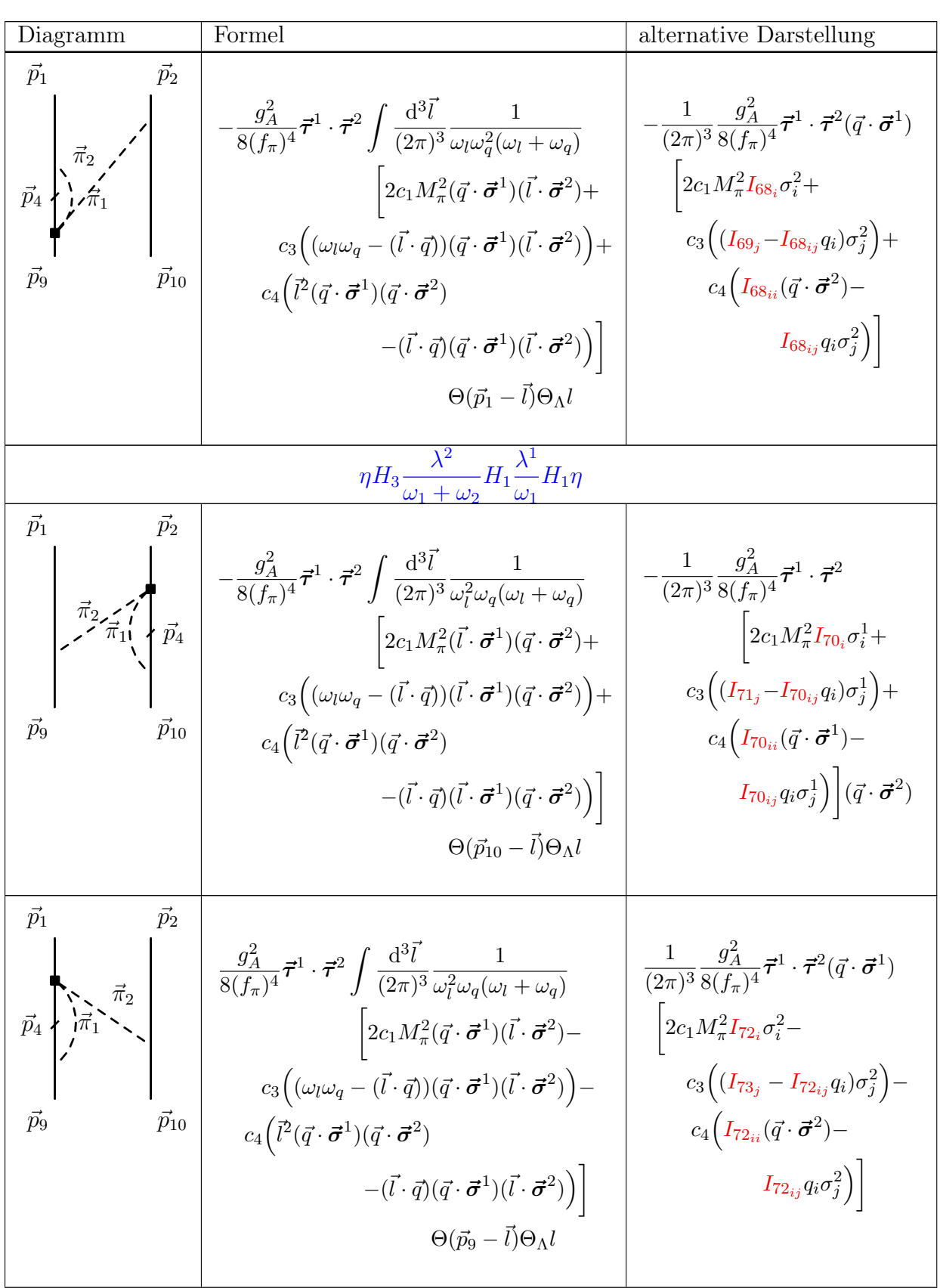

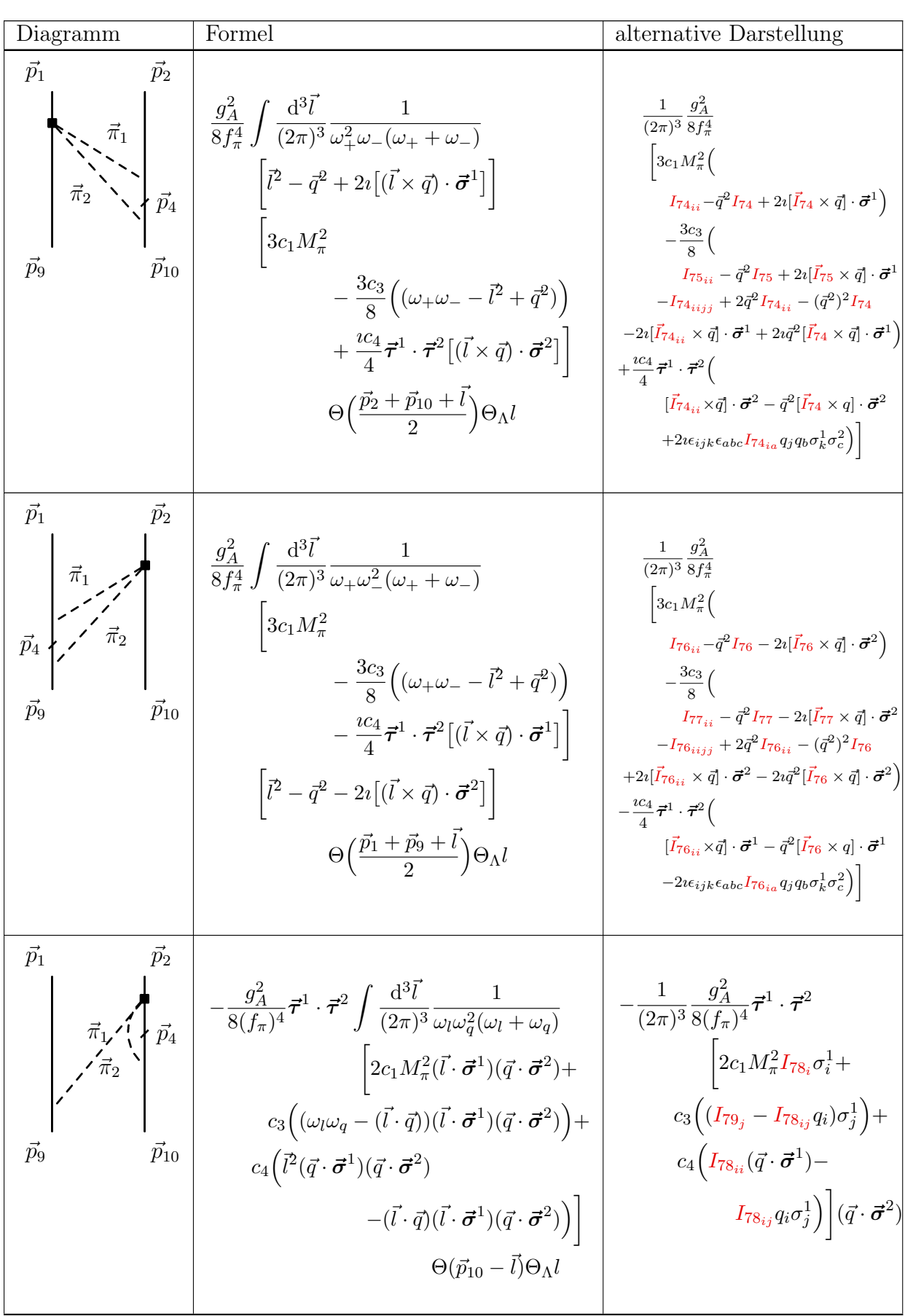

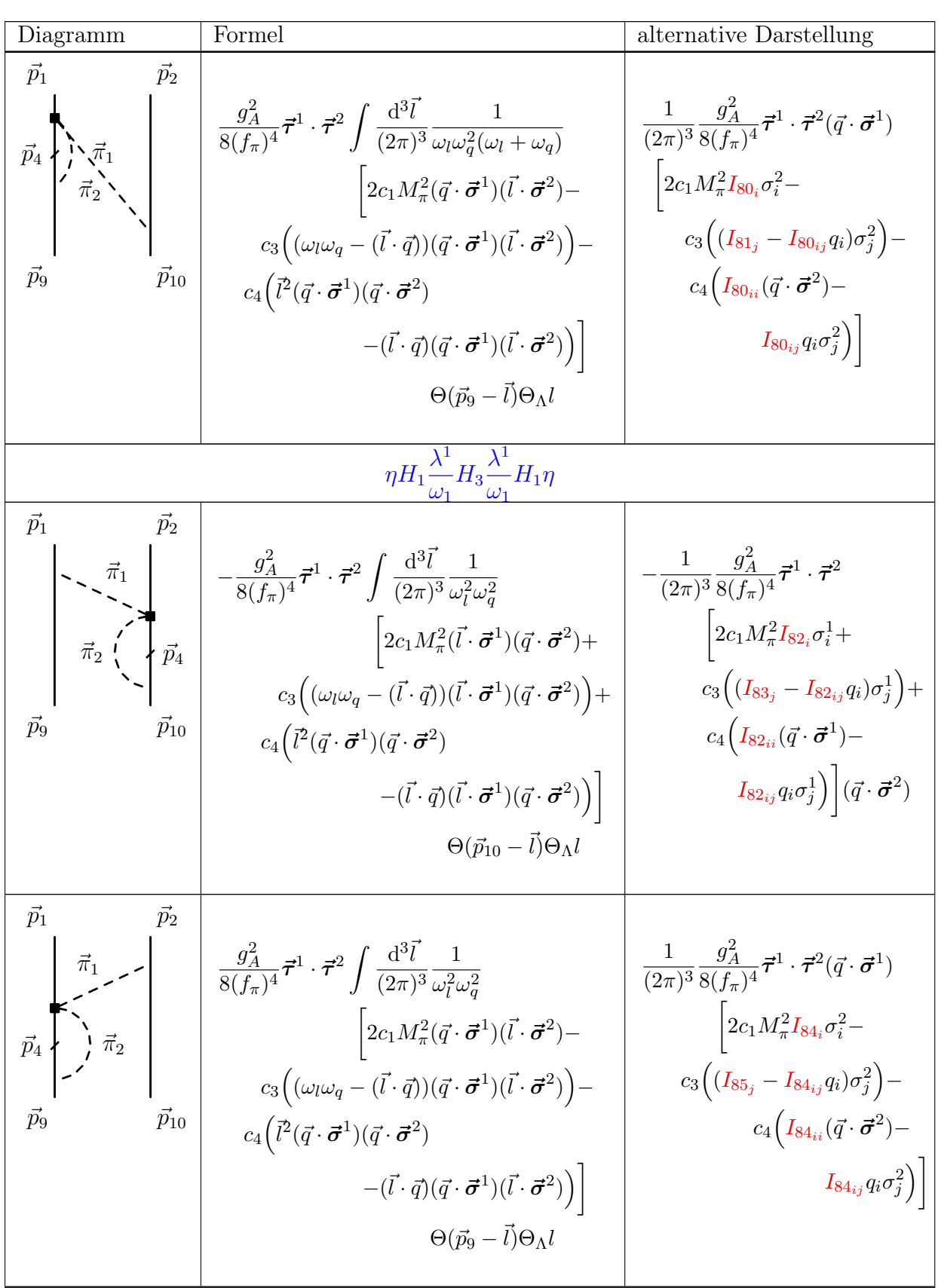

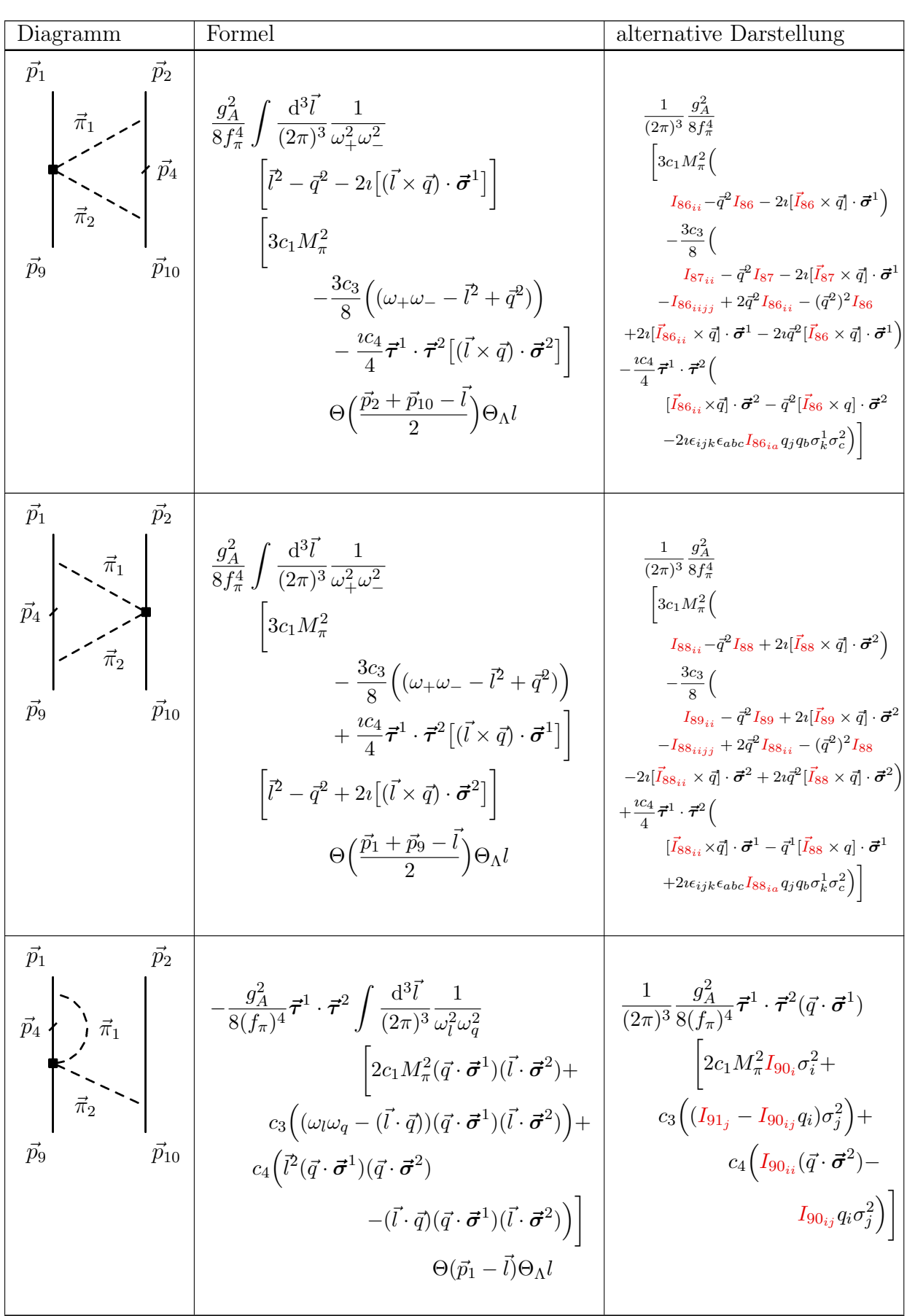

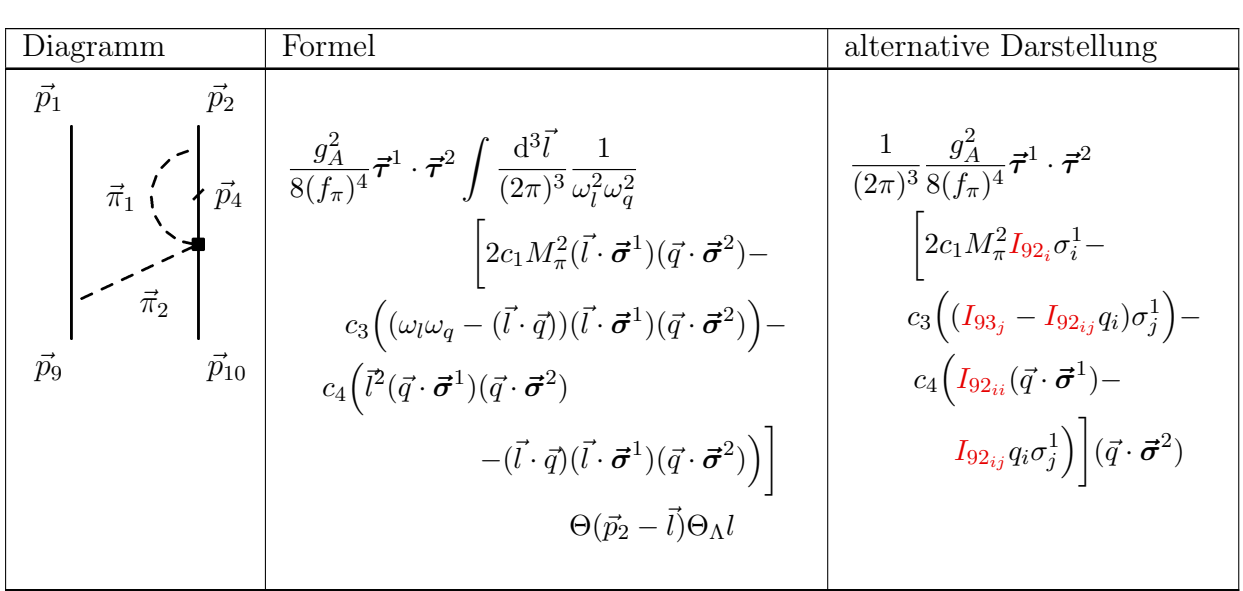

# Anhang B

# Dreiteilchenkraft

### B.1 TPE

Im weiteren ist der Zweipionaustauschteil der Dreiteilchenkraft in der tabellarischen Form dargestellt. Jedes einzelne Diagramm wurde getrennt betrachtet und für den Einsatz in der Berechnung der Lösung der Bethe-Brückner Gleichung in eine Integralform überführt. Die Fermiimpulsabhängigkeit ist implizit in der  $\Theta(l)$  Funktion versteckt. Die Integralform ist für eine allgemeine Situation aufgeschrieben. Setzt man  $\vec{p}_1$  und  $\vec{p}_2$  als  $p'$  und  $-p'$  (analog für die  $\vec{p}_9$  und  $\vec{p}_{10}$  setzt man p und  $-p$ ), erhält man den Ausdruck im Schwerpunktsystem.

| Diagramm                                                                                  | Formel                                                                                                    |
|-------------------------------------------------------------------------------------------|----------------------------------------------------------------------------------------------------|
| $\vec{p}_1$<br>$\bar{p}_3$<br>$\dot{p_2}$<br>$\vec{p}_3$<br>$\vec{p}_{10}$<br>$\vec{p}_9$ | $-\frac{g_A^2}{8(f_\pi)^4}\vec{\tau}^1\cdot\vec{\tau}^2\int\!\frac{\mathrm{d}^3\vec{l}}{(2\pi)^3}\frac{f(\vec{p}_1,\vec{p}_2,\vec{l})f(\vec{p}_9,\vec{p}_{10},\vec{l})}{\omega_r^2\omega_q(\omega_l+\omega_q)}$<br>$\Big[2c_1M_{\pi}^2(\vec{q}\cdot\vec{\boldsymbol{\sigma}}^1)(\vec{l}\cdot\vec{\boldsymbol{\sigma}}^2)+$<br>$c_3((\omega_l\omega_q-(\vec{l}\cdot\vec{q}))(\vec{q}\cdot\vec{\sigma}^1)(\vec{l}\cdot\vec{\sigma}^2)) +$<br>$c_4\big(\vec{l}^2(\vec{q}\cdot\vec{\sigma}^1)(\vec{q}\cdot\vec{\sigma}^2)-(\vec{l}\cdot\vec{q})(\vec{q}\cdot\vec{\sigma}^1)(\vec{l}\cdot\vec{\sigma}^2)\big)\bigg \Theta(\vec{p}_1-\vec{l})$ |
| $\vec{p}_3$<br>$\vec{p}_1$<br>$\vec{p}_2$<br>$\vec{p}_{10}$<br>$\vec{p}_9$<br>$\vec{p}_3$ | $-\frac{g_A^2M_\pi^2}{(\frac{\dot{f}_\pi}{4})^4}(2c_1+c_3)\vec{\tau}^1\cdot\vec{\tau}^2\frac{(\vec{q}\cdot\vec{\sigma}^1)(\vec{q}\cdot\vec{\sigma}^2)}{(\vec{q}^2+M_\pi^2)^2}$<br>$\int \frac{d^3 \vec{l}}{(2\pi)^3} f(\vec{p}_1, \vec{p}_2, \vec{l}) f(\vec{p}_9, \vec{p}_{10}, \vec{l}) \Theta(\vec{l})$                                                                                                    |

Tabelle B.1 – Die dichteabhängige Form der TPE Dreiteilchenkrfat.

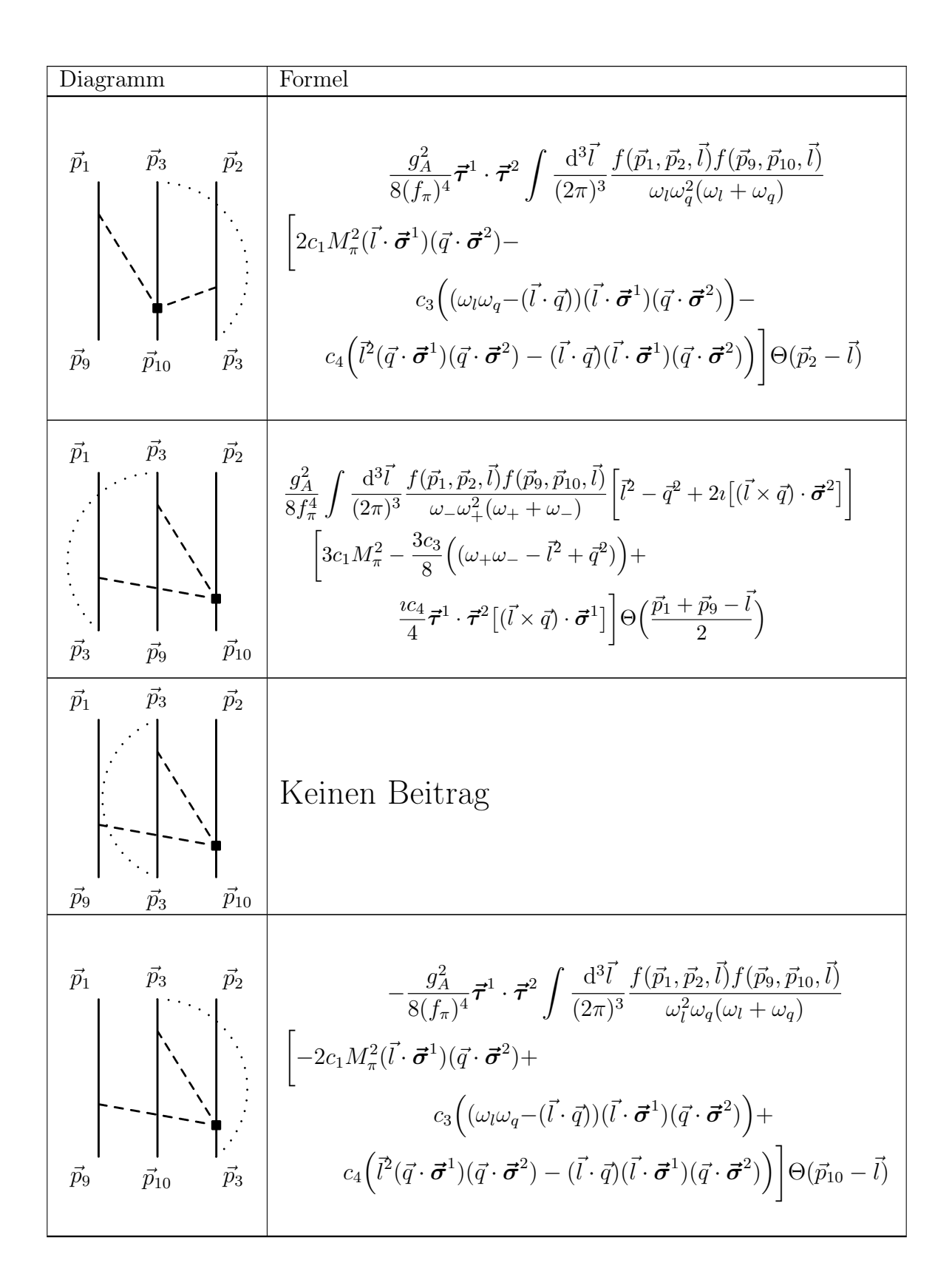

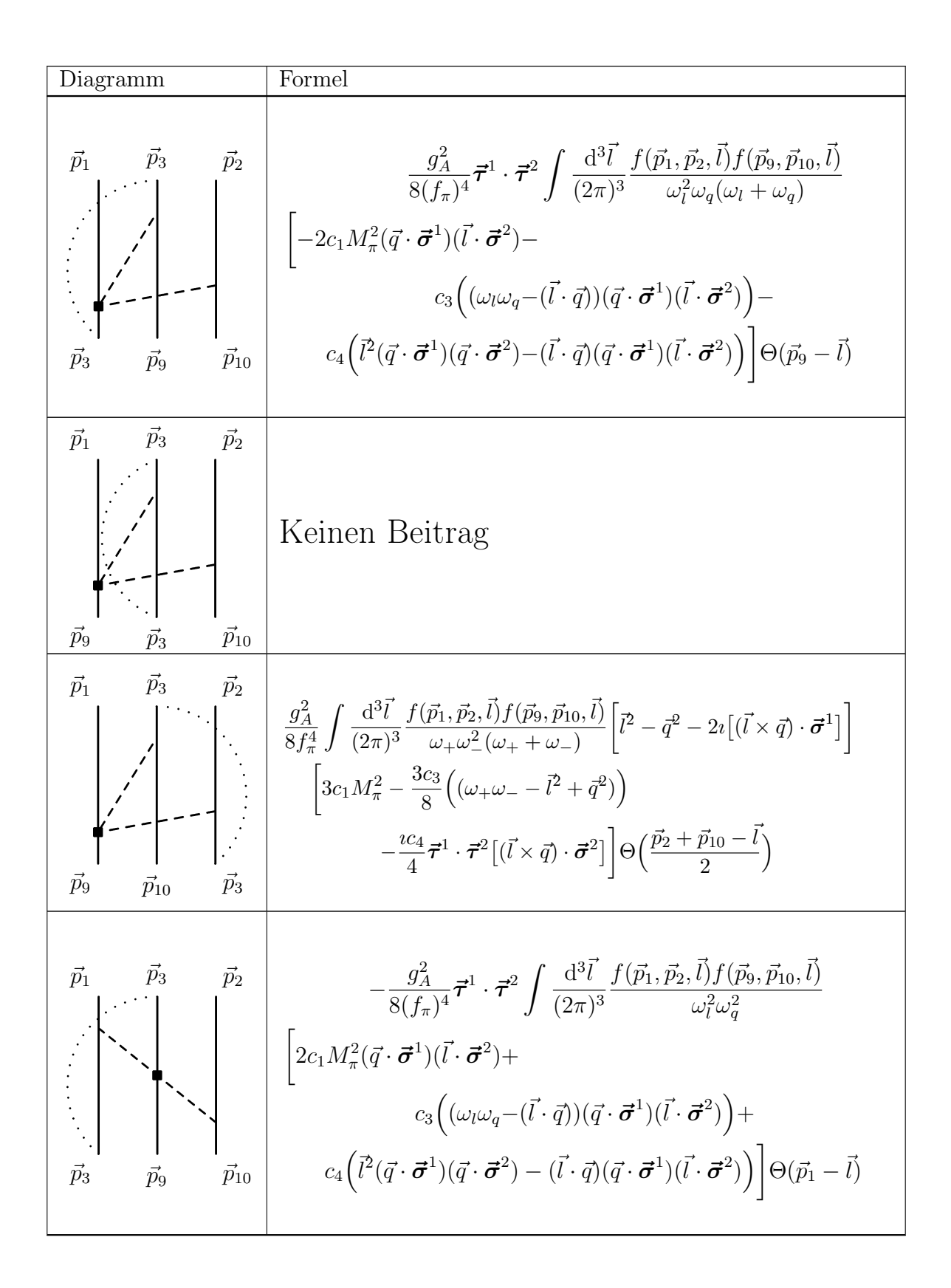

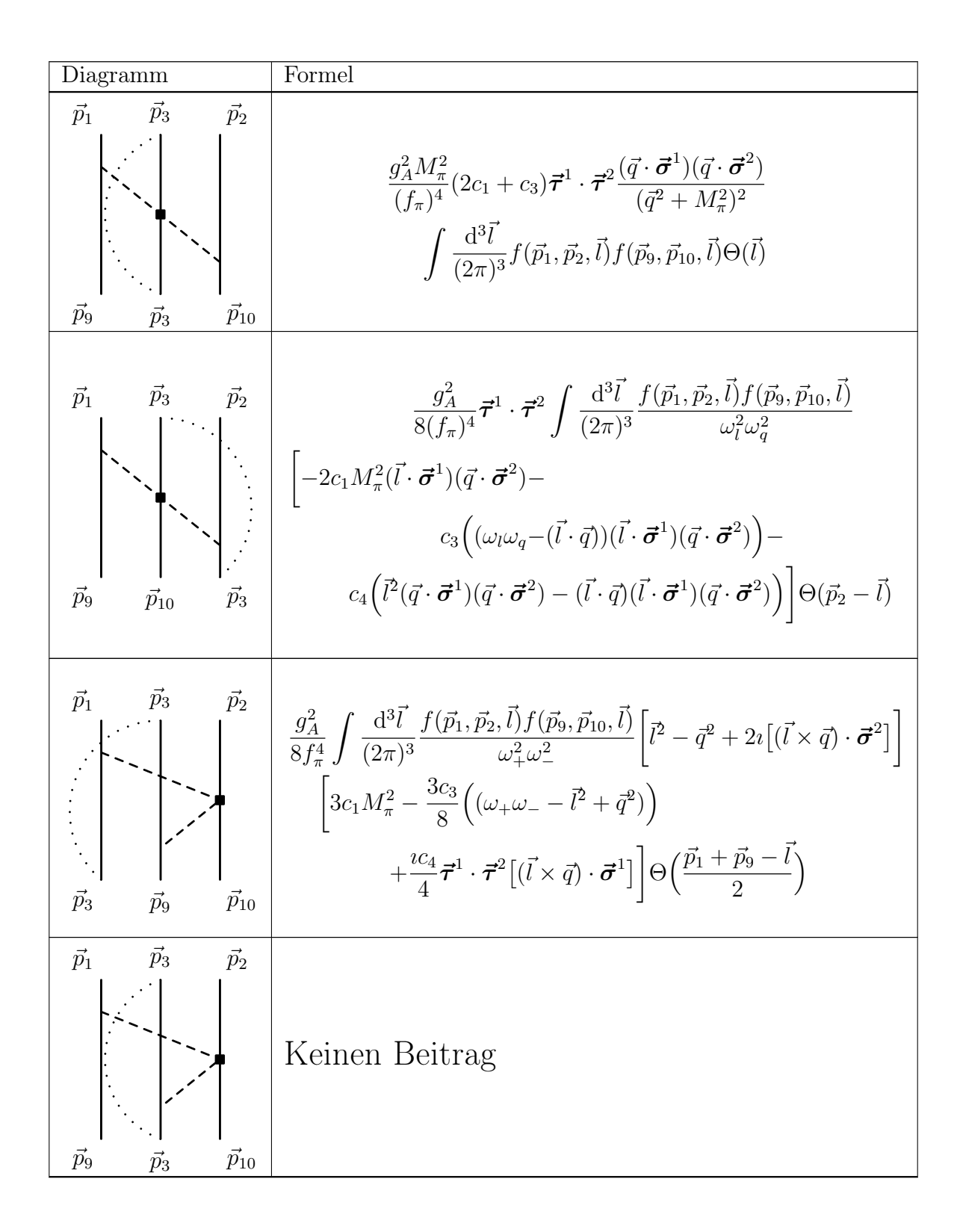

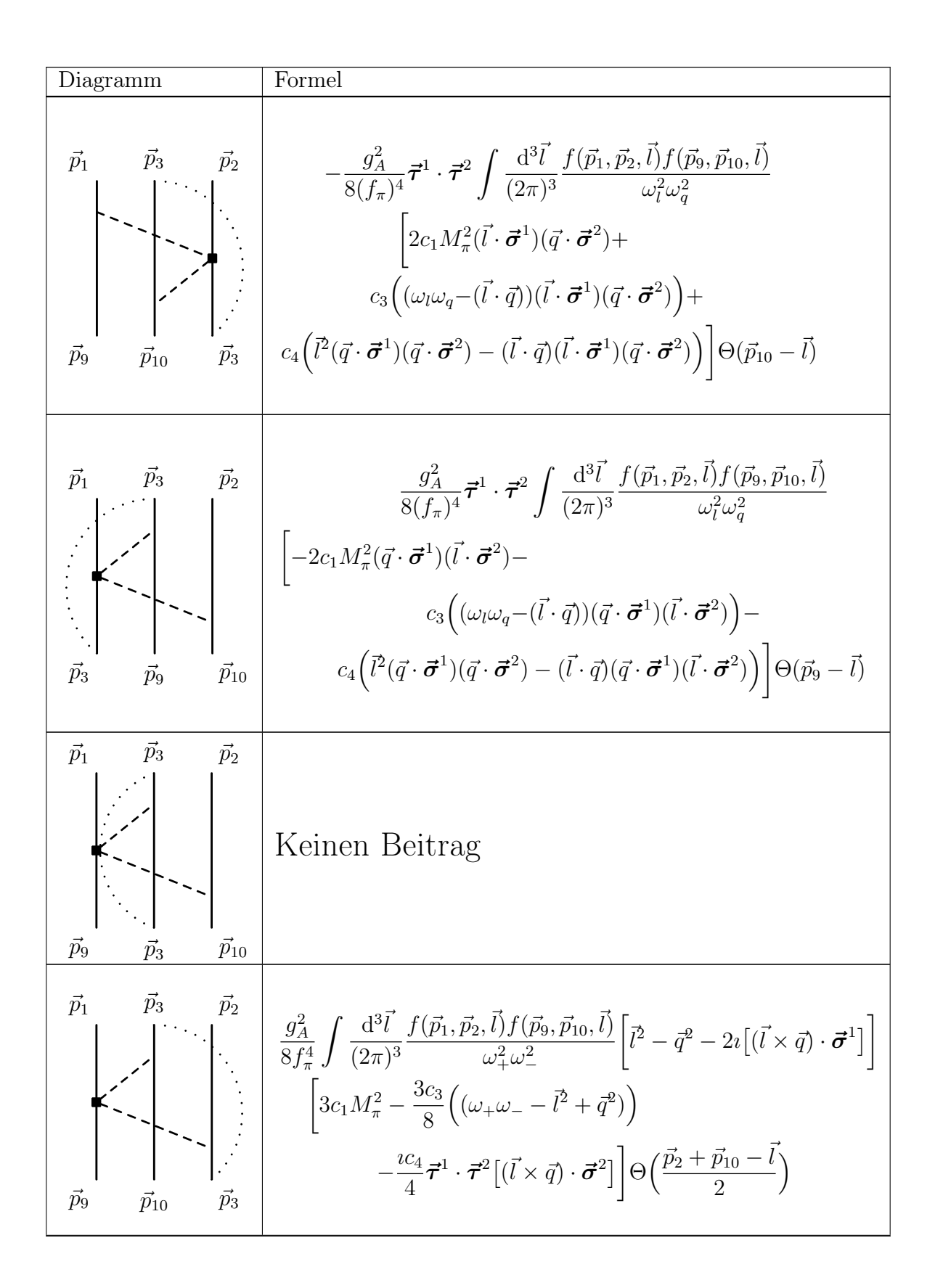

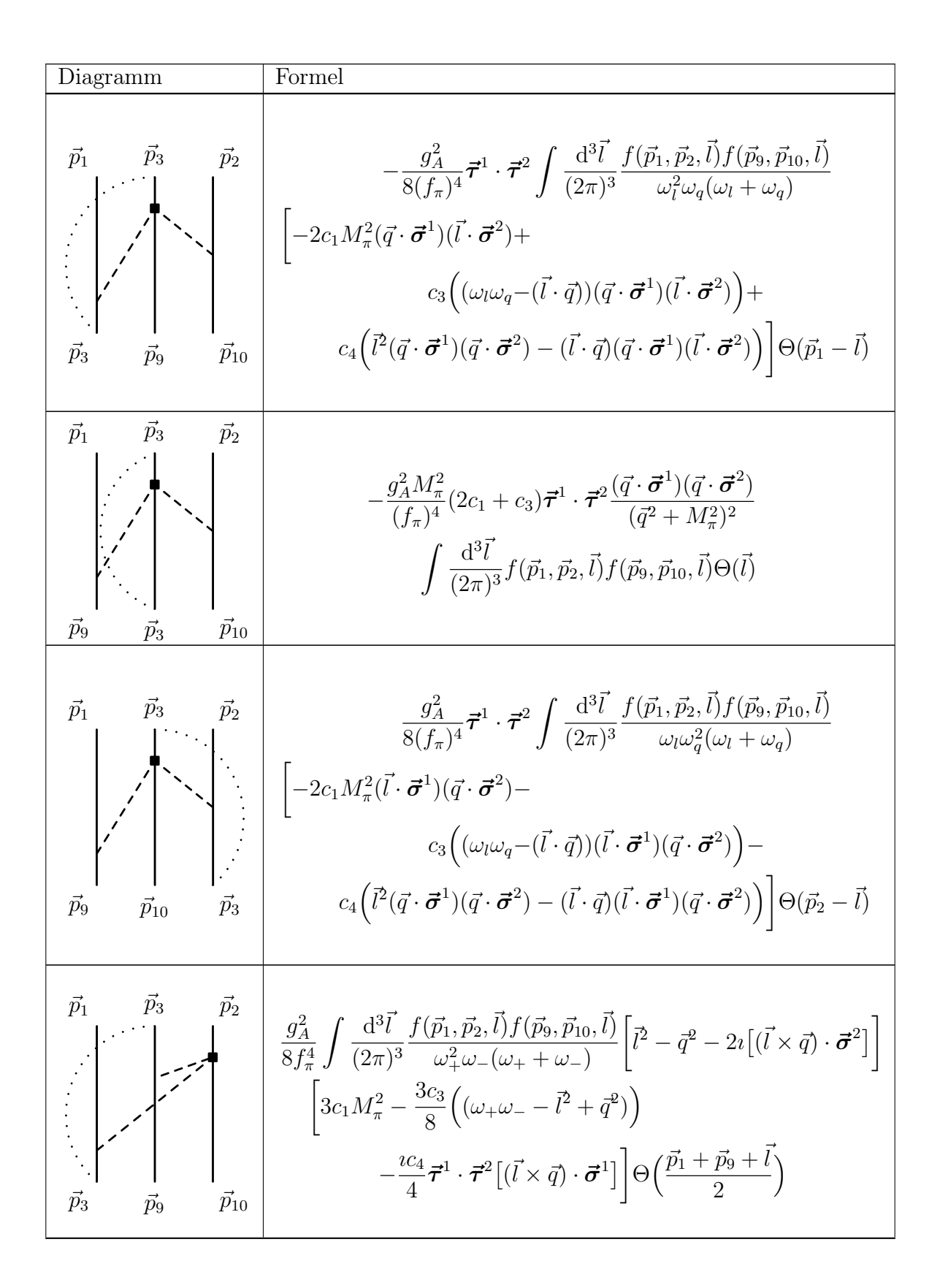
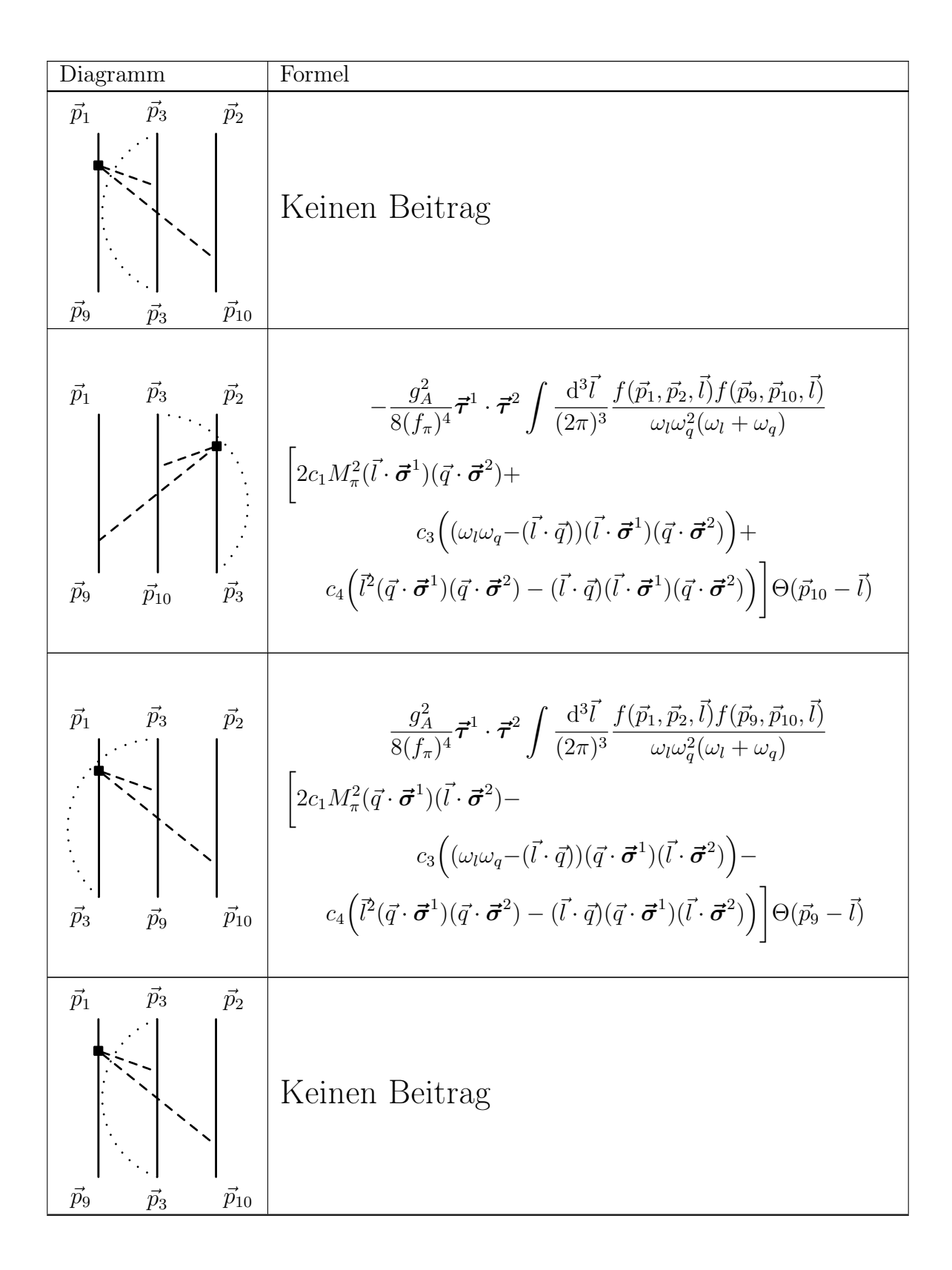

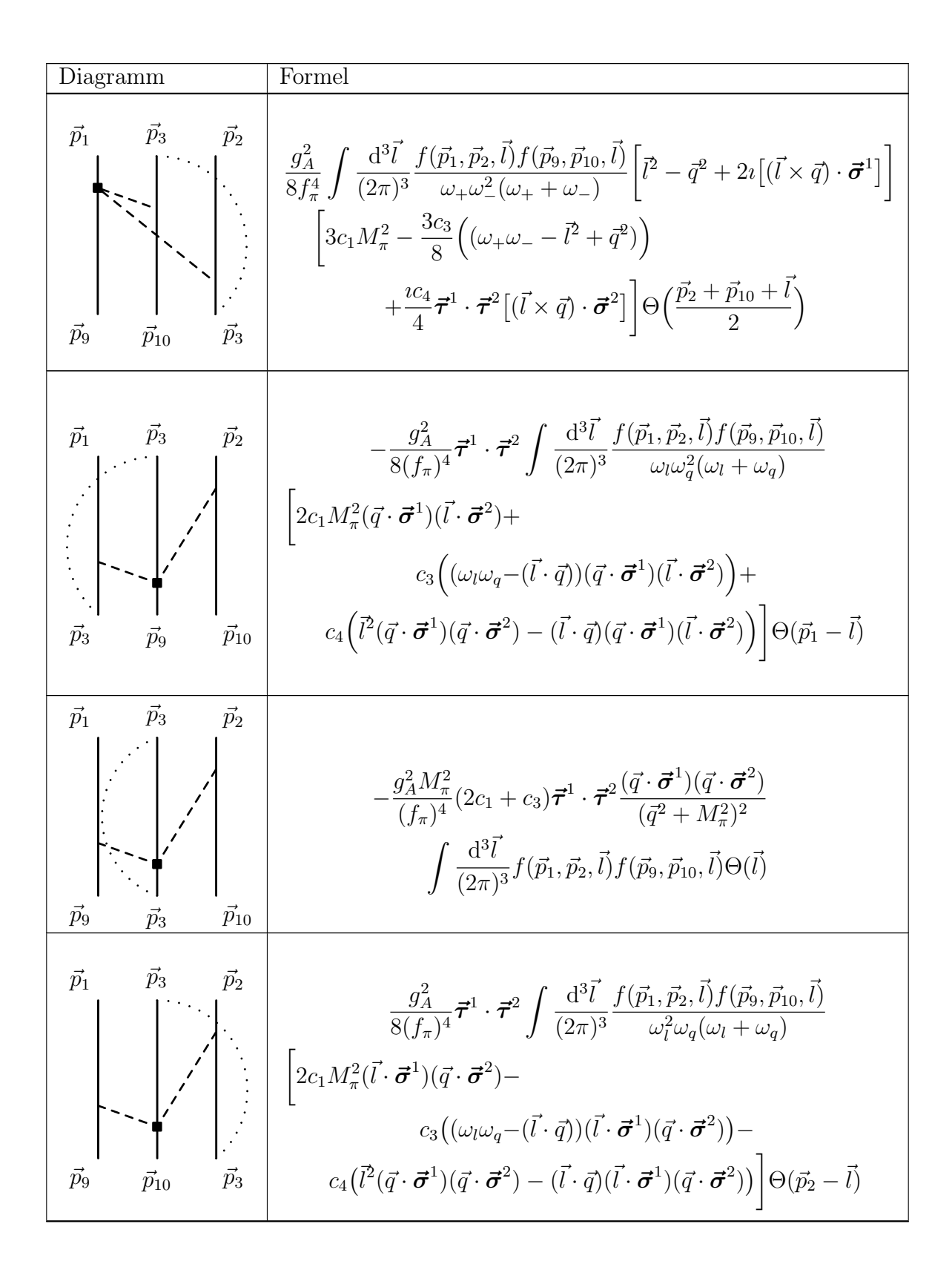

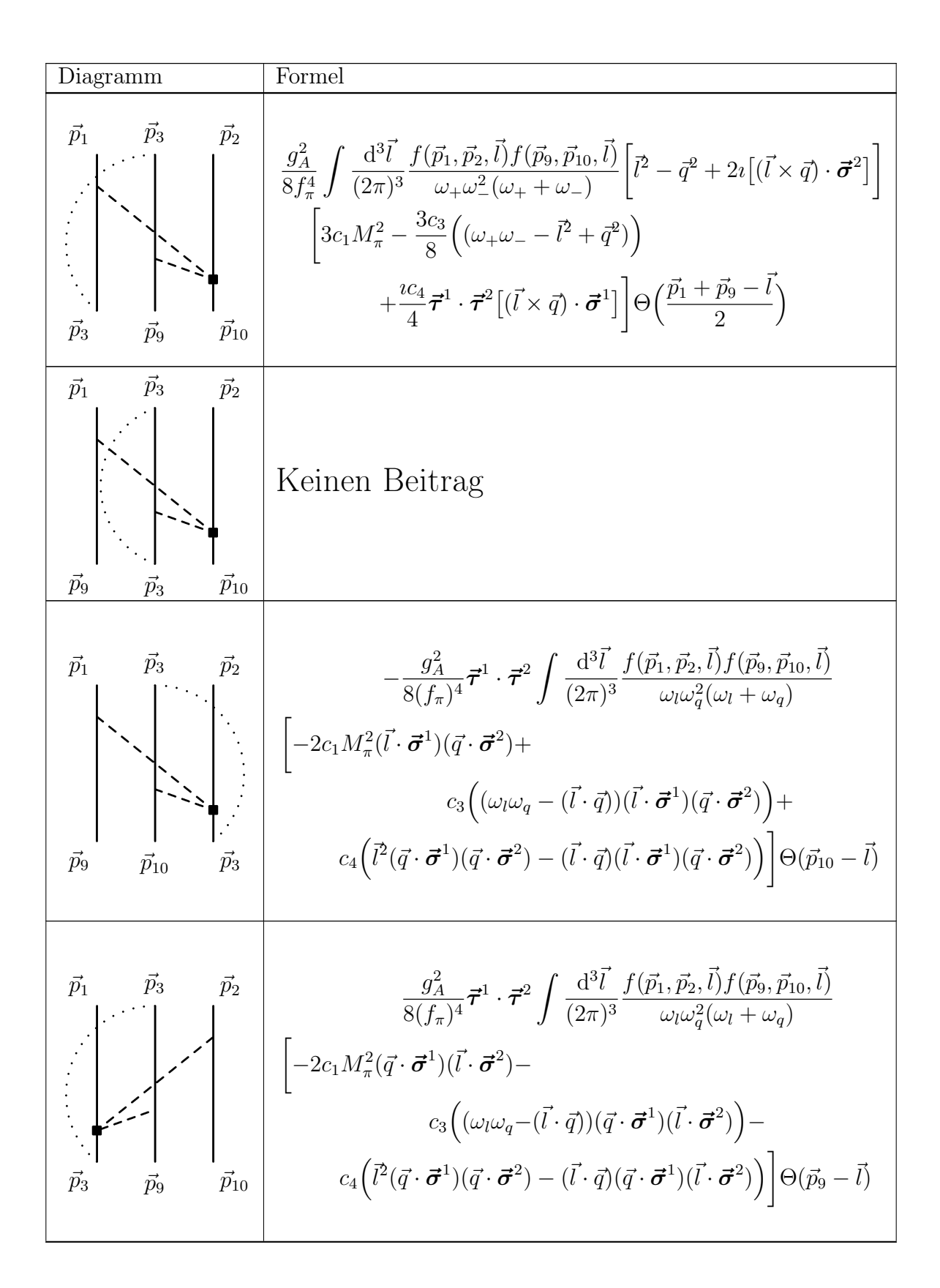

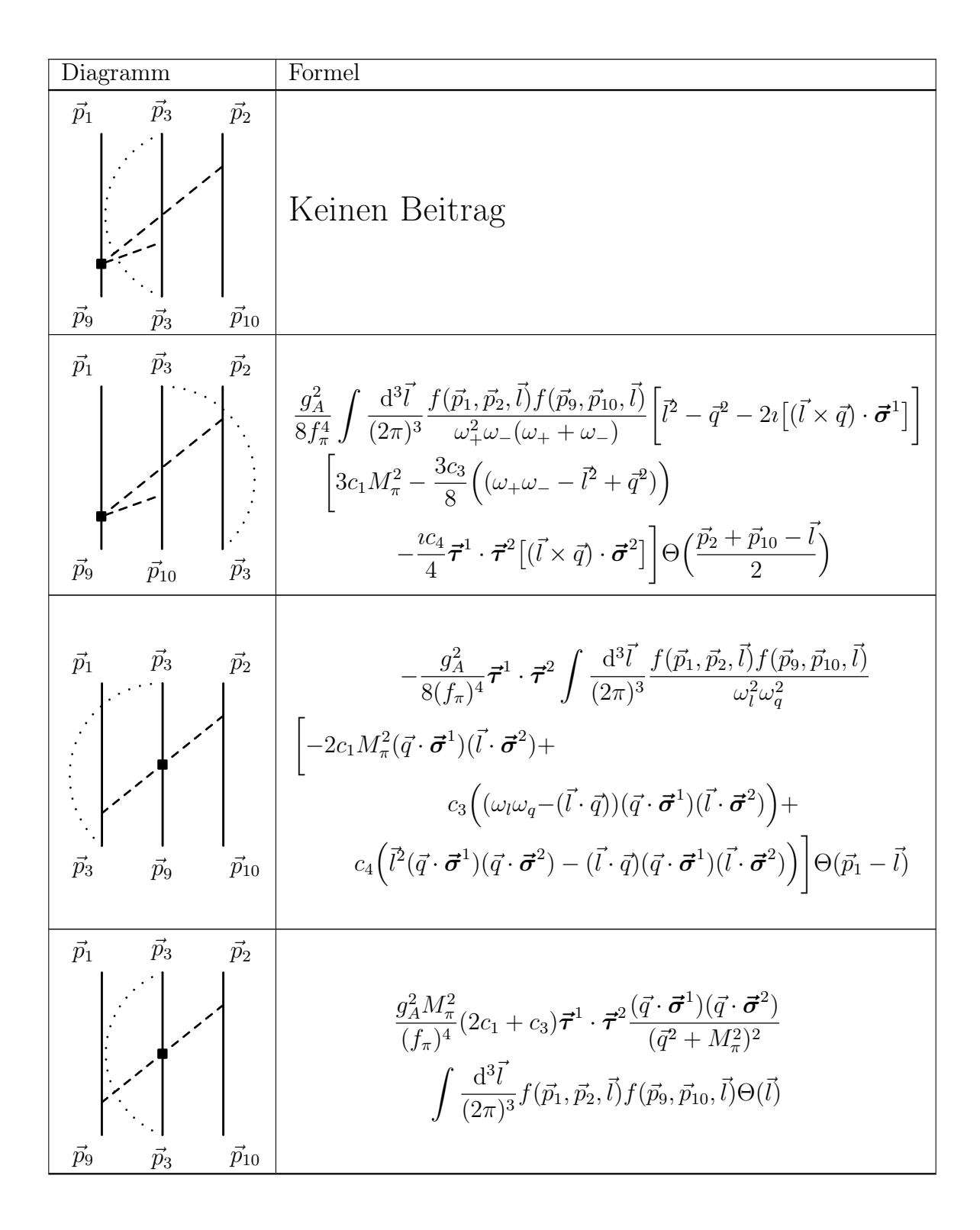

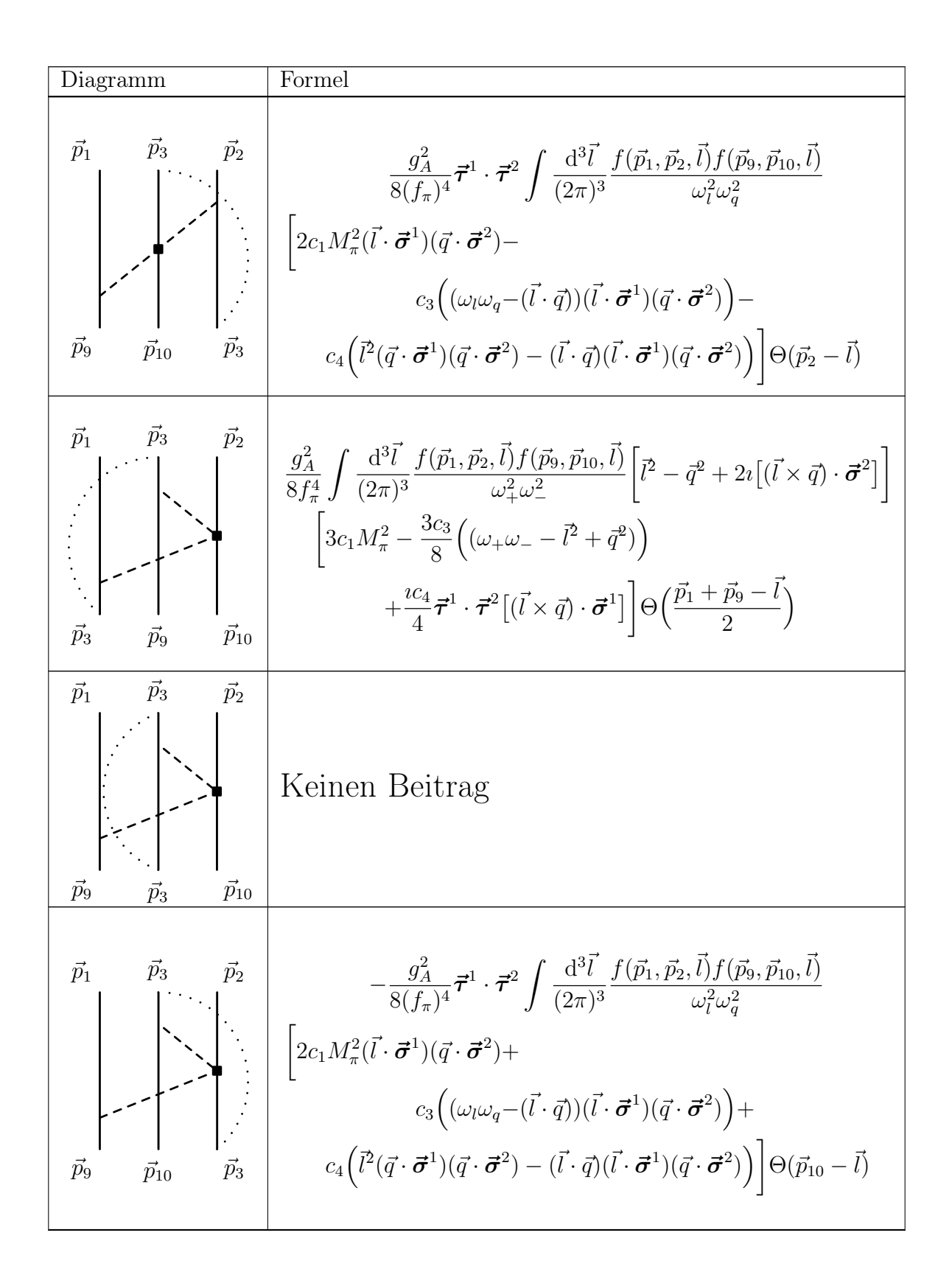

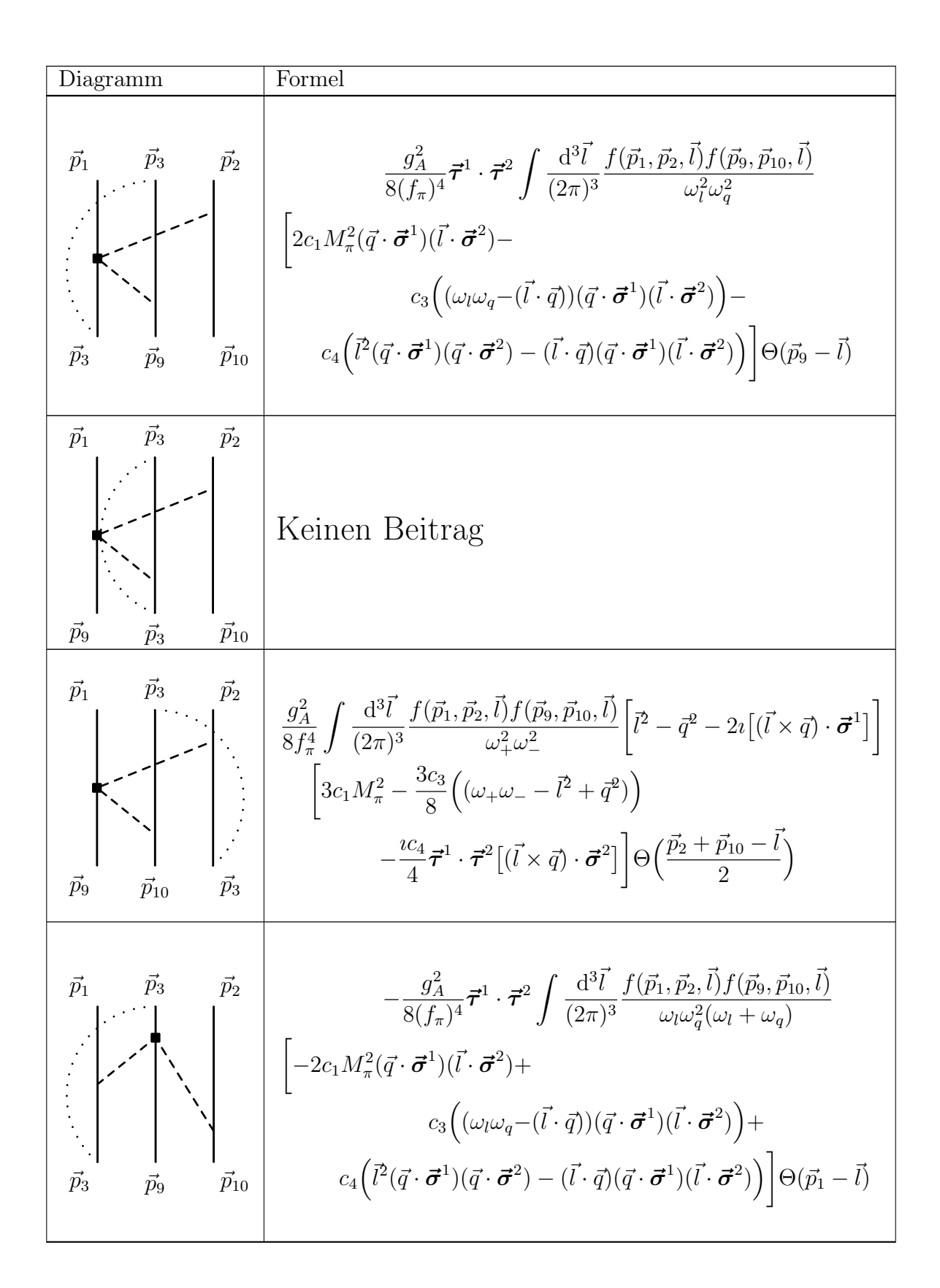

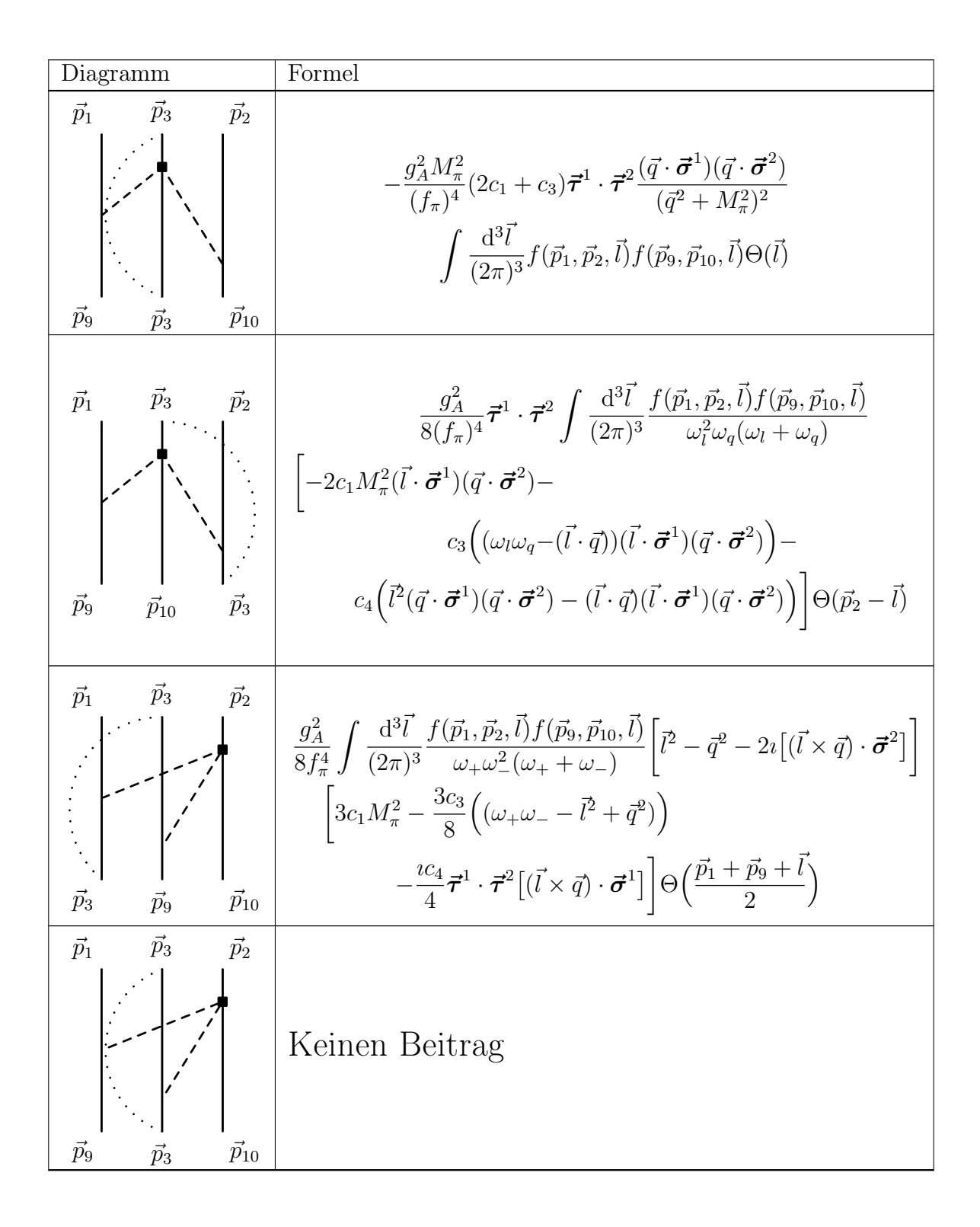

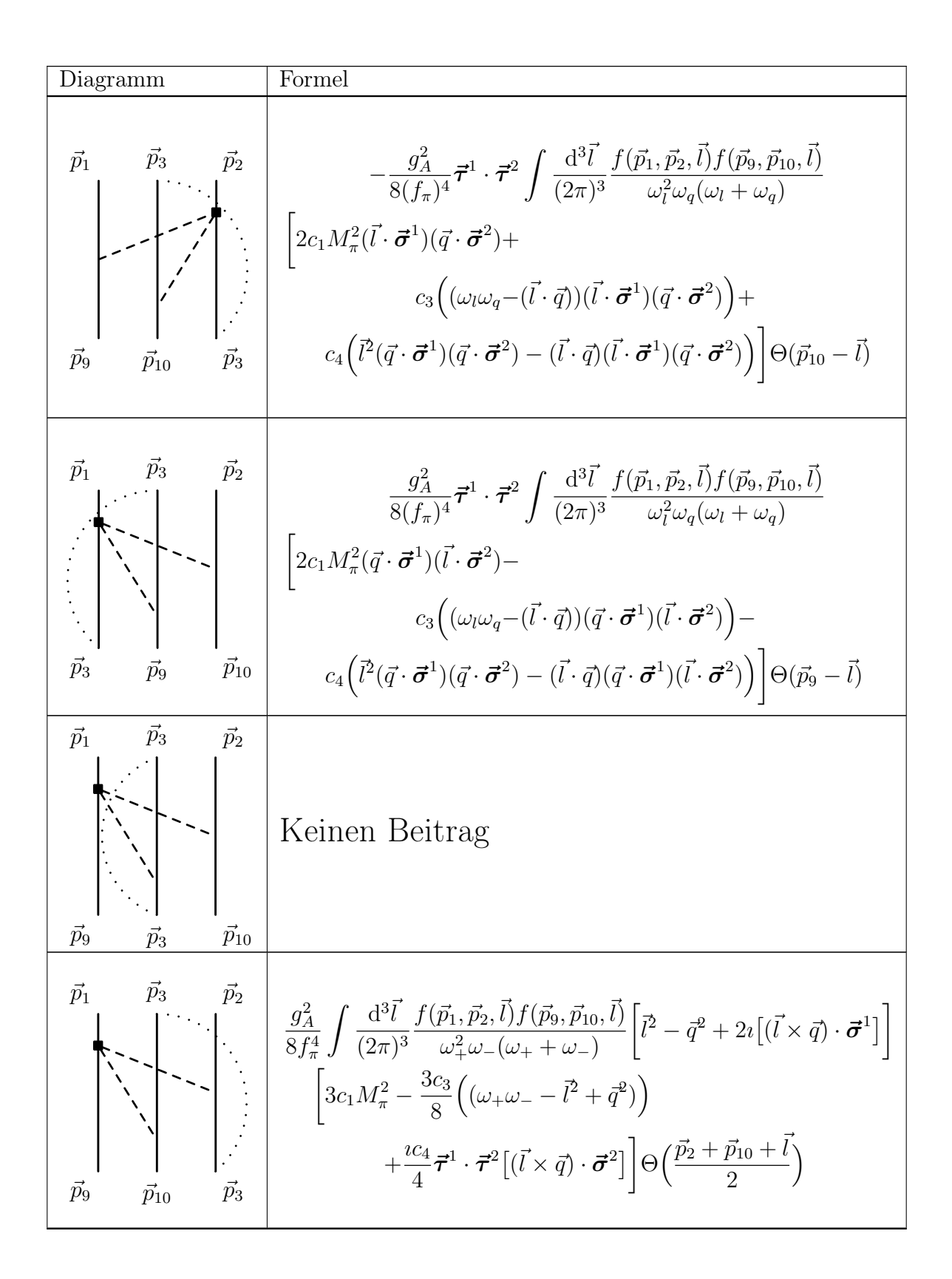

### B.2 OPE

Der Einpionaustauschteil der Dreiteilchenkraft in der dichteabhängigen Zweiteilchenintegralform lautet

$$
\frac{D_1 g_A}{8 f_\pi^2} \int \frac{d^3 \vec{l}}{(2\pi)^3} f(\vec{p}_1, \vec{p}_2, \vec{l}) f(\vec{p}_9, \vec{p}_{10}, \vec{l}) (\frac{3\vec{l}^2 + \vec{\tau}^1 \cdot \vec{\tau}^2 (\vec{l} \cdot \vec{\sigma}^1)(\vec{l} \cdot \vec{\sigma}^2)}{2\omega_l^2} \n\left[ \Theta(\vec{p}_1 + \vec{l}) + \Theta(\vec{p}_1 + \vec{l}) + \Theta(\vec{p}_1 + \vec{l}) + \Theta(\vec{p}_1 + \vec{l}) - \right] \n\Theta(\vec{p}_1 - \vec{l}) - \Theta(\vec{p}_1 - \vec{l}) - \Theta(\vec{p}_1 - \vec{l}) - \Theta(\vec{p}_1 + \vec{l}) - A \Theta(\vec{l}) \right],
$$
\n(B.1)

wobei

$$
A = \begin{cases} 0 & \text{im Falle der symmetrischen Kernmaterie} \\ 4 & \text{im Falle der Neutronenmaterie} \end{cases}
$$

### B.3 Kontaktterm

Der Kontaktterm der Dreiteilchenkraft in der dichteabhängigen Zweiteilchenintegralform lautet

$$
\frac{E_1}{2}(A\vec{\tau}^1 \cdot \vec{\tau}^2 - 6) \int \frac{\mathrm{d}^3 \vec{l}}{(2\pi)^3} f(\vec{p}_1, \vec{p}_2, \vec{l}) f(\vec{p}_9, \vec{p}_{10}, \vec{l}) \Theta(\vec{l}), \tag{B.2}
$$

wobei

 $A =$ ( 0 im Falle der symmetrischen Kernmaterie −2 im Falle der Neutronenmaterie .

# Anhang C

## Partialwellenzerlegung

Für die Lösung der Brückner Gleichung 5.16 benötigt man das in den Partialwellen dargestellte Mediumpotential. Dafür muss man die Partialwellenzerlegung vornehmen. In dieser Arbeit wird dies numerisch durchgeführt. Für die Partialwellenzerlegung wird das Verfahren von [14] (2.2.1 Plane wave helicity state matrix elements, 2.2.2 Angular momentum state decomposition and 3.1.3.2 Helicity representation) verwendet.

### C.1 Helizitätsrepresentation

Jeder einzelne Ausdruck in den Tabellen A.2, A.4 und B.1 und in den Formeln B.1, B.2 stellt eine Funktion der Impulsen  $\vec{p}_1, \vec{p}_2, \vec{p}_9, \vec{p}_{10}$ , des Spin- und Isospinzustandes dar. Die Partialwellenzerlegung wird in Helizitätsdarstellung durchgeführt und dafür benötigt man das Helizitätsmatrixelement des Diagramms.

Ein Helizitätszustand ist ein Eigenzustand des Operators  $\vec{s} \cdot \frac{\vec{q}}{|\vec{q}|} = \frac{1}{2}$  $\frac{1}{2}\sigma \cdot \hat{q}$  mit den Eigenwerten  $\lambda = \pm \frac{1}{2}$  $\frac{1}{2}$ ;  $\hat{q}$  ist ein Einheitsvektor.

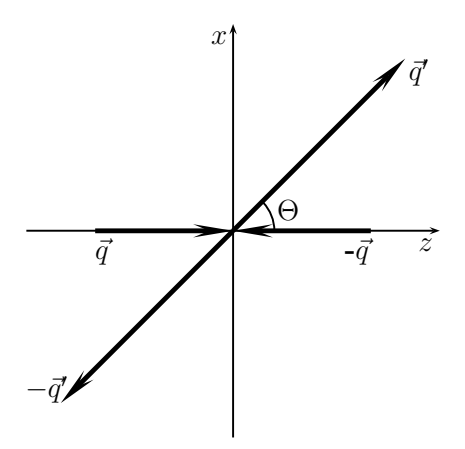

Abbildung C.1 – Die Streuung zweier Teilchen in dem Schwerpunktsystem.

Da der Helizitätsmatrixelement in dem Schwerpunktsystem (siehe Abbildung C.1) ausgerechnet wird, kann der Startzustand als

$$
|\lambda_1\rangle = \chi_{\lambda_1}, \quad |\lambda_2\rangle = \chi_{-\lambda_2} \tag{C.1}
$$

und der Endzustand

$$
|\lambda_1'\rangle = e^{-i\frac{1}{2}\sigma_y\theta}\chi_{\lambda_1'}, \quad |\lambda_2'\rangle = e^{-i\frac{1}{2}\sigma_y\theta}\chi_{-\lambda_2'}
$$
 (C.2)

dargestellt werden, wobei  $\theta$  den Streuwinkel und  $\chi_{\lambda_i}$  einen Paulispinor mit  $\frac{1}{2}\sigma_z\chi_{\lambda_i}=\lambda_i\chi_{\lambda_i}$ bezeichnet.

Ein beliebiger Spinzustand (mit dem Streuwinkel  $\theta$ ) hat die Form

$$
\chi = \begin{pmatrix} \cos \frac{\theta}{2} \\ \sin \frac{\theta}{2} \end{pmatrix} .
$$
 (C.3)

Mit dem Vermerk, dass  $\lambda_i = \pm \frac{1}{2}$  $\frac{1}{2}$  ist, überzeuge man sich, dass

$$
\langle \lambda'_1 | \lambda_1 \rangle = | \lambda'_1 + \lambda_1 | \cos \frac{\theta}{2} + (\lambda'_1 - \lambda_1) \sin \frac{\theta}{2}
$$
  

$$
\langle \lambda'_2 | \lambda_2 \rangle = | \lambda'_2 + \lambda_2 | \cos \frac{\theta}{2} - (\lambda'_2 - \lambda_2) \sin \frac{\theta}{2}
$$
 (C.4)

ist. In einem Beispiel prüfe man, dass

$$
\langle -\frac{1}{1}|+1\rangle = \left(\cos\frac{\pi+\theta}{2} - \sin\frac{\pi+\theta}{2}\right) \begin{pmatrix} 1\\0 \end{pmatrix}
$$
  
=  $-\sin\frac{\theta}{2} = \left| -\frac{1}{2} + \frac{1}{2} \right| \cos\frac{\theta}{2} + \left( -\frac{1}{2} - \frac{1}{2} \right) \sin\frac{\theta}{2}$  (C.5)

oder

$$
\langle -\frac{1}{2}|+2\rangle = \left(\cos\frac{\theta}{2} - \sin\frac{\theta}{2}\right)\begin{pmatrix}1\\0\end{pmatrix}
$$
  
=  $\sin\frac{\theta}{2} = \left| -\frac{1}{2} + \frac{1}{2} \right| \cos\frac{\theta}{2} - \left( -\frac{1}{2} - \frac{1}{2} \right) \sin\frac{\theta}{2}$  (C.6)

ist, wobei  $\pm_i$  für  $\lambda_i = \pm \frac{1}{2}$  $\frac{1}{2}$  steht. Aus diesem Wege bekommt man

$$
\langle \lambda_1' | \sigma_x | \lambda_1 \rangle = |\lambda_1' - \lambda_1| \cos \frac{\theta}{2} + (\lambda_1' + \lambda_1) \sin \frac{\theta}{2}, \tag{C.7}
$$

$$
\langle \lambda_2' | \sigma_x | \lambda_2 \rangle = |\lambda_2' - \lambda_2| \cos \frac{\theta}{2} - (\lambda_2' + \lambda_2) \sin \frac{\theta}{2}, \tag{C.8}
$$

$$
\langle \lambda_1' | \sigma_y | \lambda_1 \rangle = -i \left( (\lambda_1' - \lambda_1) \cos \frac{\theta}{2} - |\lambda_1' + \lambda_1| \sin \frac{\theta}{2} \right), \tag{C.9}
$$

$$
\langle \lambda_2' | \sigma_y | \lambda_2 \rangle = i \left( (\lambda_2' - \lambda_2) \cos \frac{\theta}{2} + |\lambda_2' + \lambda_2| \sin \frac{\theta}{2} \right), \tag{C.10}
$$

$$
\langle \lambda_1' | \sigma_z | \lambda_1 \rangle = (\lambda_1' + \lambda_1) \cos \frac{\theta}{2} - |\lambda_1' - \lambda_1| \sin \frac{\theta}{2}, \tag{C.11}
$$

$$
\langle \lambda_2' | \sigma_z | \lambda_2 \rangle = -(\lambda_2' + \lambda_2) \cos \frac{\theta}{2} - |\lambda_2' - \lambda_2| \sin \frac{\theta}{2}.
$$
 (C.12)

### C.2 Partialwellenzerlegung

Hat man ein Matrixelement  $\langle \lambda'_1 \lambda'_2, \vec{q}' | V | \lambda_1 \lambda_2, \vec{q} \rangle$ , kann ein Matrixelenemt

$$
\langle \lambda_1' \lambda_2' | V^J(q', q) | \lambda_1 \lambda_2 \rangle = 2\pi \int_{-1}^{+1} d(\cos \theta) d_{\lambda \lambda'}^J(\theta) \langle \lambda_1' \lambda_2', \vec{q}' | V | \lambda_1 \lambda_2, \vec{q} \rangle \tag{C.13}
$$

konstruiert werden, wobei  $\theta$  der Winkel zwischen  $\vec{q}'$  und  $\vec{q}, \lambda = \lambda_1 - \lambda_2, \lambda' = \lambda'_1 - \lambda'_2$  ist. Es ist möglich, das System im Impulsraum immer in das Koordinarensystem, wie in C.1 dargestellt ist, zu überführen. Man nehme an, dass das System rotationsunabhängig ist. Es ist allerdings nicht im strengen Sinne gültig. Möchte man allgemein gültig bleiben, soll mit der Θ Integration auch eine zusätzliche Integration über  $\phi$  durchgeführt werden, wobei die  $\phi$  Winkel die Rotation um die X-Achse bestimmt.

Für das Matrixelement  $V<sup>J</sup>$  gelten folgende Beziehungen:

1. Paritätserhaltung

$$
\langle \lambda_1' \lambda_2' | V^J(q', q) | \lambda_1 \lambda_2 \rangle = \langle -\lambda_1' - \lambda_2' | V^J(q', q) | - \lambda_1 - \lambda_2 \rangle \tag{C.14}
$$

2. Gesamtspinerhaltung

$$
\langle \lambda_1' \lambda_2' | V^J(q', q) | \lambda_1 \lambda_2 \rangle = \langle \lambda_2' \lambda_1' | V^J(q', q) | \lambda_2 \lambda_1 \rangle \tag{C.15}
$$

3. Zeitumkehrinvarianz

$$
\langle \lambda_1' \lambda_2' | V^J(q', q) | \lambda_1 \lambda_2 \rangle = \langle \lambda_1' \lambda_2' | V^J(q, q') | \lambda_1 \lambda_2 \rangle \tag{C.16}
$$

Die Paritäts- und Gesamtspinerhaltung allein reduzieren die Anzahl der Matrixelementen von 16 bis zu 6 unabhängigen Amplituden. Man wähle zum Beispiel

$$
V_1^J = \langle ++ | V^J(q', q) | ++ \rangle \qquad V_4^J = \langle +- | V^J(q', q) | - + \rangle \qquad (C.17)
$$

$$
V_2^J = \langle ++ | V^J(q', q) | -- \rangle \qquad V_5^J = \langle ++ | V^J(q', q) | -- \rangle \tag{C.18}
$$

$$
V_3^J = \langle + -|V^J(q',q)| + -\rangle \qquad V_6^J = \langle + -|V^J(q',q)| + +\rangle. \tag{C.19}
$$

Wegen der Zeitumkehrinvarianz ist

$$
V_6^J(q',q) = V_5^J(q,q') \text{ und } V_6^J(q^2) = V_5^J(q^2).
$$
 (C.20)

Um den Drehimpulseigenzustand auszurechnen, führe man die Integration C.13 durch. Dabei benütze man die Wigner-Funktion

$$
d_{M'M}^{J}(\theta) = \sqrt{(J+M)!(J-M)!(J+M')!(J-M')!}
$$

$$
\sum_{\nu} \frac{(-1)^{\nu}}{(J-M'-\nu)!(J+M-\nu)!(\nu+M'-M)! \nu!}
$$

$$
\left(\cos\frac{\theta}{2}\right)^{2J+M-M'-2\nu} \left(-\sin\frac{\theta}{2}\right)^{M'-M+2\nu}.
$$
(C.21)

Hat man ein Matrixelement in der  $|JM\lambda_1\lambda_2\rangle$ -Basis, ist es einfach, es in die  $|JMLS\rangle$ -Basis zu transformieren. Dafür benütze man die Beziehung

$$
\langle L'SJ|V(q',q)|LSJ\rangle = \sum_{\lambda_1,\lambda_2,\lambda'_1,\lambda'_2} \langle L'SJ|JM\lambda'_1\lambda'_2\rangle
$$
\n
$$
\langle \lambda'_1\lambda'_2|V^J(q',q)|\lambda_1\lambda_2\rangle \langle JM\lambda_1\lambda_2|LSJ\rangle
$$
\n(C.22)

 $\mathrm{mit}^1$ 

$$
\langle JM\lambda_1\lambda_2|LSJ\rangle = \sqrt{\frac{2L+1}{2J+1}}C(LSJ;0\lambda)C(s_1s_2S;\lambda_1-\lambda_2), \quad \lambda = \lambda_1-\lambda_2. \tag{C.23}
$$

Für ein spezielles J können sechs Amplituden angegeben werden:

1. ein Spinsinglet-Zustand  $(S = 0, L' = L = J)$ 

$$
{}^{0}V^{J}(q',q) = V_{1}^{J}(q',q) - V_{2}^{J}(q',q). \tag{C.24}
$$

2. ein Spintripletzustand $\left(S=1,\,L'=L=J\right)$ 

$$
L' = J = L :
$$
  
\n
$$
{}^{1}V^{J} = V_{3}^{J} - V_{4}^{J}
$$
  
\n
$$
L' = J + 1 = L :
$$
  
\n
$$
{}^{+}V^{J} = \frac{1}{2J + 1} [(J + 1)^{12}V^{J} + J^{34}V^{J} - 2\sqrt{J(J + 1)}^{56}V^{J}]
$$
  
\n
$$
L' = J - 1 = L :
$$
  
\n
$$
{}^{-}V^{J} = \frac{1}{2J + 1} [J^{12}V^{J} + (J + 1)^{34}V^{J} + 2\sqrt{J(J + 1)}^{56}V^{J}]
$$
  
\n
$$
L' = J + 1, L = J - 1 :
$$
  
\n
$$
{}^{+}V^{J} = -\frac{\sqrt{J(J + 1)}}{2J + 1} \left[ {}^{12}V^{J} - {}^{34}V^{J} + \frac{J + 1}{\sqrt{J(J + 1)}} {}^{55}V^{J} - \frac{J}{\sqrt{J(J + 1)}} {}^{66}V^{J} \right]
$$
  
\n
$$
L' = J - 1, L = J + 1 :
$$
  
\n
$$
{}^{+}V^{J} = -\frac{\sqrt{J(J + 1)}}{2J + 1} \left[ {}^{12}V^{J} - {}^{34}V^{J} - \frac{J}{\sqrt{J(J + 1)}} {}^{55}V^{J} + \frac{J + 1}{\sqrt{J(J + 1)}} {}^{66}V^{J} \right],
$$
  
\n(C.25)

wobei

$$
{}^{0}V^{J} = V_{1}^{J} - V_{2}^{J}, \qquad {}^{34}V^{J} = V_{3}^{J} + V_{4}^{J}, \tag{C.26}
$$

$$
{}^{1}V^{J} = V_{3}^{J} - V_{4}^{J}, \t {}^{55}V^{J} = 2V_{5}^{J}, \t (C.27)
$$
  

$$
{}^{12}V^{J} = V_{4}^{J} - 66V^{J} - 3V^{J}
$$
 (C.29)

$$
{}^{2}V^{J} = V_{1}^{J} + V_{2}^{J}, \qquad {}^{66}V^{J} = 2V_{6}^{J}, \qquad (C.28)
$$

$$
{}^{56}V^J = V_5^J + V_6^J. \tag{C.29}
$$

ist.

<sup>&</sup>lt;sup>1</sup>Clebsch-Gordon Koeffizient ist in der Rose Notation gegeben:  $\langle j_1j_2m_1m_2|j_1j_2j;m_1m_2\rangle$  =  $C(j_1j_2j; m_1m_2)\delta_{m,m_1+m_2}$ 

### C.3 Isospin

Die Isospinabhängigkeit des Potentials  $V(\vec{q}, \vec{q})$  geht in die Ableitung der Amplituden  $V_0^J \ldots^{+-} V^J$  nicht ein, jedoch verlangt die Brückner Gleichung 5.16, dass das Potential nur aus solchen Partialwellen konstruiert ist, bei denen L+S+T eine ungerade Zahl darstellt.

Es ist bekannt, dass der Isospinzustand  $|nn\rangle$  und  $|pp\rangle$  einen Isospinzustand mit dem Gesamtisospin  $I = 0$  darstellt. Der Zustand  $|np\rangle$  ist dagegen eine Superposition der Zustände mit dem gesamten Isospin  $I = 0$  und  $I = 1$ . Dieser Tatbestand legt eine Bedingung fest, welche Partialwelle verschwindet und welche nicht.

| $\overline{\text{J}$ gerade, $ np\rangle$     |              |              |                          |               |                                         |                 |
|-----------------------------------------------|--------------|--------------|--------------------------|---------------|-----------------------------------------|-----------------|
| Partielle welle                               | $\mathbf{L}$ | $\mathbf S$  | $L + S + I$              |               | Ι                                       | ist nicht Null? |
| $\overline{0V^J}$                             | g            | g            | $\mathbf u$              | $\Rightarrow$ | $(\mathrm{I}\!\!=\!\!1)$<br>$\mathbf u$ |                 |
| ${}^{\mathrm{T}}\! V^J$                       | g            | $\mathbf u$  | $\mathbf u$              | $\Rightarrow$ | $(I=0)$<br>g                            |                 |
| $\hspace{0.1mm} +$                            | $\mathbf u$  | $\mathbf u$  | $\mathbf u$              | $\Rightarrow$ | $(I=1)$<br>$\mathbf u$                  |                 |
|                                               | $\mathbf u$  | $\mathbf u$  | u                        | $\Rightarrow$ | $(I=1)$<br>$\mathbf u$                  | ٦               |
|                                               | u            | u            | u                        | $\Rightarrow$ | $(I=1)$<br>$\mathbf u$                  |                 |
|                                               | u            | u            | u                        | $\Rightarrow$ | $(I=1)$<br>$\mathbf u$                  |                 |
| J ungerade, $ np\rangle$                      |              |              |                          |               |                                         |                 |
| $\overline{0}_{V}$ J                          | $\mathbf u$  | g            | $\mathbf u$              | $\Rightarrow$ | $g(I=0)$                                |                 |
| 1٢                                            | u            | $\mathbf u$  | $\mathbf u$              | $\Rightarrow$ | $(I=1)$<br>$\mathbf u$                  |                 |
| $^{+}$                                        | g            | $\mathbf u$  | $\mathbf u$              | $\Rightarrow$ | $(I=0)$<br>g                            |                 |
|                                               | g            | u            | $\mathbf u$              | $\Rightarrow$ | $(I=0)$<br>g                            |                 |
|                                               | g            | $\mathbf u$  | $\mathbf u$              | $\Rightarrow$ | $(I=0)$<br>g                            |                 |
|                                               | g            | $\mathbf u$  | u                        | $\Rightarrow$ | $(I=0)$<br>g                            |                 |
| J gerade, $ nn\rangle$ oder $ pp\rangle$      |              |              |                          |               |                                         |                 |
| $0V^J$                                        | g            | $\mathbf{g}$ | <b>u</b>                 | $\Rightarrow$ | $u (I=1)$                               |                 |
|                                               | g            | $\mathbf u$  | u                        | $\Rightarrow$ | $(I=0)$<br>g                            | $\times$        |
| $\hspace{0.1mm} +\hspace{0.1mm}$              | $\mathbf u$  | $\mathbf u$  | u                        | $\Rightarrow$ | $\mathbf{u}$ (I=1)                      |                 |
|                                               | $\mathbf u$  | u            | u                        | $\Rightarrow$ | $(I=1)$<br>$\mathbf u$                  |                 |
|                                               | $\mathbf u$  | $\mathbf u$  | u                        | $\Rightarrow$ | $(I=1)$<br>$\mathbf u$                  |                 |
|                                               | $\mathbf u$  | u            | $\ensuremath{\mathbf u}$ | $\Rightarrow$ | $(I=1)$<br>$\mathbf u$                  |                 |
| J ungerade, $ nn\rangle$ oder<br>$ pp\rangle$ |              |              |                          |               |                                         |                 |
| $\overline{0}V^J$                             | $\mathbf u$  | g            | u                        | $\Rightarrow$ | $(I=0)$<br>g                            | $\times$        |
|                                               | u            | $\mathbf u$  | u                        | $\Rightarrow$ | $(I=1)$<br>u                            |                 |
|                                               | g            | $\mathbf u$  | $\mathbf{u}$             | $\Rightarrow$ | $(I=0)$<br>g                            | $\times$        |
|                                               | g            | u            | u                        | $\Rightarrow$ | $(I=$<br>$=0)$<br>${\rm g}$             | $\times$        |
|                                               | g            | u            | u                        | $\Rightarrow$ | $(I=0)$<br>g                            | $\times$        |
|                                               | g            | $\mathbf u$  | $\mathbf u$              | $\Rightarrow$ | $(I=0)$<br>$\mathbf{g}$                 | $\times$        |

Tabelle C.1 – Isospinzustand für die nichtverschwindenden Partialwellen.

Ist eine Partialwelle mit dem Zeichen <sup>√</sup> markiert, muss sie mit dem jeweiligen Wert für I gerechnet werden. Das Zeichen × bezeichnet eine identisch verschwindende Partialwelle. In dem Mediumpotential tritt nur der Isospinoperator  $\vec{\tau}_1 \cdot \vec{\tau}_2$  auf. Ein Operator des Typs

$$
V_{\alpha}^{I} = V_{\alpha} \vec{\boldsymbol{\tau}}_{1} \cdot \vec{\boldsymbol{\tau}}_{2}. \tag{C.30}
$$

ist für einen Isospinzustand  $I = 0, 1$  durch

$$
V_{\alpha}^{I} = V_{\alpha}(4I - 3)
$$
\n(C.31)

gegeben und der Wert für I für die jeweiligen Partialwelle aus der Tabelle C.1 abzulesen.

### C.4 Die Überprüfung der Korrektheit der eingesetzten Programme.

### C.4.1 Die Phasen und die Bingdungsenergie des Bonn-Potentials und des chiralen Potentials.

im Rahmen dieser Arbeit wurde die G-Matrix und die Schreuphasen berechnet. Als ein

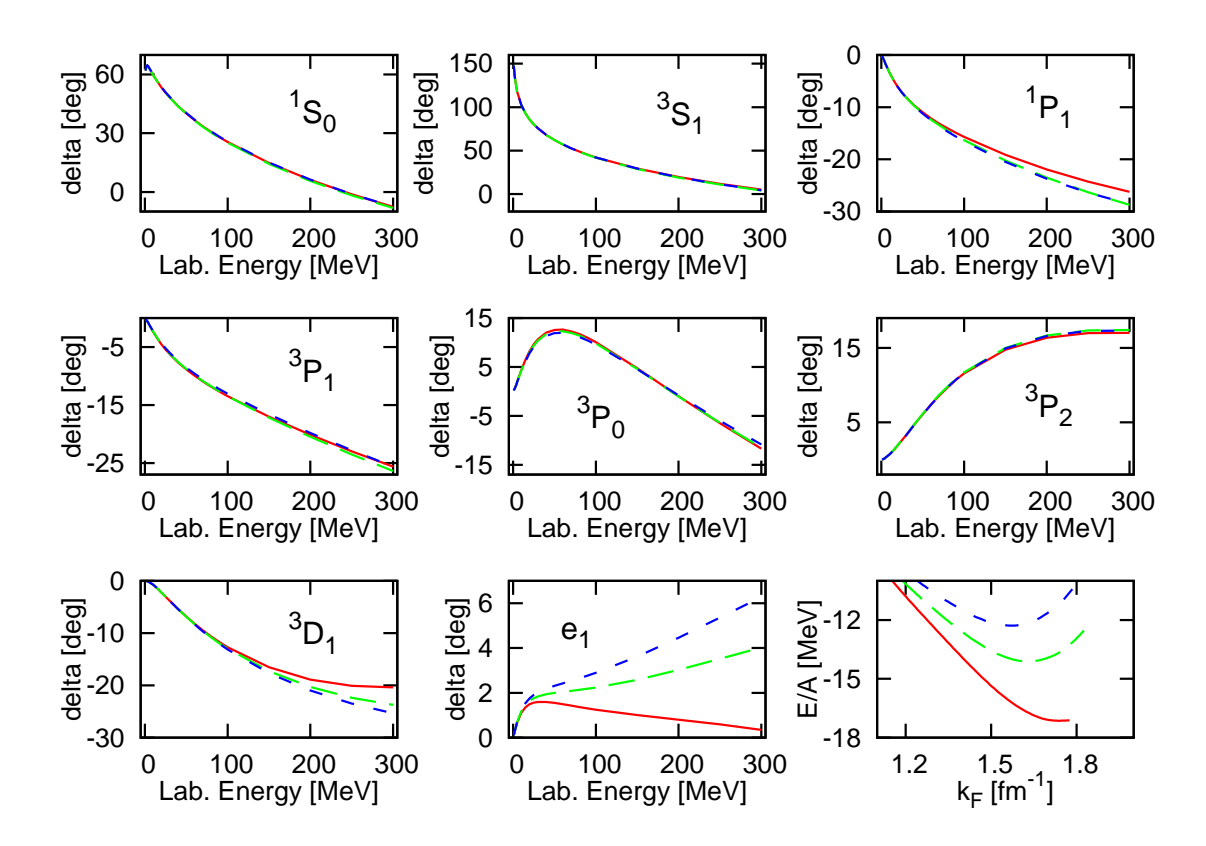

Abbildung C.2 – Streuphasen und Bindungsenergie für das Bonn A (durchgezogen, rot), Bonn B (Langes Strich, grün) und Bonn C (kurzer Strich, blau) Potential. Vergleiche mit  $[19]$ 

Grundtest des Richtigkeit der Berechung stellt das Reproduzieren der bereits veröffentlichen Ergebnisen dar. Die eingesetzten Programmen für die Berechung der Bindungsenergie und der Schreuphasen liefern ein korrektes Ergebnis für das Bonn Potential. Man vergleiche es mit den Ergebnissen in [19].

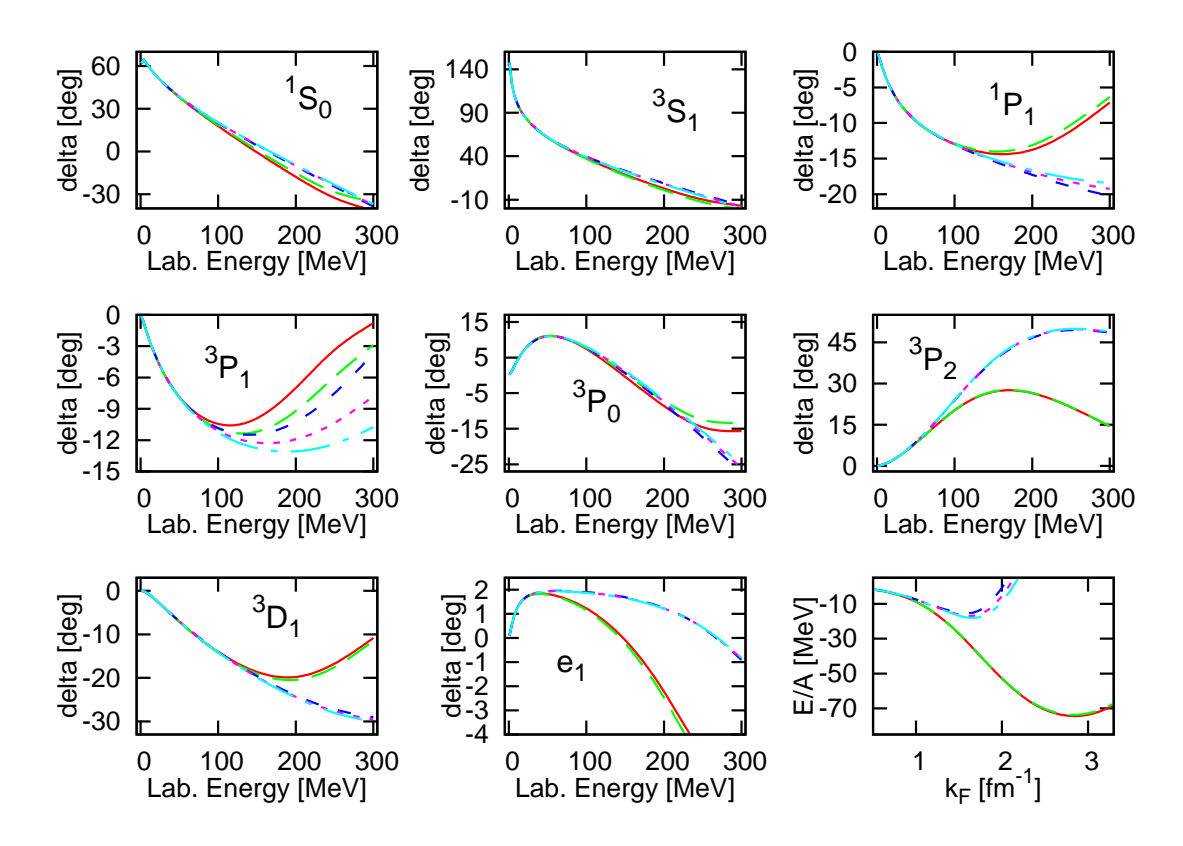

Abbildung C.3 – Schreuphasen und die Bindungsenergie für das chirale NLO Potential aus der Fortran Routine von Evgeny Epelbaum. Rot und durchgezoogen -  $\Lambda = 400 \; MeV$ ,  $\Lambda = 500$  MeV. Grün, langer Strich -  $\Lambda = 400$  MeV,  $\Lambda = 700$  MeV. Blau, kurzer Strich - $\Lambda = 550 \; MeV, \; \hat{\Lambda} = 500 \; MeV.$  Magenta, punktiert -  $\Lambda = 550 \; MeV, \; \hat{\Lambda} = 600 \; MeV.$  Türkis, Punkt-Strich -  $\Lambda = 550$  MeV,  $\hat{\Lambda} = 700$  MeV.

Um die Paulikorrekturen auszurechnen, wurde das Program für das chirale Potential von Null an neu entwickelt. Selbstverständlich soll die neue Potentialroutine identische Ergebnisse liefern, wie es die bestehende Fortran-Routine<sup>2</sup> für NLO es tut. Das gleiche gilt für die NNLO Ordnung. Die neue Potentialroutine liefert das mit der Fortran-Routine berechneten identische Ergebnis. Man soll darauf hinweisen, dass für die Untersuchung der Abhängigkeit der Bindungsenergie von der Fitstrategie die eigene Anpassung der Potentialkoeffizienten  $C_S$ ,  $C_T$  und  $C_1 \ldots C_7$  durchgeführt wurde. Daher weicht die Bindungsenergie für die Koeffizienten aus dem eigenen Fit von der Bindungsenergie für die in der Fortran Routine eingebauten Koeffizienten etwas ab. Wie es in Kapitel I gezeigt wird, hängt die Bindungsenergie stark von dem Ergebniss der Anpassung der Koeffizienten ab.

<sup>&</sup>lt;sup>2</sup>Es steht die Routine von Evgeny Epelbaum zur Verfügung. Die in dieser Routine gespeicherte  $C_S$ ,  $C_T$  und  $C_1 \ldots C_7$  Koeffizienten wurde durch die Anpassung an die verschiedene Anzahl der Nijmegen-Punkten festegelegt, als es in dieser Arbeit getant wurde, daher besteht eine geringfügige Abweichung zwischen der in C.3, C.4 dargestellten Berechnungen und der im Anhang I präsentierten Berechungen.

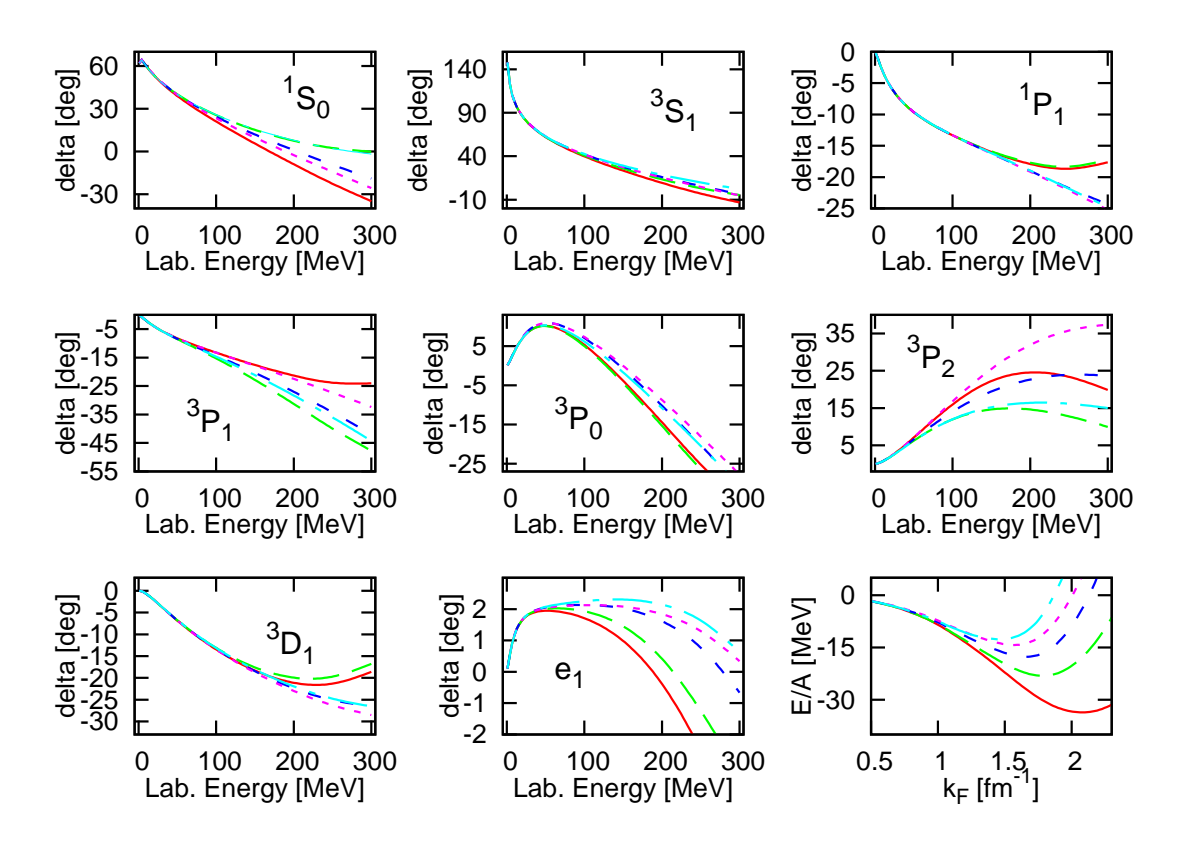

Abbildung C.4 – Schreuphasen und die Bindungsenergie für das chirale NNLO Potential aus der Fortran Routine von Evgeny Epelbaum. Rot und durchgezoogen -  $\Lambda = 450 \; MeV$ ,  $\Lambda = 500$  MeV. Grün, langer Strich -  $\Lambda = 450$  MeV,  $\Lambda = 700$  MeV. Blau, kurzer Strich - $\Lambda = 550 \; MeV, \; \hat{\Lambda} = 600 \; MeV.$  Magenta, punktiert -  $\Lambda = 600 \; MeV, \; \hat{\Lambda} = 500 \; MeV.$  Türkis,  $Punkt-Strich - \Lambda = 600 \; MeV, \; \hat{\Lambda} = 700 \; MeV.$ 

### C.4.2 Die Interpolationsroutine

Da der in der Rahmen dieser Arbeit verwendete Algorithmus für die Berechnung der Paulikorrekturen zeitaufwendig<sup>3</sup> ist, wir das Mediumpotential<sup>4</sup> in drei Schritten berechnet:

- 1. Das Potential wird auf einem homogenen Gitter aus den Punkten ( $p \in [0..800 \text{ MeV}]$ ,  $p' \in [0..800 \text{ MeV}], K \in [0..500 \text{ MeV}], K_f \in [0..500 \text{ MeV}] \text{ und } 0 \le J \le 10) \text{ in dem}$ Parameterraum gerechnet.
- 2. Das gerechnete Potential wird als ein Datensatz gespeichert und eine dazugehörige Interpolationsroutine erzeugt.
- 3. Die Interpolationsroutine kann getrennt in die Maschinensprache übersetzt werden und in weiteren, auch zeitaufwendigen, Untersuchungen eingesetzt werden.

Die Qualität des auf diesem Wege berechneten Potentials hängt in erster Linie von der Qualität der Interpolation<sup>5</sup> ab.

<sup>3</sup>Es besteht die Möglichkeit, den Algorithmus soweit zu optimieren, dass es keine Interpolation benötigt. Es übersteigt aber den Rahmen dieser Arbeit und wird für die künftige Arbeit überlassen.

 $4$ Das Vakuumpotential + die Paulikorrekturen.

<sup>5</sup>Vorrausgesetzt die notwendige Präzision der Berechnung in dem ersten Schritt.

Die Präzision der eingesetzten Routine hängt in erster Linie von dem Abstand der Punkten in dem vorgerechneten Datensatz im ersten Schritt ab.

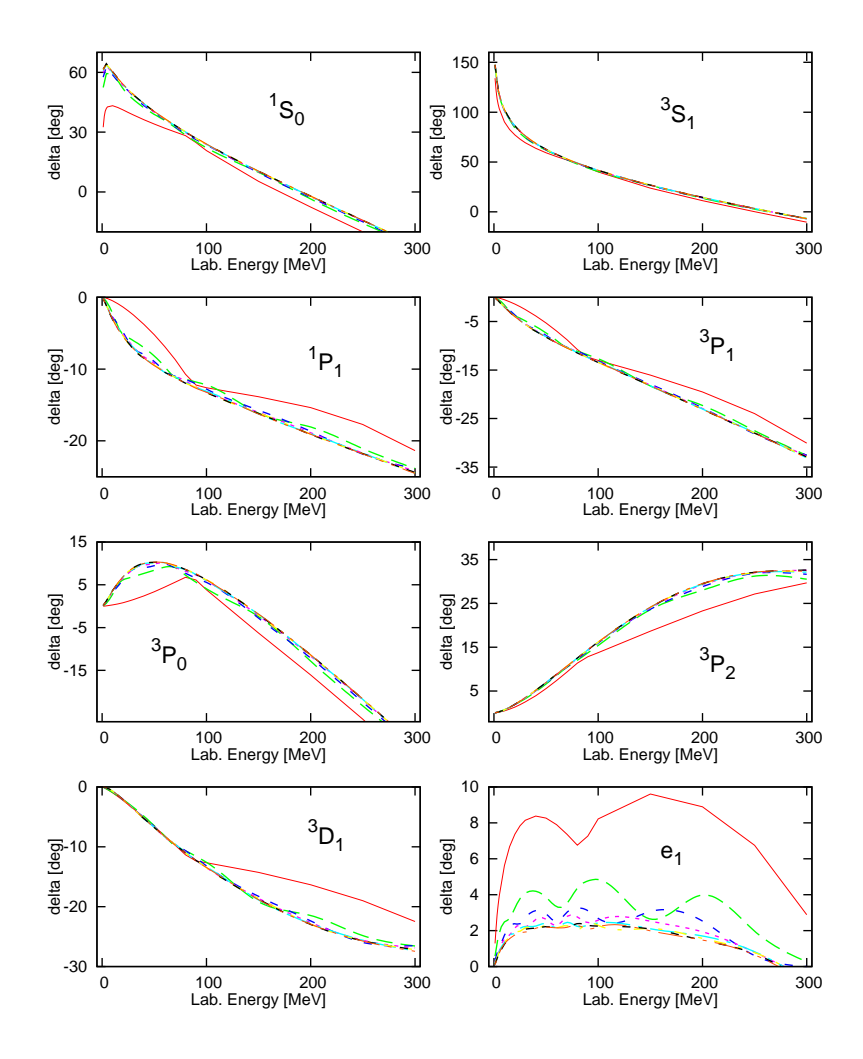

Abbildung C.5 – Die Streuphasen für das chirale NNLO Potential mit  $\Lambda = 550$  MeV und  $\hat{\Lambda} = 500$  MeV mit der Koeffizienten  $C_S$ ,  $C_T$  und  $C_1 \ldots C_7$  aus der Anpassung mit der Strategie I und gerechnet mit der Interpolationsroutine für verschiedene Gitterschritte. Rot, durchgezogen - mit der Schritt 200 MeV. Grün, langer Strich - 88 Mev, Blau, kurzer Strich - 57 MeV. Magenta, punktiert - 42 MeV. Hell-blau - 33 MeV. Weitere Graphen sind mit dem Schritt 27 MeV, 23 MeV und 20 MeV gerechnet.

Um es festzustellen wurde das Potential für verschiedene Abstände der Punkten in dem Parameterraum vorgerechnet und das Ergebnis anhand der Abweichungen in der Schreuphasen und der Bindungsenergie festgestellt. Das Ergebnis ist in der Abbildungen C.6 und C.5 dargestellt.

Für die Berechnungen wurde der Datensatz mit dem Abstand von 30 MeV für jedes Parameter  $(p, p', K \text{ und } K_f)$  verwendet, da die Interpolationsfehler dabei unter 1% liegt.

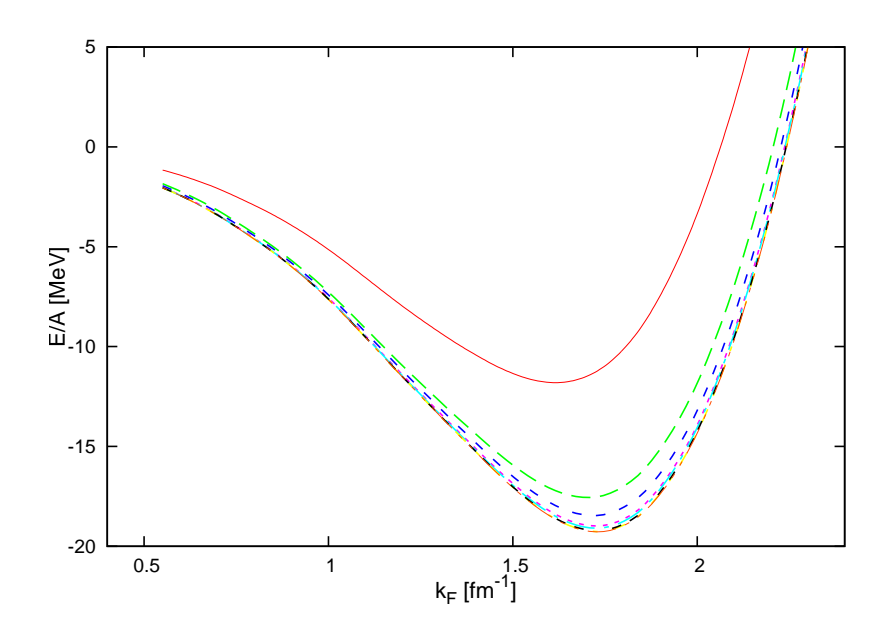

Abbildung C.6 – Bindungsenergie für das chirale NNLO Potential mit  $\Lambda = 550$  MeV und  $\hat{\Lambda} = 500$  MeV mit der Koeffizienten  $C_S$ ,  $C_T$  und  $C_1 \dots C_7$  aus der Anpassung mit der Strategie I und gerechnet mit der Interpolationsroutine für verschiedene Gitterschritte. Rot, durchgezogen - mit der Schritt 200 MeV. Grün, langer Strich - 88 Mev, Blau, kurzer Strich - 57 MeV. Magenta, punktiert - 42 MeV. Hell-blau - 33 MeV. Weitere Graphen sind mit dem Schritt 27 MeV, 23 MeV und 20 MeV gerechnet.

# Anhang D

# Numerische Realisation

### D.1 Das Program

Für die Untersuchungen dieser Arbeit wurde ein eigens dafür entwickeltes Program eingesetzt. Um die Berechnungen in den machbaren Zeitrahmen und die Lesbarkeit des Programs auf dem hohen Niveau zu halten, unterliegt das Program der strengen Anforderungen für die Laufzeit. Da die Berechnung der G-Matrix keine Variation der physikalischen Parametern<sup>1</sup> des Potentials erfordert, liegt es nahe, das Potential vorzurechnen und in der Berechnung der Bindungsenergie das Ergebnis einzusetzen.

Wird eine Untersuchung eingestellt, wobei die Parameter des Potentials variiert werden, ist diese Strategie selbstverständlich nicht die beste Vorgehensweise.

Um die Berechung des Potentials mitsamt der Paulikorrekturen schnell zu machen, wird das Potential in drei Schritten gerechnet:

- 1. In dem ersten Schritt wird das Potential für einen Satz der vorgegebenen Werten der Argumenten gerechnet und einer Datei gespeichert. Dieser zeitaufwendige Schritt wird nur einmal mit Hilfe eines parallelen Superrechners<sup>2</sup> durchgeführt.
- 2. In dem zweiten Schritt wird eine zu dem vorgerechneten Potential passente Interpolationsroutine in C++ erzeugt.
- 3. Für den Einsatz des Potentials wird die Routine in die Maschinensprache übersetzt (kompiliert) und die erzeugte Objekt-datei (\*.o) in weiteren Berechnungen eingesetzt.

Dabei wird die Lesbarkeit des Programs behalten und der Einsatz des Potentials bleibt in den zeitaufwendigen Untersuchungen möglich.

 $^{2}$ JUMP = Juelich Multi Processor.

 ${}^1g_A, f_\pi, M_\pi, C_i$ , usw.

### D.2 Sheppard Interpolationsalgorithm für einen homogenen Datensatz.

Für die Interpolationsroutine wird der Sheppardsalgorithmus [21] für die Interpolation in S Dimensionen<sup>3</sup> eingesetzt.

Zu jeder gegebenen Datenmenge  $\vec{x}_1, \ldots, \vec{x}_n$  in  $\mathbb{R}^S$  und Werten  $f(\vec{x}_1), \ldots, f(\vec{x}_n)$  der Funktion  $f(\vec{x})$  hat die originale Sheppard's Formel die Gestalt:

$$
S_p^0 f(\vec{x}) = \sum_i f(\vec{x}_i) w_i(\vec{x}), \qquad w_i(\vec{x}) = \frac{|\vec{x} - \vec{x}_i|^{-p}}{\sum_j |\vec{x} - \vec{x}_j|^{-p}}, \tag{D.1}
$$

wobei  $|\cdot|$  Euklidische Norm in  $\mathbb{R}^S$  ist.

Dieses Verfahren sichert stetige Interpolation der Datenpunkte in R<sup>S</sup>, allerdings auf Kosten der  $n \times n$  Komplexität der Berechnung. Um diesen Nachteil umzugehen, wird im Rahmen dieser Arbeit eine etwas modifizierte Version der Formel eingesetzt, die ein homogenes Gitter der Vektoren  $\vec{X}_m(x_m^1, x_m^2, \dots)$  in  $\mathbb{R}^S(S=4)$  vorraussetzt und zunutze macht. Allerdings lässt sie sich nur unübersichtlich in der ähnlich kompakten Form wie oben schreiben.

Sei  $d^i = x_{m+1}^i - x_m^i$  der Abstand der Vektoren in der Dimension i und

$$
\Omega = \vec{x}_m(x^1, x^2, \dots, x^i_m, \dots), \dots, \vec{x}_{m+1}(x^1, x^2, \dots, x^i_{m+1}, \dots), \dots
$$

sei die Menge der Nachbarnvektoren der 2<sup>S</sup> Nachbarschaft, sodass  $\vec{x}^m$  und  $\vec{x}^{m+1}$  nur in einer Dimension verschiedene Koordinaten  $x_m^i$ und  $x_{m+1}^i$ besitzen und ,

$$
x_m^i < x^i < x_{m+1}^i
$$

für jede Dimension  $i \leq S$  ist, dann lautet die Interpolationsformel

$$
\hat{f}(\vec{x}(x^1, x^2, \dots)) = \prod_{i}^{S} \frac{1}{d^i} \bigg( (x^i - x_i^i) f(\vec{x}(\dots, x_{i+1}^i, \dots)) + (x_{i+1}^i - x^i) f(\vec{x}(\dots, x_i^i, \dots)) \bigg)
$$

Um das Verfahren zu verdeutlichen, wird die Formel an einem S=2 Fall vorgestellt.

Seien 4 Vektoren vorgegeben und die Funktion f dort vorgerechnet

$$
f(\vec{x}^1(0,0)) = 0
$$
 (D.2)

$$
f(\vec{x}^1(0,B)) = 2
$$
 (D.3)

$$
f(\vec{x}^1(A,0)) = 3
$$
 (D.4)

$$
f(\vec{x}^1(A, B)) = 1, \tag{D.5}
$$

dann lässt sich jeder Punkt  $\vec{X} \in [0..A] \times [0..B]$  als

$$
f(\vec{x}(x_1, x_2)) = \left(1 - \frac{x_1}{A}\right)\left(1 - \frac{x_2}{B}\right)f(0, 0) + \left(1 - \frac{x_1}{A}\right)\left(\frac{x_2}{B}\right)f(0, B) +
$$

<sup>&</sup>lt;sup>3</sup>In der Arbeit sind es 4 Dimensionen: p, p',  $K_f$  und K

$$
\left(\frac{x_1}{A}\right)\left(1 - \frac{x_2}{B}\right)f(A, 0) +
$$

$$
\left(\frac{x_1}{A}\right)\left(\frac{x_2}{B}\right)f(A, B) =
$$

$$
f(\vec{X}(x_1, x_2)) = 0 +
$$
  
\n
$$
2\left(1 - \frac{x_1}{A}\right)\left(\frac{x_2}{B}\right) +
$$
  
\n
$$
3\left(\frac{x_1}{A}\right)\left(1 - \frac{x_2}{B}\right) +
$$
  
\n
$$
1\left(\frac{x_1}{A}\right)\left(\frac{x_2}{B}\right) =
$$
  
\n
$$
\frac{3Bx_1 + 2Ax_2 - 4x_1x_2}{AB}
$$

berechnen. Sind  $x_1 = \frac{A}{2}$  $\frac{A}{2}$  ,  $x_2$   $=$   $\frac{B}{2}$  $\frac{B}{2}$ , liefert die Formel einen Mittelwert 3 der Funktionswerten in den Ecken des Viereckes. Ist  $\vec{x}$  mit einem der vorgerechneten Vektor identisch, liefert die Interpolationsformel den vorgerechneten Wert der Funktion an dieser Stelle. Das Verfahren interpoliert die Funktion in dem Bereich, gespannt durch die 2<sup>S</sup> Nachbarschaft als eine Fläche zweites Grades und sichert dabei, dass der Wert der interpolierten Funktion an den vorgegebenen Punkten keinen Fehler aufweist. Die interpolierte Funktion ist stetig, besitzt aber eine unstetige jedoch endliche erste Ableitung an den vorgerechneten Punkten.

Das Verfahren kann dadurch verbessert werden, dass man auch die 2S Ableitungen der Funktion in jede Richtung errechnet und sie für die Bildung des interpolierten Wertes miteinbezieht. Die Qualität der Interpolation erhöht sich soweit, dass die erste Ableitung der interpolierten Funktion dabei stetig wird. Die höcheren Ableitungen bleiben jedoch unstetig. Die Vorgehensweise kann systematisch zur höheren Ableitungen fortgesetzt werden, dabei steigt die Datenmenge enorm. Für die Interpolation mit dem gleichen Interpolationsfehler wird dabei aber wesentlich weniger vorgerechneten Funktionswerten nötig.

Im Rahmen dieser Arbeit wurde die Interpolation wie vorgestellt, auf dem Niveau der Funktionswerten, durchgeführt. Dadurch, dass die Interpolationsroutine separat erzeugt wird, ist es jederzeit möglich, sie zu erweitern oder gar zu ersetzen, ohne das Potential neu berechnen zu müssen.

# Anhang E Die Liste der Integralen $I_{N_{ijk\ldots}}$

Für die schnelle Berechnung der Paulikorrekturen bietet sich einem die Berechung der  $I_{ijk...}$  Integralen. Sobald man sie ausgerechnet hat, sind die Paulikorrekturen schnell und einfach auszurechnen.

Die Notation wie folgt:

$$
I_{N_{ijk...}}(\vec{p}_1, \vec{p}_2, \vec{p}_9, \vec{p}_{10}, k_f, \Lambda) = \int d^3\vec{l} \bigg( F_N(\vec{l}) l_i l_j l_k \cdots \bigg) \Theta(\cdots) \Theta_{\Lambda}(\vec{l})
$$

NLO

$$
I_{1_{ij...}} = \int d\vec{l}^{3} \left( \frac{1}{\omega_{l}^{3}} l_{i} l_{j} \dots \right) \Theta(\vec{p}_{1} - \vec{l}) \Theta_{\Lambda}(\vec{l}) \tag{E.1}
$$

$$
I_{2_{ij...}} = \int d\vec{l}^{3} \left( \frac{1}{\omega_{l}^{3}} l_{i} l_{j} \dots \right) \Theta(\vec{p}_{2} - \vec{l}) \Theta_{\Lambda}(\vec{l}) \tag{E.2}
$$

$$
I_{3_{ij...}} = \int d\vec{l}^3 \left(\frac{1}{\omega_l^3} l_i l_j \dots \right) \Theta(\vec{p}_1 - \vec{l}) \Theta(\vec{p}_2 + \vec{l}) \Theta_\Lambda(\vec{l}) \tag{E.3}
$$

$$
I_{4_{ij...}} = \int d\vec{l}^3 \left(\frac{1}{\omega_l^3} l_i l_j \dots \right) \Theta(\vec{p}_1 + \vec{l}) \Theta(\vec{p}_2 - \vec{l}) \Theta_\Lambda(\vec{l}) \tag{E.4}
$$

$$
I_{5_{ij...}} = \int d\vec{l}^3 \left(\frac{1}{\omega_l^3} l_i l_j \dots \right) \Theta(\vec{p}_{10} - \vec{l}) \Theta_{\Lambda}(\vec{l}) \tag{E.5}
$$

$$
I_{6_{ij...}} = \int d\vec{l}^3 \left(\frac{1}{\omega_l^3} l_i l_j \dots\right) \Theta(\vec{p}_9 - \vec{l}) \Theta_\Lambda(\vec{l})
$$
 (E.6)

$$
I_{7_{ij...}} = \int d\vec{l}^{3} \left( \frac{1}{\omega_{l}^{3}} l_{i} l_{j} \dots \right) \Theta(\vec{p}_{9} - \vec{l}) \Theta(\vec{p}_{10} + \vec{l}) \Theta_{\Lambda}(\vec{l}) \tag{E.7}
$$

$$
I_{8_{ij...}} = \int d\vec{l}^3 \left(\frac{1}{\omega_l^3} l_i l_j \dots \right) \Theta(\vec{p}_9 + \vec{l}) \Theta(\vec{p}_{10} - \vec{l}) \Theta_\Lambda(\vec{l}) \tag{E.8}
$$

$$
I_{9_{ij...}} = \int d\vec{l}^{3} \left( \frac{\omega_{l} - \omega_{q}}{\omega_{l}^{2} \omega_{q} (\omega_{l} + \omega_{q})} l_{i} l_{j} \dots \right) \Theta(\vec{p}_{1} - \vec{l}) \Theta_{\Lambda}(\vec{l}) \tag{E.9}
$$

$$
I_{10_{ij...}} = \int d\vec{l}^{3} \left( \frac{\omega_{l} - \omega_{q}}{\omega_{l}^{2} \omega_{q} (\omega_{l} + \omega_{q})} l_{i} l_{j} \dots \right) \Theta(\vec{p}_{2} - \vec{l}) \Theta_{\Lambda}(\vec{l})
$$
(E.10)

$$
I_{11_{ij...}} = \int d\vec{l}^{3} \left( \frac{\omega_{+} - \omega_{-}}{\omega_{+}^{2} \omega_{-} (\omega_{+} + \omega_{-})} l_{i} l_{j} \dots \right) \Theta \left( \frac{\vec{p}_{2} + \vec{p}_{10} - \vec{l}}{2} \right) \Theta_{\Lambda}(\vec{l}) \tag{E.11}
$$

$$
I_{12_{ij\ldots}} = \int d\vec{l}^{3} \left( \frac{\omega_{+} - \omega_{-}}{\omega_{-}^{2} \omega_{+} (\omega_{+} + \omega_{-})} l_{i} l_{j} \ldots \right) \Theta \left( \frac{\vec{p}_{1} + \vec{p}_{9} - \vec{l}}{2} \right) \Theta_{\Lambda}(\vec{l}) \tag{E.12}
$$

$$
I_{13_{ij...}} = \int d\vec{l}^{3} \left( \frac{\omega_{l} - \omega_{q}}{\omega_{l} \omega_{q}^{2} (\omega_{l} + \omega_{q})} l_{i} l_{j} \dots \right) \Theta(\vec{p}_{1} - \vec{l}) \Theta_{\Lambda}(\vec{l}) \tag{E.13}
$$

$$
I_{14_{ij...}} = \int d\vec{l}^{3} \left( \frac{\omega_{l} - \omega_{q}}{\omega_{l} \omega_{q}^{2} (\omega_{l} + \omega_{q})} l_{i} l_{j} \dots \right) \Theta(\vec{p}_{2} - \vec{l}) \Theta_{\Lambda}(\vec{l}) \tag{E.14}
$$

$$
I_{15_{ij...}} = \int d\vec{l}^{3} \left( \frac{\omega_{q} - \omega_{l}}{\omega_{l}^{2} \omega_{q} (\omega_{l} + \omega_{q})} l_{i} l_{j} \dots \right) \Theta(\vec{p}_{10} - \vec{l}) \Theta_{\Lambda}(\vec{l}) \tag{E.15}
$$

$$
I_{16_{ij...}} = \int d\vec{l}^{3} \left( \frac{\omega_{q} - \omega_{l}}{\omega_{l}^{2} \omega_{q} (\omega_{l} + \omega_{q})} l_{i} l_{j} \dots \right) \Theta(\vec{p}_{9} - \vec{l}) \Theta_{\Lambda}(\vec{l})
$$
(E.16)

$$
I_{17_{ij...}} = \int d\vec{l}^{3} \left( \frac{\omega_{+} - \omega_{-}}{\omega_{+}^{2} \omega_{-} (\omega_{+} + \omega_{-})} l_{i} l_{j} \dots \right) \Theta \left( \frac{\vec{p}_{2} + \vec{p}_{10} + \vec{l}}{2} \right) \Theta_{\Lambda}(\vec{l}) \tag{E.17}
$$

$$
I_{18_{ij\ldots}} = \int d\vec{l}^{3} \left( \frac{\omega_{+} - \omega_{-}}{\omega_{-}^{2} \omega_{+} (\omega_{+} + \omega_{-})} l_{i} l_{j} \ldots \right) \Theta \left( \frac{\vec{p}_{1} + \vec{p}_{9} + \vec{l}}{2} \right) \Theta_{\Lambda}(\vec{l}) \tag{E.18}
$$

$$
I_{19_{ij...}} = \int d\vec{l}^{3} \left( \frac{\omega_{q} - \omega_{l}}{\omega_{l}\omega_{q}^{2}(\omega_{l} + \omega_{q})} l_{i}l_{j} \dots \right) \Theta(\vec{p}_{9} - \vec{l}) \Theta_{\Lambda}(\vec{l}) \tag{E.19}
$$

$$
I_{20_{ij...}} = \int d\vec{l}^{3} \left( \frac{\omega_{q} - \omega_{l}}{\omega_{l} \omega_{q}^{2} (\omega_{l} + \omega_{q})} l_{i} l_{j} \dots \right) \Theta(\vec{p}_{10} - \vec{l}) \Theta_{\Lambda}(\vec{l})
$$
(E.20)

$$
I_{21_{ij...}} = \int d\vec{l}^{3} \left( \frac{1}{\omega_{l}^{3}} l_{i} l_{j} \dots \right) \Theta(\vec{p}_{9} - \vec{l}) \Theta(\vec{p}_{2} - \vec{l}) \Theta_{\Lambda}(\vec{l})
$$
(E.21)

$$
I_{22_{ij...}} = \int d\vec{l}^{3} \left( \frac{1}{\omega_{l}^{3}} l_{i} l_{j} \dots \right) \Theta(\vec{p}_{10} - \vec{l}) \Theta(\vec{p}_{1} - \vec{l}) \Theta_{\Lambda}(\vec{l}) \tag{E.22}
$$

$$
I_{23_{ij...}} = \int d\vec{l}^{3} \left( \frac{1}{\omega_{l}^{3}} l_{i} l_{j} \dots \right) \Theta(\vec{p}_{9} - \vec{l}) \Theta(\vec{p}_{1} - \vec{l}) \Theta_{\Lambda}(\vec{l})
$$
(E.23)

$$
I_{24_{ij...}} = \int d\vec{l}^{3} \left( \frac{1}{\omega_{l}^{3}} l_{i} l_{j} \dots \right) \Theta(\vec{p}_{10} - \vec{l}) \Theta(\vec{p}_{2} - \vec{l}) \Theta_{\Lambda}(\vec{l}) \tag{E.24}
$$

$$
I_{25_{ij...}} = \int d\vec{l}^{3} \left( \frac{\omega_{q} + \omega_{l}}{\omega_{l}^{2} \omega_{q}^{2}} l_{i} l_{j} \dots \right) \Theta(\vec{p}_{10} - \vec{l}) \Theta_{\Lambda}(\vec{l}) \tag{E.25}
$$

$$
I_{26_{ij...}} = \int d\vec{l}^{3} \left( \frac{\omega_{q} + \omega_{l}}{\omega_{l}^{2} \omega_{q}^{2}} l_{i} l_{j} \dots \right) \Theta(\vec{p}_{9} - \vec{l}) \Theta_{\Lambda}(\vec{l}) \tag{E.26}
$$

$$
I_{27_{ij...}} = \int d\vec{l}^{3} \left( \frac{\omega_{q} + \omega_{l}}{\omega_{l}^{2} \omega_{q}^{2}} l_{i} l_{j} \dots \right) \Theta(\vec{p}_{2} - \vec{l}) \Theta_{\Lambda}(\vec{l}) \tag{E.27}
$$

$$
I_{28_{ij...}} = \int d\vec{l}^{3} \left( \frac{\omega_{q} + \omega_{l}}{\omega_{l}^{2} \omega_{q}^{2}} l_{i} l_{j} \dots \right) \Theta(\vec{p}_{1} - \vec{l}) \Theta_{\Lambda}(\vec{l}) \tag{E.28}
$$

$$
I_{29_{ij...}} = \int d\vec{l}^{3} \left( \frac{\omega_{+} + \omega_{-}}{\omega_{+}^{2} \omega_{-}^{2}} l_{i} l_{j} \dots \right) \Theta \left( \frac{\vec{p}_{2} + \vec{p}_{10} - \vec{l}}{2} \right) \Theta_{\Lambda}(\vec{l})
$$
(E.29)

$$
I_{30_{ij...}} = \int d\vec{l}^3 \left( \frac{\omega_+ + \omega_-}{\omega_+^2 \omega_-^2} l_i l_j \dots \right) \Theta \left( \frac{\vec{p}_1 + \vec{p}_9 - \vec{l}}{2} \right) \Theta_\Lambda(\vec{l}) \tag{E.30}
$$

$$
I_{31_{ij...}} = \int d\vec{l}^{3} \left( \frac{1}{\omega_{l}^{2} \omega_{q}^{2} (\omega_{l} + \omega_{q})} l_{i} l_{j} \dots \right) \Theta(\vec{p}_{10} - \vec{l}) \Theta(\vec{p}_{10}) \Theta_{\Lambda}(\vec{l}) \tag{E.31}
$$

$$
I_{32_{ij...}} = \int d\vec{l}^{3} \left( \frac{1}{\omega_{l}^{2} \omega_{q}^{2} (\omega_{l} + \omega_{q})} l_{i} l_{j} \dots \right) \Theta(\vec{p}_{9} - \vec{l}) \Theta(\vec{p}_{9}) \Theta_{\Lambda}(\vec{l}) \tag{E.32}
$$

$$
I_{33_{ij...}} = \int d\vec{l}^{3} \left( \frac{1}{\omega_{l} \omega_{q}^{3} (\omega_{l} + \omega_{q})} l_{i} l_{j} \dots \right) \Theta(\vec{p}_{10} - \vec{l}) \Theta(\vec{p}_{10}) \Theta_{\Lambda}(\vec{l}) \tag{E.33}
$$

$$
I_{34_{ij...}} = \int d\vec{l}^{3} \left( \frac{1}{\omega_{l} \omega_{q}^{3} (\omega_{l} + \omega_{q})} l_{i} l_{j} \dots \right) \Theta(\vec{p}_{9} - \vec{l}) \Theta(\vec{p}_{9}) \Theta_{\Lambda}(\vec{l}) \tag{E.34}
$$

$$
I_{35_{ij...}} = \int d\vec{l}^{3} \left( \frac{1}{\omega_{+}^{2} \omega_{-}^{2} (\omega_{+} + \omega_{-})} l_{i} l_{j} \dots \right) \Theta \left( \frac{\vec{p}_{1} + \vec{p}_{9} - \vec{l}}{2} \right) \Theta \left( \frac{\vec{p}_{2} + \vec{p}_{10} - \vec{l}}{2} \right) \Theta_{\Lambda}(\vec{l}) \quad (E.35)
$$

$$
I_{36_{ij...}} = \int d\vec{l}^{3} \left( \frac{1}{\omega_{l}^{3} \omega_{q} (\omega_{l} + \omega_{q})} l_{i} l_{j} \dots \right) \Theta(\vec{p}_{2} - \vec{l}) \Theta(\vec{p}_{10} - \vec{l}) \Theta_{\Lambda}(\vec{l}) \tag{E.36}
$$

$$
I_{37_{ij...}} = \int d\vec{l}^{3} \left( \frac{1}{\omega_{l}^{3} \omega_{q} (\omega_{l} + \omega_{q})} l_{i} l_{j} \dots \right) \Theta(\vec{p}_{1} - \vec{l}) \Theta(\vec{p}_{9} - \vec{l}) \Theta_{\Lambda}(\vec{l})
$$
(E.37)

$$
I_{38_{ij...}} = \int d\vec{l}^{3} \left( \frac{1}{\omega_{+}^{3} \omega_{-} (\omega_{+} + \omega_{-})} l_{i} l_{j} \dots \right) \Theta \left( \frac{\vec{p}_{1} + \vec{p}_{9} - \vec{l}}{2} \right) \Theta \left( \frac{\vec{p}_{2} + \vec{p}_{10} - \vec{l}}{2} \right) \Theta_{\Lambda}(\vec{l}) \quad (E.38)
$$

$$
I_{39_{ij...}} = \int d\vec{l}^{3} \left( \frac{1}{\omega_{+} \omega_{-}^{3} (\omega_{+} + \omega_{-})} l_{i} l_{j} \dots \right) \Theta \left( \frac{\vec{p}_{1} + \vec{p}_{9} - \vec{l}}{2} \right) \Theta \left( \frac{\vec{p}_{2} + \vec{p}_{10} - \vec{l}}{2} \right) \Theta_{\Lambda}(\vec{l}) \quad (E.39)
$$

$$
I_{40_{ij\ldots}} = \int d\vec{l}^3 \left( \frac{1}{\omega_l^2 \omega_q^2 (\omega_l + \omega_q)} l_i l_j \ldots \right) \Theta(\vec{p}_2 - \vec{l}) \Theta(\vec{p}_{10} - \vec{l}) \Theta_\Lambda(\vec{l}) \tag{E.40}
$$

$$
I_{41_{ij...}} = \int d\vec{l}^{3} \left( \frac{1}{\omega_{l}^{2} \omega_{q}^{2} (\omega_{l} + \omega_{q})} l_{i} l_{j} \dots \right) \Theta(\vec{p}_{1} - \vec{l}) \Theta(\vec{p}_{9} - \vec{l}) \Theta_{\Lambda}(\vec{l}) \tag{E.41}
$$

$$
I_{42_{ij...}} = \int d\vec{l}^{3} \left( \frac{1}{\omega_{+}^{2} \omega_{-}^{2} (\omega_{+} + \omega_{-})} l_{i} l_{j} \dots \right) \Theta \left( \frac{\vec{p}_{1} + \vec{p}_{9} - \vec{l}}{2} \right) \Theta \left( \frac{\vec{p}_{2} + \vec{p}_{10} + \vec{l}}{2} \right) \Theta_{\Lambda}(\vec{l}) \quad (E.42)
$$

$$
I_{43_{ij...}} = \int d\vec{l}^{3} \left( \frac{1}{\omega_{+}^{2} \omega_{-}^{2} (\omega_{+} + \omega_{-})} l_{i} l_{j} \dots \right) \Theta \left( \frac{\vec{p}_{1} + \vec{p}_{9} + \vec{l}}{2} \right) \Theta \left( \frac{\vec{p}_{2} + \vec{p}_{10} - \vec{l}}{2} \right) \Theta_{\Lambda}(\vec{l}) \quad (E.43)
$$

$$
I_{44_{ij...}} = \int d\vec{l}^{3} \left( \frac{1}{\omega_{l}^{2} \omega_{q}^{2} (\omega_{+} + \omega_{-})} l_{i} l_{j} \dots \right) \Theta(\vec{p}_{2} - \vec{l}) \Theta(\vec{p}_{2}) \Theta_{\Lambda}(\vec{l}) \tag{E.44}
$$

$$
I_{45_{ij...}} = \int d\vec{l}^{3} \left( \frac{1}{\omega_{l}^{2} \omega_{q}^{2} (\omega_{+} + \omega_{-})} l_{i} l_{j} \dots \right) \Theta(\vec{p}_{1} - \vec{l}) \Theta(\vec{p}_{1}) \Theta_{\Lambda}(\vec{l}) \tag{E.45}
$$

$$
I_{46_{ij...}} = \int d\vec{l}^{3} \left( \frac{1}{\omega_{l} \omega_{q}^{3} (\omega_{+} + \omega_{-})} l_{i} l_{j} \dots \right) \Theta(\vec{p}_{2} - \vec{l}) \Theta(\vec{p}_{2}) \Theta_{\Lambda}(\vec{l}) \tag{E.46}
$$

$$
I_{47_{ij...}} = \int d\vec{l}^{3} \left( \frac{1}{\omega_{l} \omega_{q}^{3} (\omega_{+} + \omega_{-})} l_{i} l_{j} \dots \right) \Theta(\vec{p}_{1} - \vec{l}) \Theta(\vec{p}_{1}) \Theta_{\Lambda}(\vec{l}) \tag{E.47}
$$

$$
I_{48_{ij...}} = \int d\vec{l}^{3} \left( \frac{\omega_{+} + \omega_{-}}{\omega_{+}^{3} \omega_{-}^{3}} l_{i} l_{j} \dots \right) \Theta \left( \frac{\vec{p}_{1} + \vec{p}_{9} + \vec{l}}{2} \right) \Theta \left( \frac{\vec{p}_{2} + \vec{p}_{10} - \vec{l}}{2} \right) \Theta_{\Lambda}(\vec{l}) \tag{E.48}
$$

$$
I_{49_{ij...}} = \int d\vec{l}^{3} \left( \frac{\omega_{+} + \omega_{-}}{\omega_{+}^{3} \omega_{-}^{3}} l_{i} l_{j} \dots \right) \Theta \left( \frac{\vec{p}_{1} + \vec{p}_{9} - \vec{l}}{2} \right) \Theta \left( \frac{\vec{p}_{2} + \vec{p}_{10} + \vec{l}}{2} \right) \Theta_{\Lambda}(\vec{l}) \tag{E.49}
$$

$$
I_{50_{ij...}} = \int d\vec{l}^3 \left( \frac{\omega_q + \omega_l}{\omega_l^3 \omega_q^3} l_i l_j \dots \right) \Theta(\vec{p}_2 - \vec{l}) \Theta(\vec{p}_2) \Theta_\Lambda(\vec{l}) \tag{E.50}
$$

$$
I_{51_{ij...}} = \int d\vec{l}^{3} \left( \frac{\omega_{q} + \omega_{l}}{\omega_{l}^{3} \omega_{q}^{3}} l_{i} l_{j} \dots \right) \Theta(\vec{p}_{1} - \vec{l}) \Theta(\vec{p}_{1}) \Theta_{\Lambda}(\vec{l}) \tag{E.51}
$$

$$
I_{52_{ij...}} = \int d\vec{l}^{3} \left( \frac{\omega_{q} + \omega_{l}}{\omega_{l}^{3} \omega_{q}^{3}} l_{i} l_{j} \dots \right) \Theta(\vec{p}_{10} - \vec{l}) \Theta(\vec{p}_{10}) \Theta_{\Lambda}(\vec{l}) \tag{E.52}
$$

$$
I_{53_{ij...}} = \int d\vec{l}^3 \left( \frac{\omega_q + \omega_l}{\omega_l^3 \omega_q^3} l_i l_j \dots \right) \Theta(\vec{p}_9 - \vec{l}) \Theta(\vec{p}_9) \Theta_\Lambda(\vec{l}) \tag{E.53}
$$

NNLO

$$
I_{54_{ij...}} = \int d\vec{l}^{3} \left( \frac{1}{\omega_{l}^{2}} l_{i} l_{j} \dots \right) \Theta(\vec{p}_{1} - \vec{l}) \Theta_{\Lambda}(\vec{l}) \tag{E.54}
$$

$$
I_{55_{ij...}} = \int d\vec{l}^{3} \left( \frac{1}{\omega_{l}^{2}} l_{i} l_{j} \dots \right) \Theta(\vec{p}_{2} - \vec{l}) \Theta_{\Lambda}(\vec{l}) \tag{E.55}
$$

$$
I_{56_{ij...}} = \int d\vec{l}^{3} \left( \frac{1}{\omega_{l}^{2}} l_{i} l_{j} \dots \right) \Theta(\vec{p}_{9} - \vec{l}) \Theta_{\Lambda}(\vec{l}) \tag{E.56}
$$

$$
I_{57_{ij...}} = \int d\vec{l}^{3} \left( \frac{1}{\omega_{l}^{2}} l_{i} l_{j} \dots \right) \Theta(\vec{p}_{10} - \vec{l}) \Theta_{\Lambda}(\vec{l}) \tag{E.57}
$$

$$
I_{58_{ij...}} = \int d\vec{l}^{3} \left( \frac{1}{\omega_{l}^{2} \omega_{q} (\omega_{l} + \omega_{q})} l_{i} l_{j} \dots \right) \Theta(\vec{p}_{1} - \vec{l}) \Theta_{\Lambda}(\vec{l}) \tag{E.58}
$$

$$
I_{59_{ij...}} = \int d\vec{l}^{3} \left( \frac{1}{\omega_{l}(\omega_{l} + \omega_{q})} l_{i} l_{j} \dots \right) \Theta(\vec{p}_{1} - \vec{l}) \Theta_{\Lambda}(\vec{l}) \tag{E.59}
$$

$$
I_{60_{ij...}} = \int d\vec{l}^{3} \left( \frac{1}{\omega_{l}^{2} \omega_{q} (\omega_{l} + \omega_{q})} l_{i} l_{j} \dots \right) \Theta(\vec{p}_{2} - \vec{l}) \Theta_{\Lambda}(\vec{l})
$$
(E.60)

$$
I_{61_{ij...}} = \int d\vec{l}^{3} \left( \frac{1}{\omega_{l}(\omega_{l} + \omega_{q})} l_{i} l_{j} \dots \right) \Theta(\vec{p}_{2} - \vec{l}) \Theta_{\Lambda}(\vec{l})
$$
(E.61)

$$
I_{62_{ij...}} = \int d\vec{l}^{3} \left( \frac{1}{\omega_{+}^{2} \omega_{-} (\omega_{+} + \omega_{-})} l_{i} l_{j} \dots \right) \Theta \left( \frac{\vec{p}_{2} + \vec{p}_{10} - \vec{l}}{2} \right) \Theta_{\Lambda}(\vec{l}) \tag{E.62}
$$

$$
I_{63_{ij...}} = \int d\vec{l}^{3} \left( \frac{1}{\omega_{+}(\omega_{+} + \omega_{-})} l_{i} l_{j} \dots \right) \Theta \left( \frac{\vec{p}_{2} + \vec{p}_{10} - \vec{l}}{2} \right) \Theta_{\Lambda}(\vec{l})
$$
(E.63)

$$
I_{64_{ij...}} = \int d\vec{l}^3 \left( \frac{1}{\omega_+ \omega_-^2 (\omega_+ + \omega_-)} l_i l_j \dots \right) \Theta \left( \frac{\vec{p}_1 + \vec{p}_9 - \vec{l}}{2} \right) \Theta_\Lambda(\vec{l}) \tag{E.64}
$$

$$
I_{65_{ij...}} = \int d\vec{l}^3 \left( \frac{1}{\omega_{-}(\omega_{+} + \omega_{-})} l_i l_j \dots \right) \Theta \left( \frac{\vec{p_1} + \vec{p_9} - \vec{l}}{2} \right) \Theta_{\Lambda}(\vec{l})
$$
(E.65)

$$
I_{66_{ij...}} = \int d\vec{l}^{3} \left( \frac{1}{\omega_{l} \omega_{q}^{2} (\omega_{l} + \omega_{q})} l_{i} l_{j} \dots \right) \Theta(\vec{p}_{2} - \vec{l}) \Theta_{\Lambda}(\vec{l})
$$
(E.66)

$$
I_{67_{ij...}} = \int d\vec{l}^{3} \left( \frac{1}{\omega_{q}(\omega_{l} + \omega_{q})} l_{i} l_{j} \dots \right) \Theta(\vec{p}_{2} - \vec{l}) \Theta_{\Lambda}(\vec{l}) \tag{E.67}
$$

$$
I_{68_{ij...}} = \int d\vec{l}^{3} \left( \frac{1}{\omega_{q}^{2} \omega_{l} (\omega_{l} + \omega_{q})} l_{i} l_{j} \dots \right) \Theta(\vec{p}_{1} - \vec{l}) \Theta_{\Lambda}(\vec{l}) \tag{E.68}
$$

$$
I_{69_{ij...}} = \int d\vec{l}^3 \left( \frac{1}{\omega_q(\omega_l + \omega_q)} l_i l_j \dots \right) \Theta(\vec{p}_1 - \vec{l}) \Theta_\Lambda(\vec{l}) \tag{E.69}
$$

$$
I_{70_{ij...}} = \int d\vec{l}^3 \left( \frac{1}{\omega_l^2 \omega_q (\omega_l + \omega_q)} l_i l_j \dots \right) \Theta(\vec{p}_{10} - \vec{l}) \Theta_\Lambda(\vec{l}) \tag{E.70}
$$

$$
I_{71_{ij...}} = \int d\vec{l}^{3} \left( \frac{1}{\omega_{l}(\omega_{l} + \omega_{q})} l_{i} l_{j} \dots \right) \Theta(\vec{p}_{10} - \vec{l}) \Theta_{\Lambda}(\vec{l}) \tag{E.71}
$$

$$
I_{72_{ij...}} = \int d\vec{l}^{3} \left( \frac{1}{\omega_{l}^{2} \omega_{q} (\omega_{l} + \omega_{q})} l_{i} l_{j} \dots \right) \Theta(\vec{p}_{9} - \vec{l}) \Theta_{\Lambda}(\vec{l}) \tag{E.72}
$$

$$
I_{73_{ij...}} = \int d\vec{l}^{3} \left( \frac{1}{\omega_{l}(\omega_{l} + \omega_{q})} l_{i} l_{j} \dots \right) \Theta(\vec{p}_{9} - \vec{l}) \Theta_{\Lambda}(\vec{l}) \tag{E.73}
$$

$$
I_{74_{ij...}} = \int d\vec{l}^{3} \left( \frac{1}{\omega_{+}^{2} \omega_{-} (\omega_{+} + \omega_{-})} l_{i} l_{j} \dots \right) \Theta \left( \frac{\vec{p}_{2} + \vec{p}_{10} + \vec{l}}{2} \right) \Theta_{\Lambda}(\vec{l}) \tag{E.74}
$$

$$
I_{75_{ij\ldots}} = \int d\vec{l}^3 \left( \frac{1}{\omega_+(\omega_+ + \omega_-)} l_i l_j \ldots \right) \Theta \left( \frac{\vec{p_2} + \vec{p}_{10} + \vec{l}}{2} \right) \Theta_\Lambda(\vec{l}) \tag{E.75}
$$

$$
I_{76_{ij...}} = \int d\vec{l}^{3} \left( \frac{1}{\omega_{+} \omega_{-}^{2} (\omega_{+} + \omega_{-})} l_{i} l_{j} \dots \right) \Theta \left( \frac{\vec{p}_{1} + \vec{p}_{9} + \vec{l}}{2} \right) \Theta_{\Lambda}(\vec{l}) \tag{E.76}
$$

$$
I_{77_{ij...}} = \int d\vec{l}^{3} \left( \frac{1}{\omega_{-}(\omega_{+} + \omega_{-})} l_{i} l_{j} \dots \right) \Theta \left( \frac{\vec{p}_{1} + \vec{p}_{9} + \vec{l}}{2} \right) \Theta_{\Lambda}(\vec{l}) \tag{E.77}
$$

$$
I_{78_{ij...}} = \int d\vec{l}^{3} \left( \frac{1}{\omega_{l}\omega_{q}^{2}(\omega_{l} + \omega_{q})} l_{i}l_{j} \dots \right) \Theta(\vec{p}_{10} - \vec{l}) \Theta_{\Lambda}(\vec{l}) \tag{E.78}
$$

$$
I_{79_{ij...}} = \int d\vec{l}^{3} \left( \frac{1}{\omega_{q}(\omega_{l} + \omega_{q})} l_{i} l_{j} \dots \right) \Theta(\vec{p}_{10} - \vec{l}) \Theta_{\Lambda}(\vec{l}) \tag{E.79}
$$

$$
I_{80_{ij...}} = \int d\vec{l}^{3} \left( \frac{1}{\omega_{q}^{2} \omega_{l} (\omega_{l} + \omega_{q})} l_{i} l_{j} \dots \right) \Theta(\vec{p}_{9} - \vec{l}) \Theta_{\Lambda}(\vec{l})
$$
(E.80)

$$
I_{81_{ij...}} = \int d\vec{l}^{3} \left( \frac{1}{\omega_{q}(\omega_{l} + \omega_{q})} l_{i} l_{j} \dots \right) \Theta(\vec{p}_{9} - \vec{l}) \Theta_{\Lambda}(\vec{l})
$$
(E.81)

$$
I_{82_{ij...}} = \int d\vec{l}^{3} \left( \frac{1}{\omega_{l}^{2} \omega_{q}^{2}} l_{i} l_{j} \dots \right) \Theta(\vec{p}_{10} - \vec{l}) \Theta_{\Lambda}(\vec{l})
$$
(E.82)

$$
I_{83_{ij...}} = \int d\vec{l}^{3} \left( \frac{1}{\omega_{l}\omega_{q}} l_{i} l_{j} \dots \right) \Theta(\vec{p}_{10} - \vec{l}) \Theta_{\Lambda}(\vec{l})
$$
 (E.83)

$$
I_{84_{ij...}} = \int d\vec{l}^{3} \left( \frac{1}{\omega_{i}^{2} \omega_{q}^{2}} l_{i} l_{j} \dots \right) \Theta(\vec{p}_{9} - \vec{l}) \Theta_{\Lambda}(\vec{l})
$$
(E.84)

$$
I_{85_{ij...}} = \int d\vec{l}^{3} \left( \frac{1}{\omega_{l}\omega_{q}} l_{i} l_{j} \dots \right) \Theta(\vec{p}_{9} - \vec{l}) \Theta_{\Lambda}(\vec{l})
$$
(E.85)

$$
I_{86_{ij...}} = \int d\vec{l}^{3} \left( \frac{1}{\omega_{+}^{2} \omega_{-}^{2}} l_{i} l_{j} \dots \right) \Theta \left( \frac{\vec{p}_{2} + \vec{p}_{10} - \vec{l}}{2} \right) \Theta_{\Lambda}(\vec{l})
$$
(E.86)

$$
I_{87_{ij...}} = \int d\vec{l}^{3} \left( \frac{1}{\omega_{+} \omega_{-}} l_{i} l_{j} \dots \right) \Theta \left( \frac{\vec{p}_{2} + \vec{p}_{10} - \vec{l}}{2} \right) \Theta_{\Lambda}(\vec{l}) \tag{E.87}
$$

$$
I_{88_{ij\ldots}} = \int d\vec{l}^3 \left(\frac{1}{\omega_+^2 \omega_-^2} l_i l_j \ldots\right) \Theta\left(\frac{\vec{p_1} + \vec{p_9} - \vec{l}}{2}\right) \Theta_{\Lambda}(\vec{l})
$$
(E.88)

$$
I_{89_{ij\ldots}} = \int d\vec{l}^3 \left(\frac{1}{\omega_{-\omega_{+}}} l_i l_j \ldots\right) \Theta\left(\frac{\vec{p}_1 + \vec{p}_9 - \vec{l}}{2}\right) \Theta_{\Lambda}(\vec{l})
$$
(E.89)

$$
I_{90_{ij...}} = \int d\vec{l}^3 \left( \frac{1}{\omega_l^2 \omega_q^2} l_i l_j \dots \right) \Theta(\vec{p}_1 - \vec{l}) \Theta_\Lambda(\vec{l}) \tag{E.90}
$$

$$
I_{91_{ij...}} = \int d\vec{l}^{3} \left( \frac{1}{\omega_{q}\omega_{l}} l_{i} l_{j} \dots \right) \Theta(\vec{p}_{1} - \vec{l}) \Theta_{\Lambda}(\vec{l}) \tag{E.91}
$$

$$
I_{92_{ij...}} = \int d\vec{l}^3 \left( \frac{1}{\omega_q^2 \omega_l^2} l_i l_j \dots \right) \Theta(\vec{p}_2 - \vec{l}) \Theta_\Lambda(\vec{l}) \tag{E.92}
$$

$$
I_{93_{ij...}} = \int d\vec{l}^{3} \left( \frac{1}{\omega_{q}\omega_{l}} l_{i} l_{j} \dots \right) \Theta(\vec{p}_{2} - \vec{l}) \Theta_{\Lambda}(\vec{l}) \tag{E.93}
$$

# Anhang F

# Der Zugang zu der analytischen Form  $\mathrm{der}\,\, \mathrm{Integralen}\,\, I_i,\, I_{ij},\, I$

Hier wird die Idee vorgestellt, die die im Anhang E vorgestellten Integralen in eine schnell auszurechnende analytische Form überführen lässt. Die Idee besteht darin, einen Integral der Form

$$
\int d\vec{l} f(\vec{l}) \Theta(g(\vec{l}, p_1, p_2, \cdots))
$$

in die Form

$$
\begin{cases} \sum_j \Theta(g_j(p_1, p_2, \dots)) \int_{\Omega_j(p_1, p_2, \dots)} d\vec{l} f(\vec{l}) & \text{Die erste Bedingung } \dots \\ \sum_j \Theta(g_j(p_1, p_2, \dots)) \int_{\Omega_j(p_1, p_2, \dots)} d\vec{l} f(\vec{l}) & \text{Die zweite Bedingung } \dots \\ \dots & \dots & \dots \end{cases}
$$

zu überführen. Die Integralen in Anhang E haben alle eine gemeinsame Eigenschaft, dass die zu integrierende Funktion eine relativ einfache Form hat. Sie ist stetig und differenzierbar. Die Schwierigkeit stellt die Θ Funktion dar, die das Integrationsgebiet festlegt. Sie bringt eine Unstetigkeit unter dem Integral und macht den Einsatz von numerischen Algorithmen aufwendig und unpräzise. Rechnet man die Integrale numerisch, stellt das Festlegen der Grenzen der Integration die Hauptschwierigkeit dar und nimmt die ganze Rechenzeit in Anspruch.

Die hier vorgestellte Idee erlaubt das Festlegen einer Reihe der Bedingungen auf einem halbautomatischen Wege, das die Besrechnung der Integralen enorm beschleunigt und vielen Fällen eine analytische Integration ermöglicht.

Die Idee wird anhand der einfachen Beispielen dargestellt. Die allgemeine Formulierung wird der weiteren Untersuchungen überlassen.

Angenommen ist das auszurechnende Integral  $\int dx f(x) \Theta(g(x))$ . Die Stufenfunktion  $\Theta$ bestimmt das Integrationsgebiet, nämlich für alle x, sodass  $q(x) > 0$ . Sei einfachheitshalber  $g(x)$  stetig und besitze eine endliche<sup>1</sup> Anzahl der Nullstellen.

1. Sei die geordnete Menge  $L(g(x))$ : {−∞}∩ { $x_i$ ;  $g(x_i) = 0$  und  $x_i < x_{i+1}$ }∩ {∞} und N sei dessen Kardinalität.

<sup>1</sup>Wie es in dem Fall der Paulikorrekturen für jede Dimension ist.

#### 2. Dann ist gültig:

$$
\int dx f(x) \Theta(g(x)) = \sum_{j=0}^{N-1} \Theta\big(g(\frac{x_{j+1} + x_j}{2})\big) \int_{x_j}^{x_{j+1}} dx \, f(x) \, ,
$$

wobei  $x_j \in L(g(x))$  ist.

Als erstes Beispiel sei das Integral  $\int dx x^2\Theta(-x^2 + a)$  auszurechnen. 1.

$$
L(g(x) = (-x2 + a)) : \begin{cases} \{-\infty, \infty\} & a < = 0\\ \{-\infty, -\sqrt{a}, \sqrt{a}, \infty\} & a > 0 \end{cases}
$$

2.

$$
\int dx x^2 \Theta(-x^2 + a) =
$$
\n
$$
\begin{cases}\n\Theta(g(\frac{-\infty + \infty}{2} = 0)) \int_{-\infty}^{\infty} dx x^2 \\
\Theta(g(\frac{-\infty - \sqrt{a}}{2})) \int_{-\infty}^{\sqrt{a}} dx x^2 + \Theta(g(\frac{-\sqrt{a} + \sqrt{a}}{2} = 0)) \int_{-\sqrt{a}}^{\sqrt{a}} dx x^2 + \Theta(g(\frac{\sqrt{a} + \infty}{2})) \int_{\sqrt{a}}^{\infty} dx x^2 a > 0\n\end{cases} =
$$
\n
$$
\begin{cases}\n\Theta(a) \frac{x^3}{3} \Big|_{\infty}^{\infty} & a < 0 \\
\Theta(g(\frac{-\varepsilon - \sqrt{a}}{2})) \frac{x^3}{3} \Big|_{\infty}^{\sqrt{a}} + \Theta(a) \frac{x^3}{3} \Big|_{\sqrt{a}}^{\sqrt{a}} + \Theta(g(\frac{\sqrt{a} + \varepsilon}{2})) \frac{x^3}{3} \Big|_{\sqrt{a}}^{\infty} & a > 0\n\end{cases} =
$$
\n
$$
\begin{cases}\n0 & a < = 0 \\
0 + \frac{2}{3}a^{\frac{3}{2}} + 0 & a > 0\n\end{cases}
$$

In dem zweiten Beispiel sei das Integral  $\int dx x^2 \Theta(x^2 - a_1) \Theta(a_2(x - b_2)^2 + c_2)$  auszurechnen.

1.

$$
L_{1}(g_{1}(x) = (x^{2} - a_{1})) : \begin{cases} \{-\infty, \infty\} & a < 0 \\ \{-\infty, -\sqrt{a_{1}}, \sqrt{a_{1}}, \infty\} & a > 0 \end{cases}
$$
  
\n
$$
L_{2}(g_{2}(x) = (a_{2}(x - b_{2})^{2} + c_{2})) : \begin{cases} \{-\infty, \infty\} & a_{2}c_{2} > 0 \\ \{-\infty, -\sqrt{-\frac{c_{2}}{a_{2}}} + b_{2}, \sqrt{-\frac{c_{2}}{a_{2}}} + b_{2}, \infty\} & a_{2}c_{2} < 0, \\ \{-\infty, -\sqrt{a_{1}}, \sqrt{a_{1}}, \infty\} & a < 0 \text{ und } a_{2}c_{2} > 0 \end{cases}
$$
  
\n
$$
\begin{cases} \{-\infty, \infty\} & a < 0 \text{ und } a_{2}c_{2} > 0 \\ \{-\infty, -\sqrt{-\frac{c_{2}}{a_{2}}} + b_{2}, \sqrt{-\frac{c_{2}}{a_{2}}} + b_{2}, \infty\} & a < 0 \text{ und } a_{2}c_{2} < 0 \\ \{-\infty, -\sqrt{-\frac{c_{2}}{a_{2}}} + b_{2}, \sqrt{-\frac{c_{2}}{a_{2}}} + b_{2}, \infty\} & a > 0 \text{ und } a_{2}c_{2} < 0 \\ \{-\infty, -\sqrt{a_{1}}, \sqrt{a_{1}}, -\sqrt{-\frac{c_{2}}{a_{2}}} + b_{2}, \sqrt{-\frac{c_{2}}{a_{2}}} + b_{2}, \infty\} & a > 0 \text{ und } a_{2}c_{2} < 0 \text{ und } \cdots \\ \{-\infty, -\sqrt{a_{1}}, -\sqrt{-\frac{c_{2}}{a_{2}}} + b_{2}, \sqrt{a_{1}}, \sqrt{-\frac{c_{2}}{a_{2}}} + b_{2}, \infty\} & a > 0 \text{ und } a_{2}c_{2} < 0 \text{ und } \cdots \\ \{-\infty, -\sqrt{-\frac{c_{2}}{a_{2}}} + b_{2}, -\sqrt{a_{1}}, \sqrt{-\frac{c_{2}}{a_{2}}} + b_{2}, \sqrt{a_{1}}, \infty\} & a > 0 \text{ und } a_{2}c_{2} < 0 \text{ und } \cdots \\ \{-\
$$

wobei  $\cdots$  eine Bedingung darstellt, die die Reihenfolge der Elementen in L von einander eindeutig untersccheiden lässt. Zum Beispiel liegt die Bedingung  $\int_{x_1}$ 

 $x_2 \text{ und } x_2 < x_3 \text{ und } x_3 < x_4 \text{ und } x_4 < x_5$  die Reihenfolge  $(x_1, x_2, x_3, x_4, x_5)$  fest und lässt sie dadurch von anderen Fällen unterscheiden.

2. In dem Zweiten Schritt geht man wie vorher vor. Man schreibt eine Summe von Integralen, dessen Grenzen durch die Elementen in der Liste der Nullstellen L festgelegt sind.

Die Beispiele für zwei oder mehr Dimensionen werden hier nicht vorgestellt, jedoch die Vorgehensweise ist die gleiche. Dadurch, dass die  $g(x)$ -Funktionen in der Regel einfach sind, ist die Anzahl der Bedingungen und der Nullstellen in der L Liste endlich und somit berechenbar.

Dieser Schritt kann im Rahmen einer Diplomarbeit in der Form eines "Mathematica"- Programms verfasst werden, das das Ergebnis in der Form einer C++ Routine erzeugt. Die Berechnung des Wahrheitwertes einer Bedingung ist programmtechnisch sehr schnell, die Summe über die Nullstellen sichert keine Unstetigkeiten unter dem Integral, sodass die Präzision der numerischen Integration steigt und in manchen Fällen eine analytische Berechung der Integralen möglich wird.

Die Paulikorrekturen dieser Arbeit wurden mit dem gleichen Verfahren ausgerechnet. Jedoch wurde das Festlegen der Liste L numerisch gerechnet.

# Anhang G

# Das Ergebnis der Koeffizientenanpassung

Im Weiteren wird das numerische Ergebniss der Koeffizientenanpassung in der tabellarischen Form vorgestellt. Die Koeffzienten  $\hat{C}_i$  sind in ×10<sup>4</sup> GeV<sup>-2</sup>,  $C_i$  - in ×10<sup>4</sup> GeV<sup>-4</sup> angegeben.

### G.1 NLO

### Das Ergebnis vom dem Fortran Script

Für einen Vergleich und eine Überprüfung des im Rahmen der Arbeit entwickelten Software werden hier auch die Koeffzienten der Anpassung vorgestellt, die in der Fortranroutine von Evgeny Epelbaum gespeichert sind.

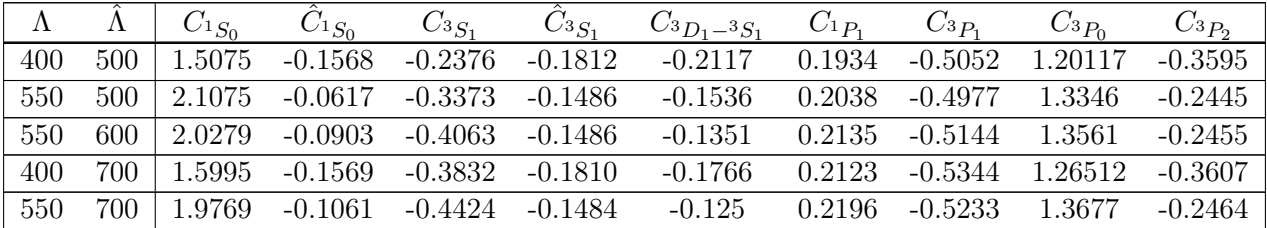

### Die Fitstrategie I

Die Koeffzienten werden durch die Anpassung der Streuphase an die Nijmegen Daten festgelegt. Für die Anpassing der Wellen  ${}^{1}S_{0}$ ,  ${}^{3}S_{1}$  und  ${}^{1}P_{1}$  werden 6 Nijmegen Punkten  $(1, 5, 10, 25, 50 \text{ und } 100 \text{ MeV})$ , für die Wellen  ${}^{3}P_{1}$  und  $3P_{0}$  - die erste 5 und für die Welle  ${}^{3}P_{2}$  - der ersten 4 Punkten verwendet.

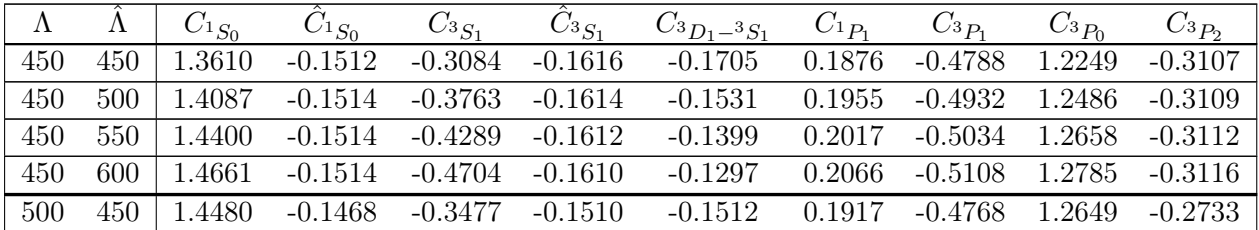

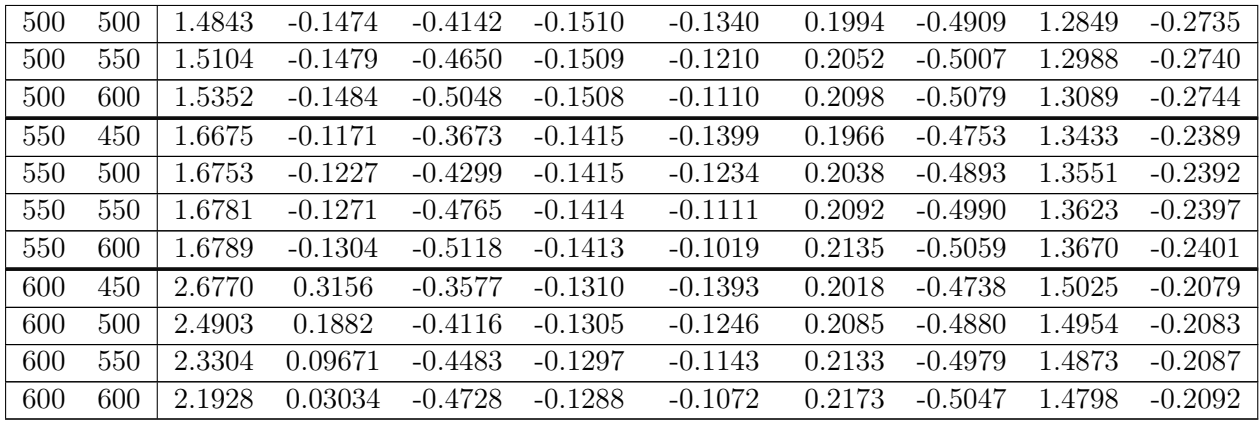

### Die Fitstrategie II

Die Koeffzienten werden durch die Anpassung der Streuphase an die Nijmegen Daten festgelegt. Für die Anpassing der Wellen  ${}^{1}S_{0}$ ,  ${}^{3}S_{1}$ ,  ${}^{3}P_{1}$ ,  $3P_{0}$ ,  ${}^{1}P_{1}$  und  ${}^{3}P_{2}$  werden 10 Nijmegen Punkten (1, 5, 10, 25, 50, 100, 150, 200, 250 und 300 MeV) Punkten verwendet.

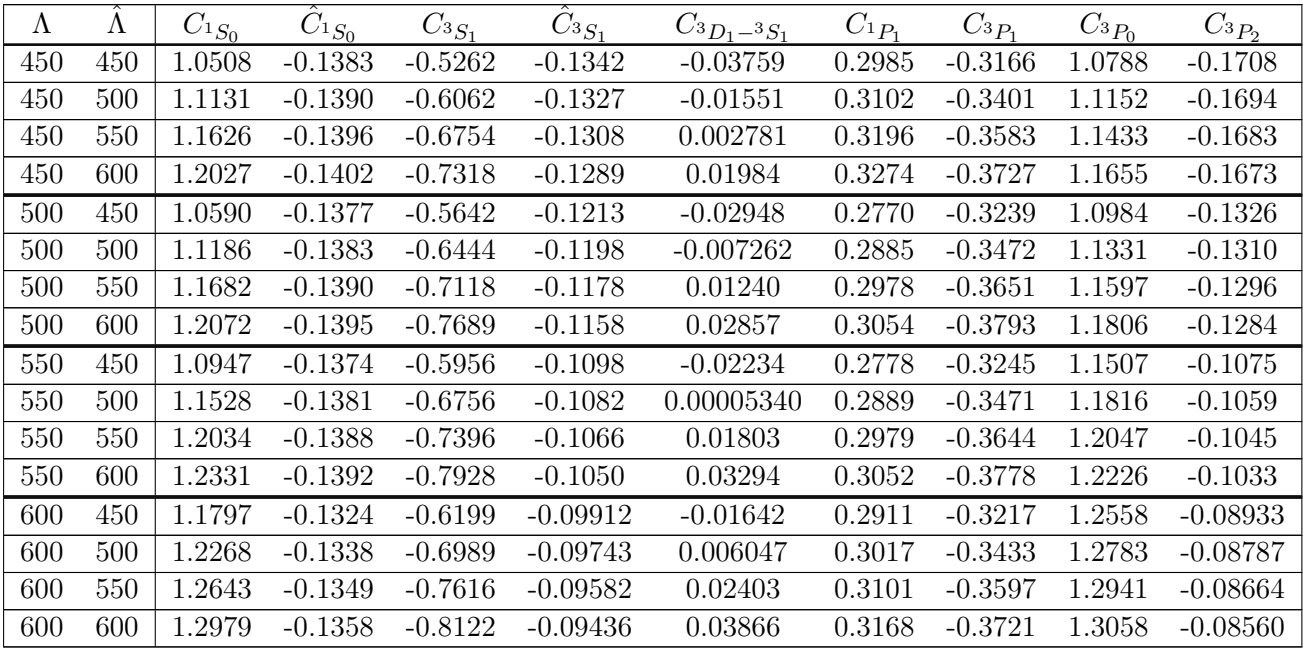

### G.2 NNLO

### Das Ergebnis vom dem Fortran Script

Für einen Vergleich und eine Überprüfung des im Rahmen der Arbeit entwickelten Software werden hier auch die Koeffzienten der Anpassung vorgestellt, die in der Fortranroutine von Evgeny Epelbaum gespeichert sind.

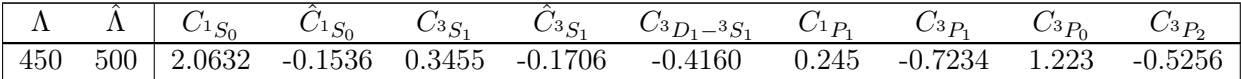

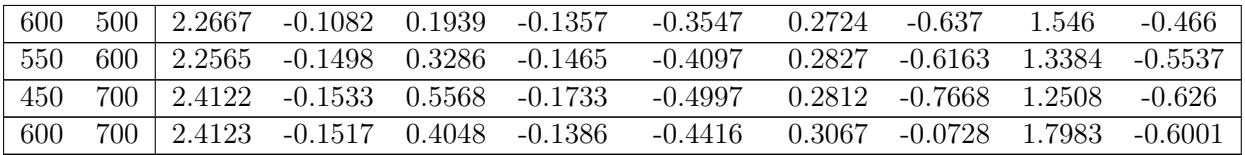

### Die Fitstrategie I

Die Koeffzienten werden durch die Anpassung der Streuphase an die Nijmegen Daten festgelegt. Für die Anpassing der Wellen  ${}^{1}S_{0}$ ,  ${}^{3}S_{1}$  und  ${}^{1}P_{1}$  werden 6 Nijmegen Punkten  $(1, 5, 10, 25, 50 \text{ und } 100 \text{ MeV})$ , für die Wellen  ${}^{3}P_{1}$  und  $3P_{0}$  - die ersten 5 und für die Welle  ${}^{3}P_{2}$  - die ersten 4 Punkten verwendet.

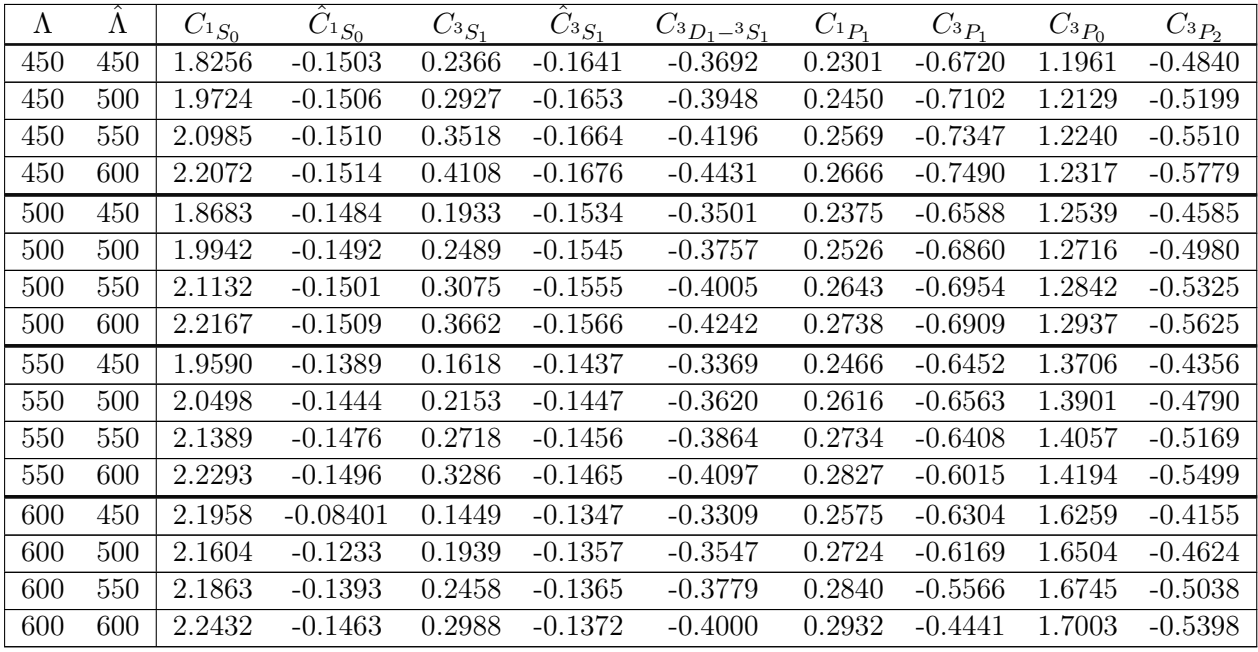

### Die Fitstrategie II

Die Koeffzienten werden durch die Anpassung der Streuphase an die Nijmegen Daten festgelegt. Für die Anpassing der Wellen  ${}^{1}S_{0}$ ,  ${}^{3}S_{1}$ ,  ${}^{3}P_{1}$ ,  $3P_{0}$ ,  ${}^{1}P_{1}$  und  ${}^{3}P_{2}$  werden 10 Nijmegen Punkten (1, 5, 10, 25, 50, 100, 150, 200, 250 und 300 MeV) Punkten verwendet.

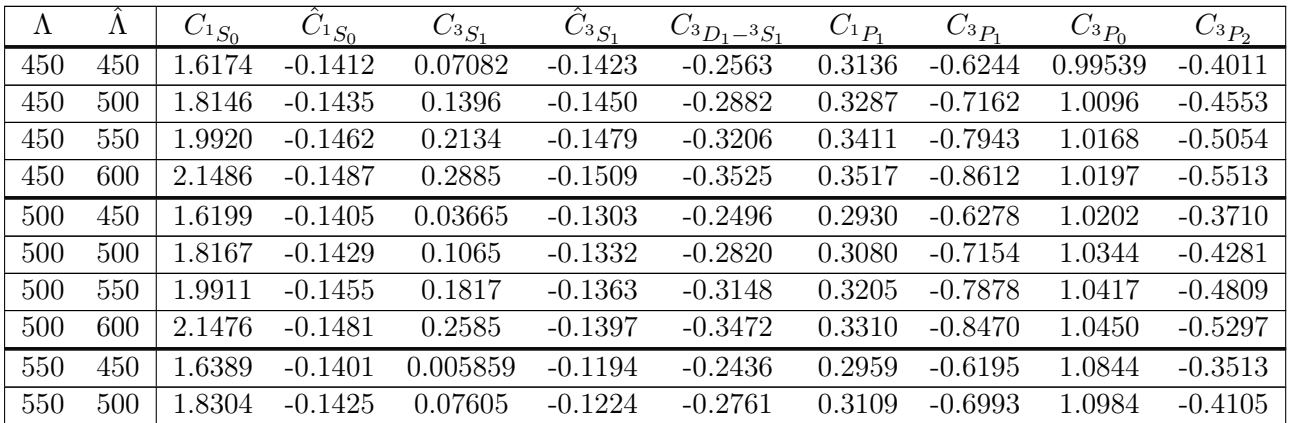

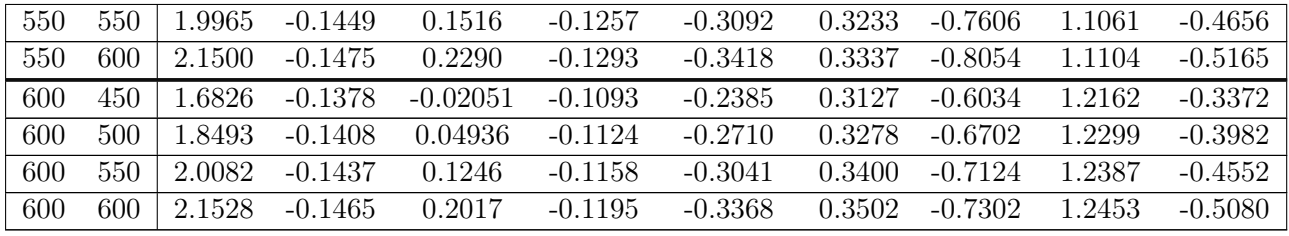

# Anhang H

# Verfahren "Quantum Climbing" für die globale Optimisation

Im Rahmen dieser Arbeit wurden die Koeffzienten  $C_S$ ,  $C_T$  und  $C_1 \ldots C_7$  durch die Anpassung der Streuphasen an die Nijmegen Daten für die np-Streuung festgelegt. Dafür wurde eine kombinierte Variante des "Simulated Annealing" Verfahrens und des "Quantum Annealing" Verfahrens [22] eingesetzt, welche eine Reihe deren Merkmalen verbessert.

Die beiden Verfahren, sowohl "Simmulated Annealing" als auch "Quantum Annealing" weisen eine Reihe von Nachteilen auf. So sind beide von dem absoluten Wert der zu optimierenden Funktion abhängig. Durch die allmähliche Absenkung des Parameters T, das "Abkühlen", wird die Laufzeit des Verfahrens reguliert. Der Startwert soll jedoch per Hand vom Anfang an festgelegt werden, was nur durch die vorherige Analyse des zu optimierenden Funktion gemacht werden kann. Beide Verfahren sind "lernunfähig", machen kein Nutzen von der Topologieunterschieden der zu optimierenden Funktion und sind dadurch sehr ineffizient.

Das Verfahren "Quantum Climbing" für das Auffinden des Minimums einer Funktion  $f(\vec{x}), \, \vec{x} \in \mathbb{R}^N$  besteht aus folgenden Schritten:

- 1. Man starte mit einem "Rate"-Wert  $\vec{x}_{\text{pot}}$ , welches entweder festgelegt oder gemäß einer Wahrscheinlichkeitsverteiung in dem Bereich des möglichen Minimums erzeugt wird. Der Wert wird als bestes gefundenes Minimum  $\vec{x}_{min}$  gespeichert.
- 2. Man generiere mit der gerichteten Fisher-Tippett-Wahrscheinlichkeitsdichte<sup>1</sup> ein Satz  $\Omega = (\vec{x}_1, \ldots, \vec{x}_M) \cap \vec{x}_{\text{min}}$ , wobei  $M > N$  ist, und berechne dem entsprechend  $f(\Omega) = (f(\vec{x}_1), \ldots, f(\vec{x}_M)) \cap f(\vec{x}_{\min}).$  Die Parameter  $\vec{x}_{\text{poi}}$  und  $\vec{T}$  stehen in engem Zusammenhang mit dem Mittelwert und der Standartabweichung der Verteilung. Der Parameter  $\vec{T}$  stellt eine Variante der "Temperatur" in jeder Dimension. Es ermöglicht eine flexible Suche in jeder Dimension.

<sup>&</sup>lt;sup>1</sup>Die Fisher-Tippet-Wahrscheinlichkeitsdichte lautet  $f_i^{\vec{x}_{\text{poi}}$ ,  $\vec{T}(\hat{x})$  =  $\frac{z_i e^{-z_i}}{T_i}$  $\frac{e^{-z_i}}{T_i}$ , wobei  $z_i =$  $e^{-\frac{\hat{x}_i-|x_{\mathrm{pol},i}-x_{min,i}|}{T_i}}$ ist. Die Koordinaten des Vektors  $\vec{x}$  ergeben sich dann als  $\vec{x}_{min,k}+sgn(x_{\mathrm{pol},k}-x_{min,k})\hat{\vec{x}}_k$ für die Dimension k.
3. Ein Wert  $\vec{x}_j$  wird in den Satz  $\Omega$  mit der Wahrscheinlichkeit

$$
P_T = \begin{cases} 1 & f(\vec{x}) < f(\vec{x}_{min})\\ \frac{1}{\phi_0(T)} \arctan \frac{f(\vec{x}) - f(\vec{x}_{min})}{|\vec{x}_j - \vec{x}_{min}|} & f(\vec{x}) > = f(\vec{x}_{min}) \end{cases}
$$

aufgenommen, wobei  $\phi(T) \in [0, 2\pi]$  ist. Die Wahrscheinlichkeit einen Wert in den Satz Ω aufzunehmen hängt nicht von der absoluten Differenz der Funktionswerten ab und somit lässt sich universal einsetzen.

Falls  $f(\vec{x}) < f(\vec{x}_{min})$  ist, wird der Wert  $x_{min}$  neu gespeichert und in der weiteren Berechnung benutzt.

4. Der generierte Satz  $(\Omega, f(\Omega))$  wird für die Ermittlung des weiteren Wertes  $\vec{x}_{\text{pol}}$  mittels jedes beliebigen Verfahrens, einer Hypothese H, verwendet. Im Rahmen dieser Arbeit wurde als Hypothese eine Anpassung einer Fläche der zweiten Grades in N Dimensionen benutzt und als ein weiterer  $\vec{x}_{\text{pol}}$  wurde das Minimum dieser Fläche benutzt. Das Minimum wurde mit Hilfe des Verfahrens "Conjugierte Gradienten" in maximal N Schritten ermittelt.

Diese Wahl ist wohl nicht die beste, da es möglich ist, dass die Fläche keinen Minimum, sondern ein Maximum oder einen Sattelpunkt besitzt. In dem Einsatz zeigte die Wahl gute Ergebnisse, lässt sich aber sicherlich nocht verbessern. Es wird für weiteren Studien überlassen.

5. Die Parameter $\vec{T}$  und  $T$  regulieren die Breite der Suche um den Punkt  $\vec{x}_{\mathrm{poi}},$ bzw. die Dauer der Minimumermittlung. In jedem Schritt, wenn man den Wert  $\vec{x}_{min}$ erneuert, wird der Wert T nach einem freiausgewählten Regelungsverfahren gesenkt, anderfalls - erhöht. Der Parameter  $\vec{T}_i$  wird abhängig von dem Wert  $|\vec{x}_{\text{poi}} - \vec{x}_{min}|$ geändert.

Durch diese Rückkopplung wird die Laufzeit automatisch geregelt und das Suchgebiet vergrössert oder verkleinert. Das Verfahren sucht nach dem besten Minimum, solange der Wert  $\vec{x}_{min}$  sich ändert.

Das verwendete Verfahren weist gegenüber dem "Simulated Annealing" die folgende Unterschiede auf:

- 1. Es wird immer anstelle eines einzigen Kondidaten ein Satz der möglichen Kandidaten erzeugt.
- 2. Der beste Wert wird gespeichert und in die Ermittlung des Suchgebiets immer miteinbezogen. Dadurch "verläuft" sich das Verfahren nicht und "vergisst" auch das Erreichte nicht. Der Suchfeld ist jedoch immer [−∞,∞] und die Wahrscheinlichkeit einen globalen Minimum zu finden ist immer grösser als Null. So ist die Theorie.
- 3. Die Akzeptanzwahrscheinlichkeit ist in relativen Grössen definiert. Somit lässt sich das Verfahren auf jede Funktion anwenden, ohne ihren Wertbereich vorher untersuchen zu müssen.
- 4. Die Laufzeit des Algorithms hängt von der Beschaffenheit der zu optimierenden Funktion ab und wird durch das Verfahren automatisch geregelt.
- 5. Das Verfahren liefert mit Sicherheit gleichen oder besseren Wert, als das Verfahren für die  $\vec{x}_{\text{poi}}$  Ermitlung.
- 6. Ist die Funktion eine Fläche des zweiten Grades, so ermittelt die in der Arbeit eingesetze Variante das Minimum schon während des ersten Schrittes und durch die positive Rückkopplung des Wertes T bricht die weitere Suche ab.

Das Verfahren wurde erfolgreich auf den folgenden Funktionen getestet:

- 1. De Jong's Funktion  $f(\vec{x}) = \sum_{i=1}^{N} x_i^2$
- 2. Hyper-Ellipsond Funktion  $f(\vec{x}) = \sum_{i=1}^{N} (is_i^2)$
- 3. Rotierte Hyper-Ellipsond Funktion  $f(\vec{x}) = \sum_{i=1}^{N} \sum_{j=1}^{i} (x_j^2)$
- 4. Rosenbrock-Funktion  $f(\vec{x}) = \sum_{i=1}^{N-1} \left[ 100(x_{i+1} x_i^2)^2 + (1 x_i)^2 \right]$
- 5. Rastrign-Funktion  $f(\vec{x}) = 10N + \sum_{i=1}^{N} \left[ (x_i^2 10 \cos(2\pi x_i)) \right]$
- 6. Schwefel-Funktion  $f(\vec{x}) = \sum_{i=1}^{N} \left[ (-x_i \sin(\sqrt{|x_i|}) \right]$
- 7. Eine Summe der verschiedenen Potenzen  $f(\vec{x}) = \sum_{i=1}^{N} |x_i|^{i+1}$
- 8. Ackley-Funktion  $f(\vec{x}) = -a \exp\left[-b\sqrt{\frac{1}{\lambda}}\right]$  $\frac{1}{N} \sum_{i=1}^{N} x_i^2$   $-\exp\left[\frac{1}{N}\right]$  $\frac{1}{N}\sum_{i=1}^{N}\cos cx_i\bigg]+a+\exp(1),$ wobei  $a = 20$ ,  $b = 0.2$ ,  $,\text{und}_c = 2\pi \text{ sind}.$
- 9. Langermann-Funktion  $f(x) = \sum_{i=1}^{m} c_i \exp \left[-\frac{1}{\pi}\right]$  $\frac{1}{\pi} \sum_{j=1}^{N} (x_j - a_{ij})^2 \cos \left[ \pi \sum_{j=1}^{N} (x_j - a_{ij})^2 \right],$ wobei  $m = 5$ ,  $c_i$  und  $a_{ij}$  die beliebig ausgewählten Konstanten sind.
- 10. Michalewicz-Funktion  $f(x) = \sum_{i=1}^{N} \sin x_i$  $\sin\left(\frac{ix_i^2}{\pi}\right)$  $\overline{)}^{2m}$ , wobei  $m = 10$  ist.

## Anhang I

### Detailierte Bilder

#### I.1 Die Fitstrategie

Neben den Kontakttermen und den dazugehörigen  $C_S$ ,  $C_T$  und  $C_1 \ldots C_7$  Parameters, hängt das chirale Potential von zwei zusätzlichen Parametern ab, von einem Abschneideparameter (engl. "cut off") Λ, welcher die Regulatorfunktion

$$
f_{\Lambda}(p) = \exp \left[ -\left(\frac{p}{\Lambda}\right)^6 \right]
$$

für die Lippman-Schwinger (bzw. Bethe-Brückner) Gleichung bestimmt, und von einem Abschneideparameter  $\Lambda$ , welcher die Integration im Zuge der spektralen Renormierung<sup>1</sup> die Loopintegration beschränkt. Die Theorie besagt, dass die mit dem chiralen Potential gerechnete Observablen von den Abschneideparameter nicht abhängen. Durch die Anpassung der Schreuphasen des chiralen Potentials für eine bestimmte Kombination von  $Λ$  und  $Λ$  werden die Parameter  $C_S$ ,  $C_T$  und  $C_1 \ldots C_7$  festgelegt.

Daher stellt sich die Frage, wie sich die Bindungsenergie bei der Variation der Parameter  $\Lambda$  und  $\Lambda$  ändert.

Variiert man die Λ und  $\hat{\Lambda}$  Parameter, stellen sich die Parameter  $C_S, C_T$  und  $C_1 \dots C_7$ so ein, dass die Schreuphasen sich möglichst wenig ändern. Man betrachte dazu die Abbildungen 6.3, 6.4, 6.6 oder 6.7. Da die Bindungsenergie jedoch von dem Wert der  $C_S$ ,  $C_T$ und  $C_1 \ldots C_7$  Parameter anders stark abhängt, als von der Größe des Integrationsgebiets der Spektralfunktion (oder der Regulatorfunktion der Lippmann-Schwinger, bzw. Bethe-Goldstone Gleichung), zeigt sich das Potential mehr attraktiv oder repulsiv je nach der Anpassungsstrategie.

Eine zweite Frage besteht darin, welche Strategie bei der Anpassung der Schreuphasen an die experimentellen Daten<sup>2</sup> richtig ist und wie und ob die Bindungsenergie davon abhängt.

Da die Okubo-Ableitung des Potentials im Wesentlichen die Ableitung nach kleinen Impulsen darstellt und die Philosophie der effektiven Theorie besagt, dass die Theorie nur innerhalb dieser kleinen Impulsen bis zu einer bestimmten Grenze (etwa die Pionproduktionschwelle) anwendbar ist, besteht die direkte Fitstrategie darin, die Schreuphasen für

 $1$ siehe [12]

<sup>2</sup>Die Phasen der Nijmegen Gruppe für die np-Streuung.

die kleine Energien möglichst genau zu reproduzieren und die Abweichung bei grösseren Energien in Kauf zu nehmen.

Die zweite Anpassungsstrategie besteht darin, die Phasen auf dem ganzen Bereich anzupassen. und die bestehende Abweichung in Kauf zu nehmen.

Man achte auf die starke Abhängigkeit der Bindungsenergie von dem Λ Abschneideparameter und eine relativ kleine Abhängigkeit von dem Λˆ. Obwohl mit dem ansteigenden Λ die Schreuphasen für grössere Attraktivität des Potentials deuten, lässt sich keine eindeutige Beziehung zwischen Repulsion oder Attraktion in den Schreuphasen und der kleineren oder bzw. grösseren Bindungsenergie feststellen.

So, zB, stellt man fest, dass bei der Fitstrategie I die Zunahme<sup>3</sup> der  $\hat{\Lambda}$  zu der grösseren Bindung führt. Bei der NNLO jedoch - zu der kleineren.

Bei der Strategie II führt jedoch die Zunahme<sup>4</sup> der  $\hat{\Lambda}$  bei der NLO umgekehrt zu der Strategie I zu weniger Attraktion, bei der NNLO dagegen - zu mehr Bindung.

Universell ist jedoch die Tatsache, dass der grössere Wert für den Lippmann-Schwinger CutOff Λ zu der drastischen Verminderung der Bindungsenergie führt.

Man achte auch darauf, dass mit der höheren Ordung (NNLO gegenüber NLO) das Ergebnis der Anpassung weniger von der Strategie der Anpassung abhängig wird. Es ändert dabei nicht an der Tatsache, dass man mit jeder Kombination von Λ und  $\Lambda$ , mit beiden Anpassungsstrategien vorbei an dem empirischen Sättigungspunkt von  $E/A =$  $-15.8$  MeV bei  $k_f = 1.36$ fm<sup>-1</sup> läuft.

 $3$ Bei einem festen Λ

<sup>4</sup>Bei einem festen Λ

#### I.2 Anpassung mit der Fitstrategie I, NLO

Das Ergebnis für die Untersuchung der Abhängigkeit der Bindungsenergie des chiralen Potentials von der Abschneideparametern wurde die Koeffizienten  $C_S$ ,  $C_T$  und  $C_1 \ldots C_7$ zuerst mit der Strategie I festgelegt. Für die Anpassung der Wellen  ${}^{1}S_{0}, {}^{3}S_{1}, {}^{1}P_{1}, {}^{3}D_{1}$  und e<sup>3</sup>S1−3D<sup>1</sup> wurden die Daten für die Energien 1 MeV, 5 MeV, 10 MeV, 25 MeV, 50 MeV und 100 MeV, für die Wellen ${}^{3}P_{1}$ , und ${}^{3}P_{0}$ - 1 MeV, 5 MeV, 10 MeV, 25 MeV und 50 MeV, und für <sup>3</sup>P<sup>2</sup> -für die Energien 1 MeV, 5 MeV, 10 MeV und 25 MeV verwendet.

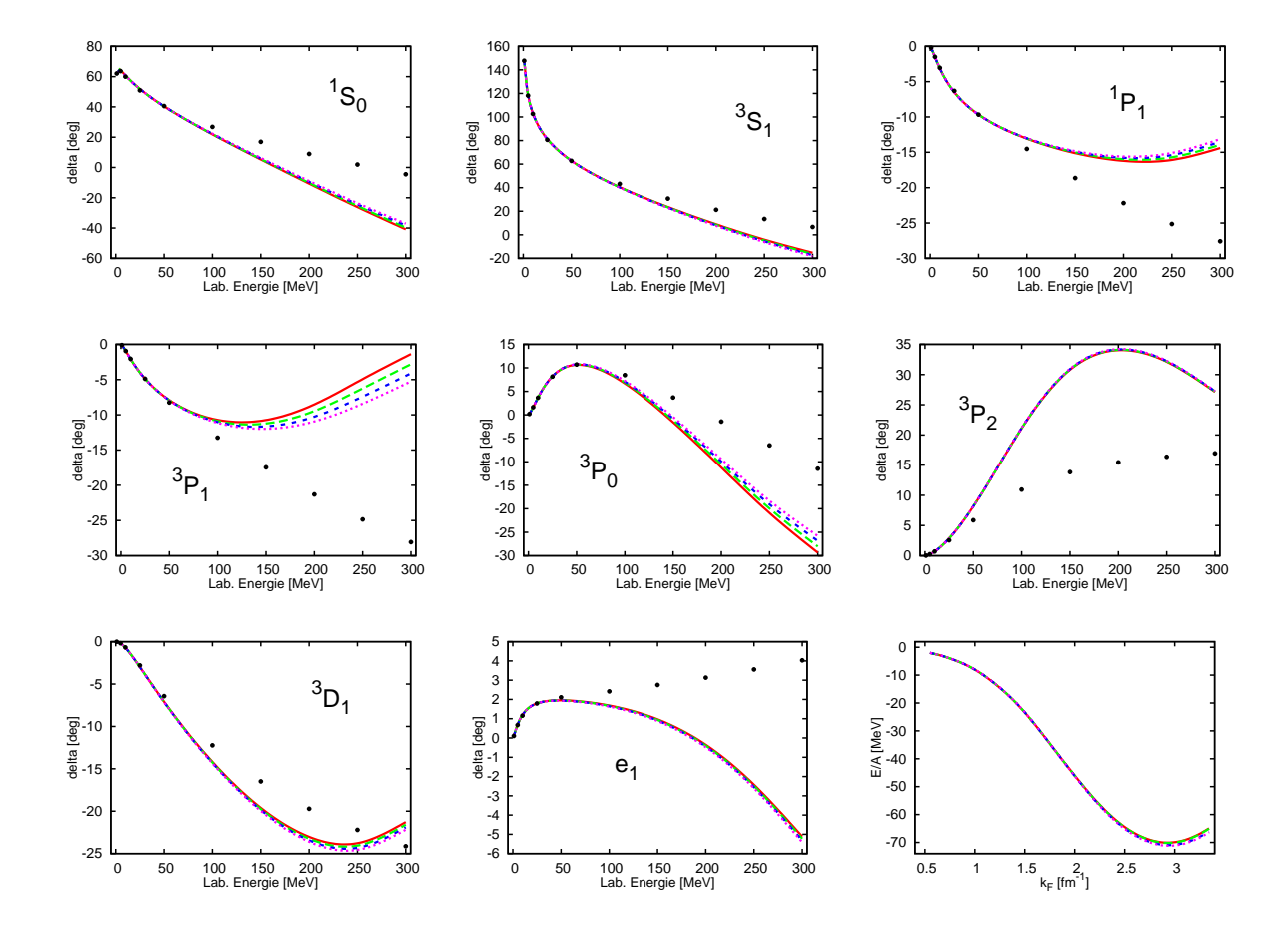

Abbildung I.1 – Die Streuphasen und die Bindungsenergie für das chirale NLO Potential für  $\Lambda = 450$  MeV. Anpassung mit der Fitstrategie I. Rot, durchgezogen -  $\hat{\Lambda} = 450$  MeV. Grün, langer Strich -  $\hat{\Lambda} = 500 \; MeV$ . Blau, kurzer Strich -  $\hat{\Lambda} = 550 \; MeV$ . Magenta, punktiert -  $\hat{\Lambda} = 600 \; MeV$ .

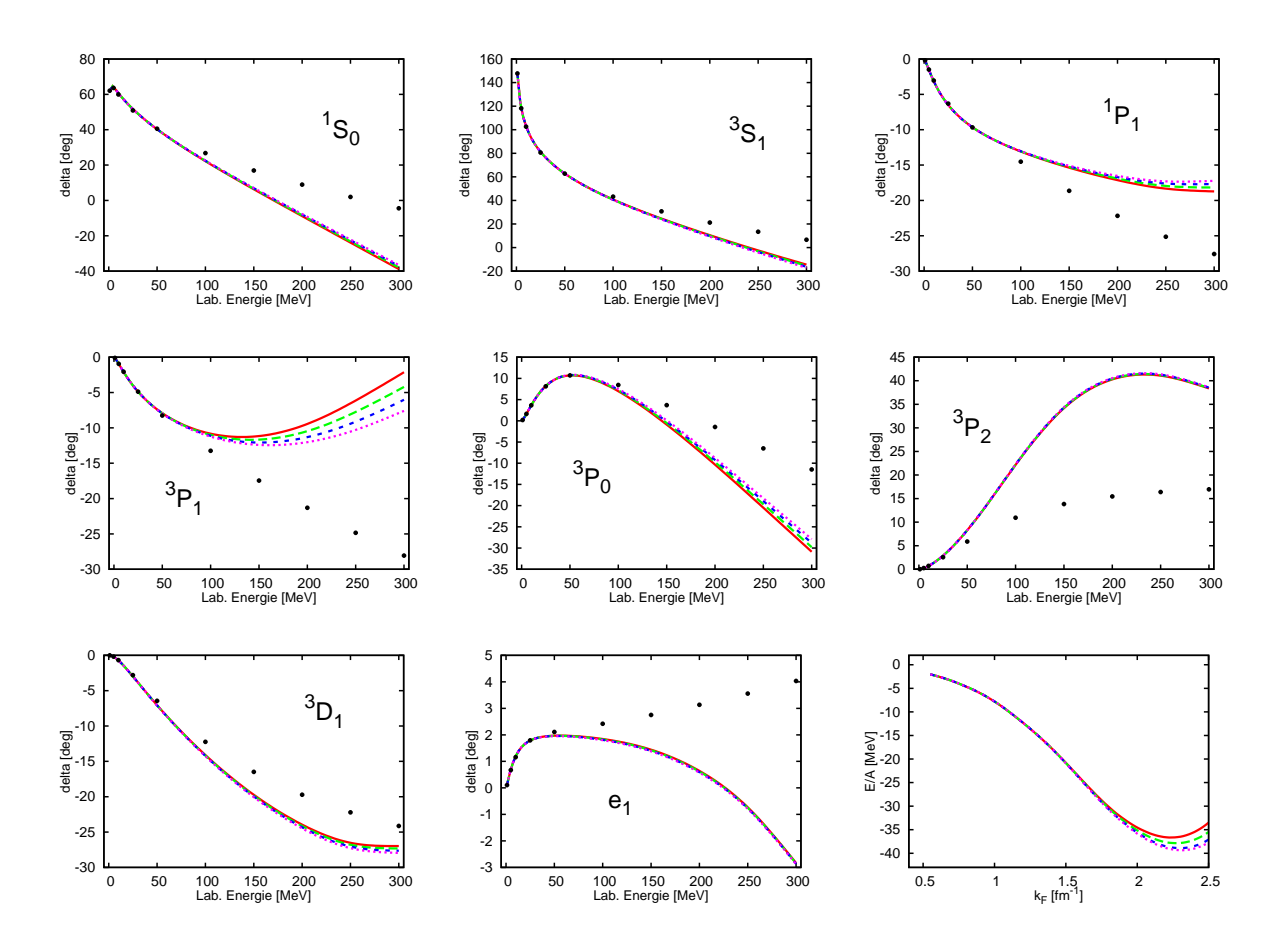

Abbildung I.2 – Die Streuphasen und die Bindungsenergie für das chirale NLO Potential für  $\Lambda = 500$  MeV. Anpassung mit der Fitstrategie I. Rot, durchgezogen -  $\hat{\Lambda} = 450$  MeV. Grün, langer Strich -  $\hat{\Lambda} = 500 \; MeV$ . Blau, kurzer Strich -  $\hat{\Lambda} = 550 \; MeV$ . Magenta, punktiert -  $\hat{\Lambda} = 600 \; MeV$ .

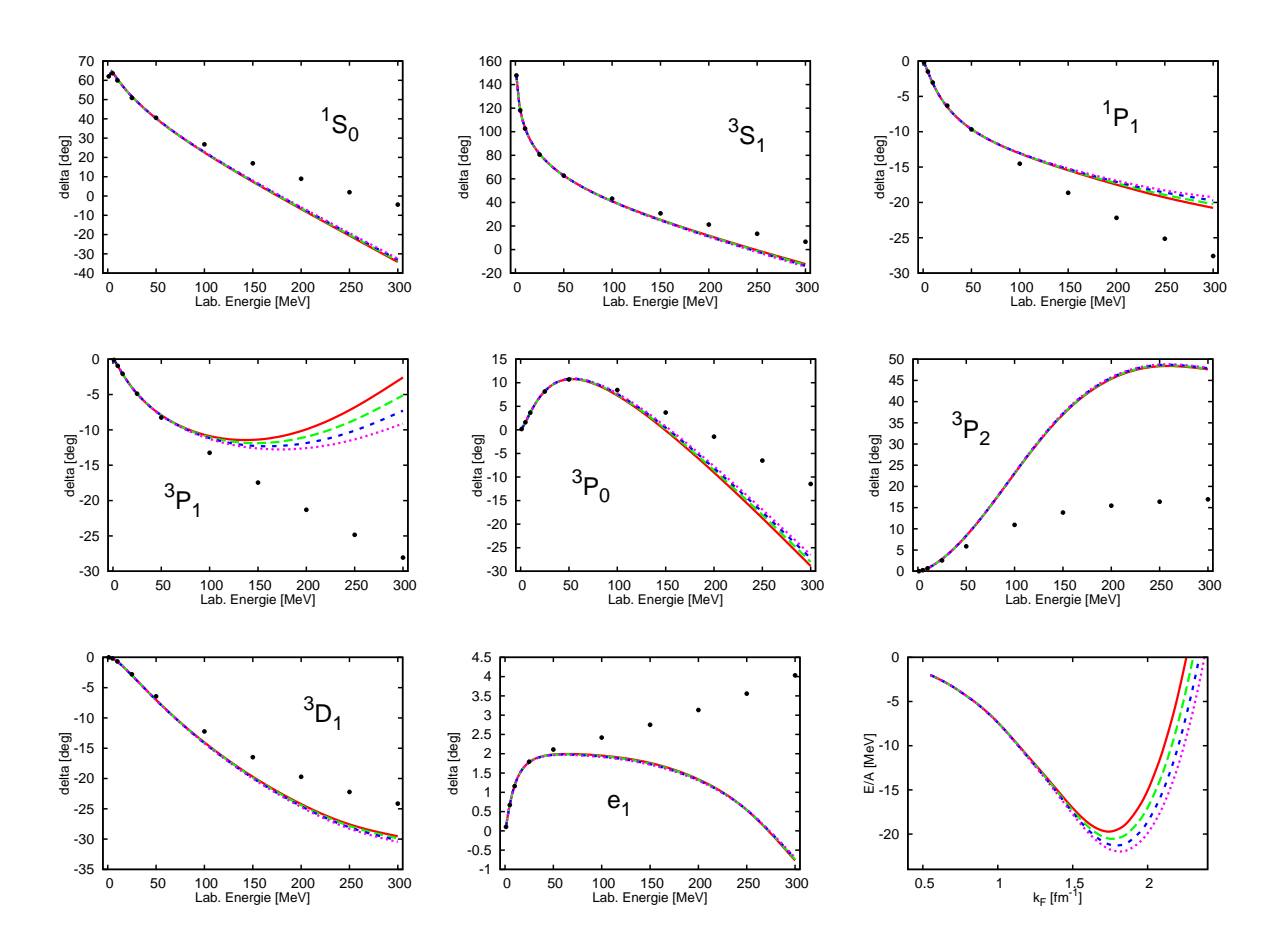

Abbildung I.3 – Die Streuphasen und die Bindungsenergie für das chirale NLO Potential für  $\Lambda = 550$  MeV. Anpassung mit der Fitstrategie I. Rot, durchgezogen -  $\hat{\Lambda} = 450$  MeV. Grün, langer Strich -  $\hat{\Lambda} = 500 \; MeV$ . Blau, kurzer Strich -  $\hat{\Lambda} = 550 \; MeV$ . Magenta, punktiert -  $\hat{\Lambda} = 600 \; MeV$ .

 $\Lambda = 600$  MeV

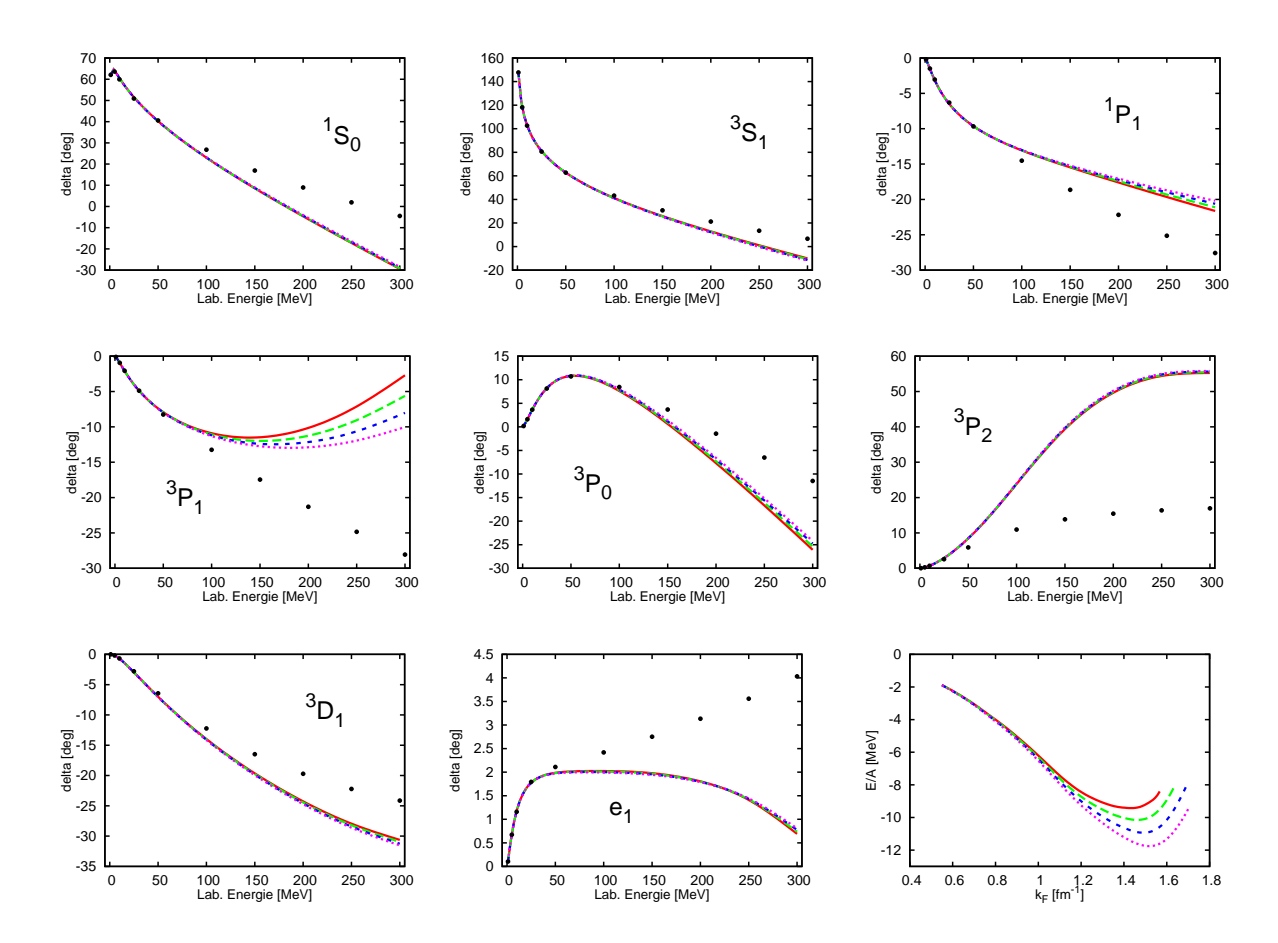

Abbildung I.4 – Die Streuphasen und die Bindungsenergie für das chirale NLO Potential für  $\Lambda = 600$  MeV. Anpassung mit der Fitstrategie I. Rot, durchgezogen -  $\hat{\Lambda} = 450$  MeV. Grün, langer Strich -  $\hat{\Lambda} = 500 \; MeV$ . Blau, kurzer Strich -  $\hat{\Lambda} = 550 \; MeV$ . Magenta, punktiert -  $\hat{\Lambda} = 600 \; MeV$ .

#### I.3 Anpassung mit der Fitstrategie I, NNLO

Das Ergebnis für die Untersuchung der Abhängigkeit der Bindungsenergie des chiralen Potentials von der Abschneideparametern wurde die Koeffizienten  $C_S$ ,  $C_T$  und  $C_1 \ldots C_7$ zuerst mit der Strategie I festgelegt. Für die Anpassung der Wellen  ${}^{1}S_{0}, {}^{3}S_{1}, {}^{1}P_{1}, {}^{3}D_{1}$  und e<sup>3</sup>S1−3D<sup>1</sup> wurden die Daten für die Energien 1 MeV, 5 MeV, 10 MeV, 25 MeV, 50 MeV und 100 MeV, für die Wellen ${}^{3}P_{1}$ , und ${}^{3}P_{0}$ - 1 MeV, 5 MeV, 10 MeV, 25 MeV und 50 MeV, und für <sup>3</sup>P<sup>2</sup> -für die Energien 1 MeV, 5 MeV, 10 MeV und 25 MeV verwendet.

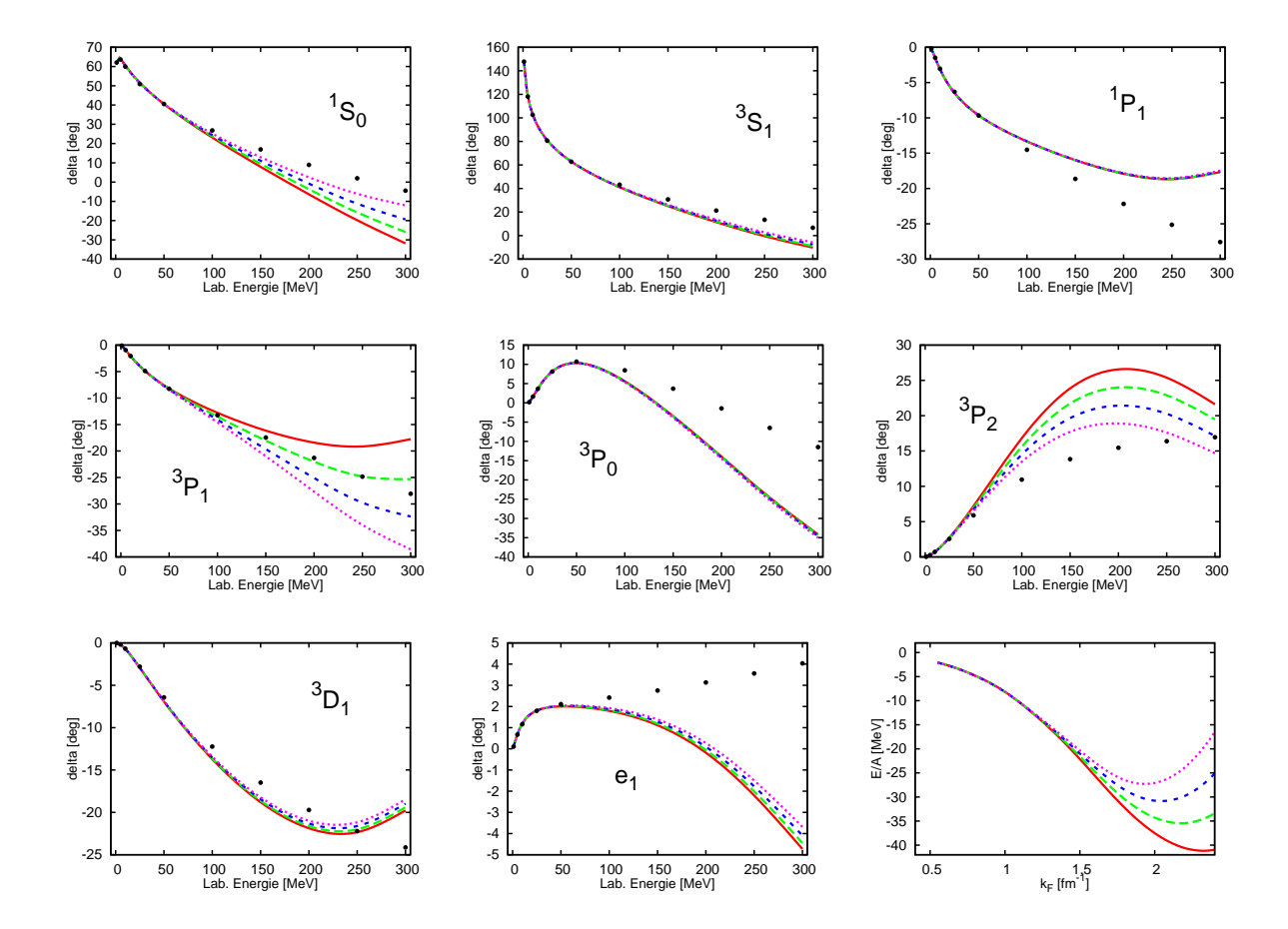

Abbildung I.5 – Die Streuphasen und die Bindungsenergie für das chirale NNLO Potential für  $\Lambda = 450$  MeV. Anpassung mit der Fitstrategie I. Rot, durchgezogen -  $\hat{\Lambda} = 450$ MeV. Grün, langer Strich -  $\hat{\Lambda} = 500 \; MeV$ . Blau, kurzer Strich -  $\hat{\Lambda} = 550 \; MeV$ . Magenta, punktiert -  $\hat{\Lambda} = 600 \; MeV$ .

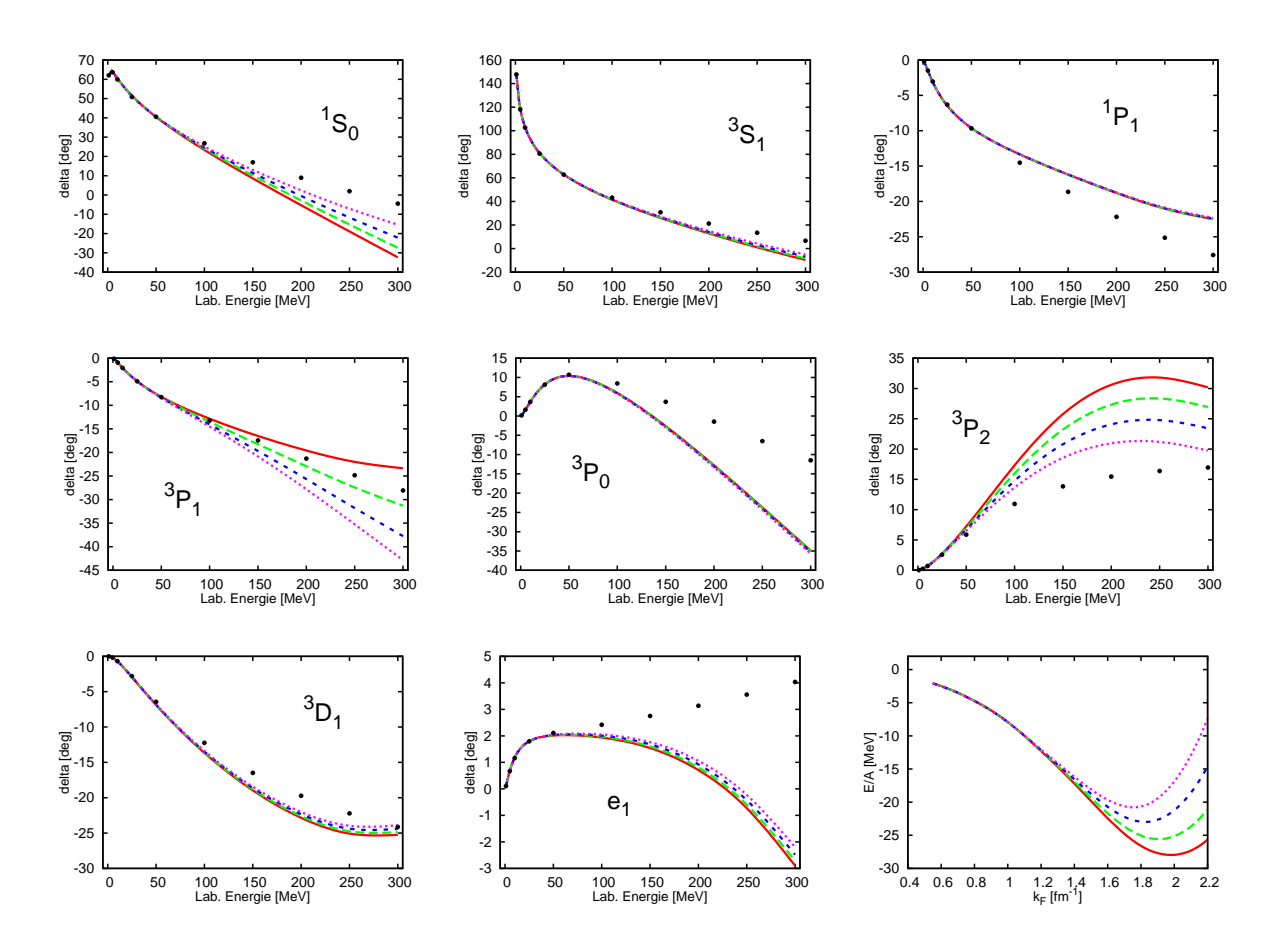

Abbildung I.6 – Die Streuphasen und die Bindungsenergie für das chirale NNLO Potential für  $\Lambda = 500$  MeV. Anpassung mit der Fitstrategie I. Rot, durchgezogen -  $\hat{\Lambda} = 450$ MeV. Grün, langer Strich -  $\hat{\Lambda} = 500$  MeV. Blau, kurzer Strich -  $\hat{\Lambda} = 550$  MeV. Magenta, punktiert -  $\hat{\Lambda} = 600 \; MeV$ .

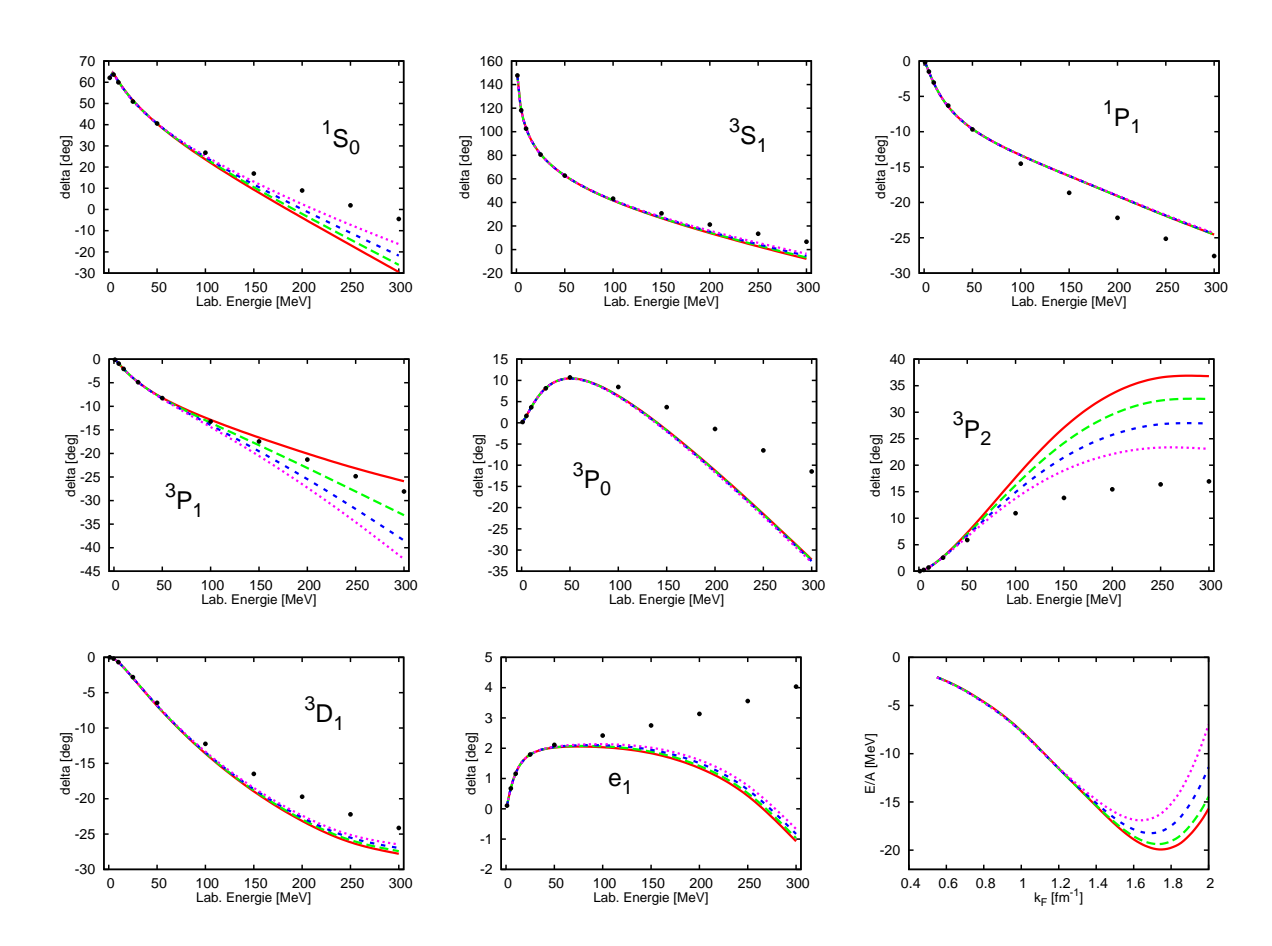

Abbildung I.7 – Die Streuphasen und die Bindungsenergie für das chirale NNLO Potential für  $\Lambda = 550$  MeV. Anpassung mit der Fitstrategie I. Rot, durchgezogen -  $\hat{\Lambda} = 450$ MeV. Grün, langer Strich -  $\hat{\Lambda} = 500$  MeV. Blau, kurzer Strich -  $\hat{\Lambda} = 550$  MeV. Magenta, punktiert -  $\hat{\Lambda} = 600 \; MeV$ .

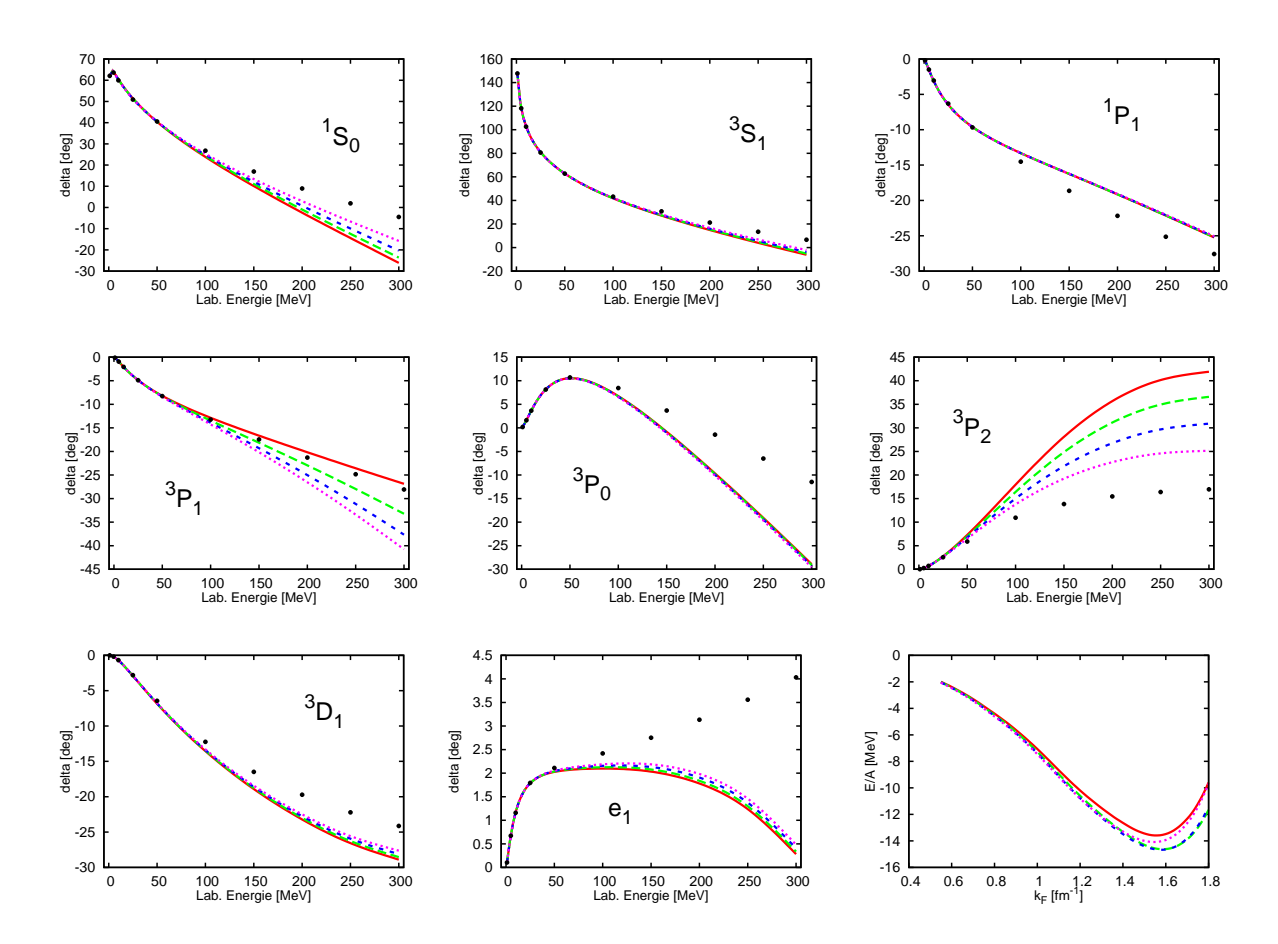

Abbildung I.8 – Die Streuphasen und die Bindungsenergie für das chirale NNLO Potential für  $\Lambda = 600$  MeV. Anpassung mit der Fitstrategie I. Rot, durchgezogen -  $\hat{\Lambda} = 450$ MeV. Grün, langer Strich -  $\hat{\Lambda} = 500$  MeV. Blau, kurzer Strich -  $\hat{\Lambda} = 550$  MeV. Magenta, punktiert -  $\hat{\Lambda} = 600 \; MeV$ .

#### I.4 Anpassung mit der Fitstrategie II, NLO

Das Ergebnis für die Untersuchung der Abhängigkeit der Bindungsenergie des chiralen Potentials von der Abschneideparametern wurde die Koeffizienten  $C_S$ ,  $C_T$  und  $C_1 \ldots C_7$ auch mit der Strategie II festgelegt. Für die Anpassung aller Wellen  ${}^{1}S_{0}$ ,  ${}^{3}S_{1}$ ,  ${}^{1}P_{1}$ ,  ${}^{3}D_{1}$ ,  $e_{3S_1-3D_1}$ , <sup>3</sup> $P_1$ , <sup>3</sup> $P_0$  und <sup>3</sup> $P_2$  wurden die Daten für die Energien 1 MeV, 5 MeV, 10 MeV, 25 MeV, 50 MeV, 100 MeV, 150 MeV, 200 MeV, 250 MeV und 300 MeV verwendet.

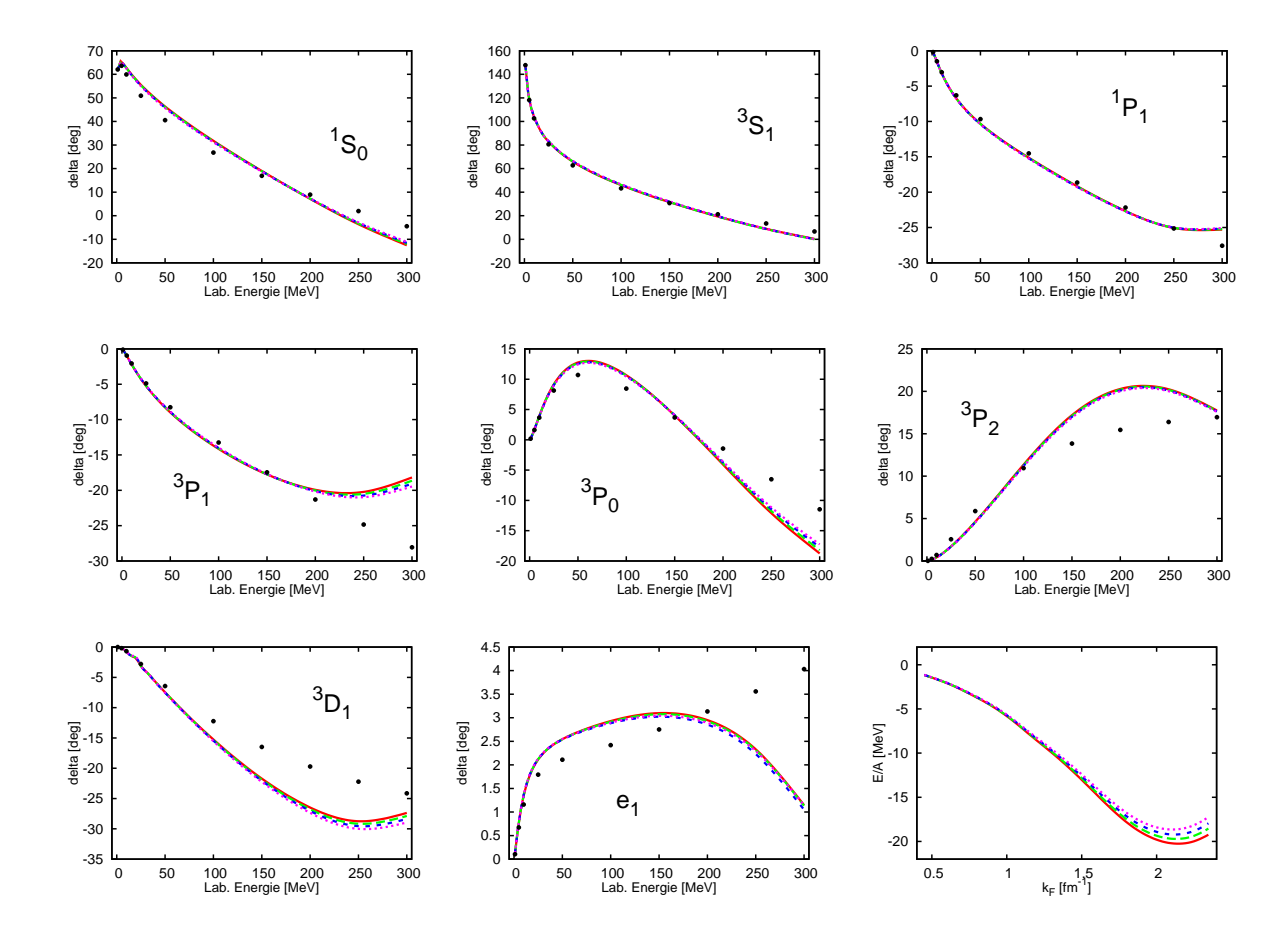

Abbildung I.9 – Die Streuphasen und die Bindungsenergie für das chirale NLO Potential für  $\Lambda = 450$  MeV. Anpassung mit der Fitstrategie II. Rot, durchgezogen -  $\hat{\Lambda} = 450$  MeV. Grün, langer Strich -  $\hat{\Lambda} = 500 \; MeV$ . Blau, kurzer Strich -  $\hat{\Lambda} = 550 \; MeV$ . Magenta, punktiert -  $\hat{\Lambda} = 600 \; MeV$ .

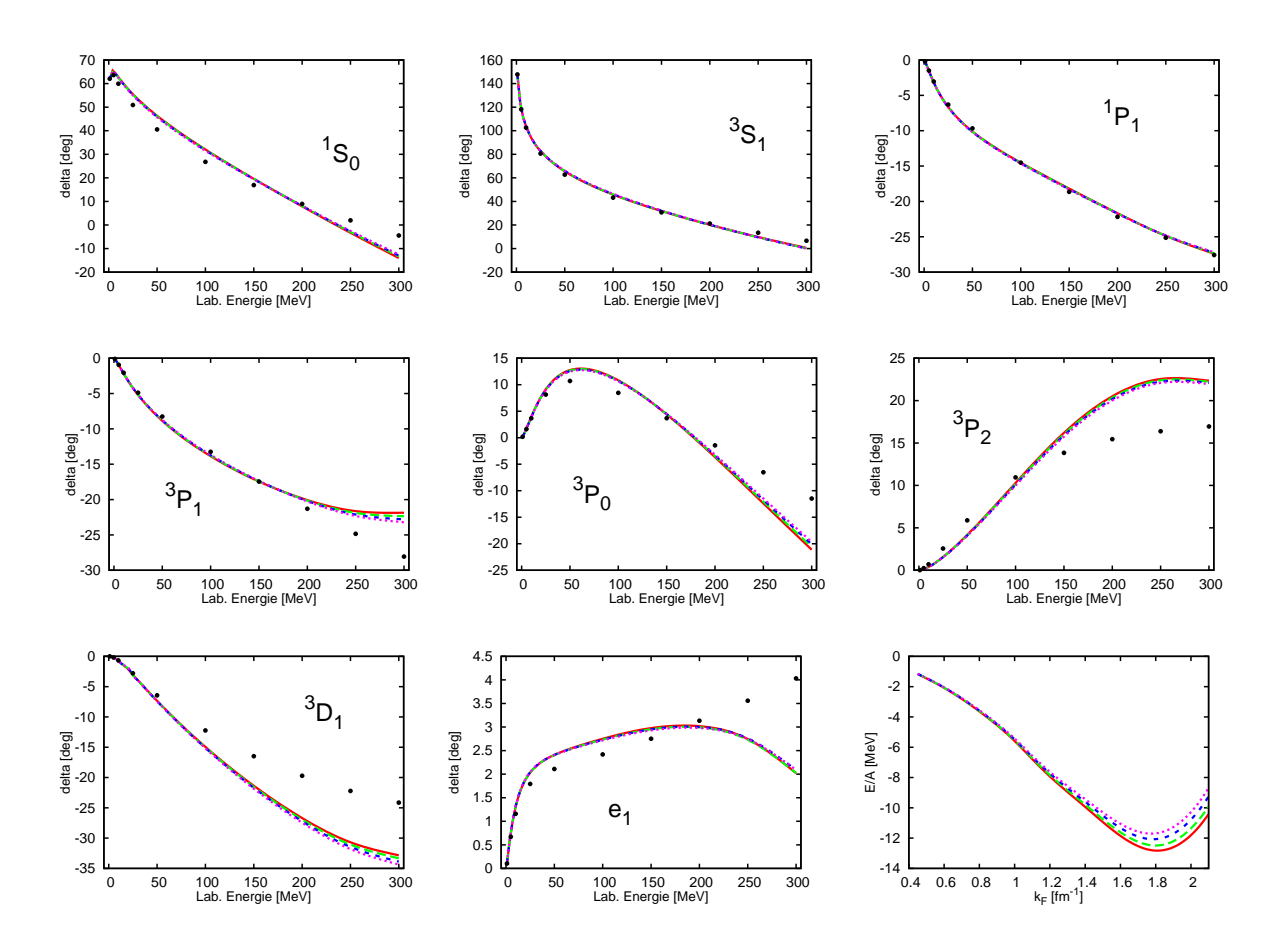

Abbildung I.10 – Die Streuphasen und die Bindungsenergie für das chirale NLO Potential für  $\Lambda = 500$  MeV. Anpassung mit der Fitstrategie II. Rot, durchgezogen - $\hat{\Lambda} = 450 \; MeV$ . Grün, langer Strich -  $\hat{\Lambda} = 500 \; MeV$ . Blau, kurzer Strich -  $\hat{\Lambda} = 550 \; MeV$ . Magenta, punktiert -  $\hat{\Lambda} = 600$  MeV.

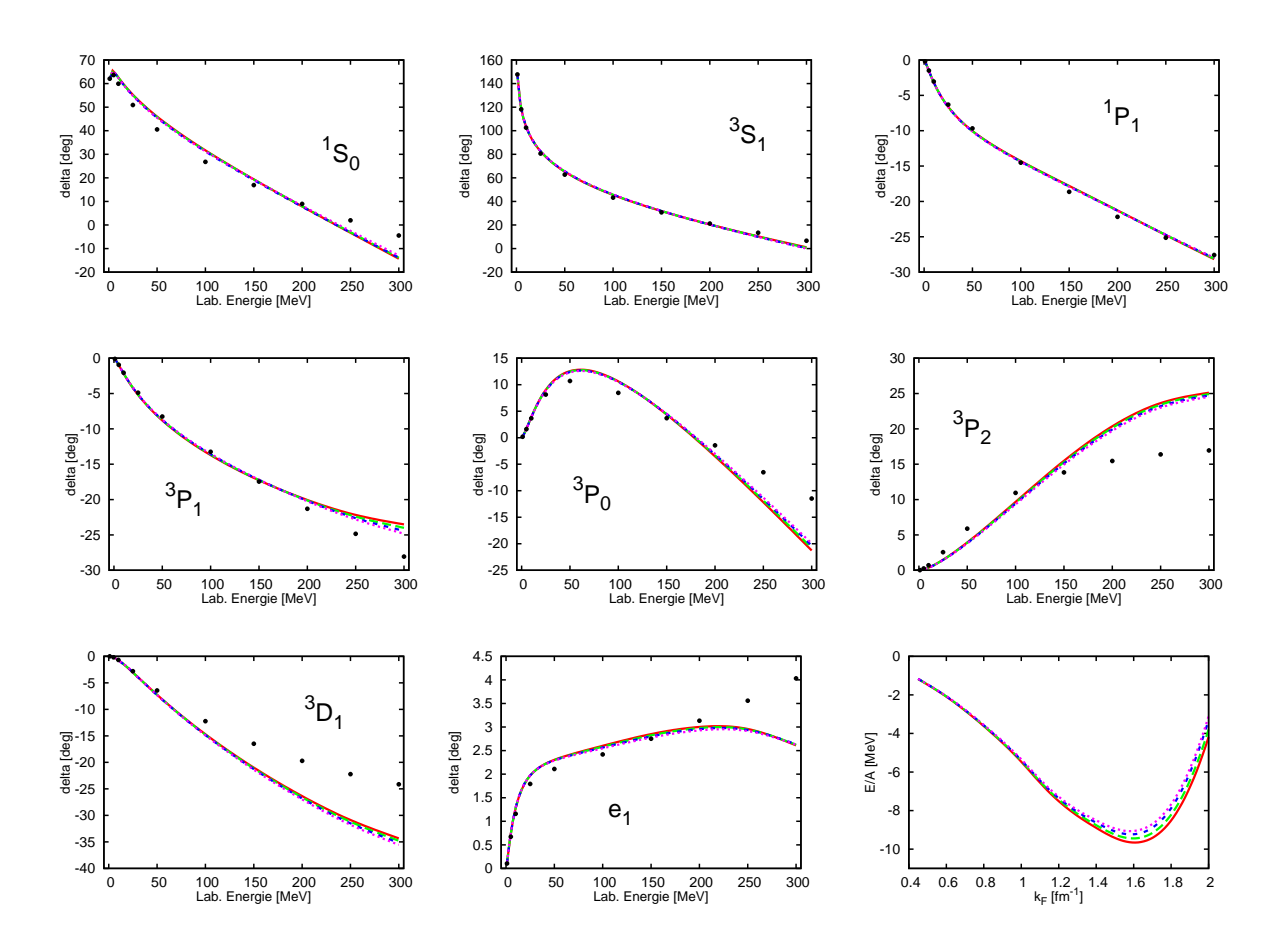

Abbildung I.11 – Die Streuphasen und die Bindungsenergie für das chirale NLO Potential für  $\Lambda = 550$  MeV. Anpassung mit der Fitstrategie II. Rot, durchgezogen - $\hat{\Lambda} = 450 \; MeV$ . Grün, langer Strich -  $\hat{\Lambda} = 500 \; MeV$ . Blau, kurzer Strich -  $\hat{\Lambda} = 550 \; MeV$ . Magenta, punktiert -  $\hat{\Lambda} = 600$  MeV.

 $\Lambda = 600$  MeV

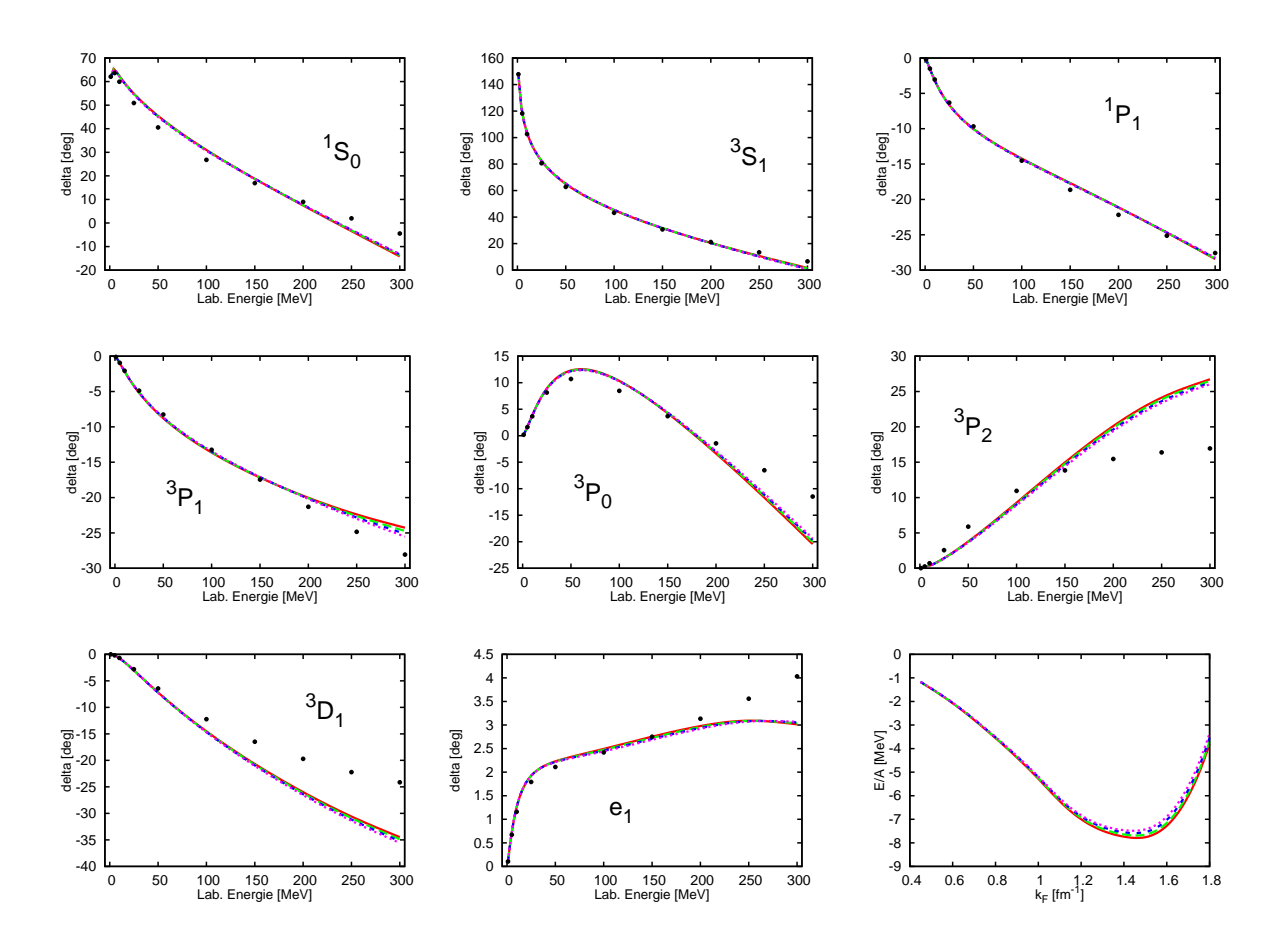

Abbildung I.12 – Die Streuphasen und die Bindungsenergie für das chirale NLO Potential für  $\Lambda = 600$  MeV. Anpassung mit der Fitstrategie II. Rot, durchgezogen - $\hat{\Lambda} = 450 \; MeV$ . Grün, langer Strich -  $\hat{\Lambda} = 500 \; MeV$ . Blau, kurzer Strich -  $\hat{\Lambda} = 550 \; MeV$ . Magenta, punktiert -  $\hat{\Lambda} = 600$  MeV.

#### I.5 Anpassung mit der Fitstrategie II, NNLO

Das Ergebnis für die Untersuchung der Abhängigkeit der Bindungsenergie des chiralen Potentials von der Abschneideparametern wurde die Koeffizienten  $C_S$ ,  $C_T$  und  $C_1 \ldots C_7$ auch mit der Strategie II festgelegt. Für die Anpassung aller Wellen  ${}^{1}S_{0}$ ,  ${}^{3}S_{1}$ ,  ${}^{1}P_{1}$ ,  ${}^{3}D_{1}$ ,  $e_{3S_1-3D_1}$ , <sup>3</sup> $P_1$ , <sup>3</sup> $P_0$  und <sup>3</sup> $P_2$  wurden die Daten für die Energien 1 MeV, 5 MeV, 10 MeV, 25 MeV, 50 MeV, 100 MeV, 150 MeV, 200 MeV, 250 MeV und 300 MeV verwendet.

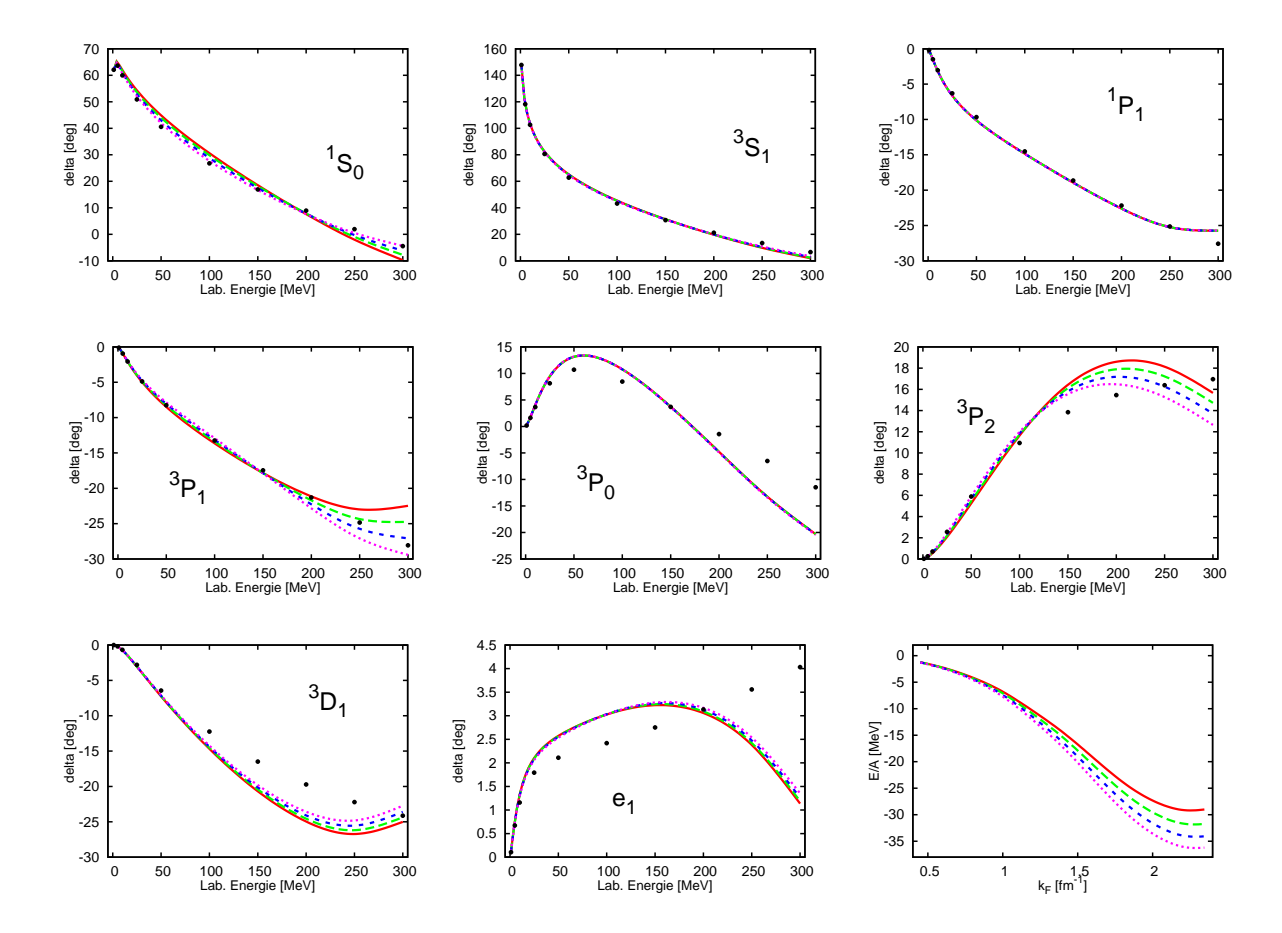

Abbildung I.13 – Die Streuphasen und die Bindungsenergie für das chirale NNLO Potential für  $\Lambda = 450$  MeV. Anpassung mit der Fitstrategie II. Rot, durchgezogen - $\hat{\Lambda} = 450$  MeV. Grün, langer Strich -  $\hat{\Lambda} = 500$  MeV. Blau, kurzer Strich -  $\hat{\Lambda} = 550$  MeV. Magenta, punktiert -  $\hat{\Lambda} = 600 \; MeV$ .

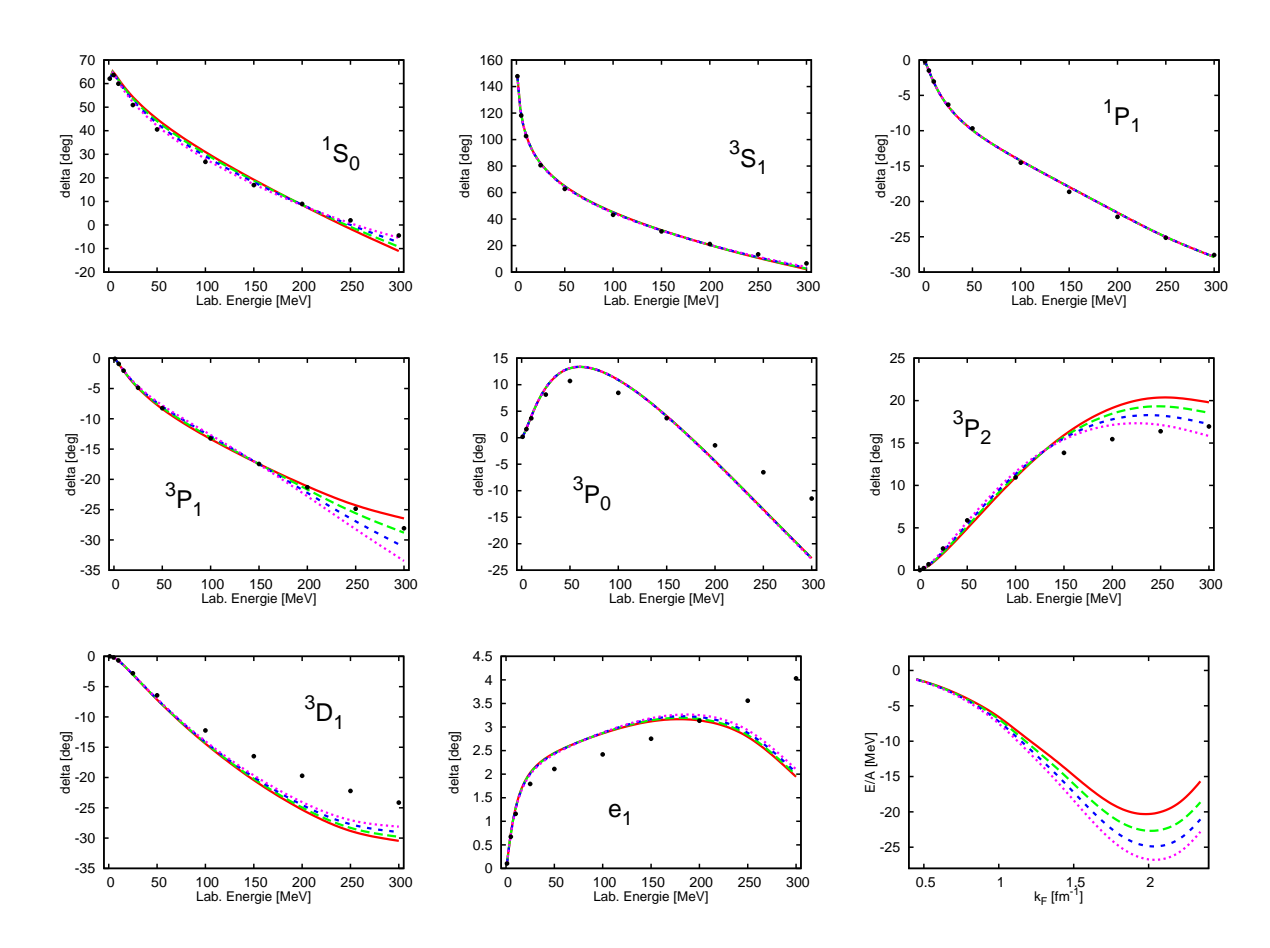

Abbildung I.14 – Die Streuphasen und die Bindungsenergie für das chirale NNLO Potential für  $\Lambda = 500$  MeV. Anpassung mit der Fitstrategie II. Rot, durchgezogen - $\hat{\Lambda} = 450 \; MeV$ . Grün, langer Strich -  $\hat{\Lambda} = 500 \; MeV$ . Blau, kurzer Strich -  $\hat{\Lambda} = 550 \; MeV$ . Magenta, punktiert -  $\hat{\Lambda} = 600$  MeV.

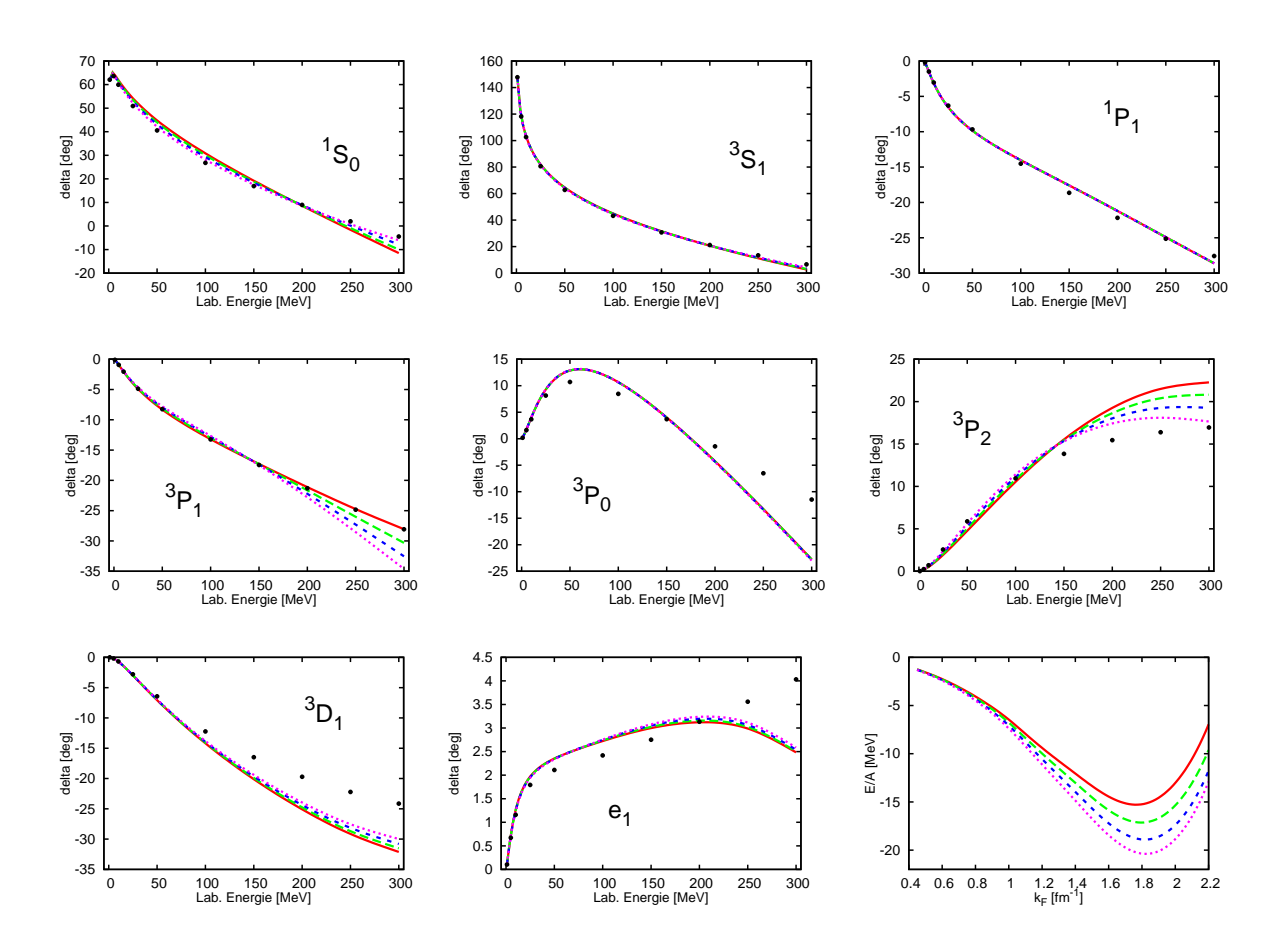

Abbildung I.15 – Die Streuphasen und die Bindungsenergie für das chirale NNLO Potential für  $\Lambda = 550$  MeV. Anpassung mit der Fitstrategie II. Rot, durchgezogen - $\hat{\Lambda} = 450 \; MeV$ . Grün, langer Strich -  $\hat{\Lambda} = 500 \; MeV$ . Blau, kurzer Strich -  $\hat{\Lambda} = 550 \; MeV$ . Magenta, punktiert -  $\hat{\Lambda} = 600$  MeV.

 $\Lambda = 600$  MeV

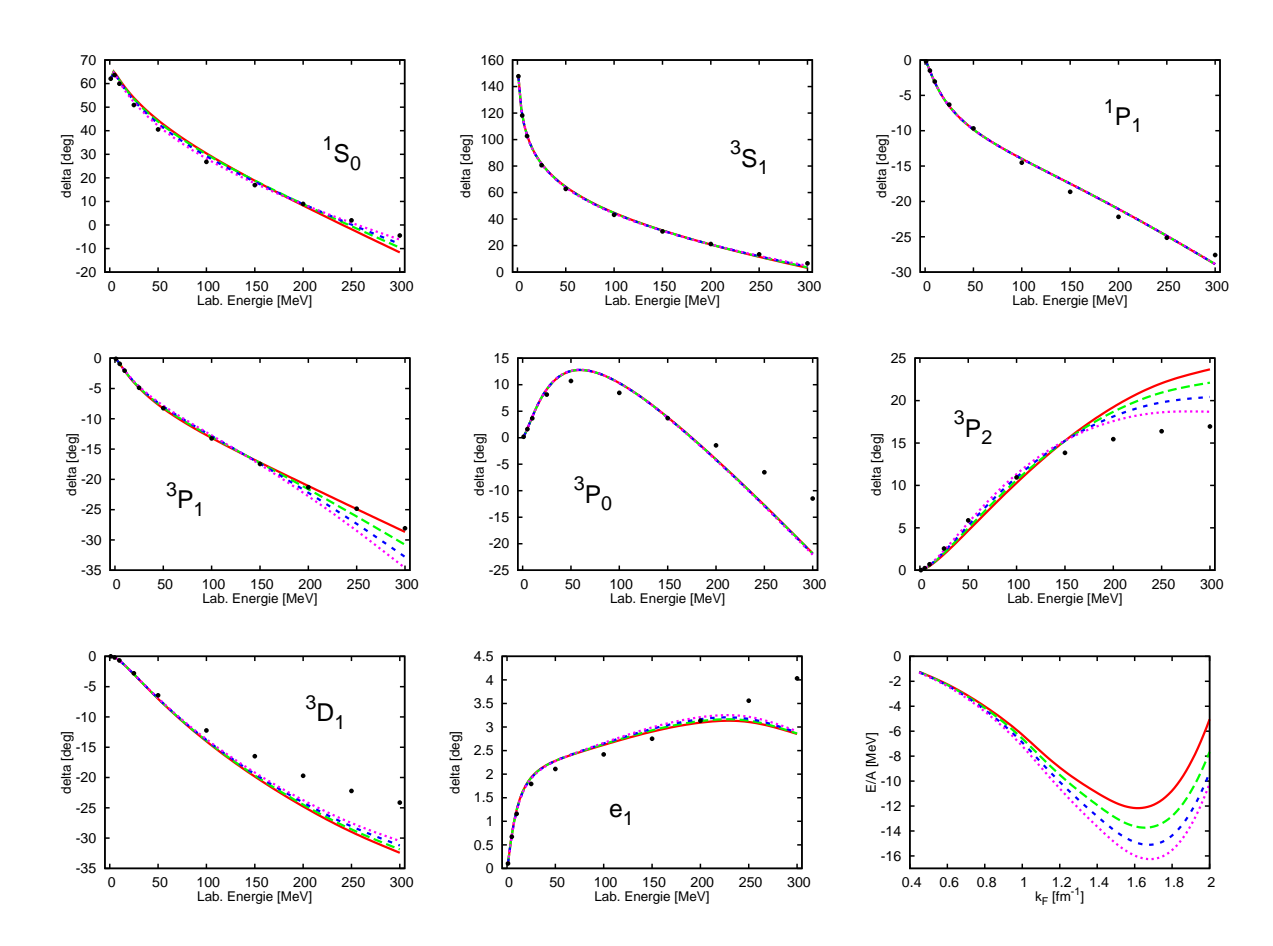

Abbildung I.16 – Die Streuphasen und die Bindungsenergie für das chirale NNLO Potential für  $\Lambda = 600$  MeV. Anpassung mit der Fitstrategie II. Rot, durchgezogen - $\hat{\Lambda} = 450 \; MeV$ . Grün, langer Strich -  $\hat{\Lambda} = 500 \; MeV$ . Blau, kurzer Strich -  $\hat{\Lambda} = 550 \; MeV$ . Magenta, punktiert -  $\hat{\Lambda} = 600$  MeV.

## Anhang J

# Mögliche Verbesserungen für weitere Untersuchungen

• Die entwickelte Potentialroutine erlaubt durch ihre Effizienz eine Reihe der Verbesserungen in der G-Matrix Berechnung.

In erster Linie kann das gemittelte Pauliverbot in der G-Matrix durch einen korrekten und vollständigen Pauliblock in der Potentialroutine in der Form des modifizierten  $\hat{\eta}$  Projektors für die einlaufenden und auslaufenden Impulse in der Okuboableitung ersetzt werden. Dabei soll man auf die Gültigkeit der Bornnäherung und auf die Partialwellenzerlegung Acht geben.

- Durch die Paulikorrekturen erfährt das vollständige Mediumpotential eine nichttriviale Abhängigkeit von dem Schwerpunktimpuls. Es macht notwendig, die Partialwellenzerlegung durch die zusätzliche Integration über  $\phi$  zu erweitern. In der vorliegenden Arbeit wurde die Drehsymmetrie angenommen.
- Eine vollständige dreidimensionale Bethe-Goldstone Gleichung mit dem vollen Paulioperator kann gerechnet werden. Eine dafür passende Schnittstelle für das chirale Potential wurde als eine Nebenergebnis im Rahmen der Arbeit entwickelt und steht schon jetzt zur Verfügung.

Um die Tücken der Partialwellenzerlegung zu vermeiden, kann die dreidimensionale Bethe-Brückner Gleichung direkt gelöst werden. Man würde mit der Inversion einer sehr grossen Matrix konfrontiert, dafür hätte jedoch den Vorteil, einen exakten Pauliblock und die exakte Schwerpunktimpulsabhängigkeit des Mediumpotentials zu behalten.

Die entwickelte Potentialroutine beinhaltet die dafür geeignete Schnittstelle.

• Die Tatsache, dass die Bindungsenergie sich nicht genug nah an den empirischen Sättigungspunkt nähert, unabhängig davon ob man die Paulikorrekturen mitnimmt oder nicht, ob man die Dreiteilchenkraft in der ersten Approximation berücksichtigt, führt zu der Schlussfolgerung, dass der Zweiteilchenformalismus und die Bethe-Brückner G-Matrix keine richtige Beschreibung der Kernmaterie ermöglichen.

Der nächste logische Schritt wäre die Lösung einer vollständigen Bethe-Fadeev Gleichung mit der korrekten Dreiteilchenkraft.

• Mit dem Anstieg der Ordnung wird das chirale Potential präzise, die Streuphasen werden korrekt bis zu der hohen Energien wiedergegeben. Die N<sup>3</sup>LO Ordnung bringt weitere 15 Parameter in das Potential und erlaubt dafür eine präzise Anpassung an die Streuphasen. Es ist selbsverständlich zu erwarten, dass die Bindungsenergie nicht mehr stark von den Abschneideparametern abhängt. Die erste Berechnungen zeigten aber, dass es nicht der Fall ist. Es besteht weiterhin eine starke Abhängigkeit von der Λ und  $Λ$ .

Vor allem bring die N<sup>3</sup>LO Ordnung weitere Reihe von Paulikorrekturen, sowohl in den Zweiteilchendiagrammen, als auch in der Dreiteilchenkraft.

• Das vorgestellte Verfahren für die schnelle analytische Berechnung der Paulikorrekturen erlaubt eine detalierte Studie deren Form. Für einen rechenaufwendigen Fall kann eine effektive Paulikorrektur durch die Taylorentwicklung nach kleinen  $k_f$  Impulsen konstruiert werden und die Berechnung dadurch enorm beschleunigen. Im Rahmen der Arbeit wurde ähnlich vorgefahren.

Für die Notizen